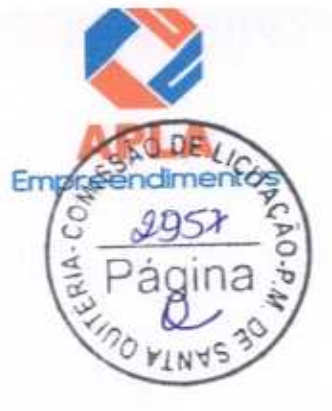

#### **CARTA PROPOSTA**

Santa Quitéria - CE, 05 de agosto de 2020

Á

Prefeitura Municipal de Santa Quitéria Comissão Permanente de Licitação - CPL Santa Quitéria - CE

# Ref.: TOMADA DE PREÇOS Nº 03/2020-SEDUC

Prezados (as) Senhores (as),

Apresentamos a nossa proposta de preços para execução das obras e EXECUÇÃO DAS OBRAS E SERVIÇOS DE REFORMA, AMPLIAÇÃO E CONSTRUÇÃO DE COBERTA EM ESCOLAS DA REDE MUNICIPAL DE ENSINO, objeto da referida Tomada de Preços.

O valor total da proposta do LOTE 02 - R\$ 386.438,33 (Trezentos e oitenta e seis mil, quatrocentos e trinta e oito reais e trinta e três centavos), e para o LOTE 03 - R\$ 554.843,55 (Quinhentos e cinquenta e quatro mil, oitocentos e quarenta e três reais e cinquenta e cinco centavos), conforme planilha de preços e cronograma físico - financeiro, em anexo.

O prazo de conclusão de todas as obras e serviços é de 150 (cento e cinquenta) dias, contados a partir da data de recebimento da ordem de inicio dos serviços.

E, o prazo de validade desta proposta é de 60 (sessenta) dias, contados a partir desta data de apresentação.

Informamos que a taxa de BDI adotado para execução das obras e serviços é de 25.00% por cento, conforme composição analítica, anexo.

Declaramos que nos preços propostos, estão incluídas todas as despesas de fornecimento dos materiais, máquinas, equipamentos e ferramental e mão de obra necessária, além das taxas, impostos, encargos sociais e trabalhistas, beneficios, transportes e seguros.

Declaramos que visitamos os locais das obras e serviços, e que tomamos conhecimento de todas as facilidades e dificuldades para execução das obras e serviços.

Finalizando, declaramos que verificamos todos os projetos das obras e serviços, estando de acordo com as obras e serviços a serem executados, e que estamos de pleno acordo com todas as condições estipuladas no Edital da referida Tomada de Preços e seus anexos.

A Comércio, Serviços, Projetos e Construções EIRELI-ME CNPJ n° 24.614.233/0001-42 Alex Sandro Lima Administrador RG n° 2000097072975 SSP - CE CPF n° 671.285.483-00

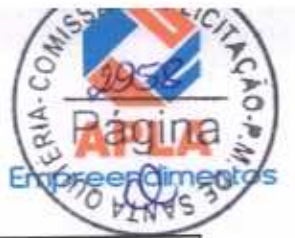

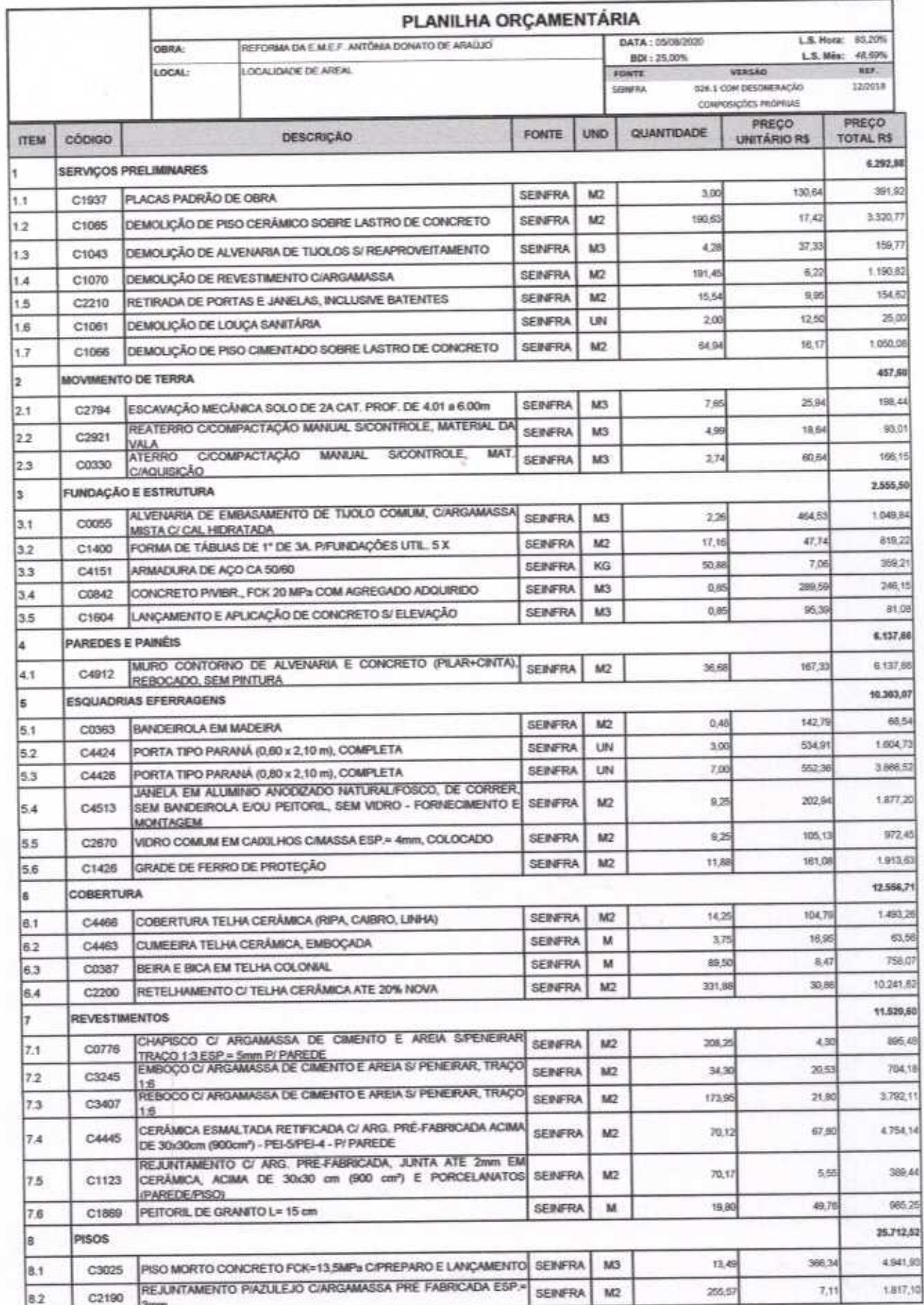

July

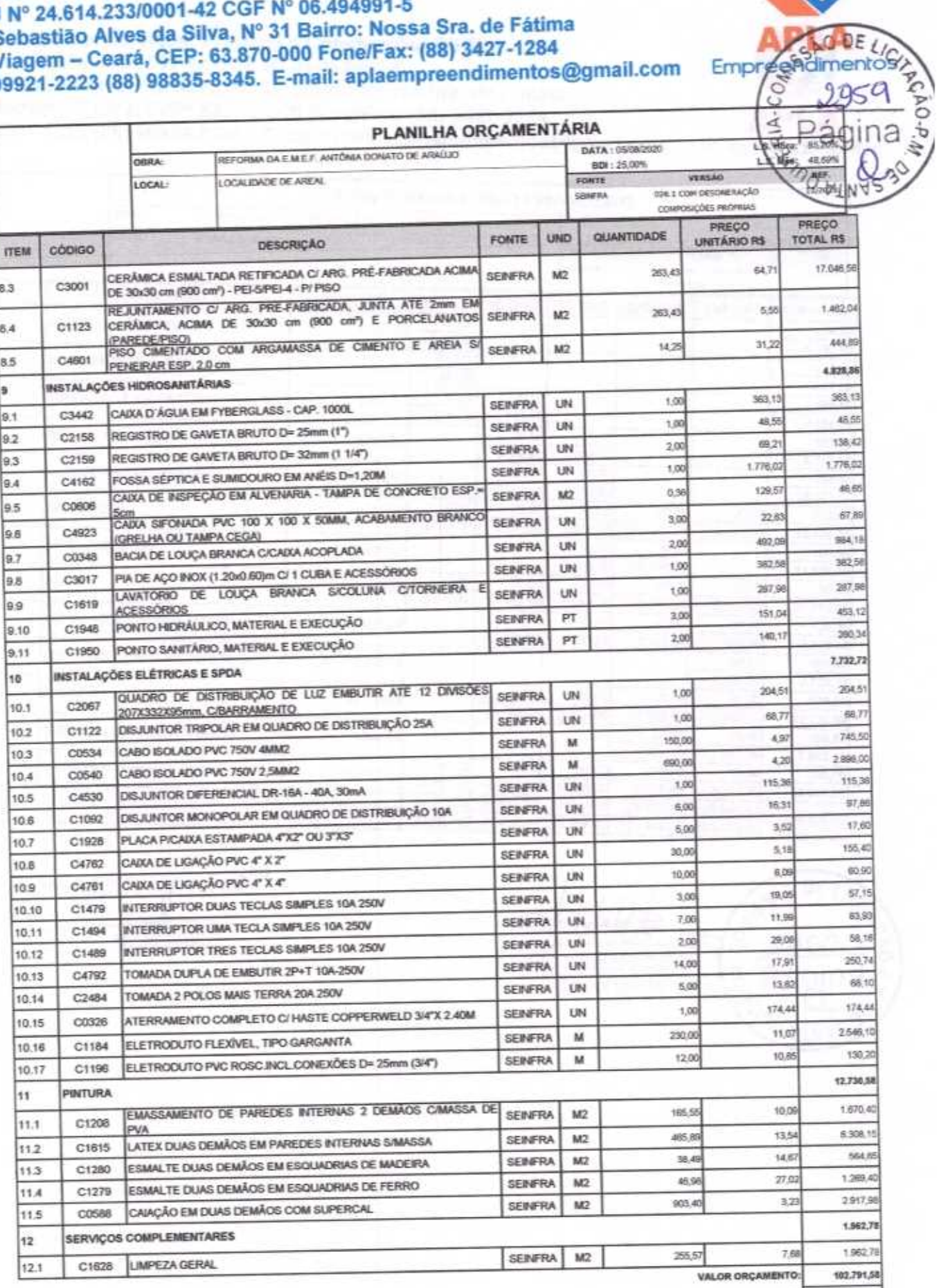

VALOR BDI: 25,697,90 128.489,48 VALOR TOTAL:

Em

O PRESENTE ORÇAMENTO IMPORTA O VALOR DE R\$ 128.489,48 (Cento e Vinte e Olto Mil Quatrocentos e Oltenta e Nove reals e Quarenta e Olto centavos).

APLA COMERCIO SERVIÇOS PROJETOS Agive Condre Lima

or Vieira Lin ardo H **Engenheiro Civil CREA - CE 550960** 

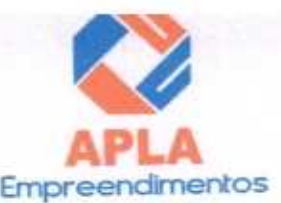

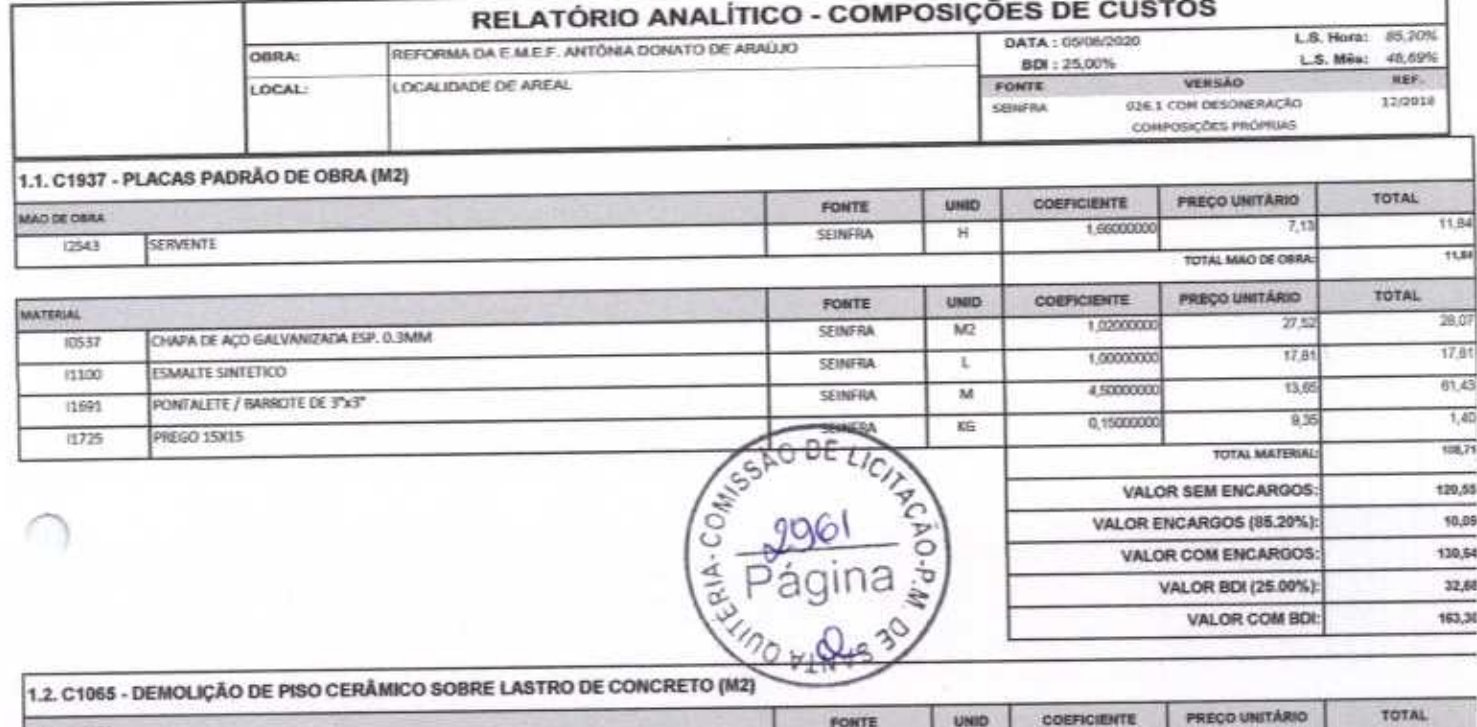

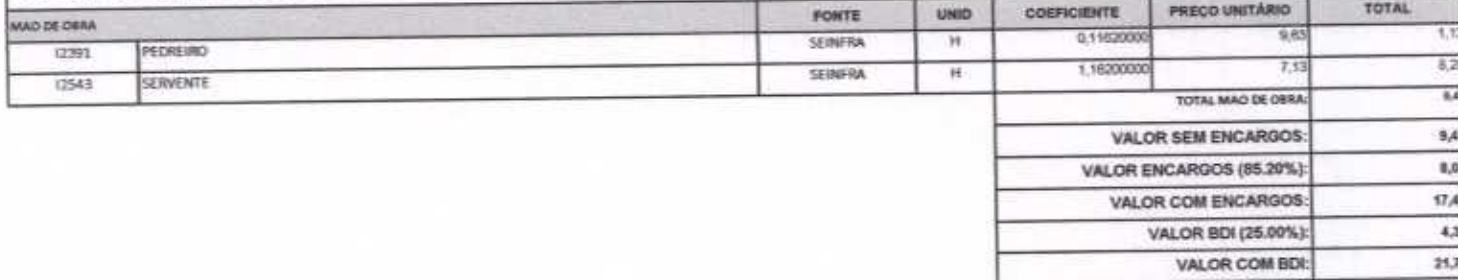

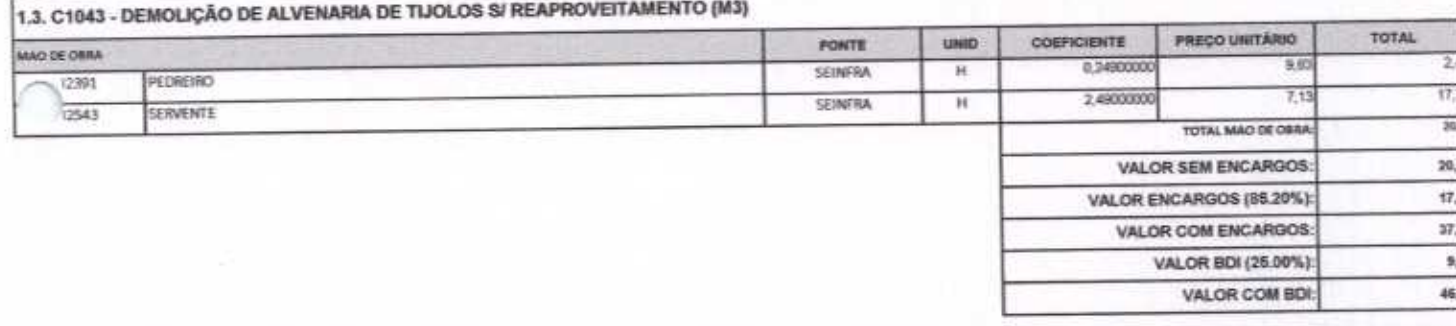

CONTRACTORS INC.

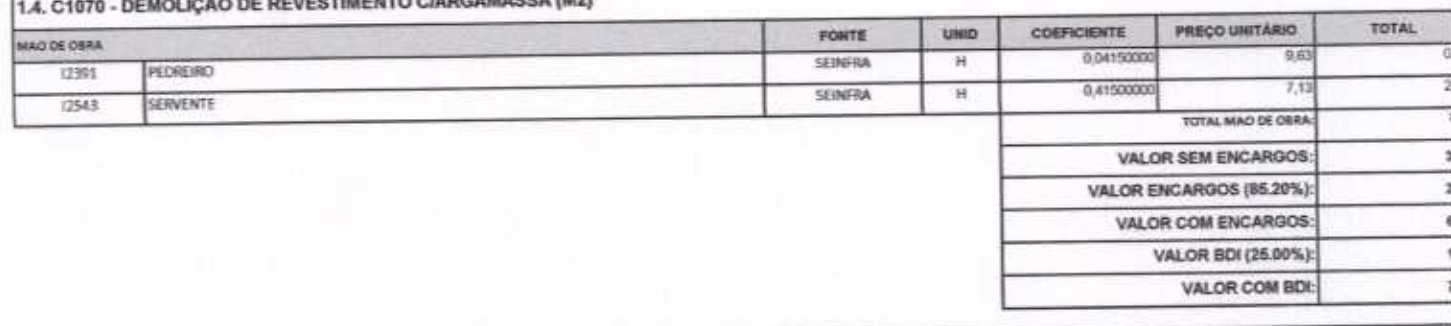

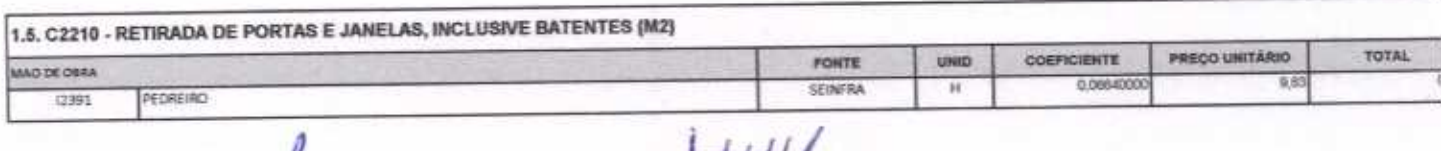

 $464$ 

Página 5 ¢

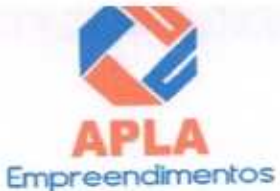

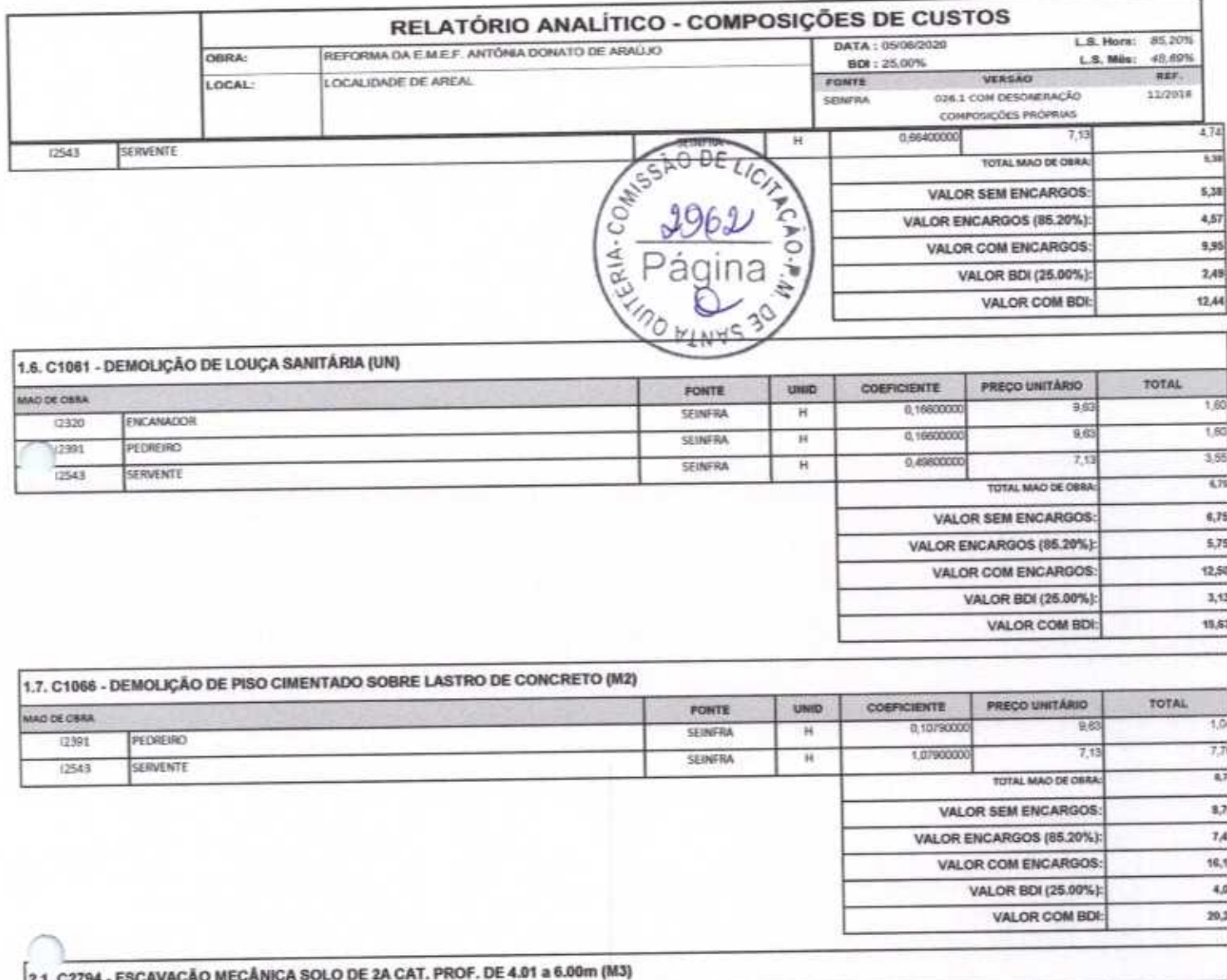

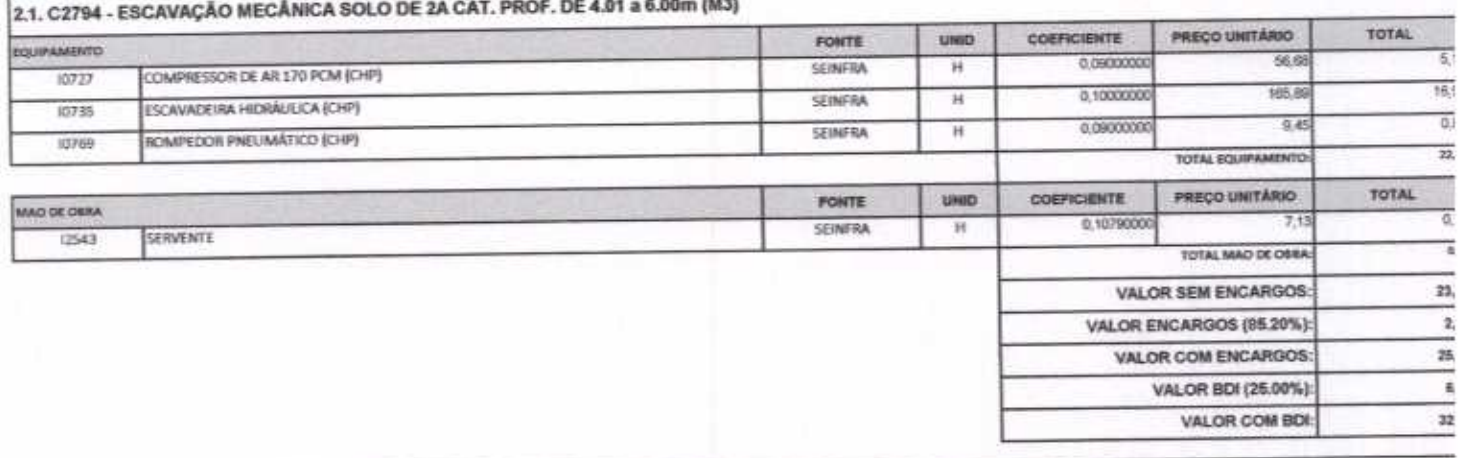

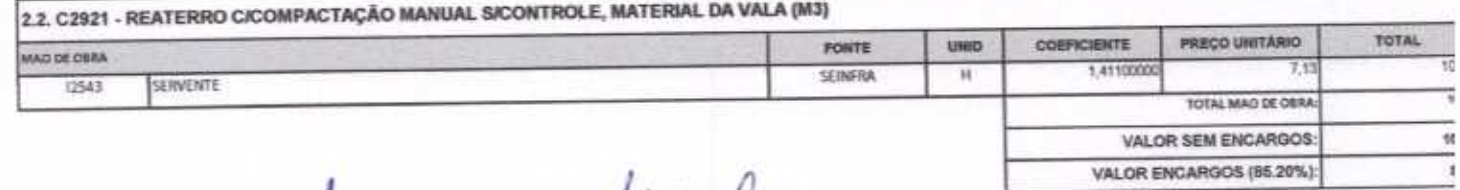

 $\overline{\phantom{a}}$ 

tt

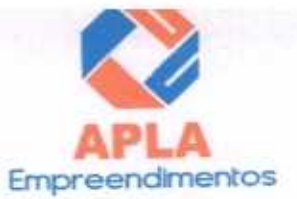

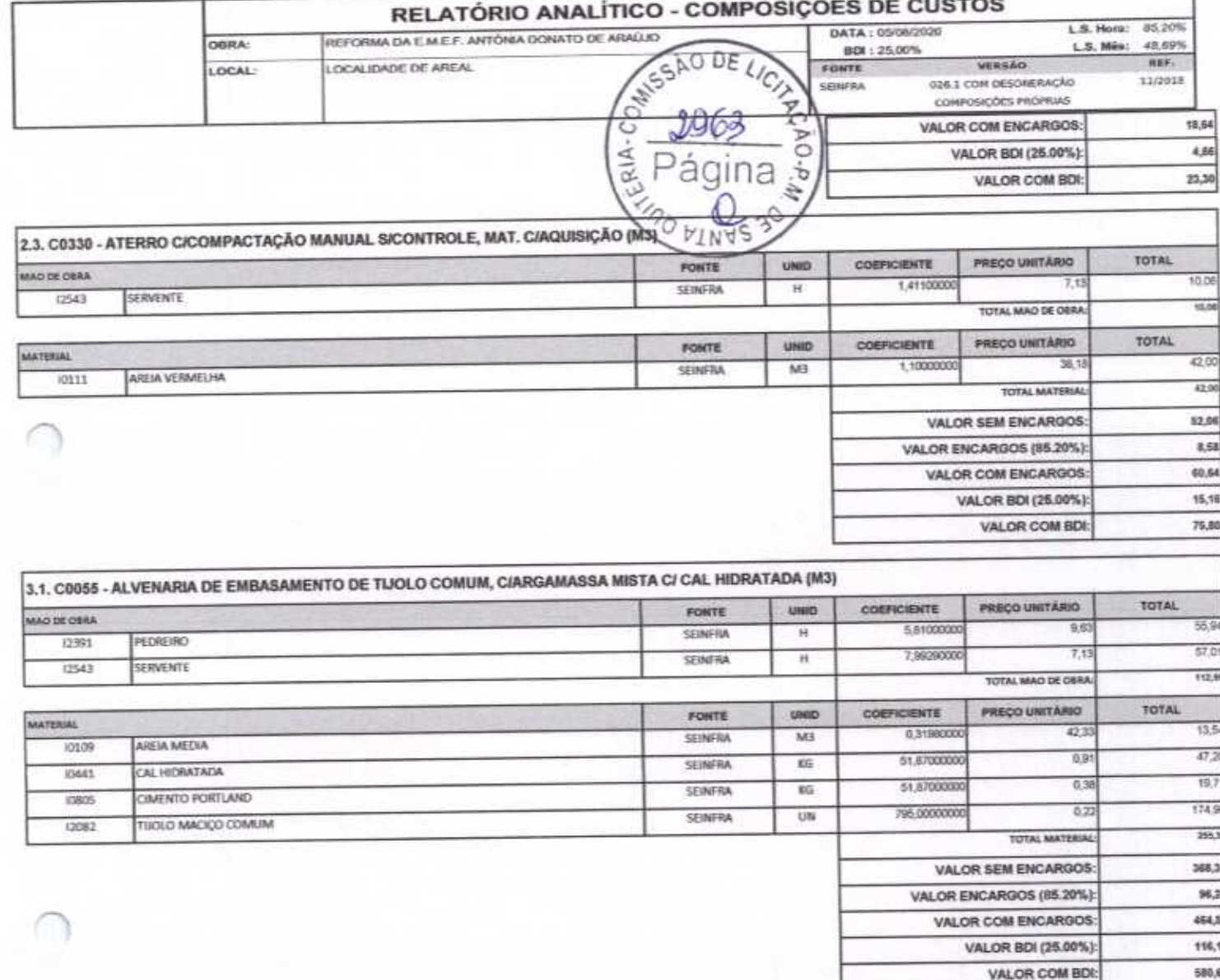

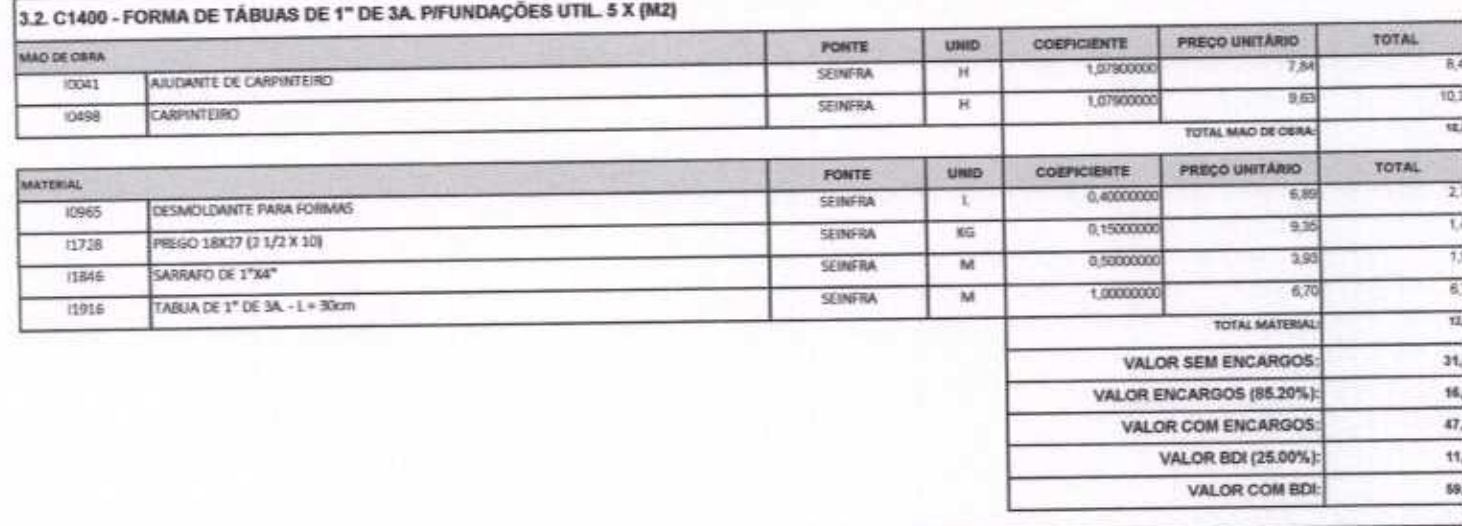

3.3. C4151 - ARMADURA DE AÇO CA 50/60 (KG)

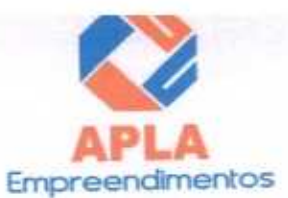

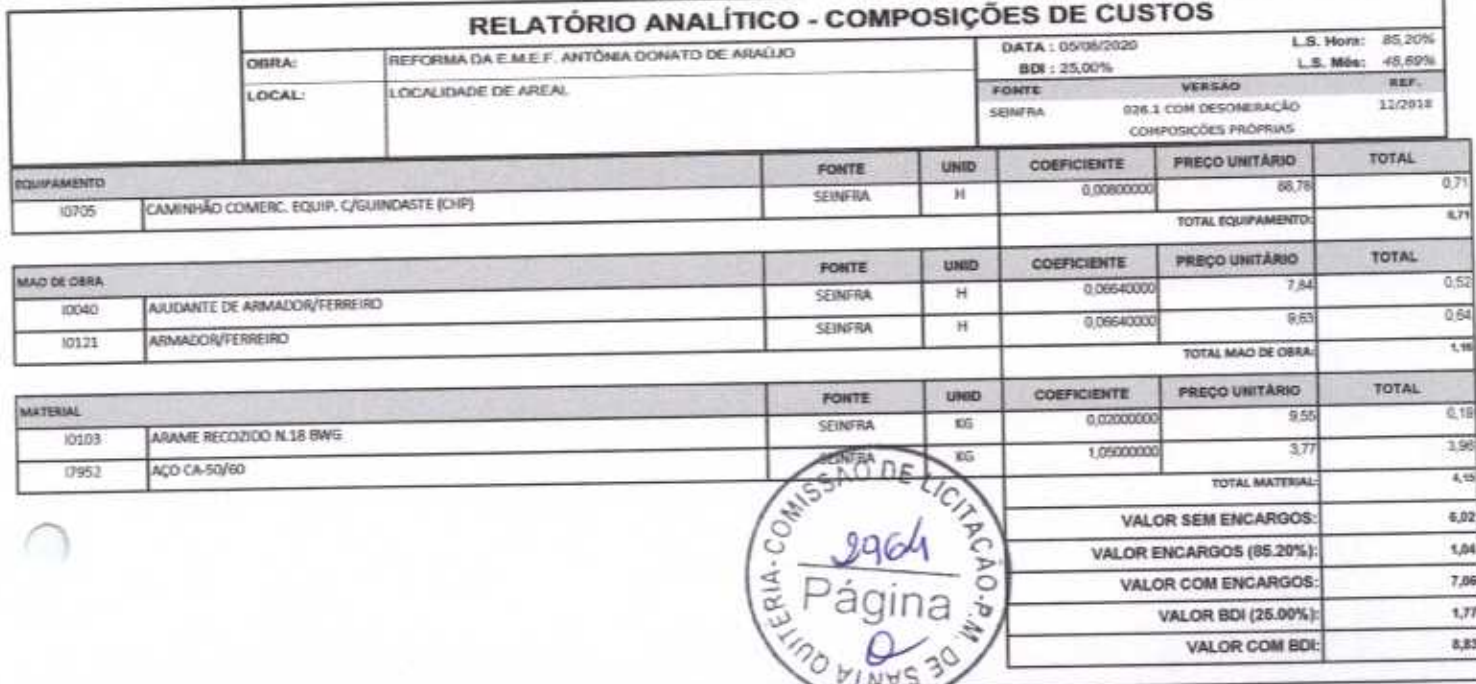

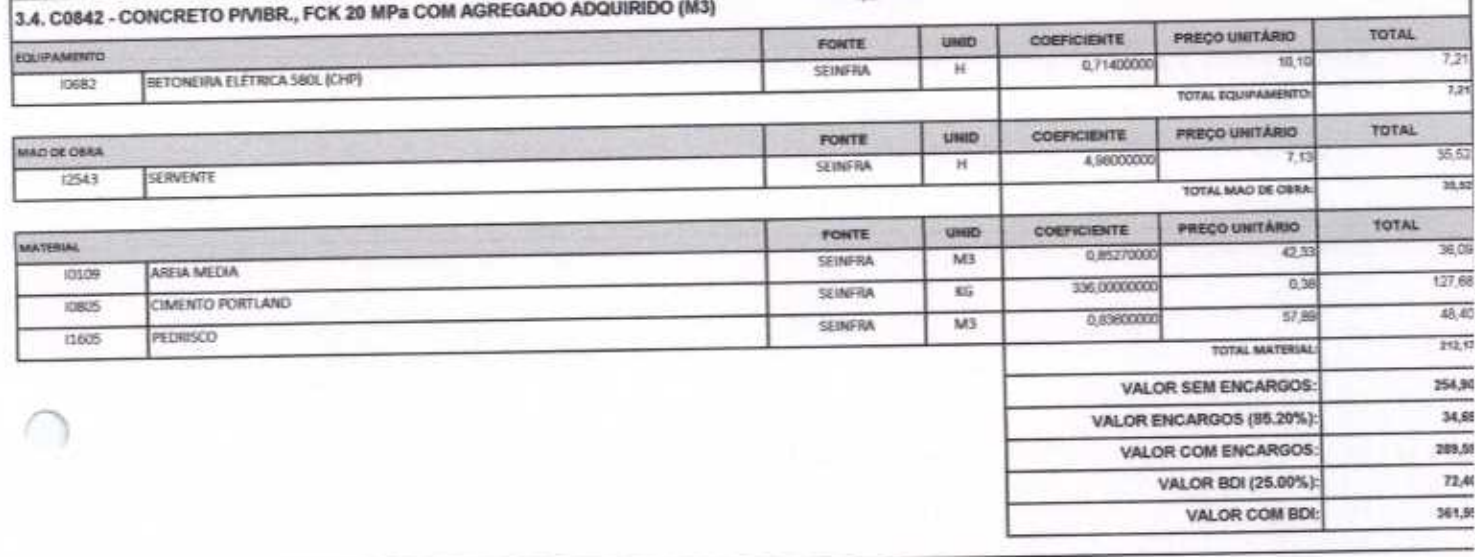

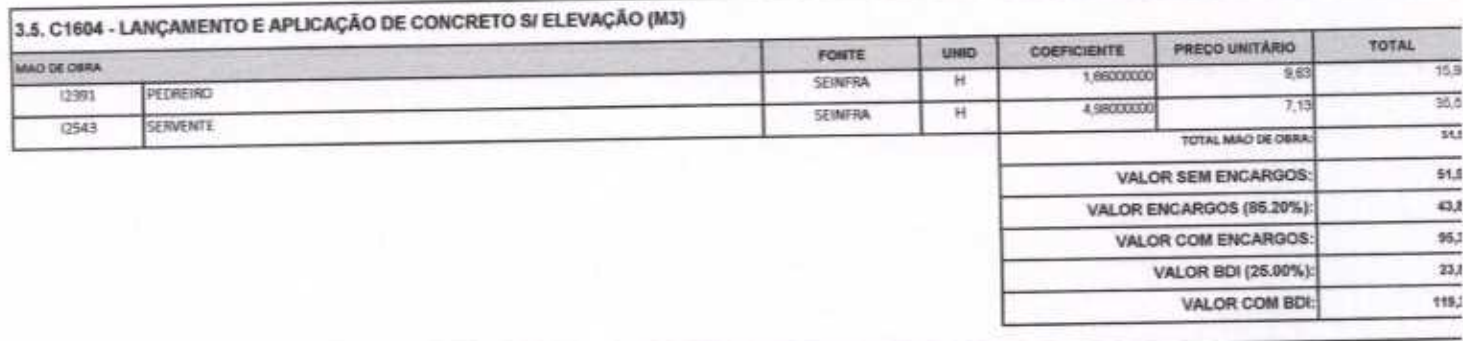

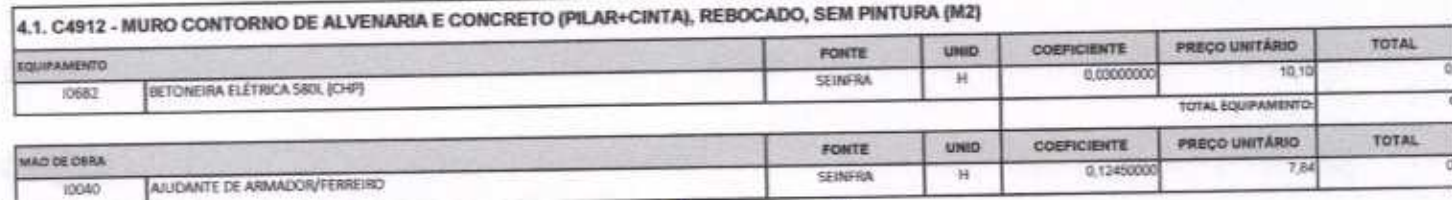

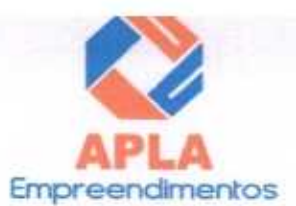

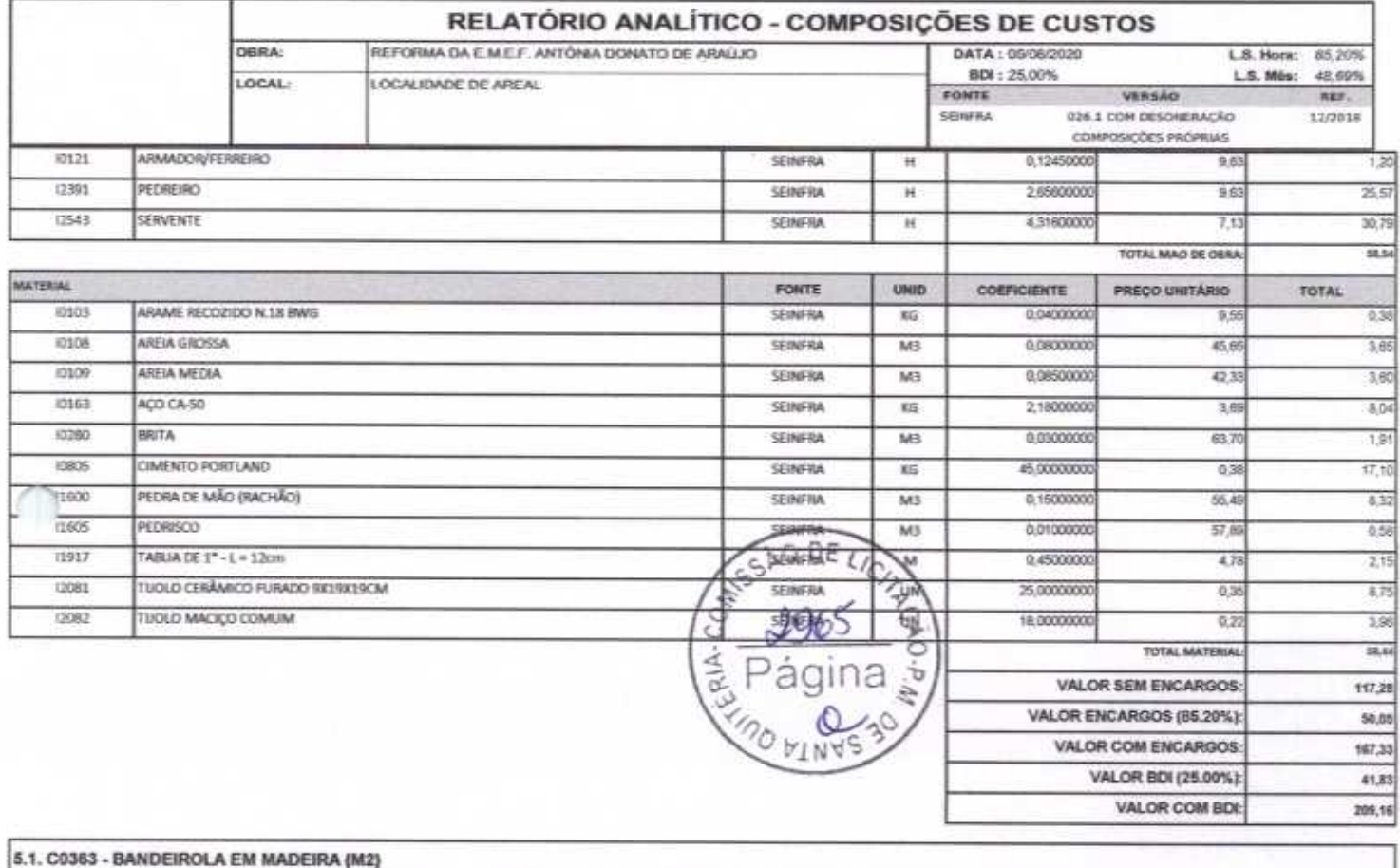

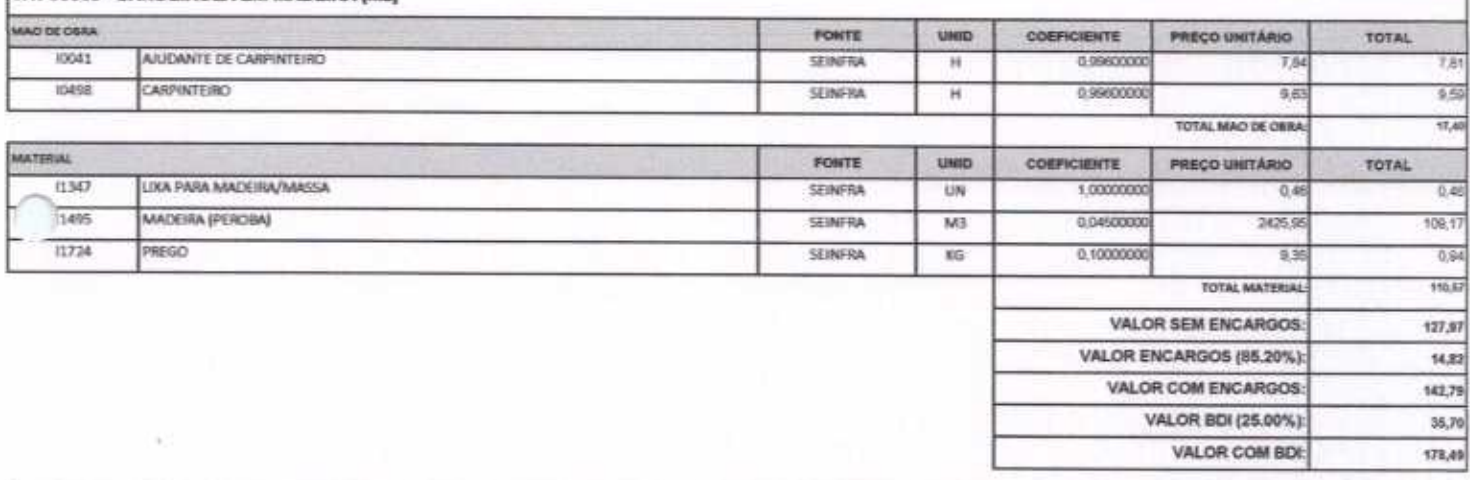

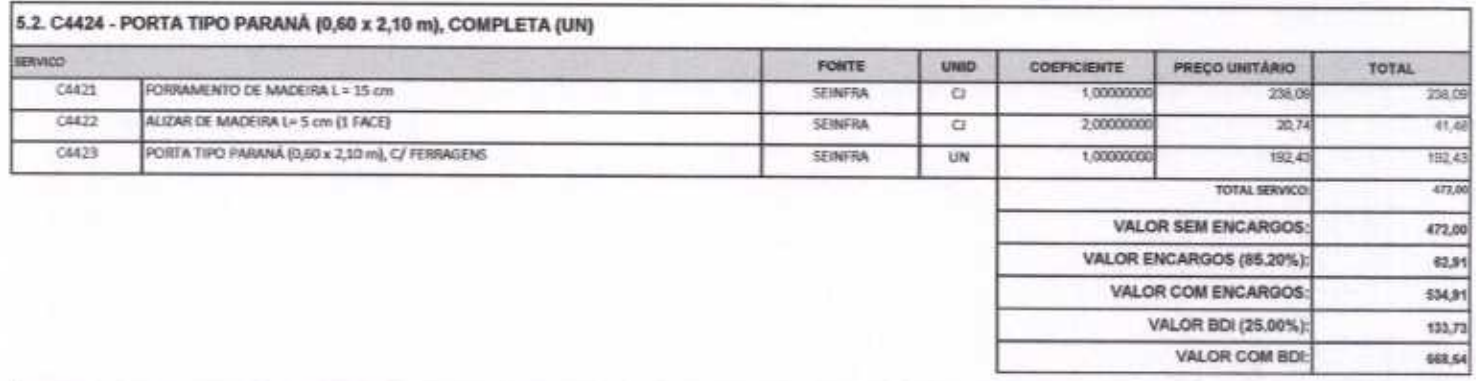

5.3. C4428 - PORTA TIPO PARANÁ (0,80 x 2,10 m), COMPLETA (UN)

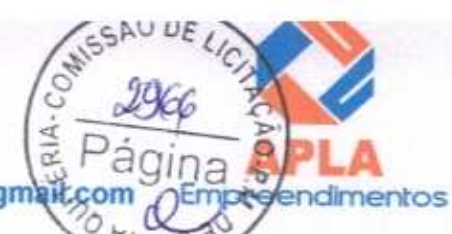

VALOR ENCARGOS (85.20%):

VALOR COM ENCARGOS

VALOR BDI (25.00%):

63.91

552.36

138,00

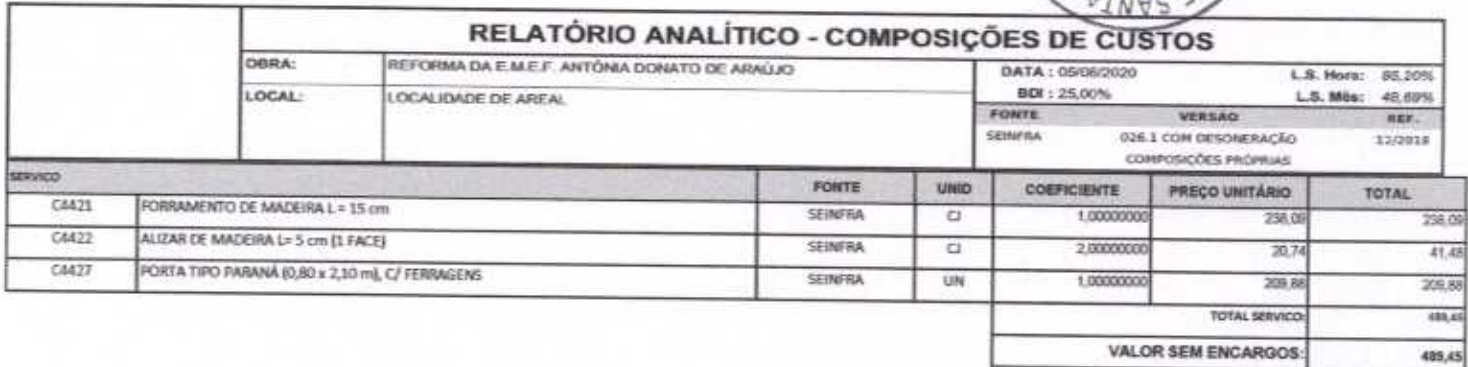

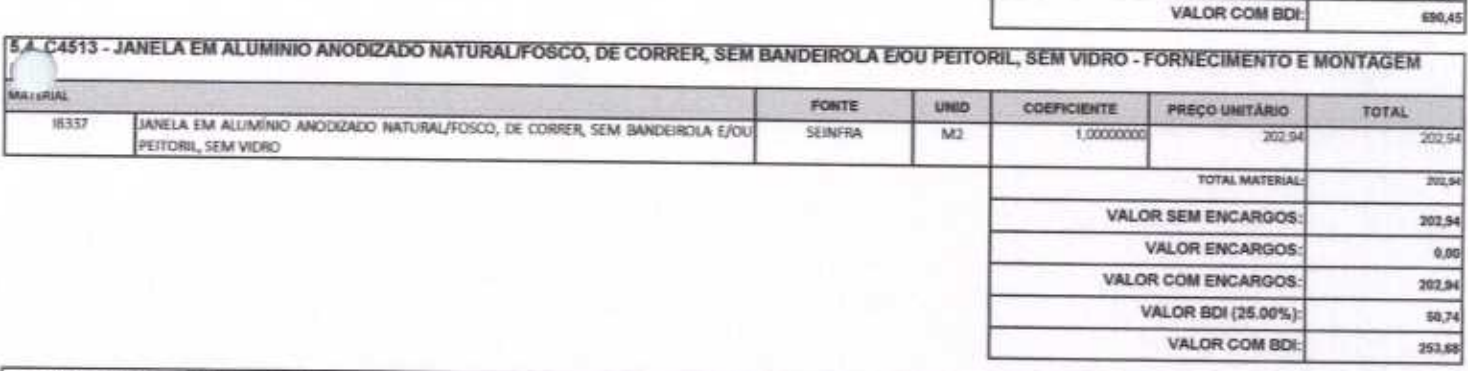

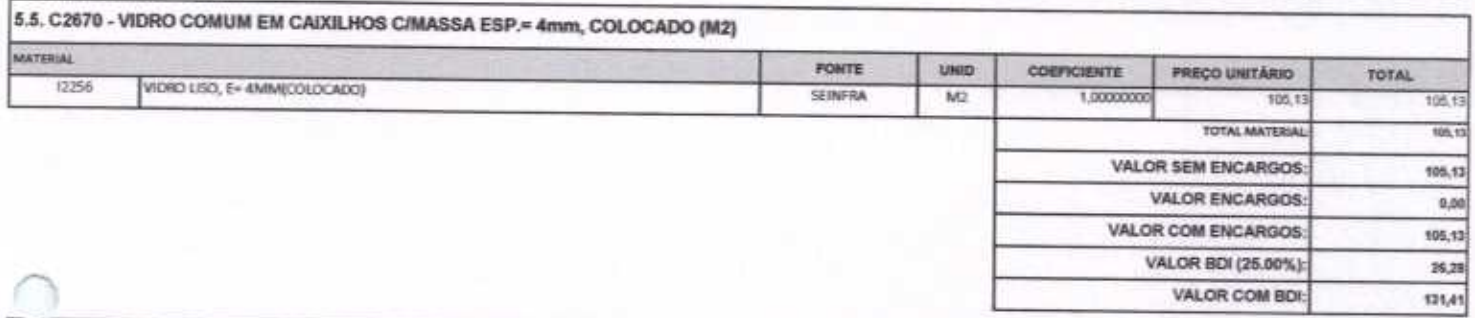

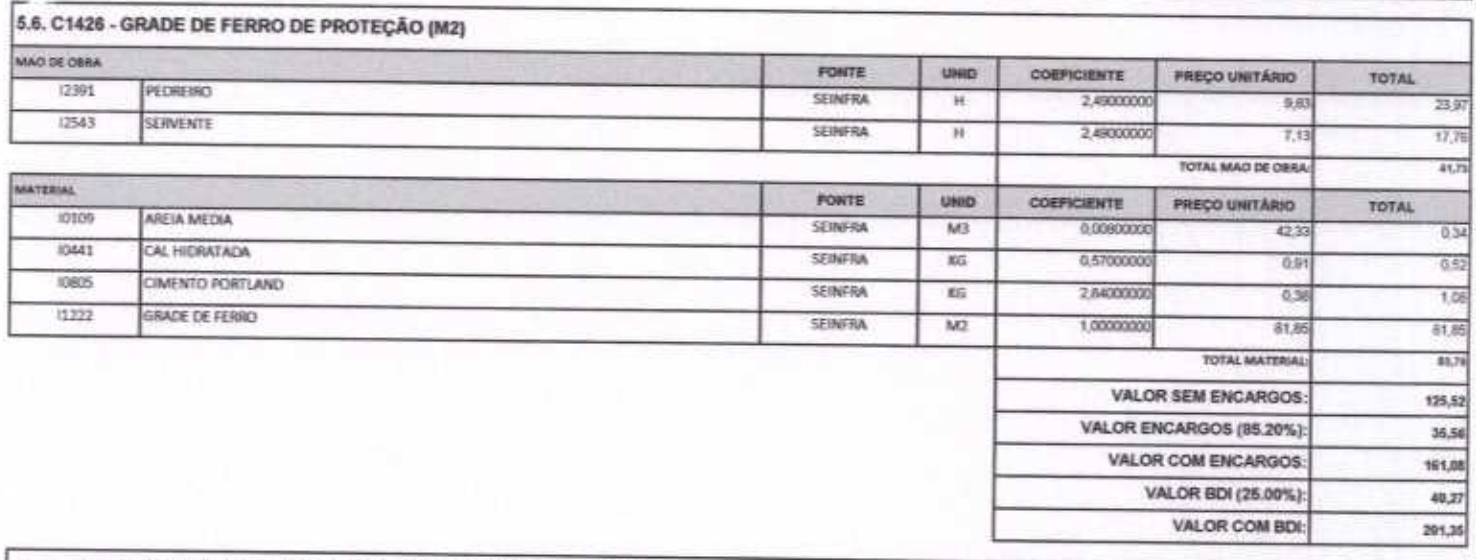

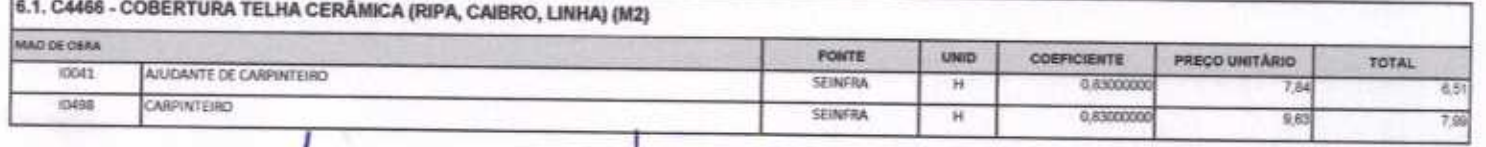

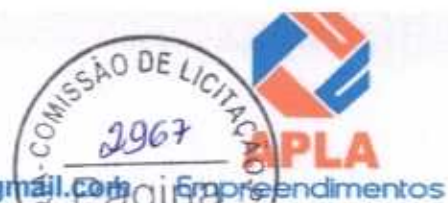

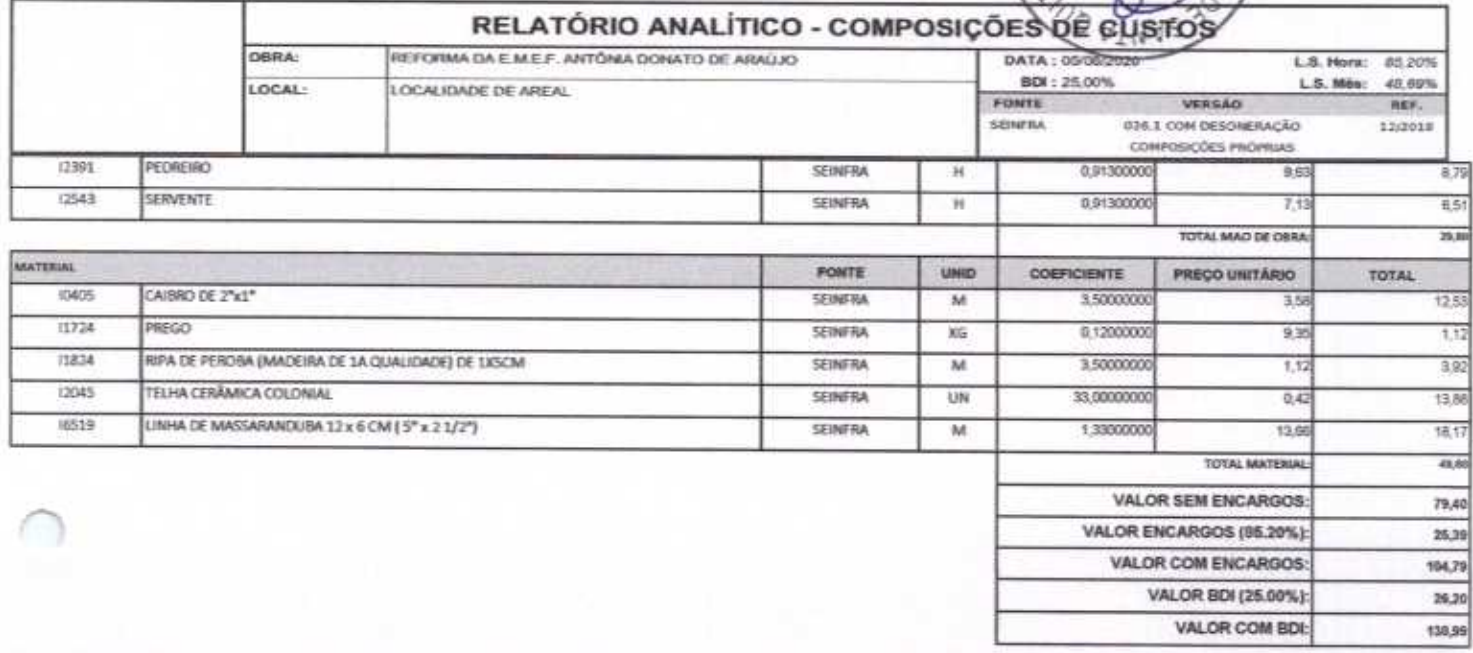

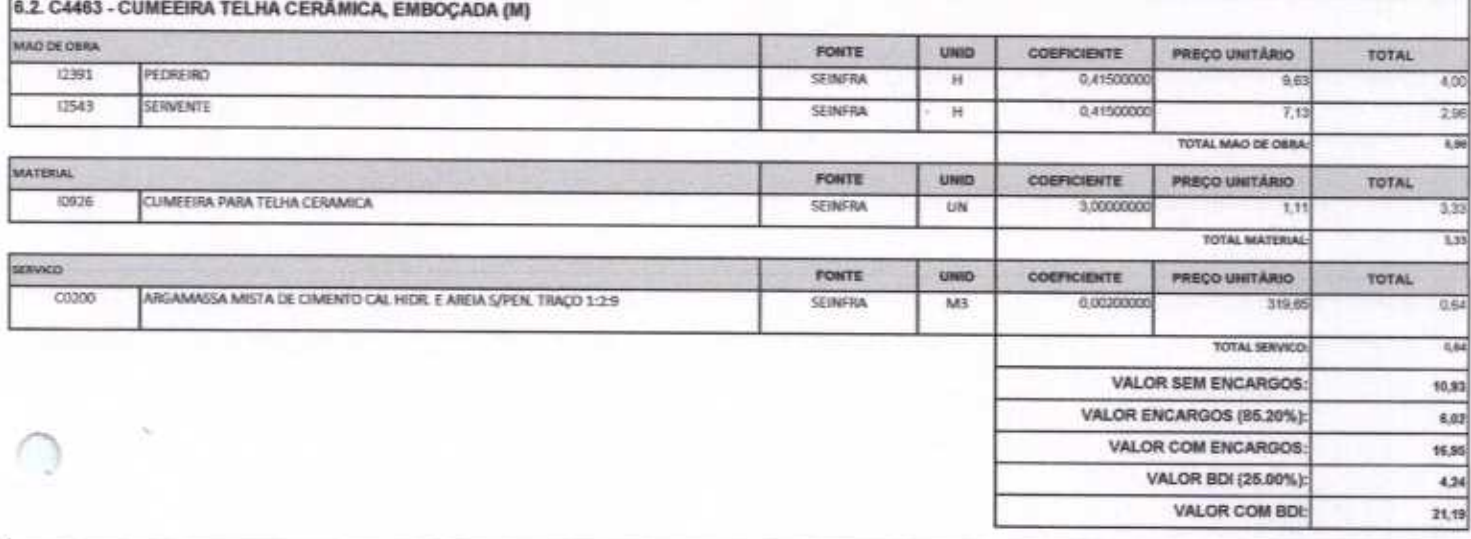

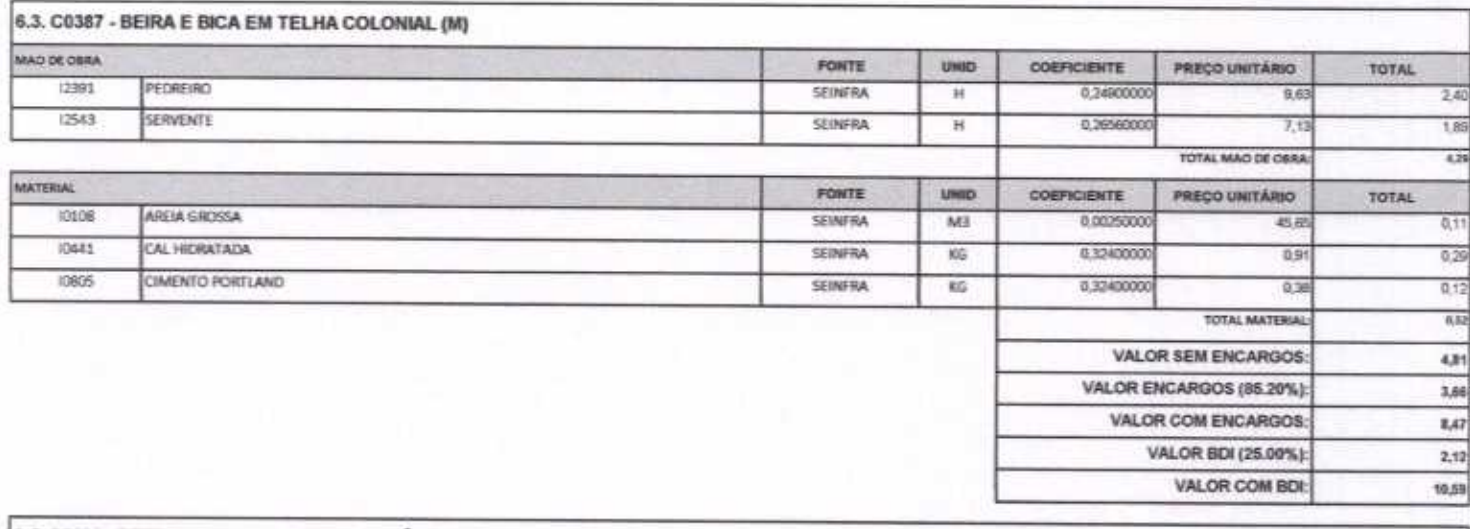

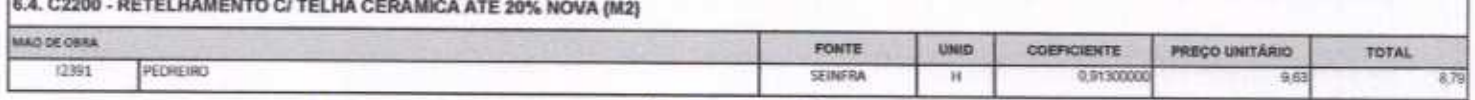

Página 11 de 87

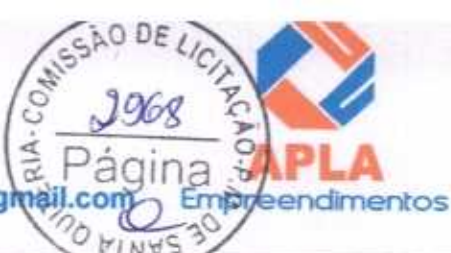

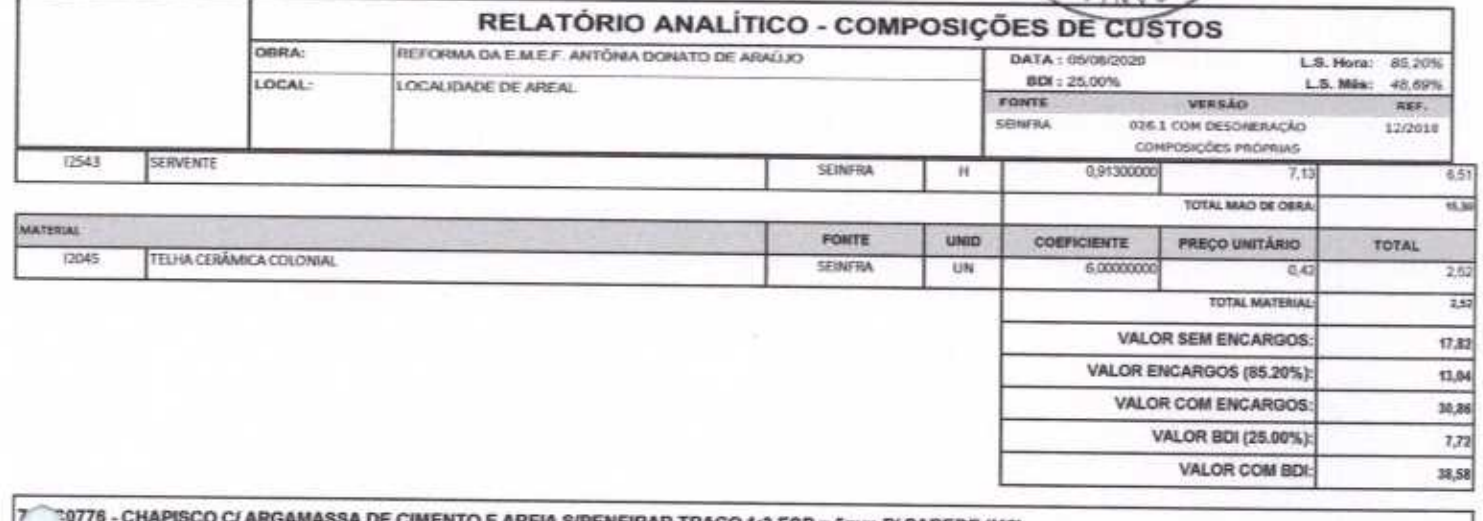

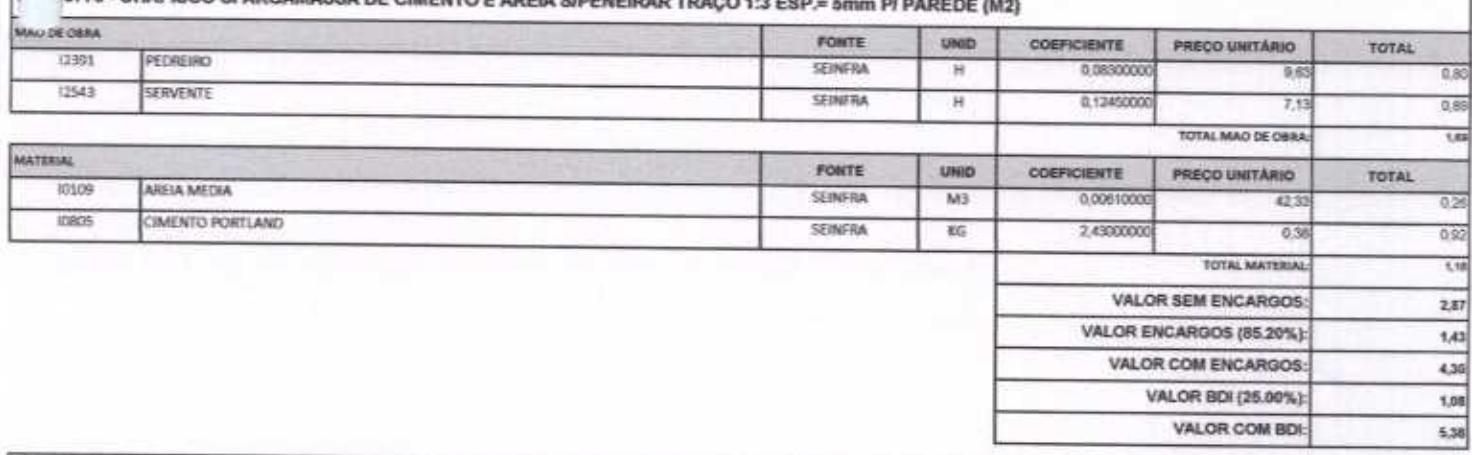

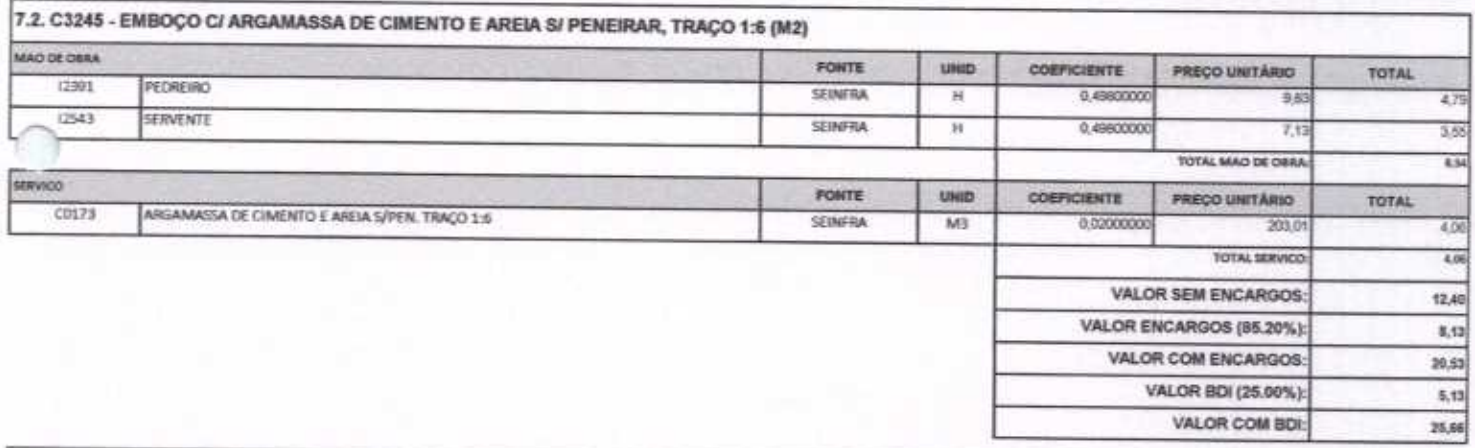

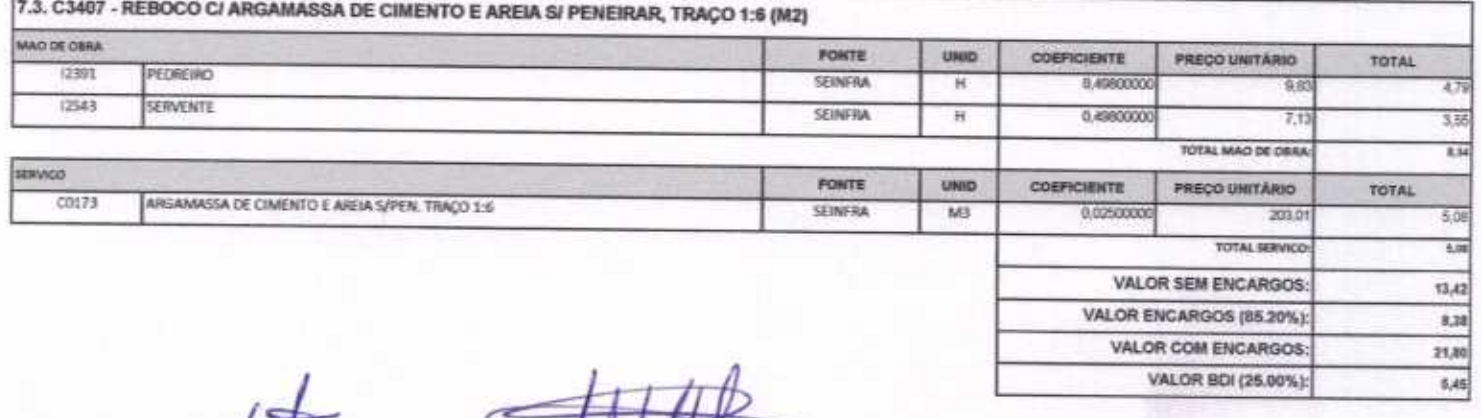

Página 12 de 87

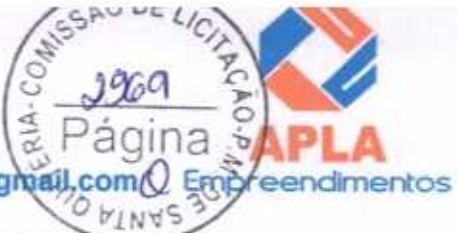

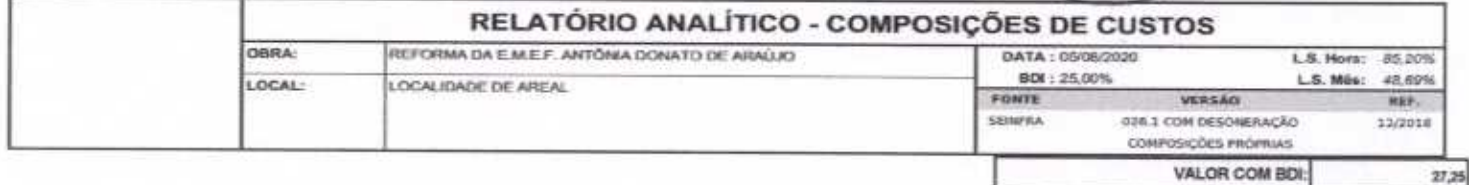

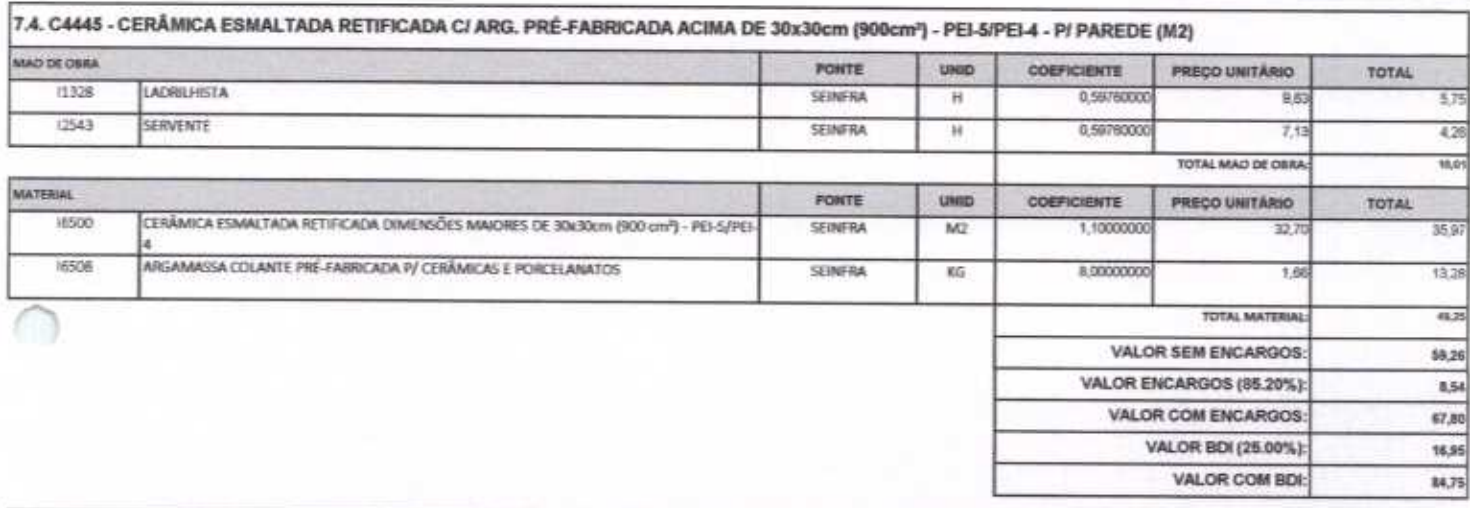

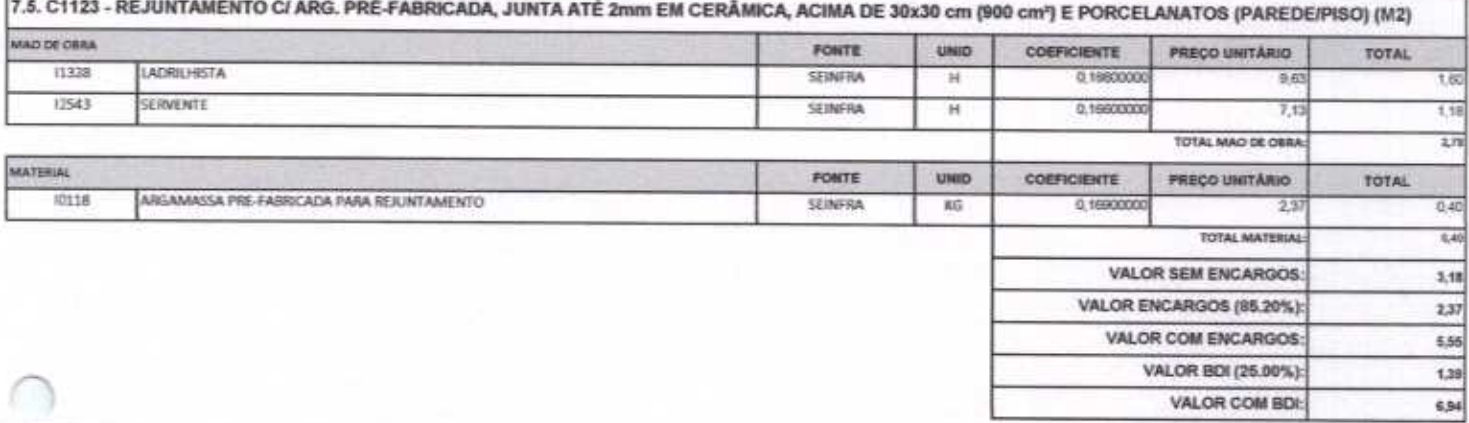

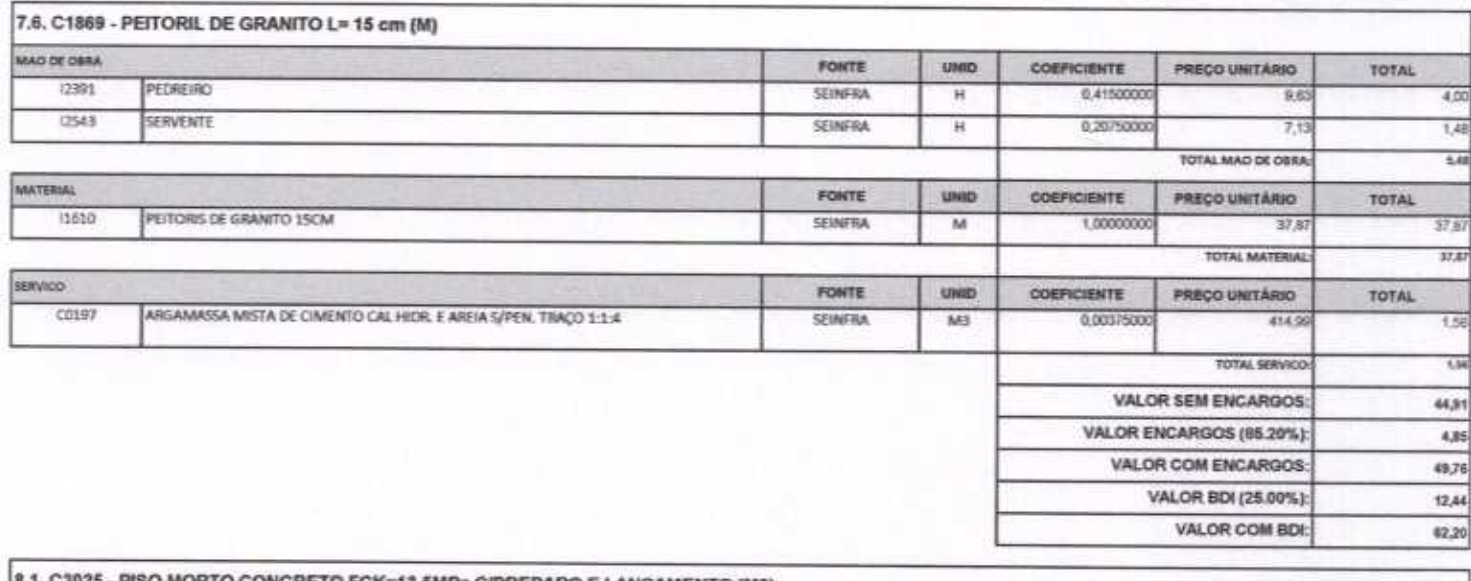

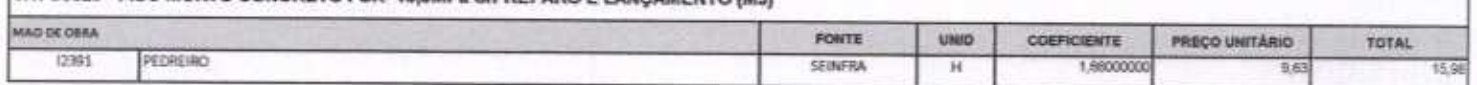

June

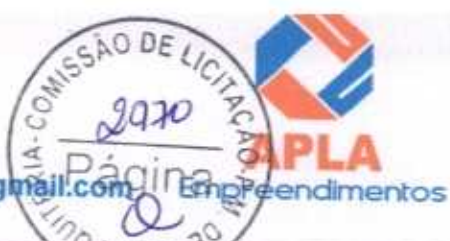

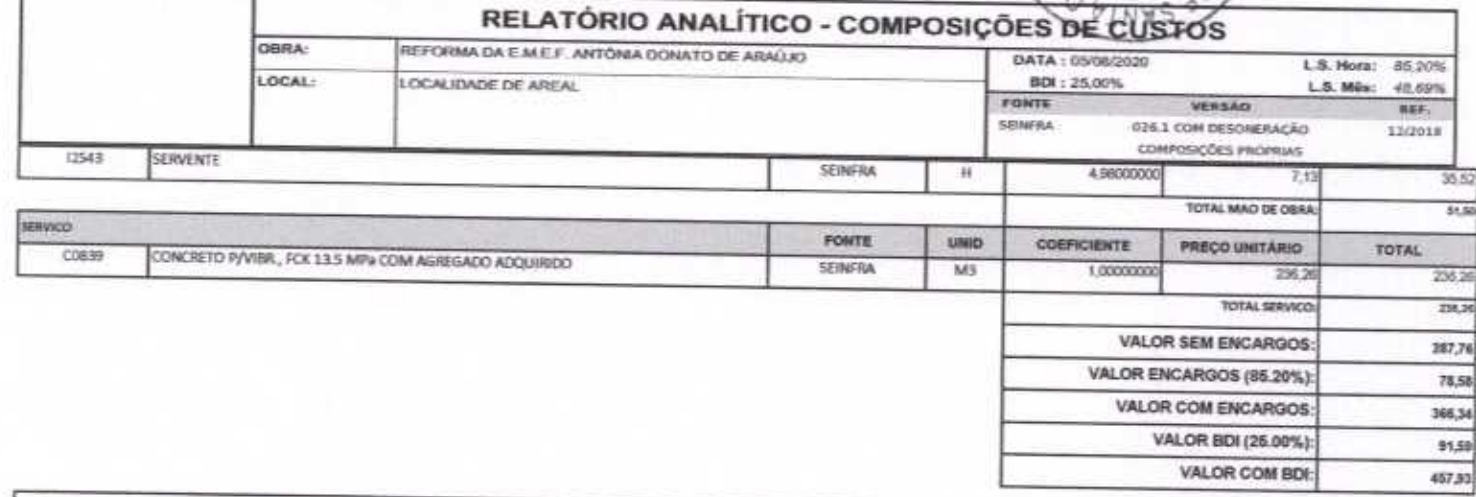

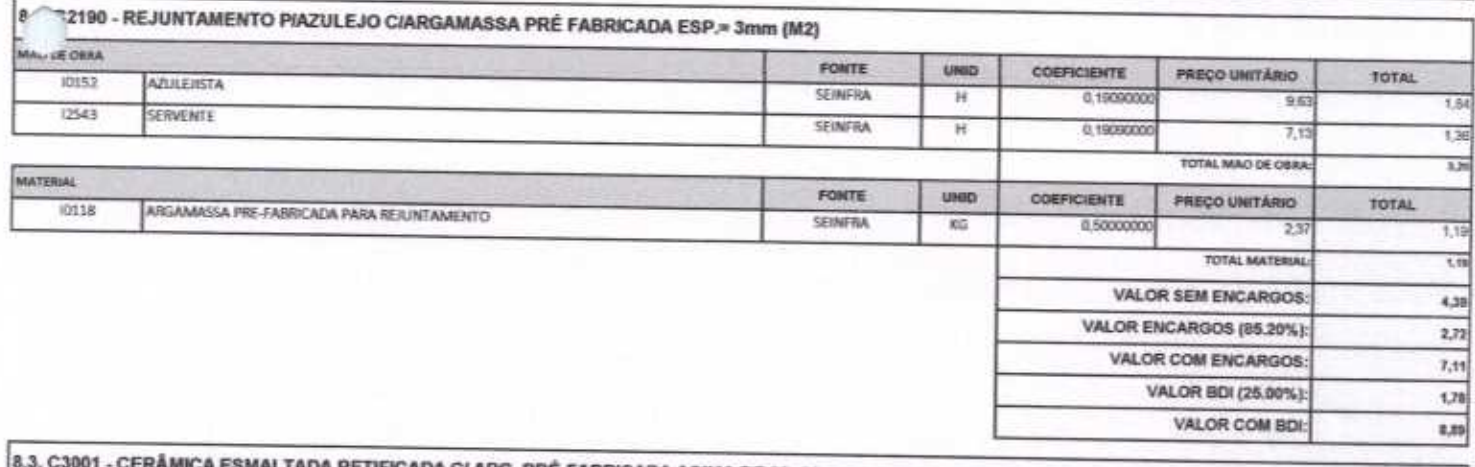

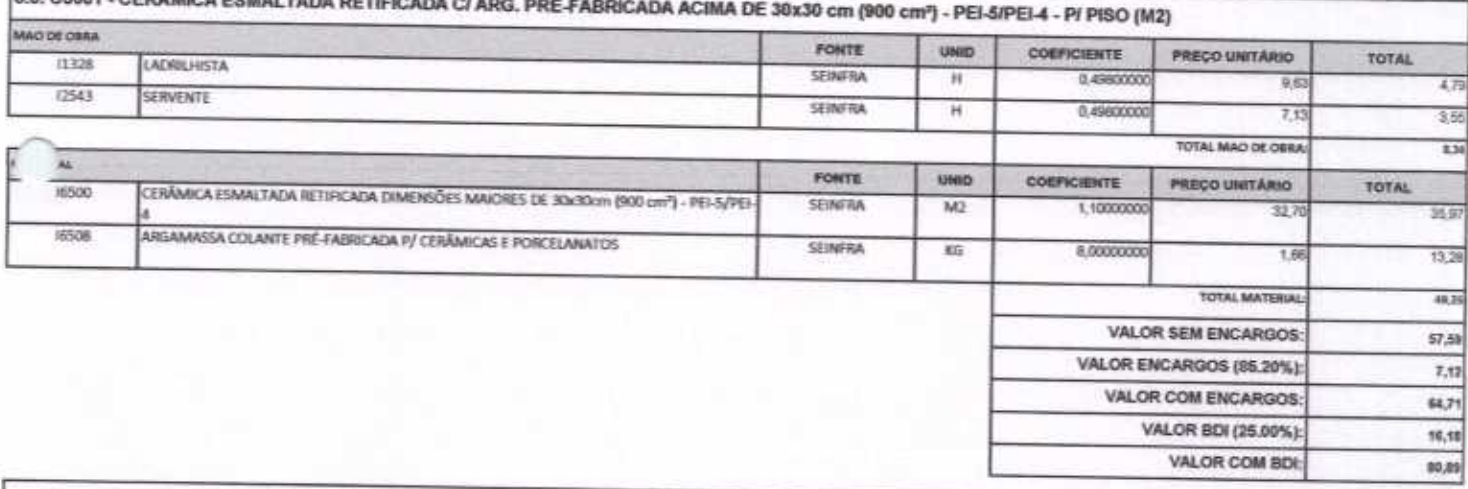

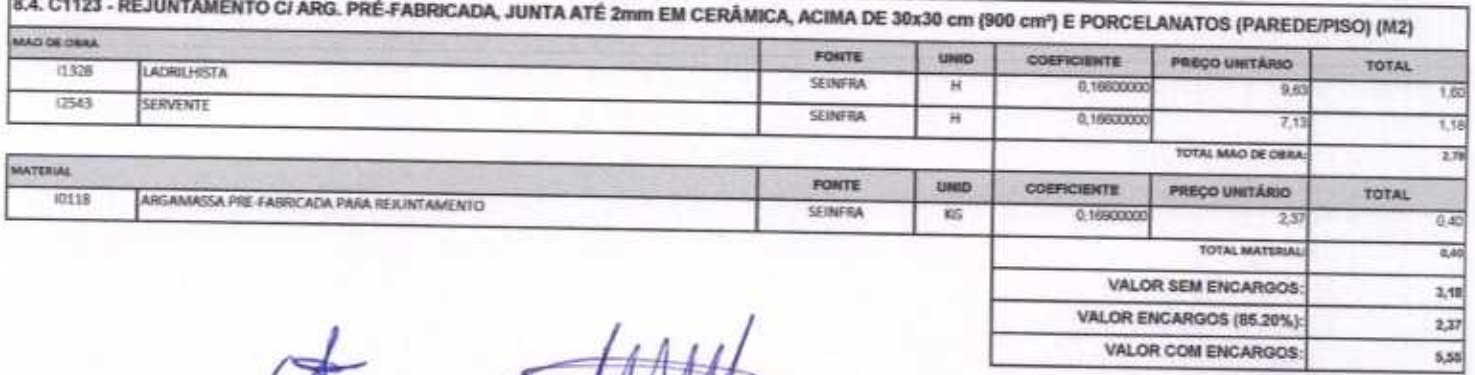

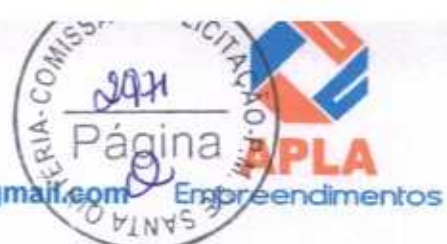

6,94

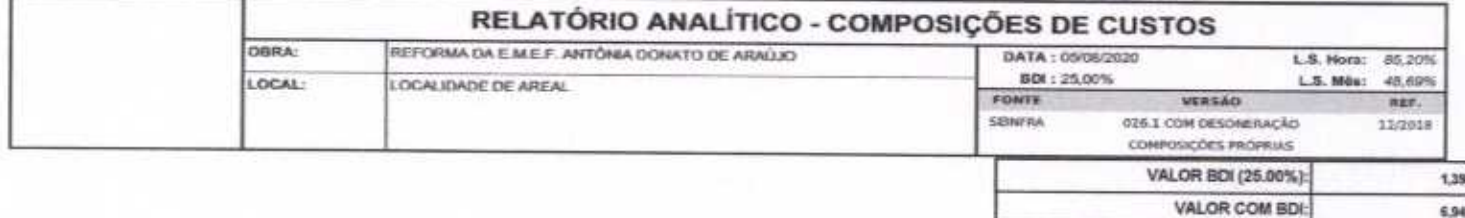

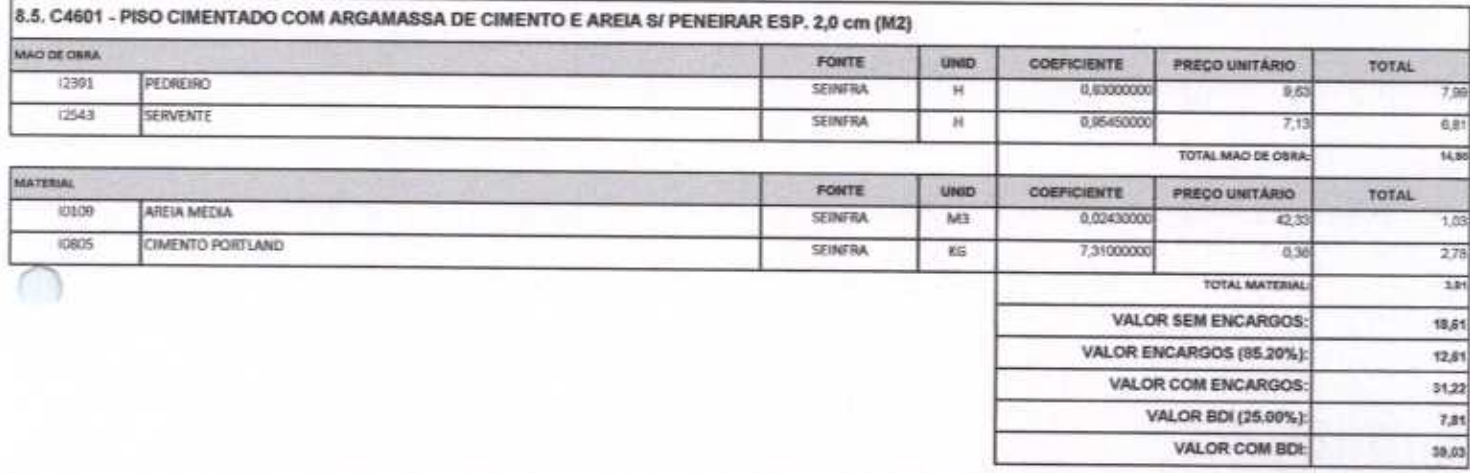

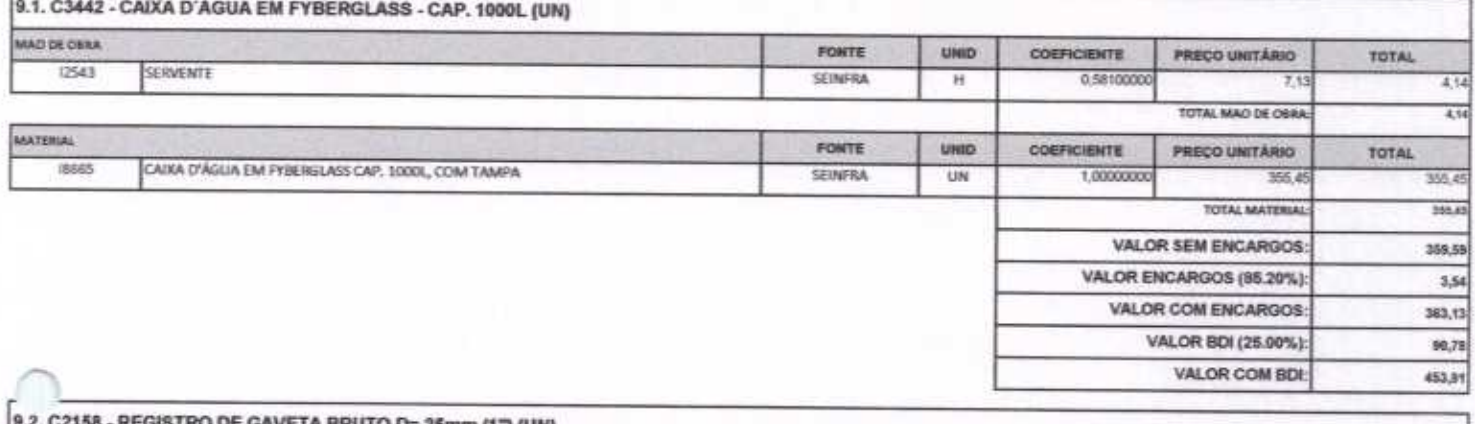

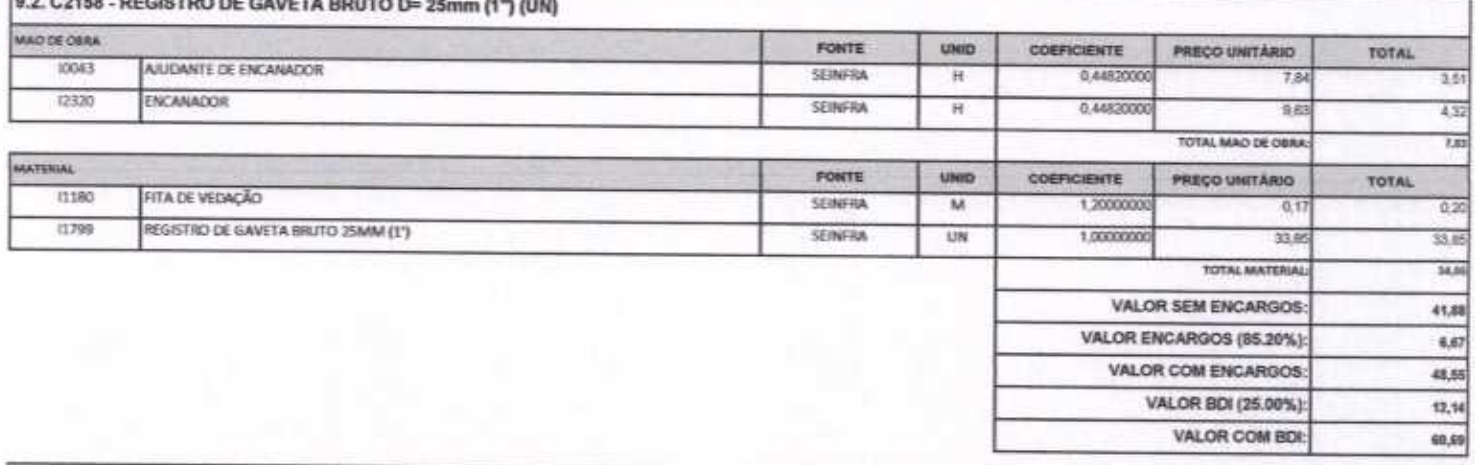

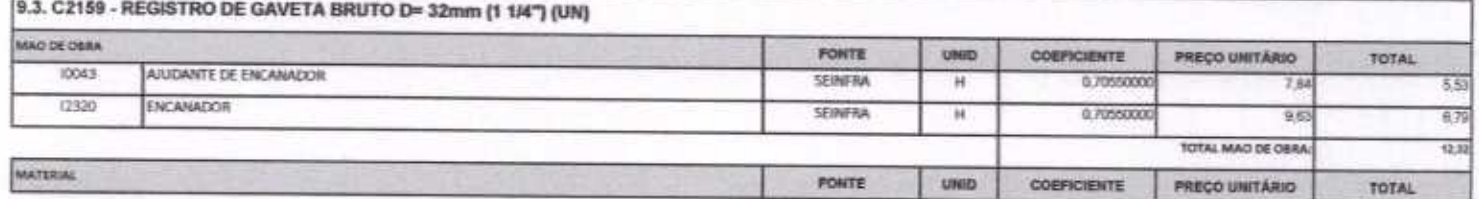

APLA Comércio, Serviços, Projetos e Construções EIRELI - ME CNPJ Nº 24.614.233/0001-42 CGF Nº 06.494991-5 Rua Sebastião Alves da Silva, Nº 31 Bairro: Nossa Sra. de Fátima Rua Sebastiao Alves da Silva, Nº 31 Baltro: Nossa Sra. de Fatima (California)<br>Boa Viagem – Ceará, CEP: 63.870-000 Fone/Fax: (88) 3427-1284<br>(88) 99921-2223 (88) 98835-8345. E-mail: aplaempreendimentos@gmail.com

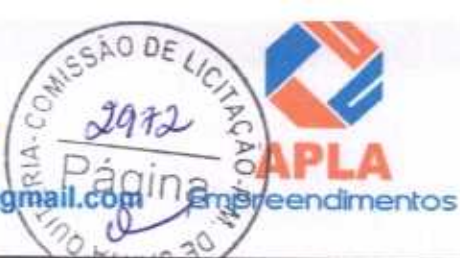

VALOR COM BDI:

88,51

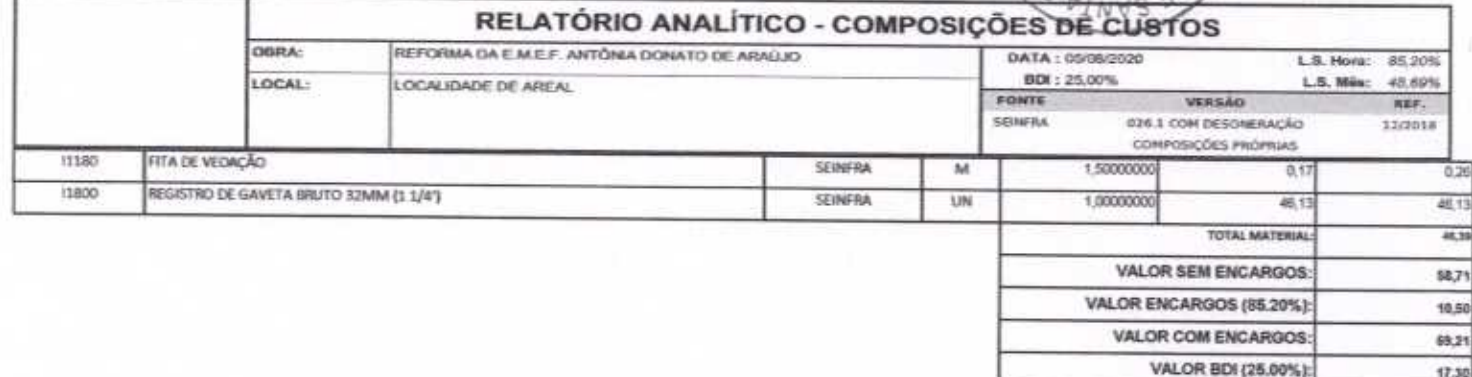

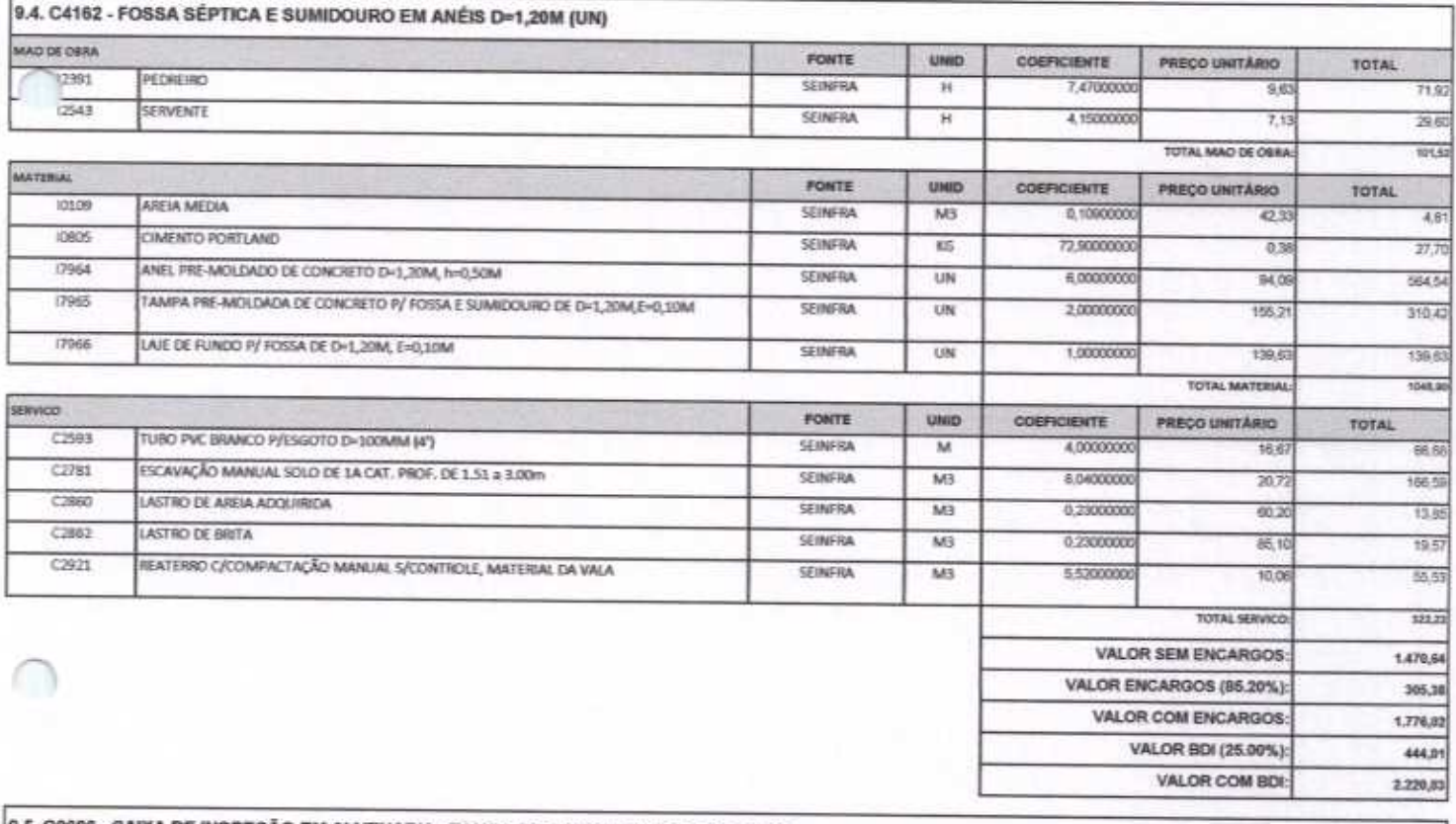

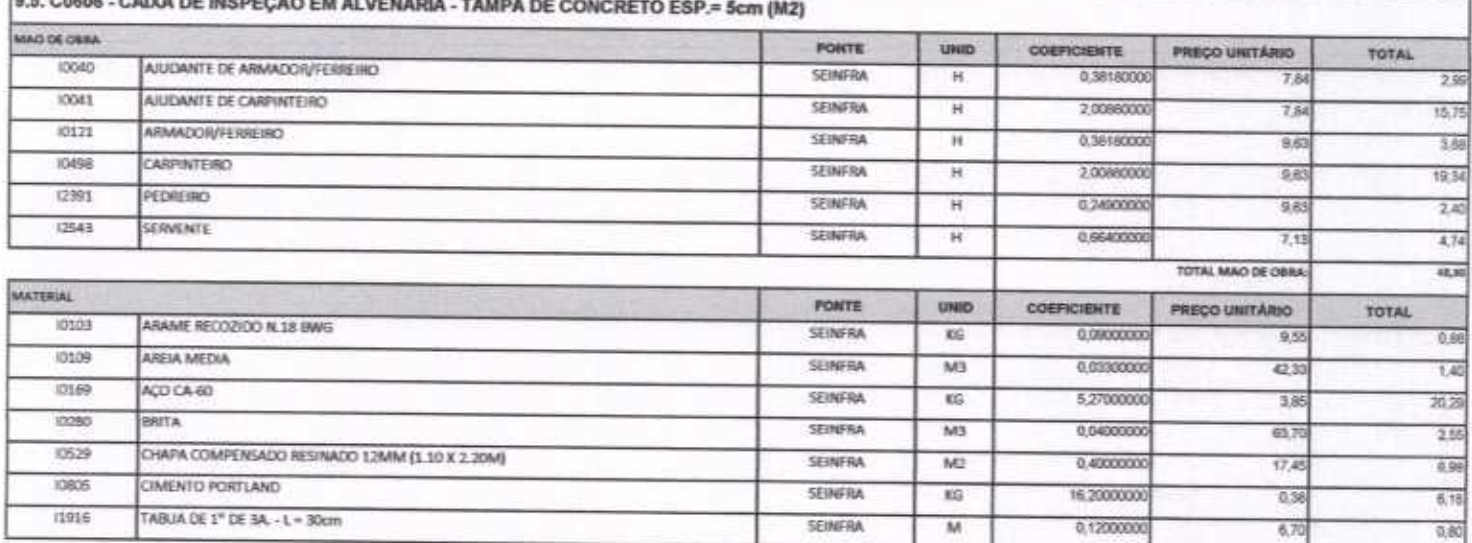

Arric

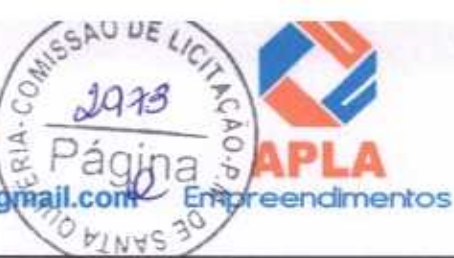

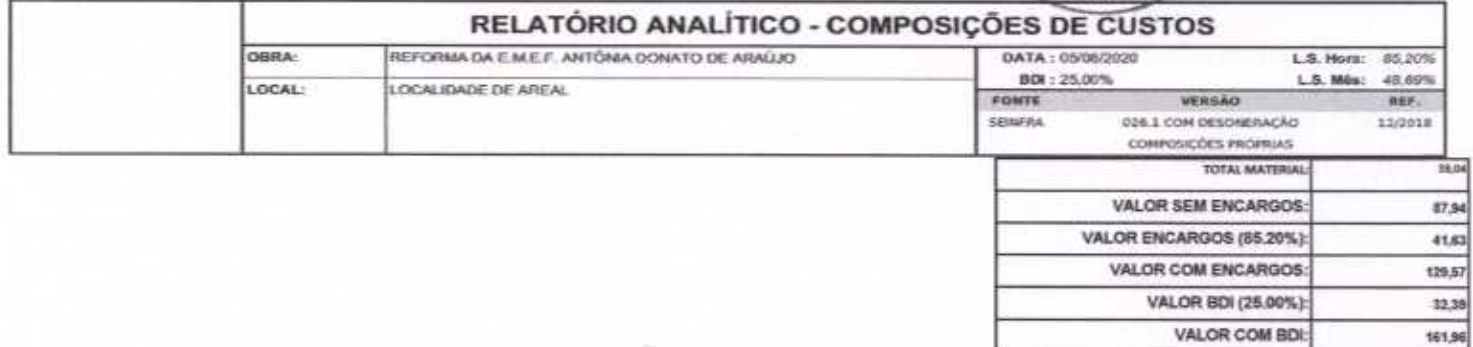

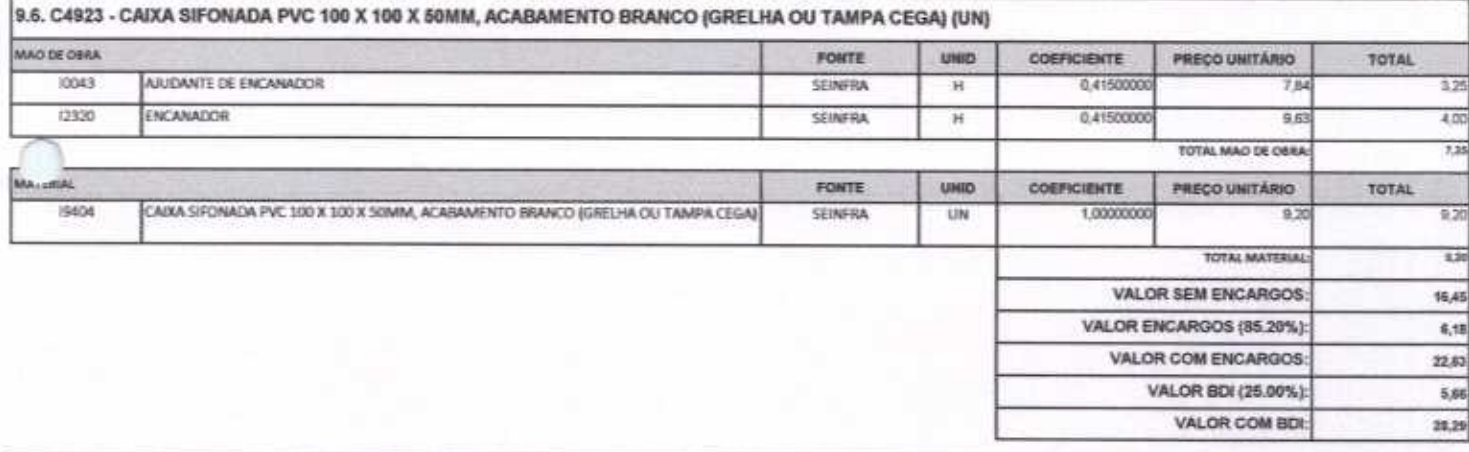

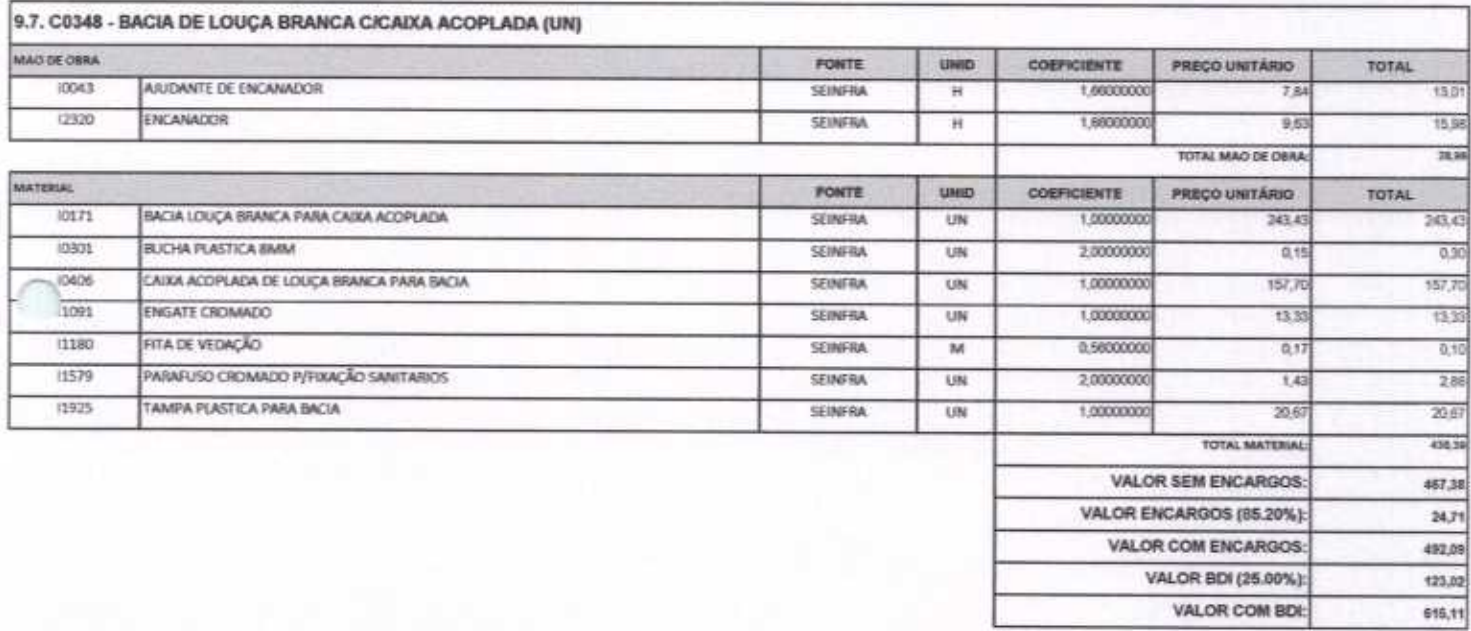

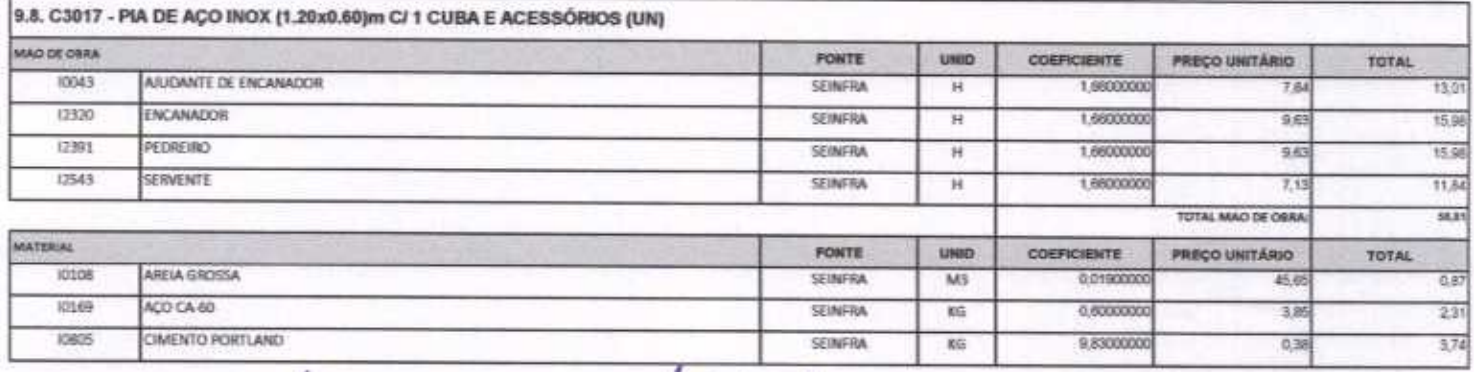

HILL

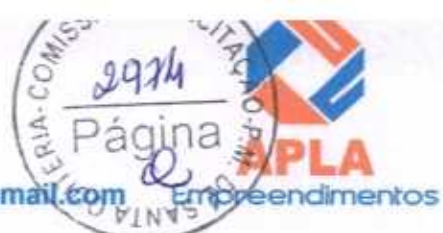

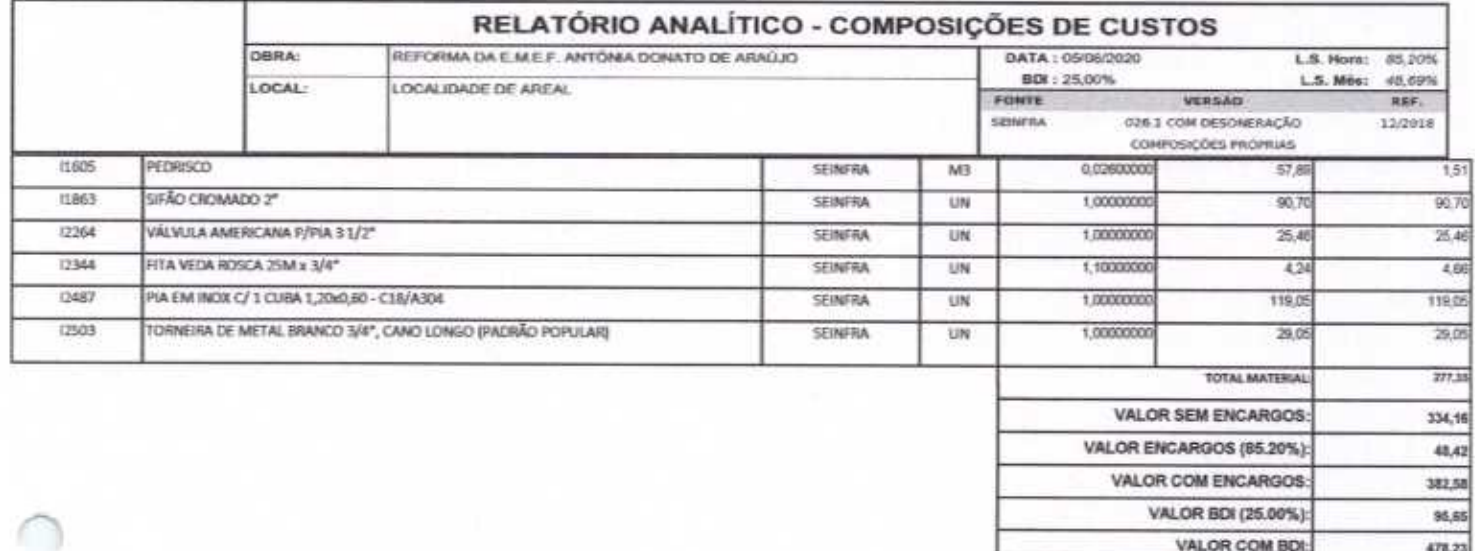

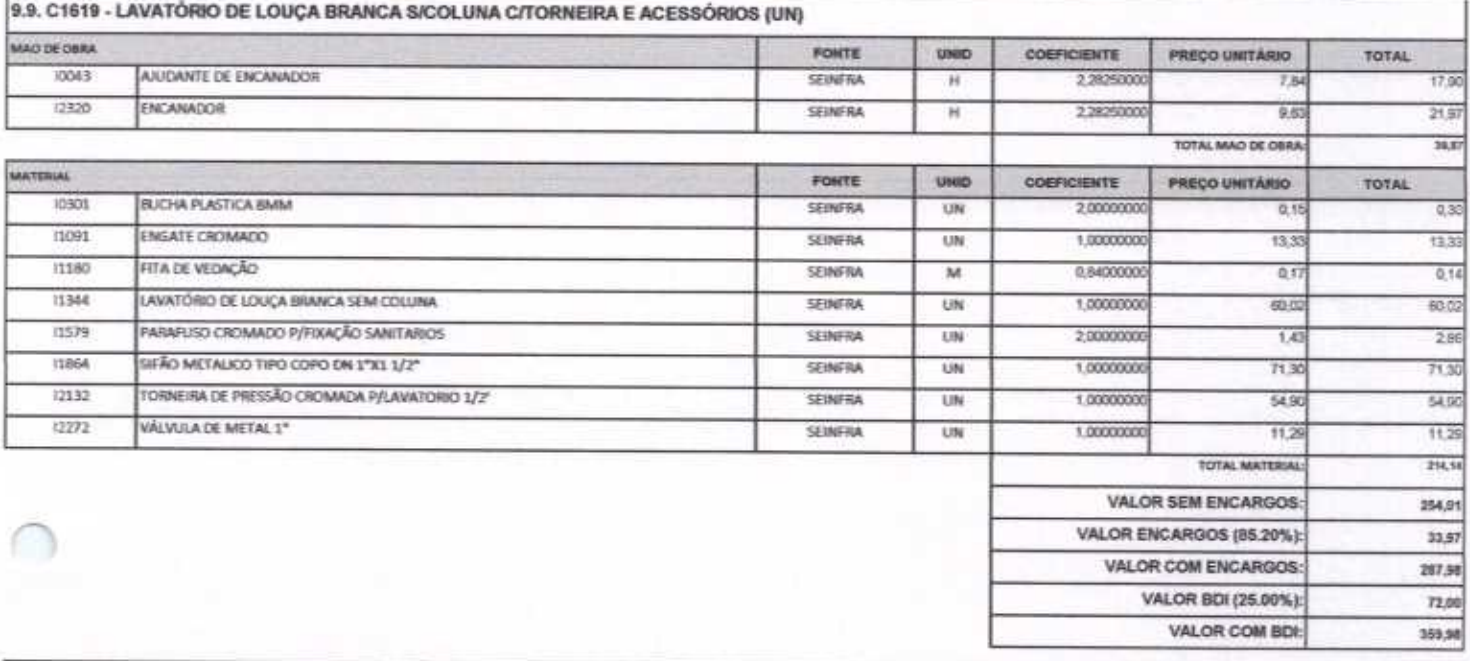

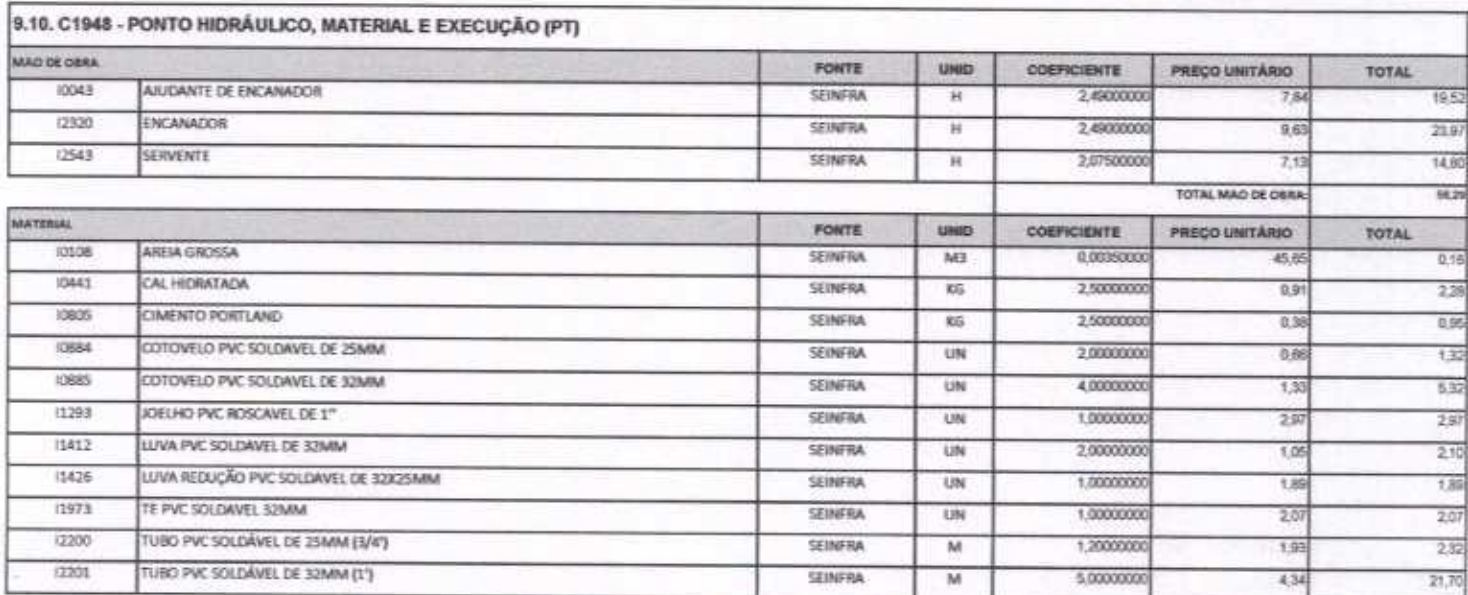

Jettet

# APLA Comércio, Serviços, Projetos e Construções EIRELI - ME CNPJ Nº 24.614.233/0001-42 CGF Nº 06.494991-5 CNPJ Nº 24.614.233/0001-42 CGF Nº 06.494991-5<br>
Rua Sebastião Alves da Silva, Nº 31 Bairro: Nossa Sra. de Fátima<br>
Boa Viagem – Ceará, CEP: 63.870-000 Fone/Fax: (88) 3427-1284<br>
(88) 99921-2223 (88) 98835-8345. E-mail: aplaem

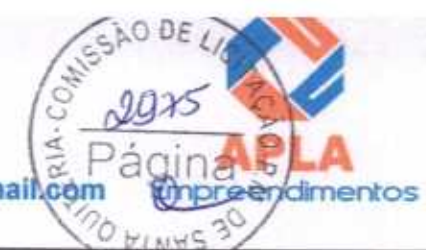

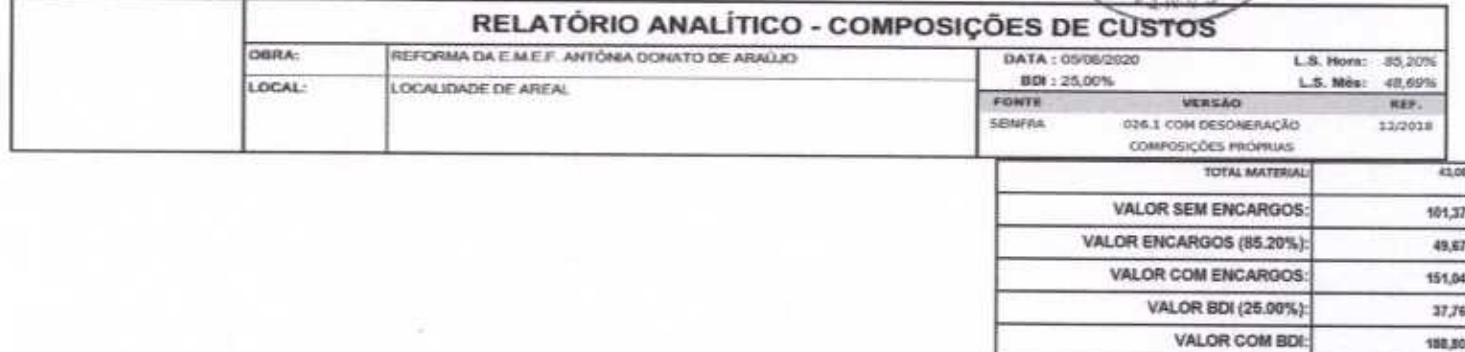

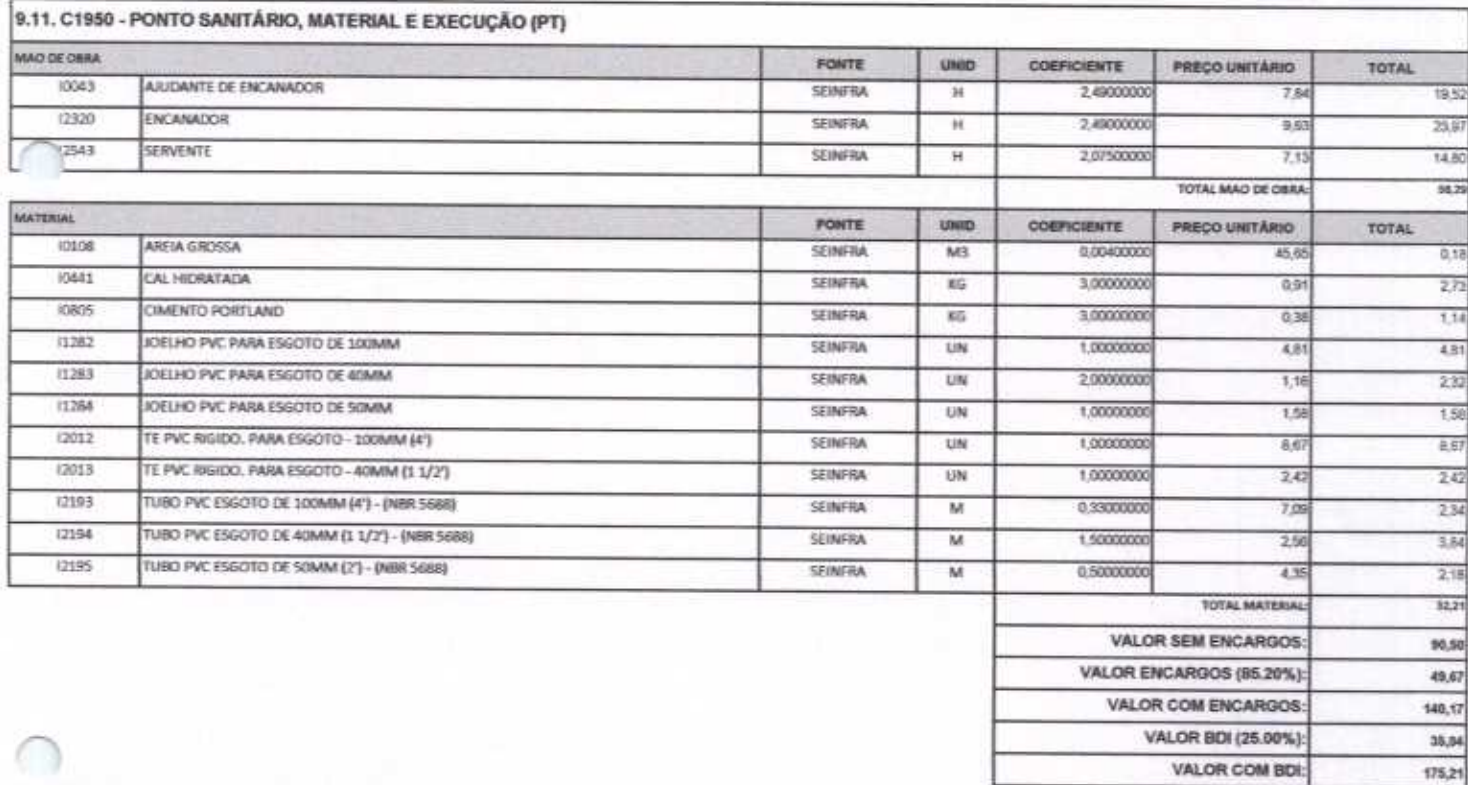

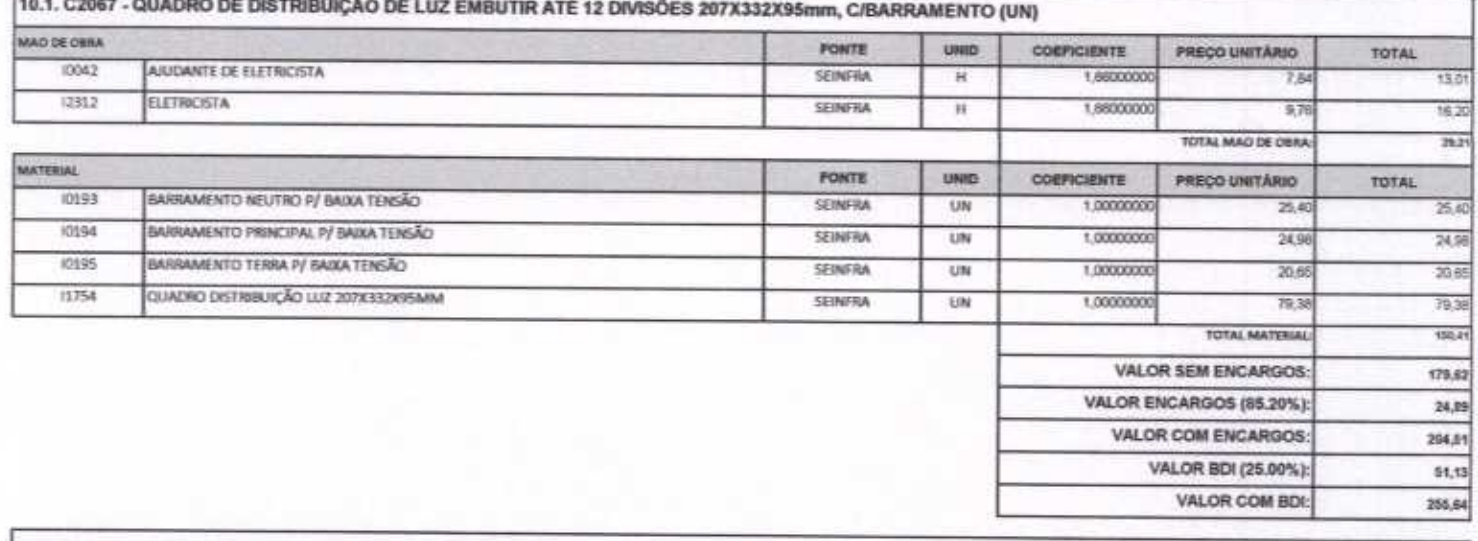

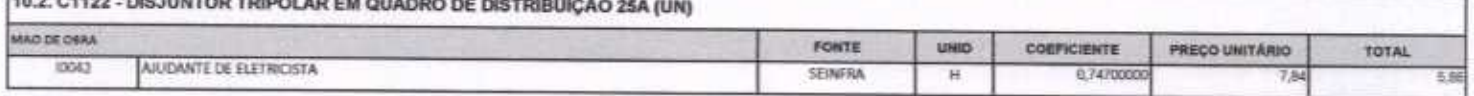

Đo.

ttutt

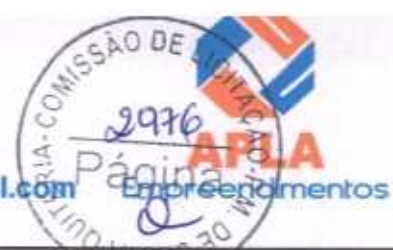

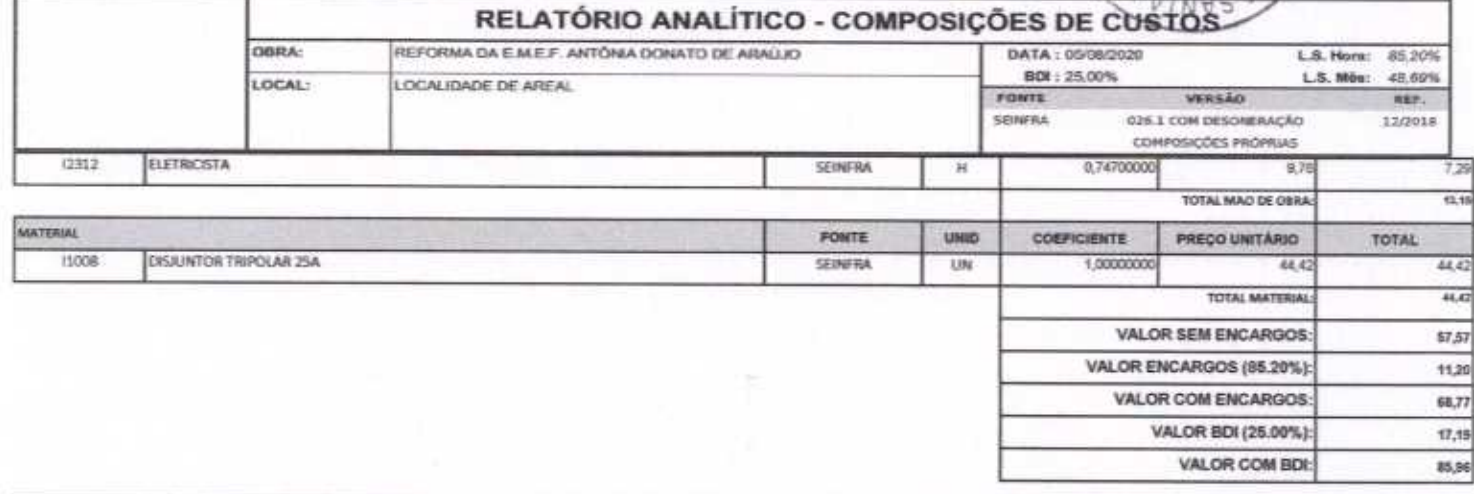

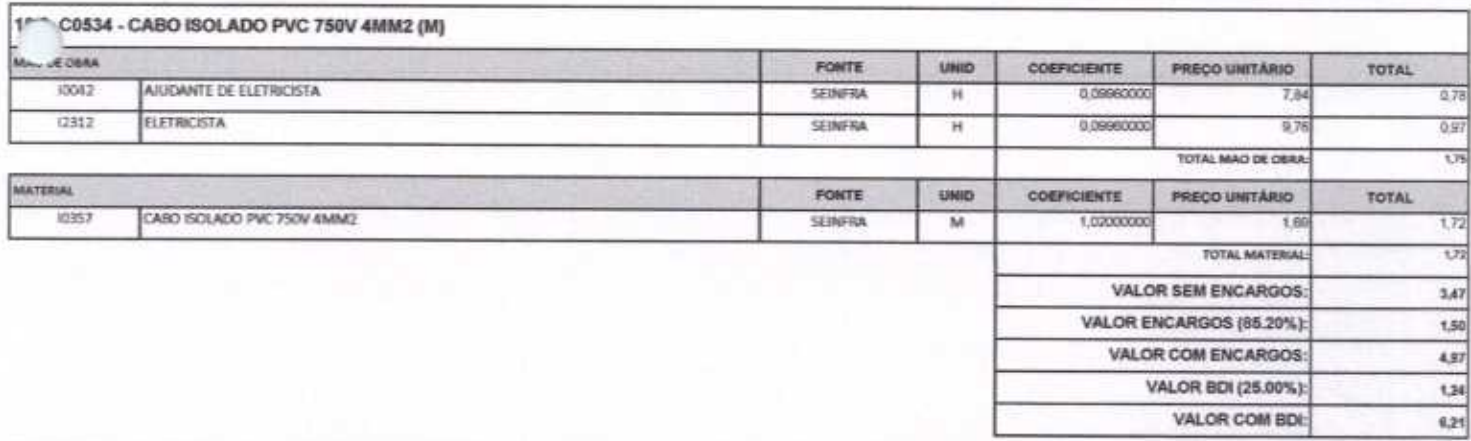

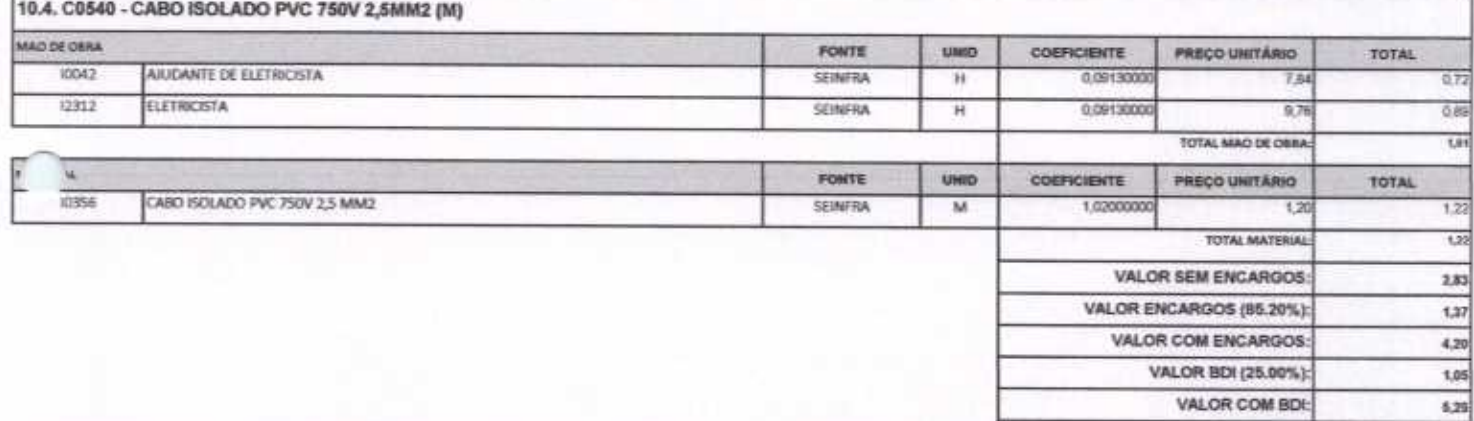

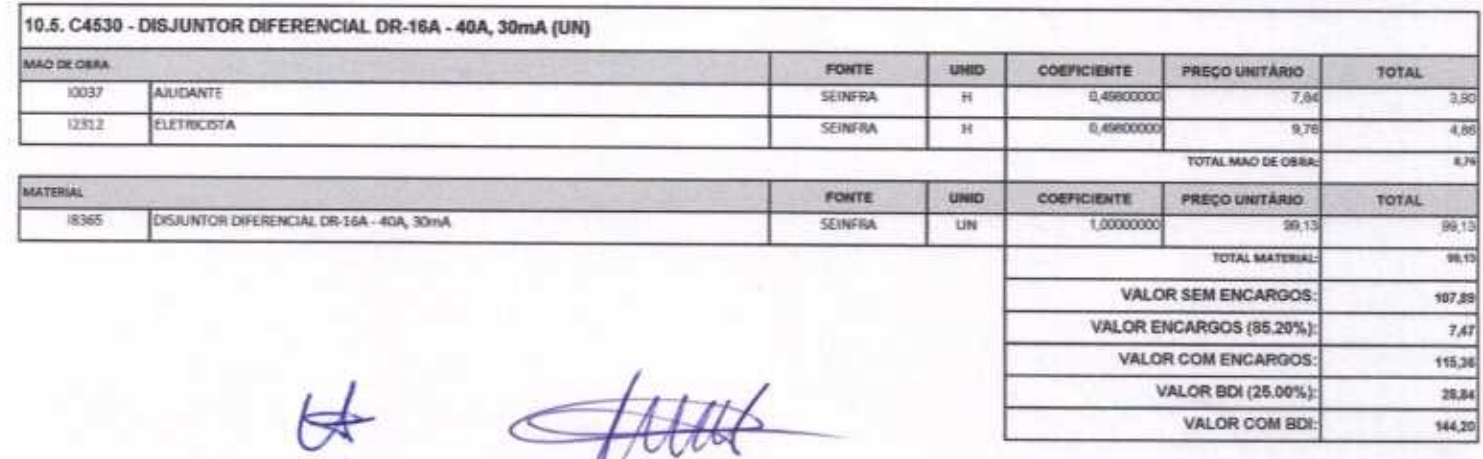

Página 20 de 87

г

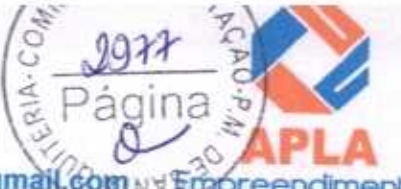

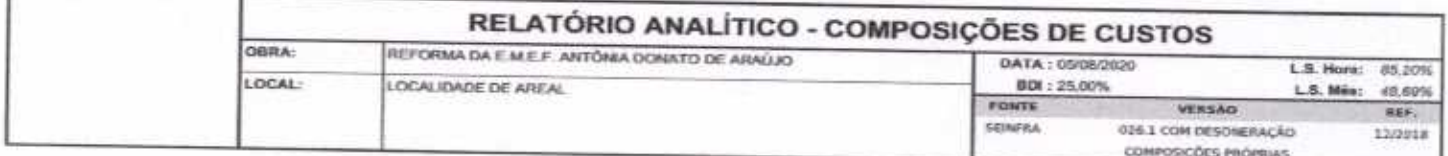

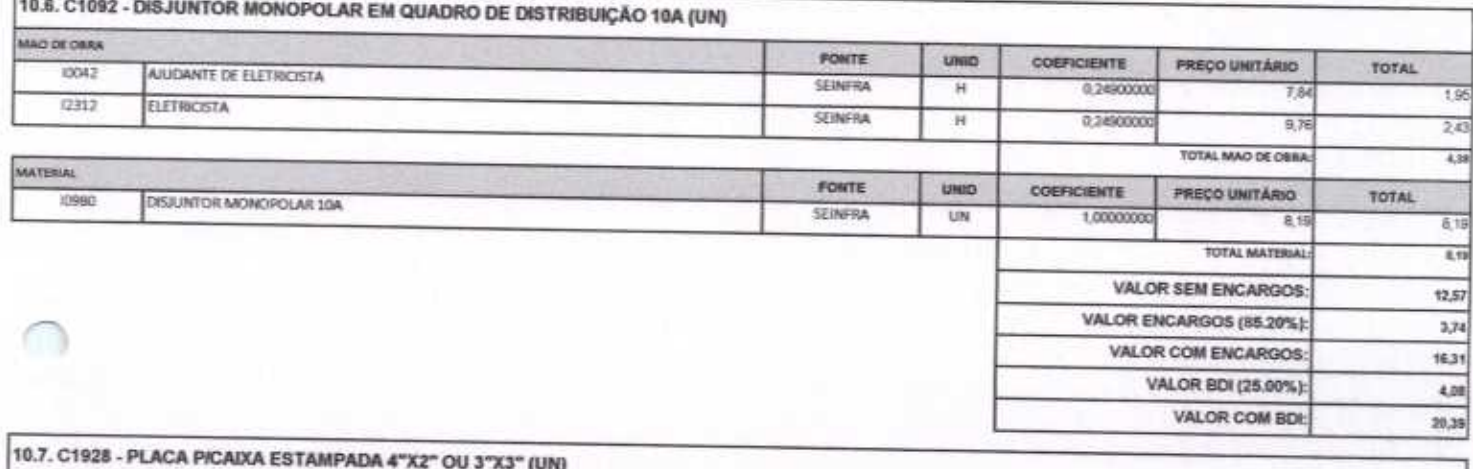

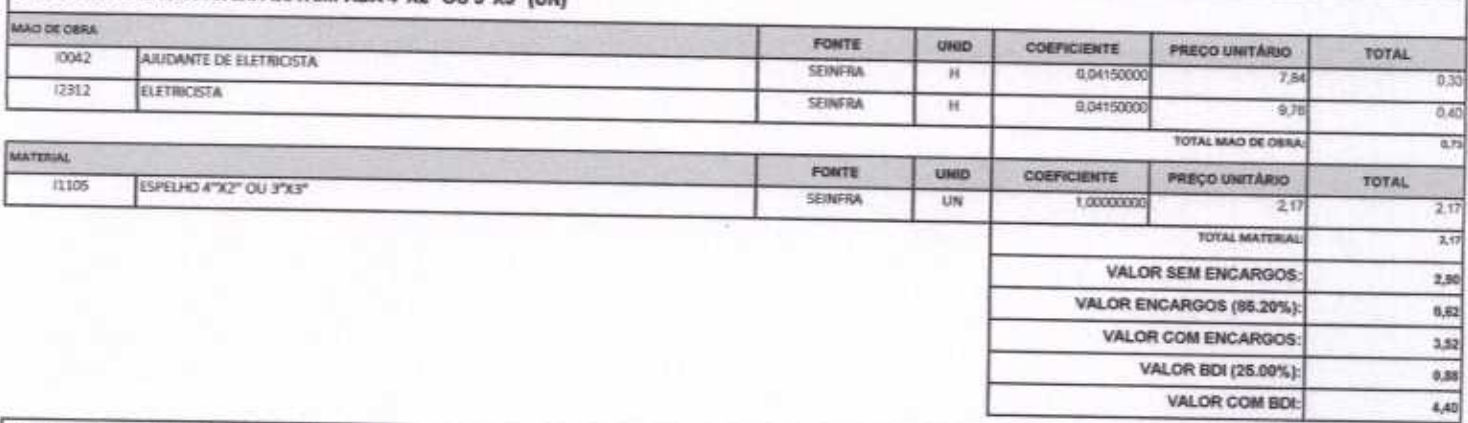

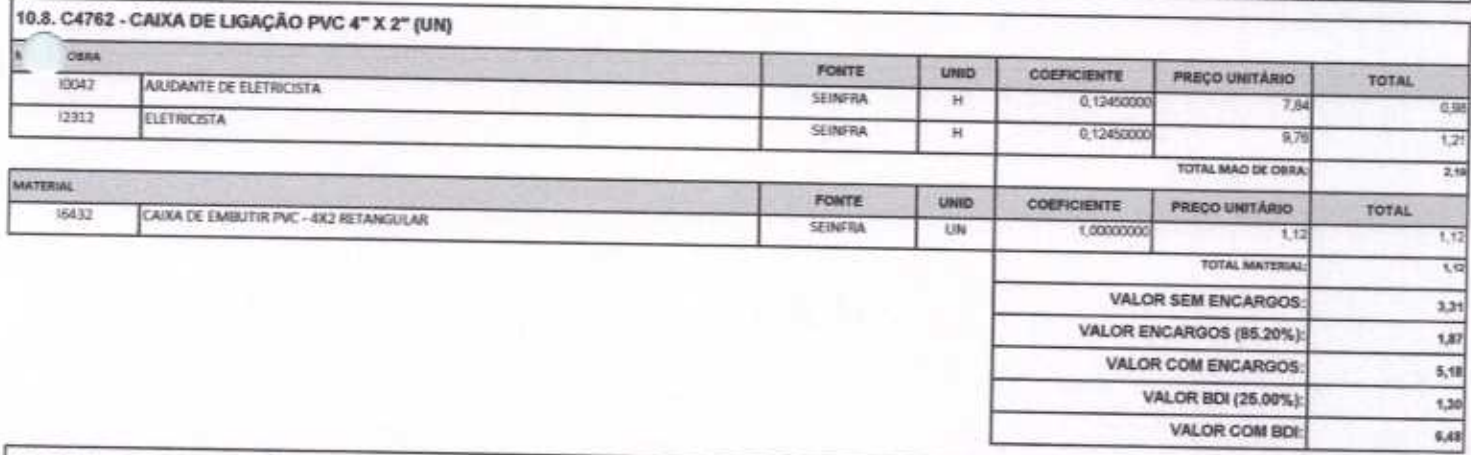

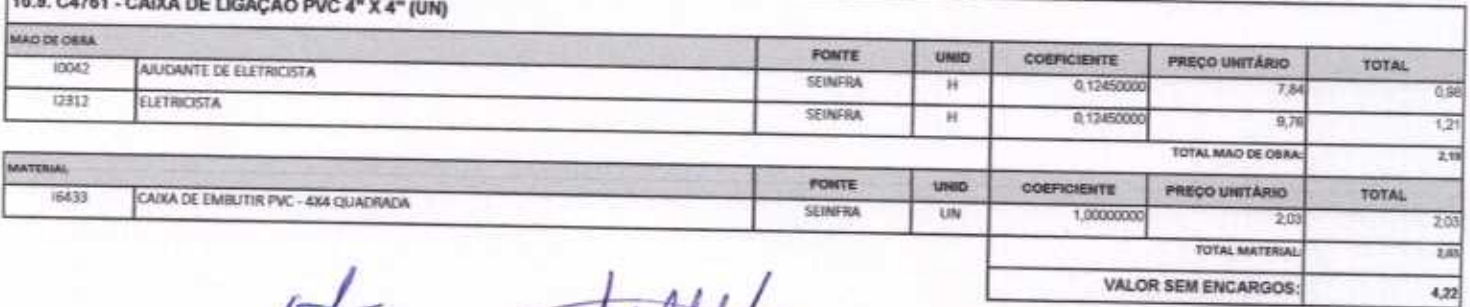

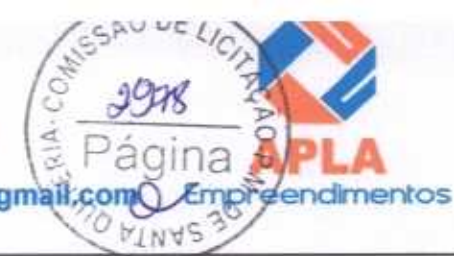

VALOR COM BDI:

1,52

7,61

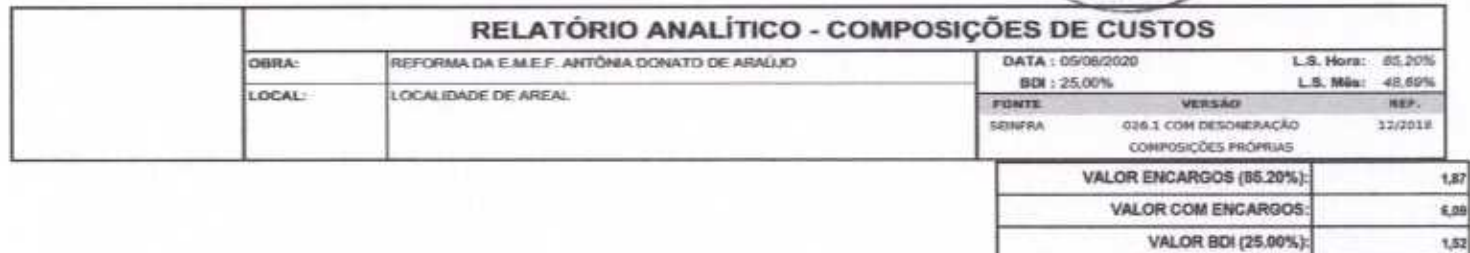

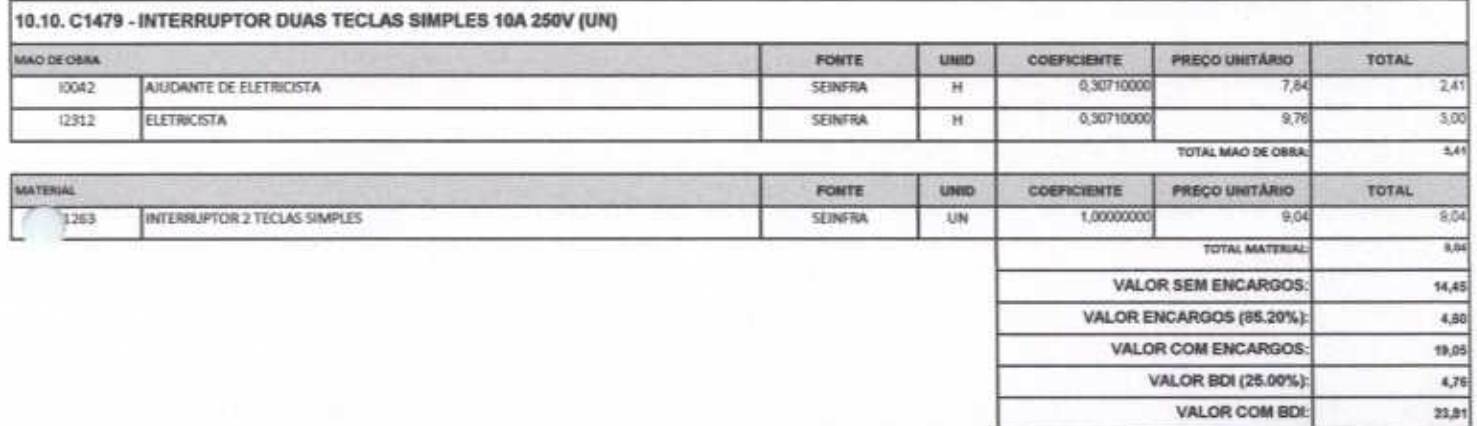

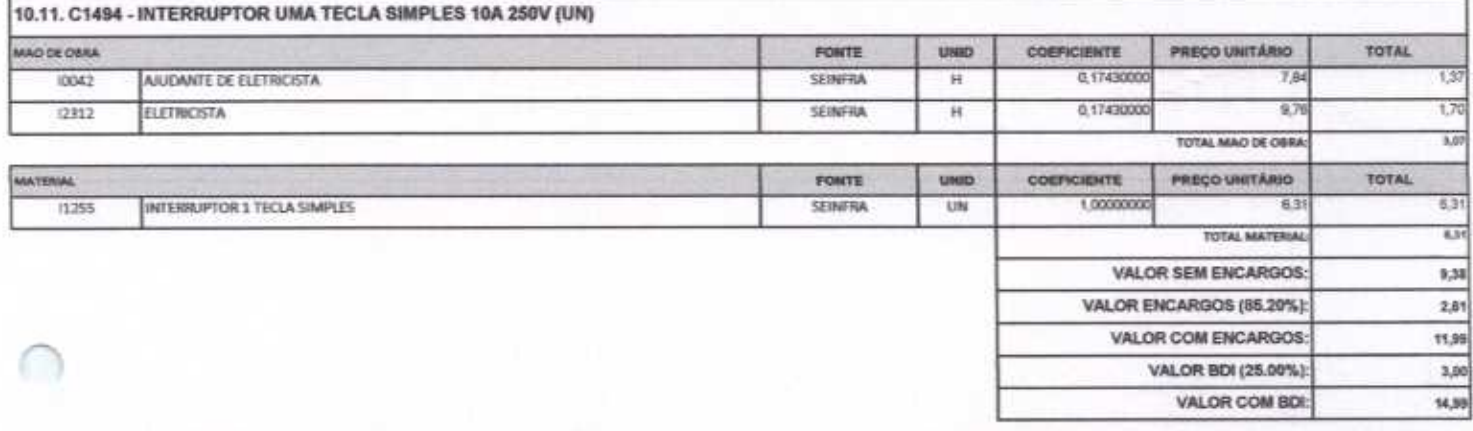

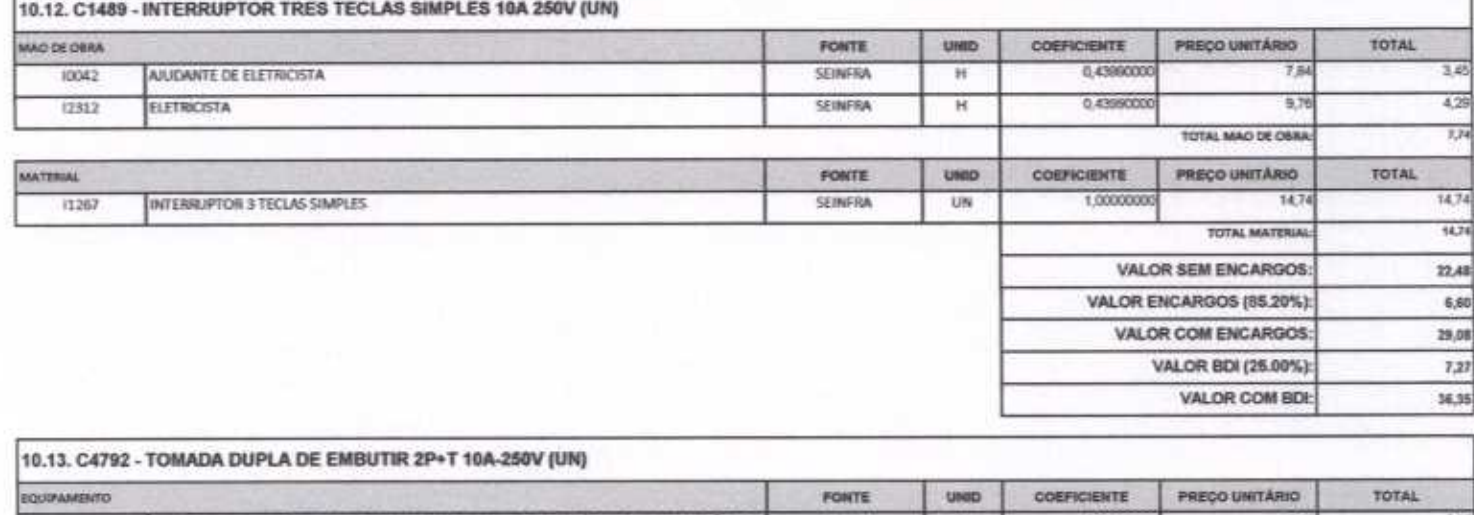

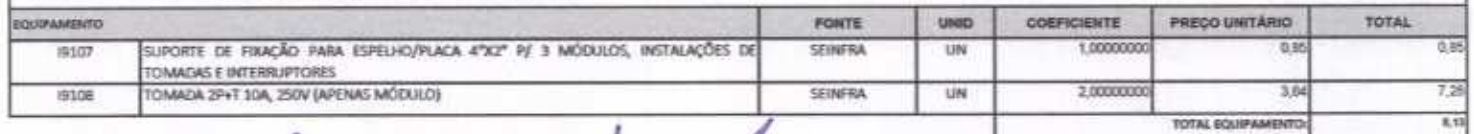

 $\blacktriangle$ 

 $\#$ 

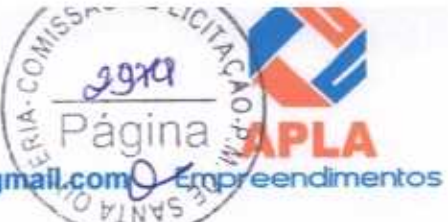

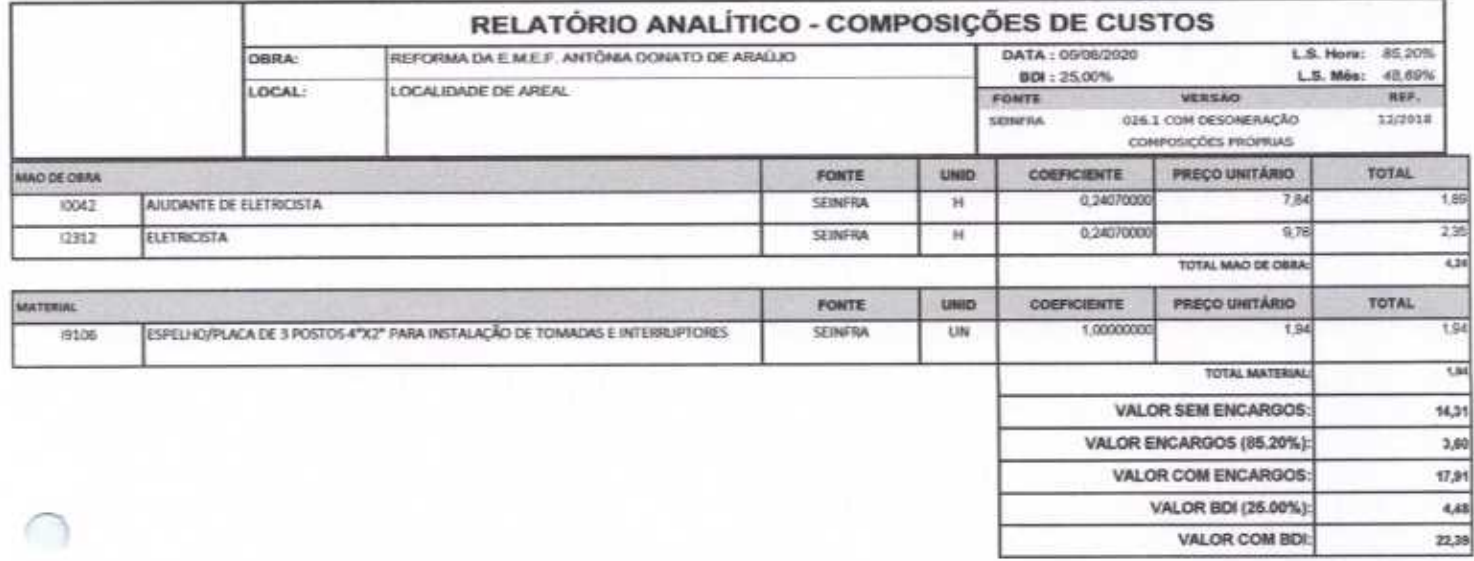

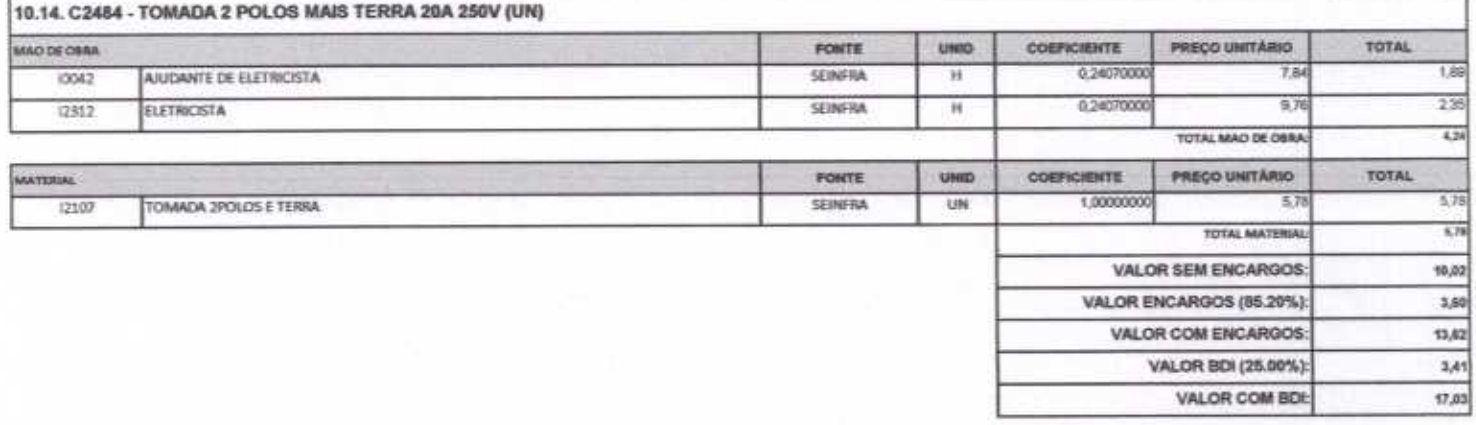

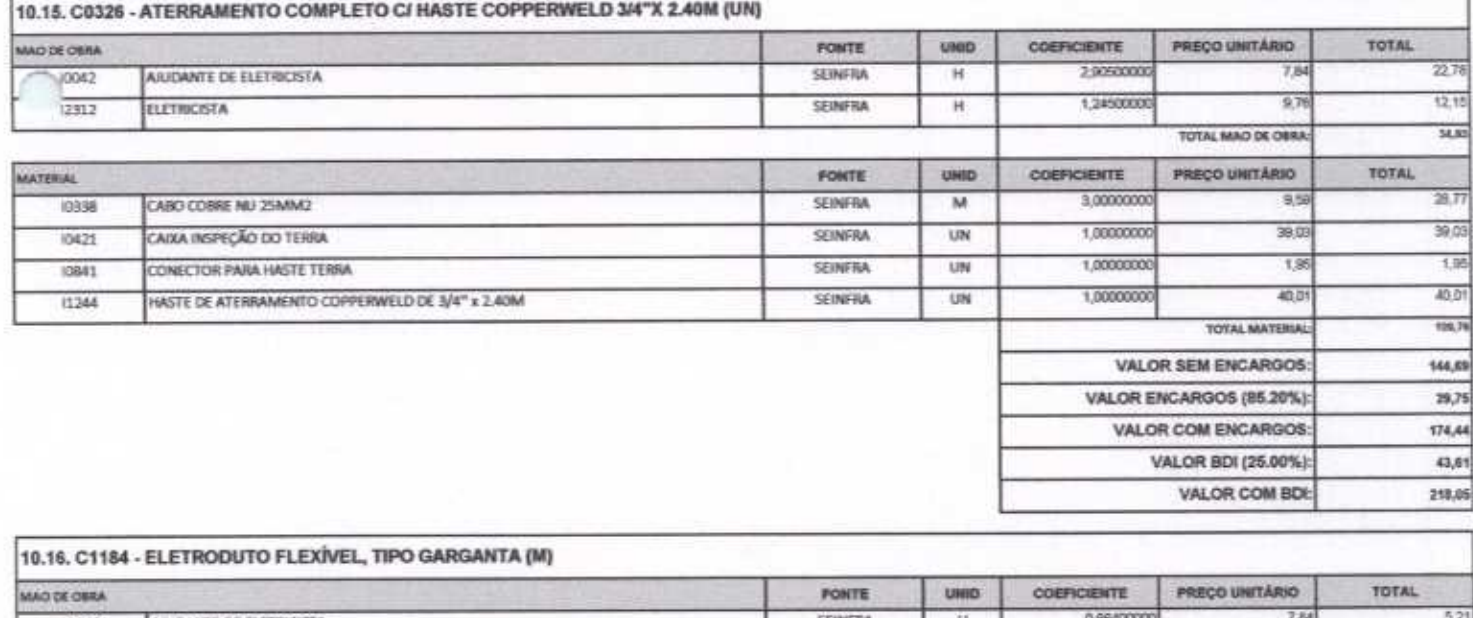

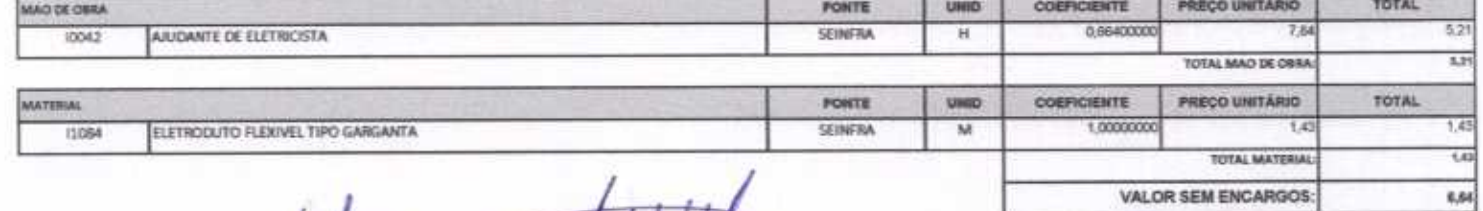

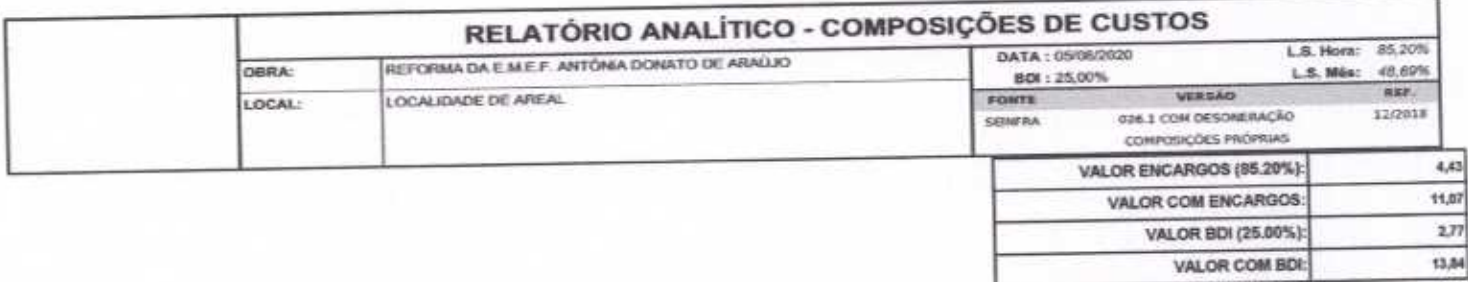

qina

 $\sigma$ 

CEmpreendimentos

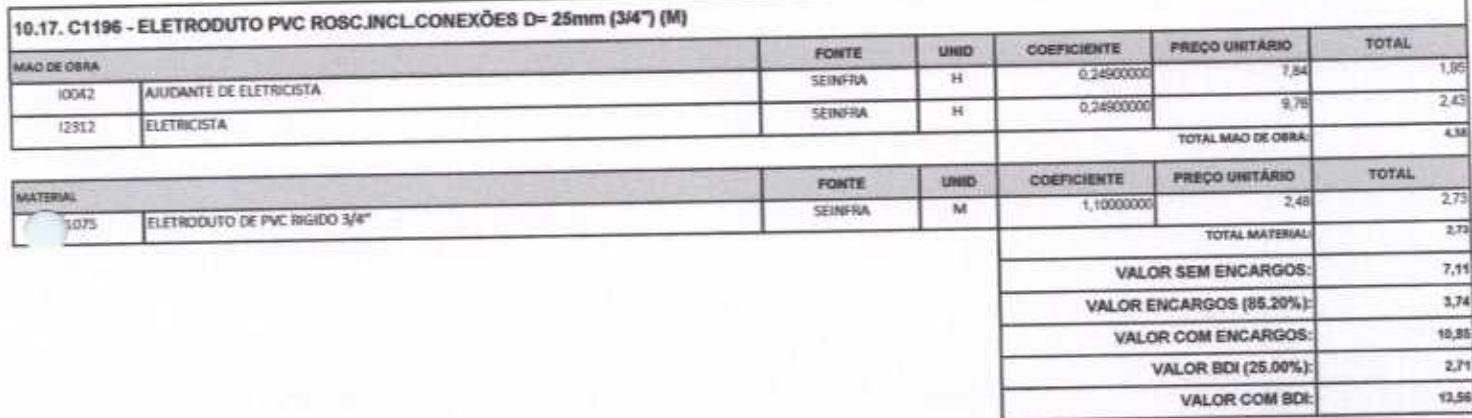

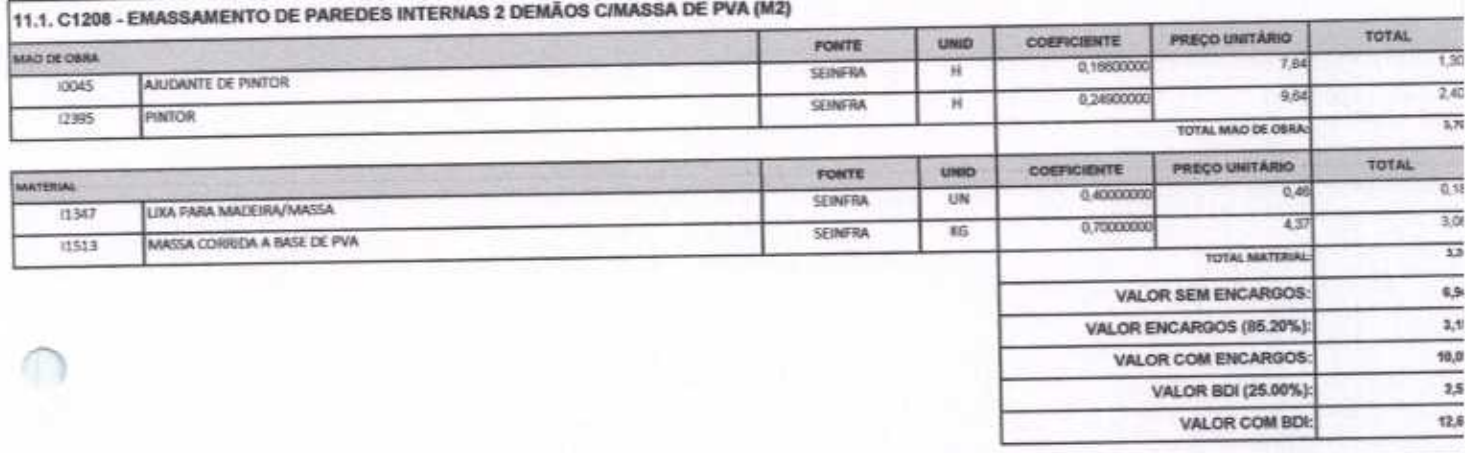

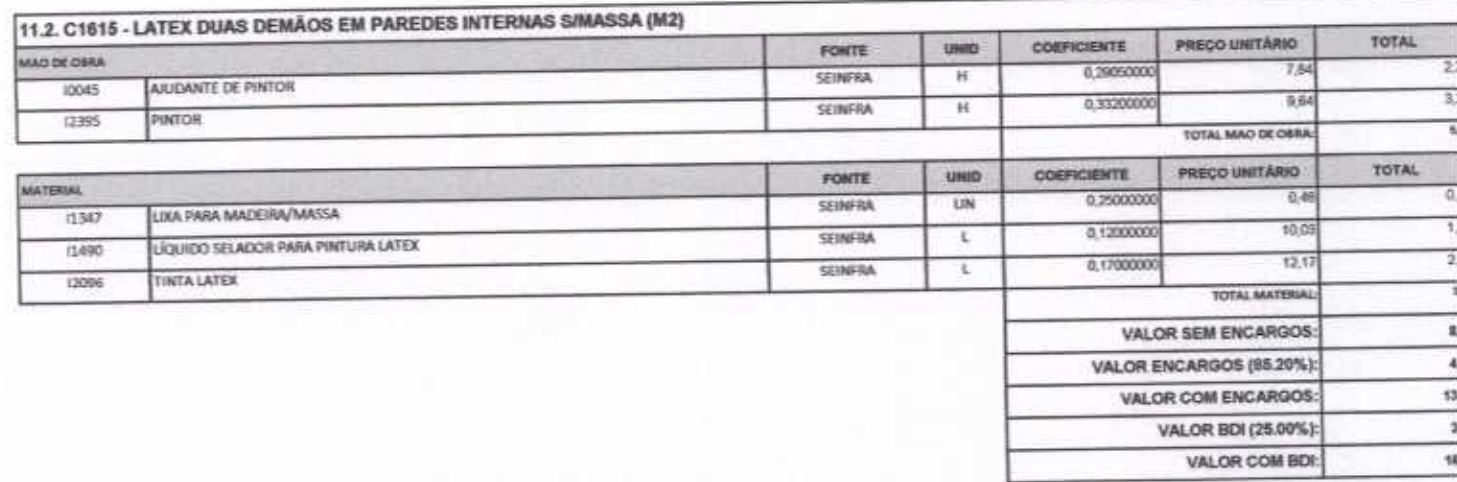

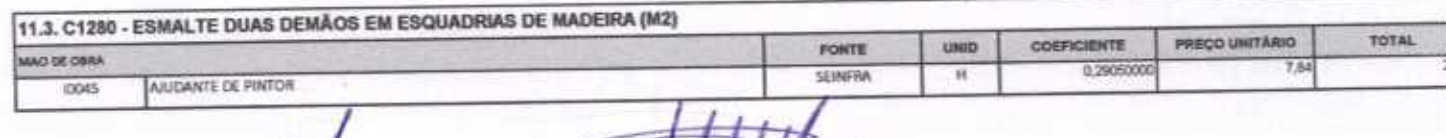

both

Página 24 c

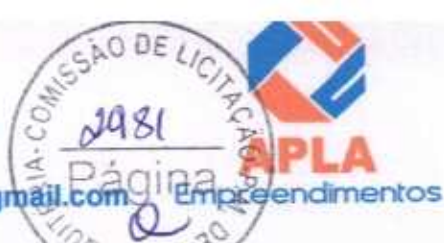

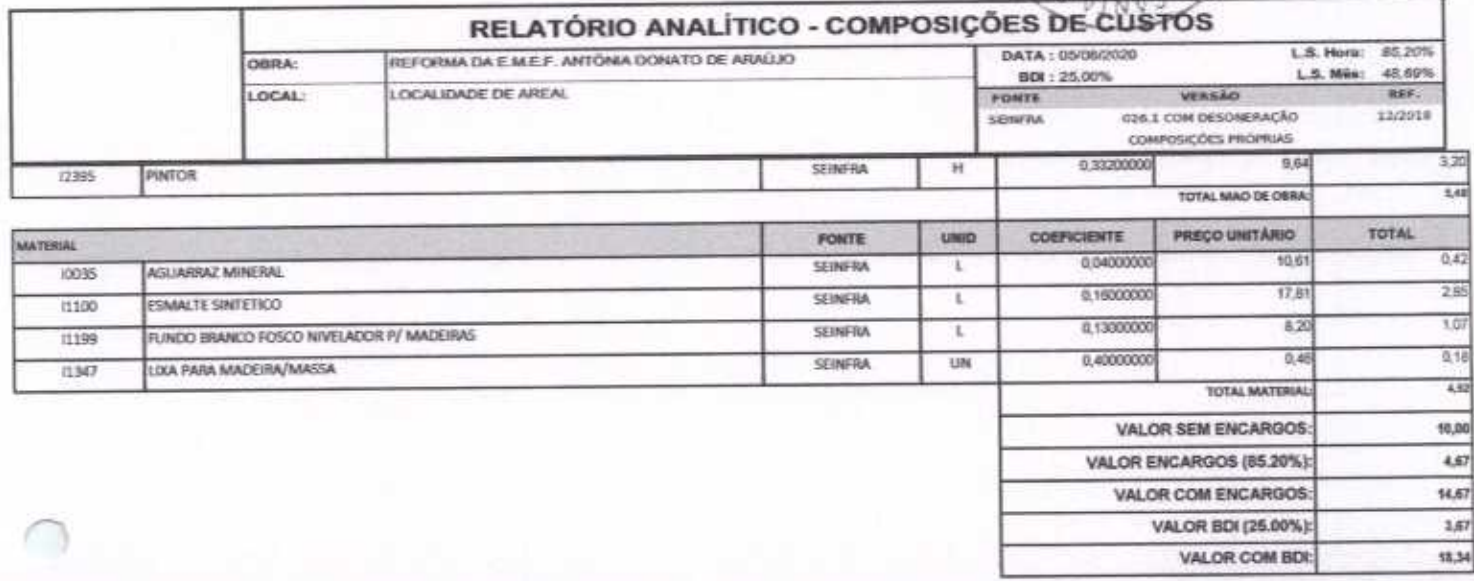

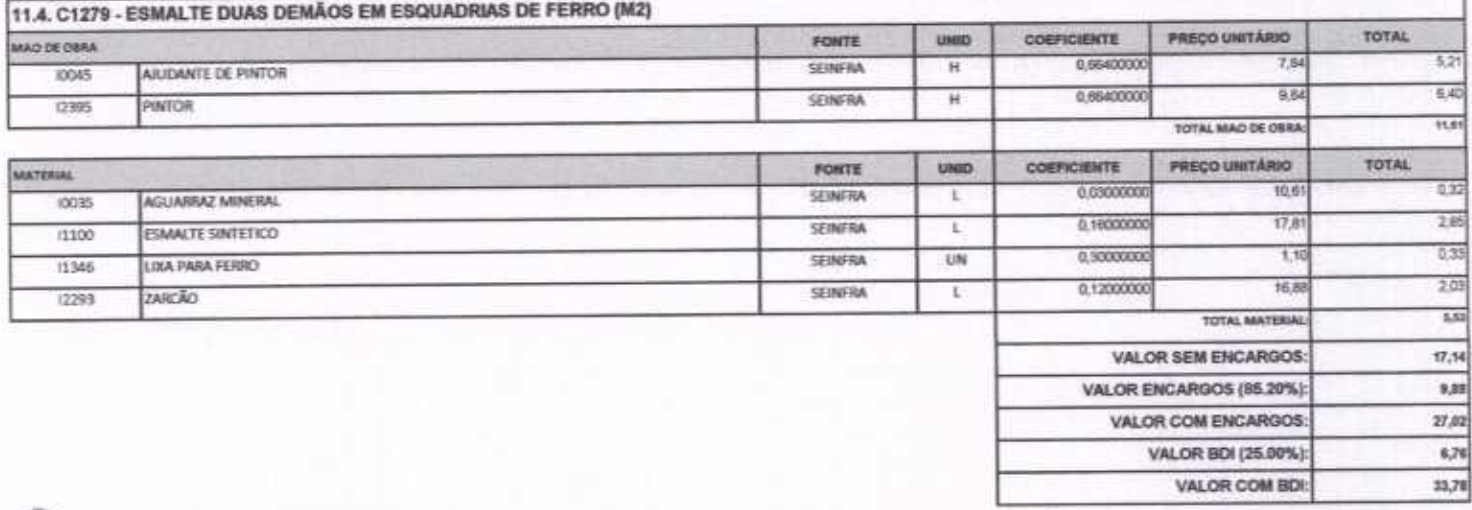

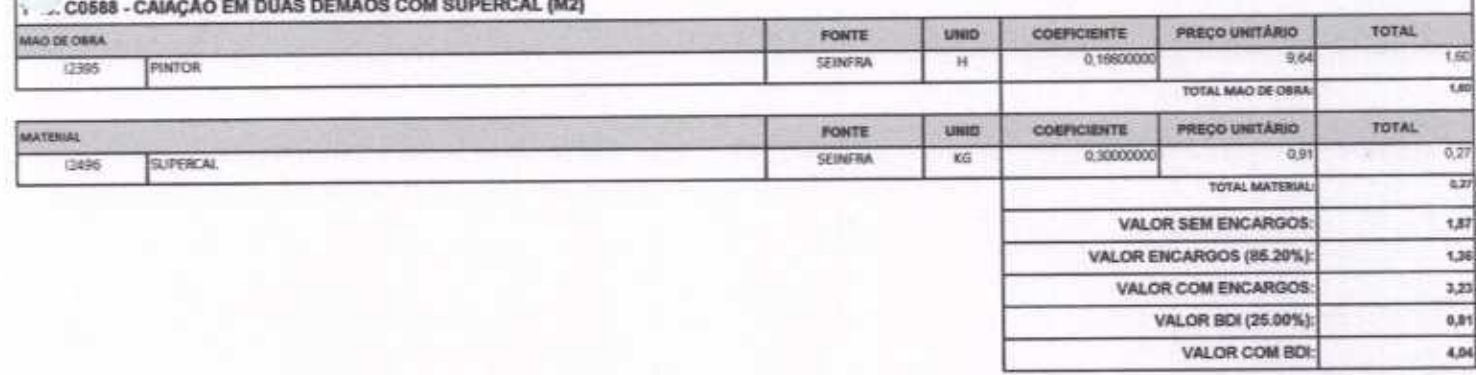

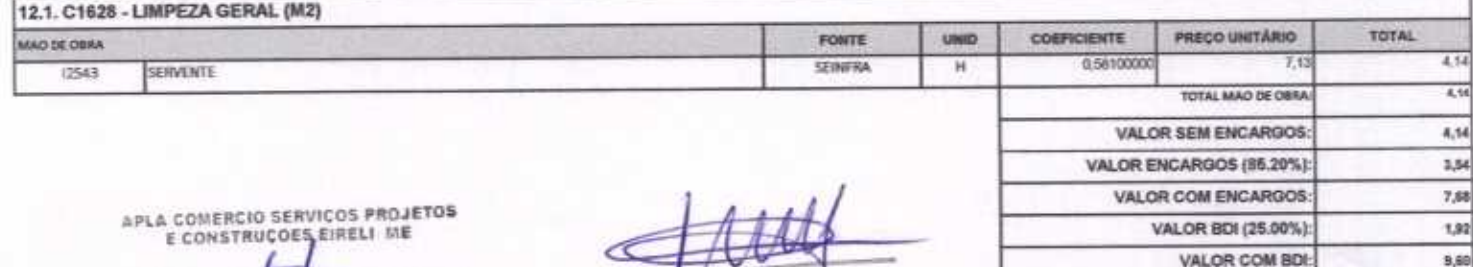

**Hely Vieira Limaverde**<br>Engenheiro Civil<br>CREA - CE 55096D

Alex Camero Lima<br>Administrador

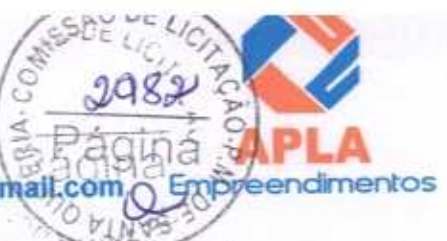

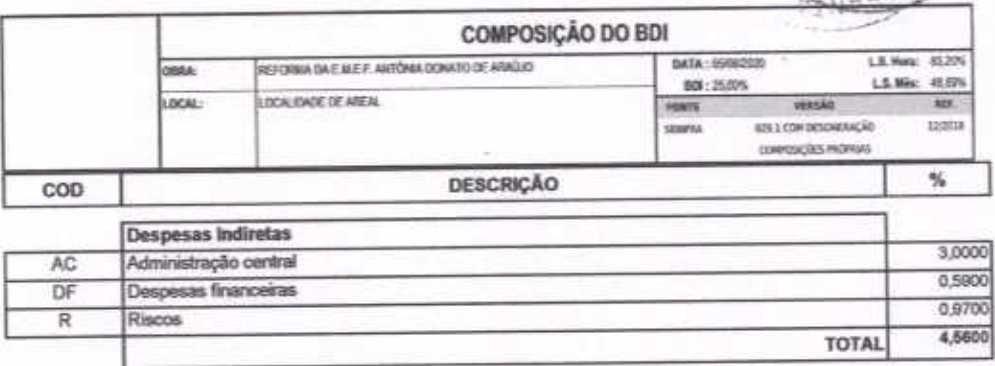

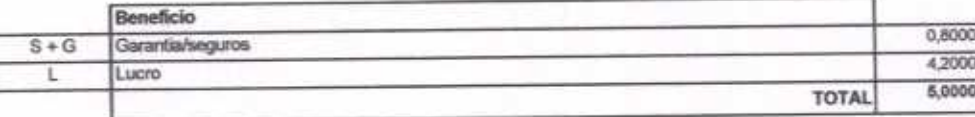

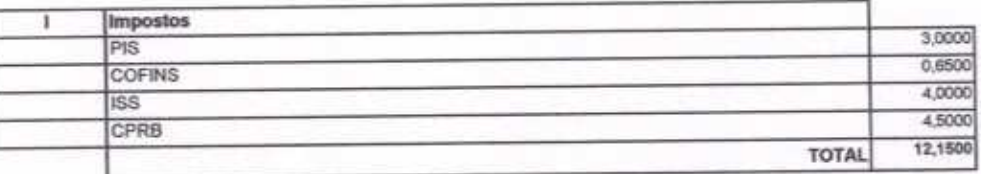

 $BDI = 25,00\%$ 

#### {1+AC+S+R+G}\*(1+DF)\*(1+L)/(1-I}-1

APLA COMERCIO SERVIÇOS PROJETOS dro Lima ministrador

erde Limar Vintra 14 ngenheiro Civil Ε **CREA - CE 55096D** 

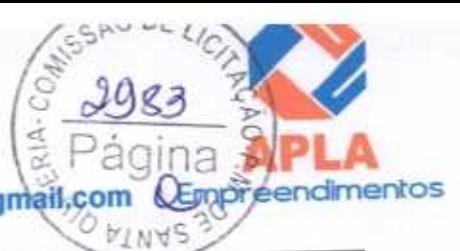

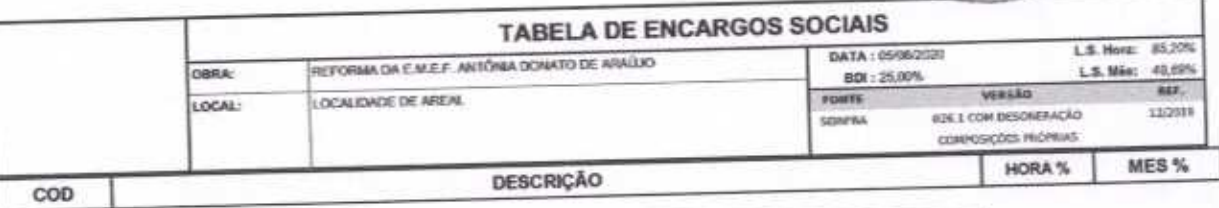

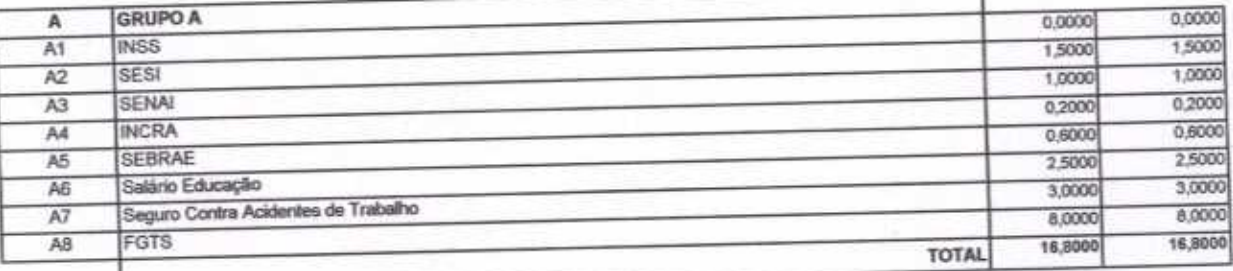

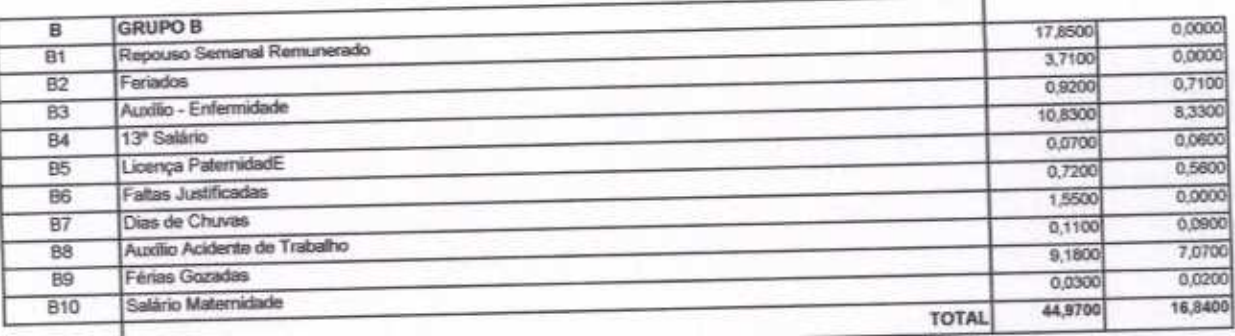

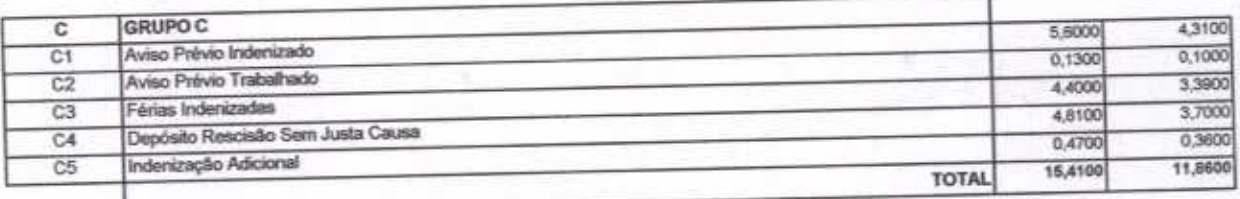

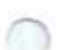

C

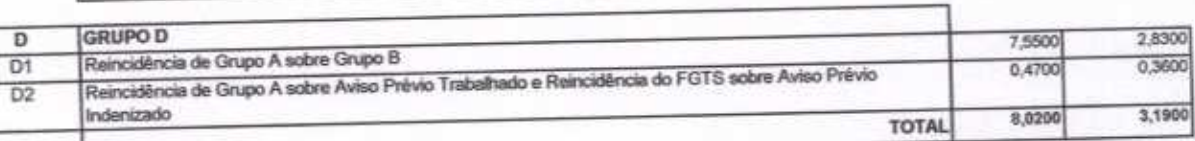

Horista =  $85,20\%$ Mensalista =  $48,69\%$ 

 $A + B + C + D$ 

APLA COMERCIO SERVIÇOS PROJETOS Alexandre Lima

W Vieira Limaverde<br>Engenheiro Civil He

**CREA - CE 550960** 

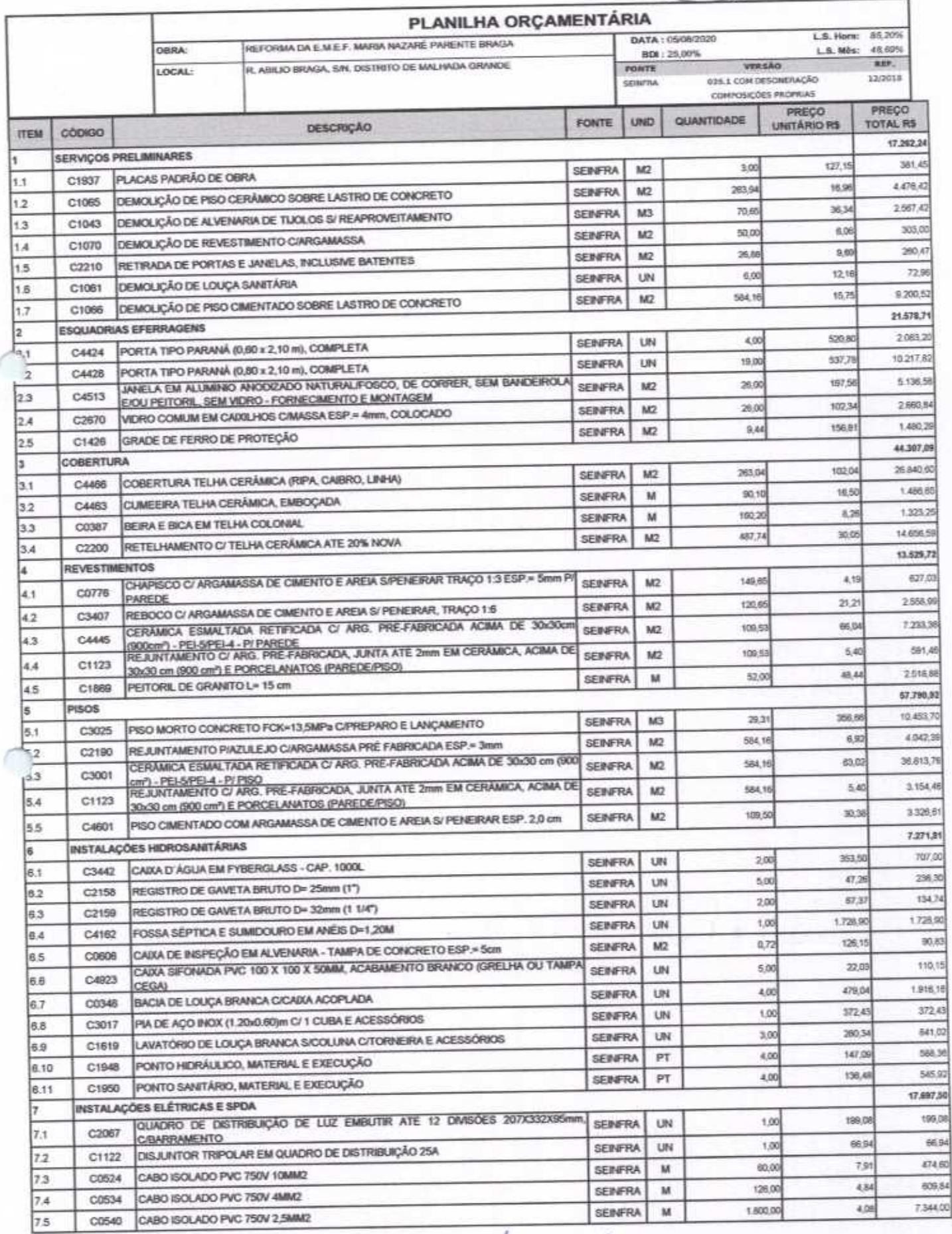

Página

**ATMAS** 

Fm

eendimentos

trage

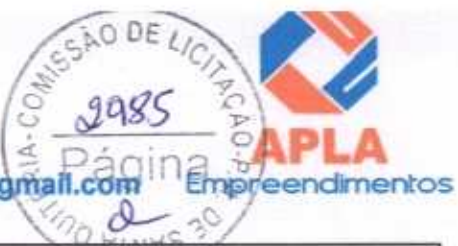

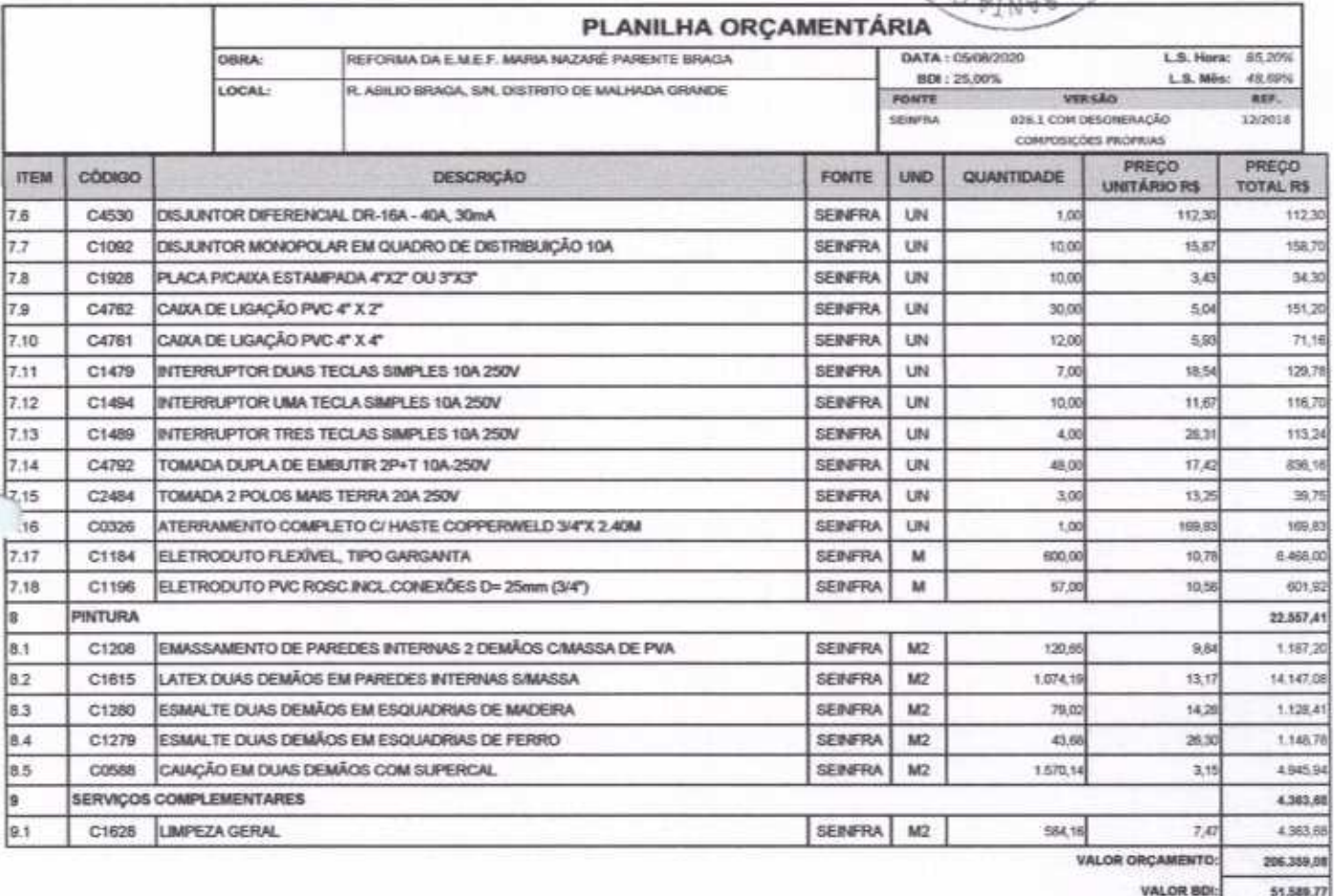

VALOR TOTAL: 257,948.85

O PRESENTE ORÇAMENTO IMPORTA O VALOR DE R\$ 257.948,95 (Duzentos e Cinquenta e Sete Mil Novecentos e Quarenta e Oito reals e Oltenta e Cinco centavos).

APLA COMERCIO SERVIÇOS PROJETOS Alex Sandro Linta<br>Administrador

erde **Engenheiro Civil CREA - CE 55096D** 

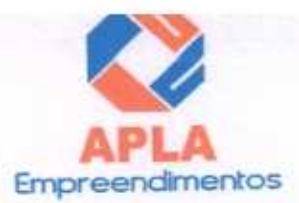

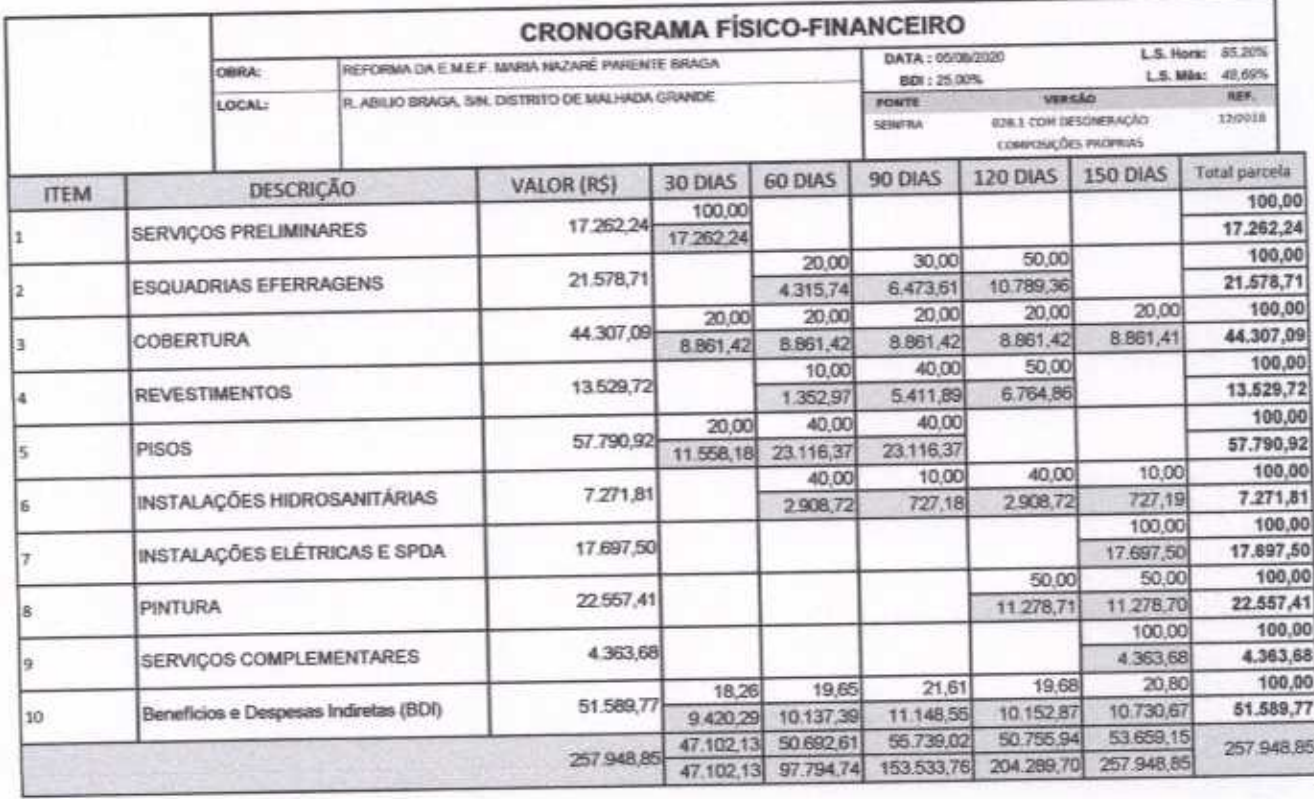

APLA COMERCIO SERVIÇOS PROJETOS Aid Sandte Linia<br>Administration

orde /ieira Lim He Engenheiro Civil **CREA - CE 550960** 

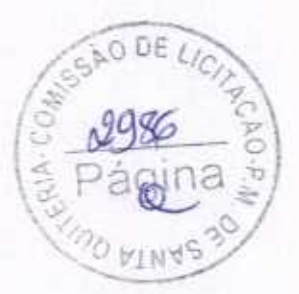

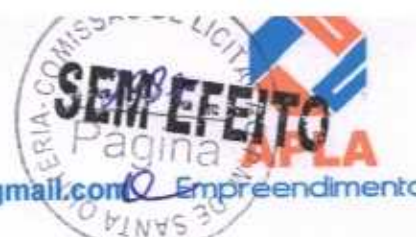

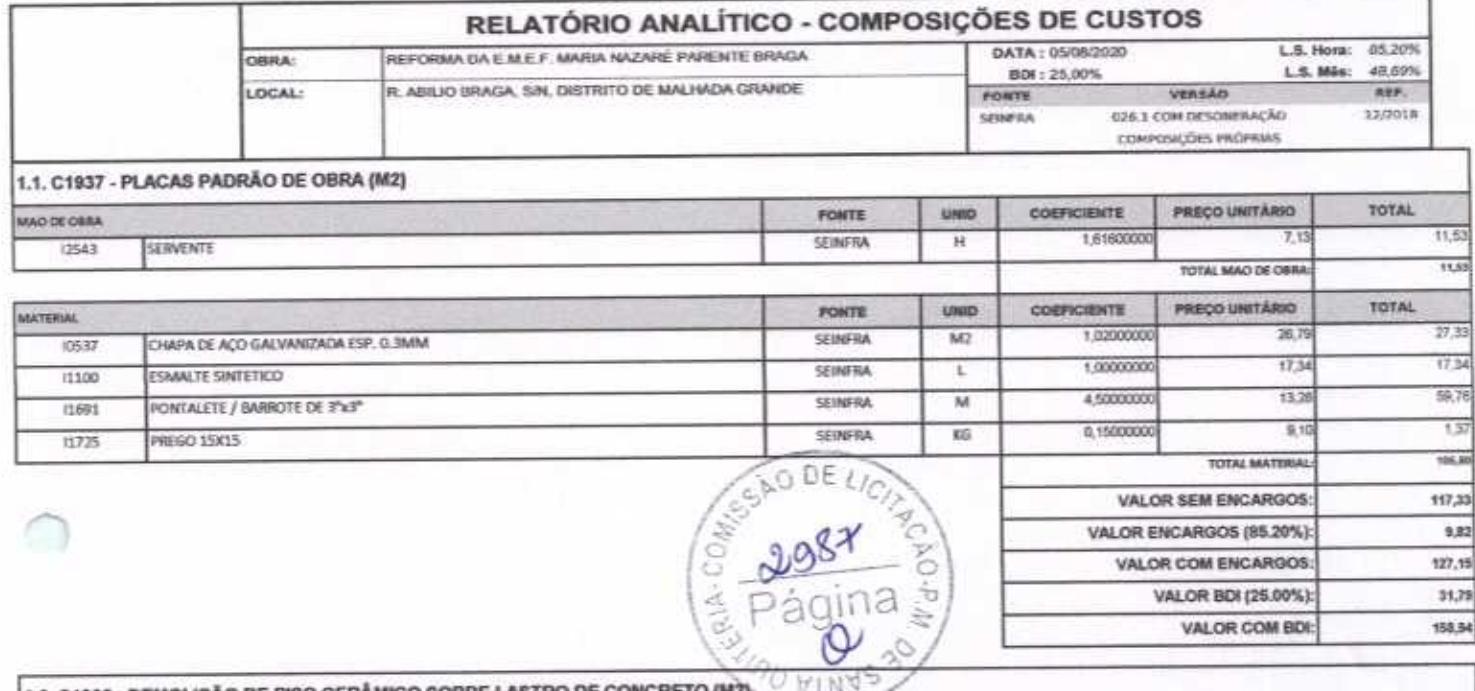

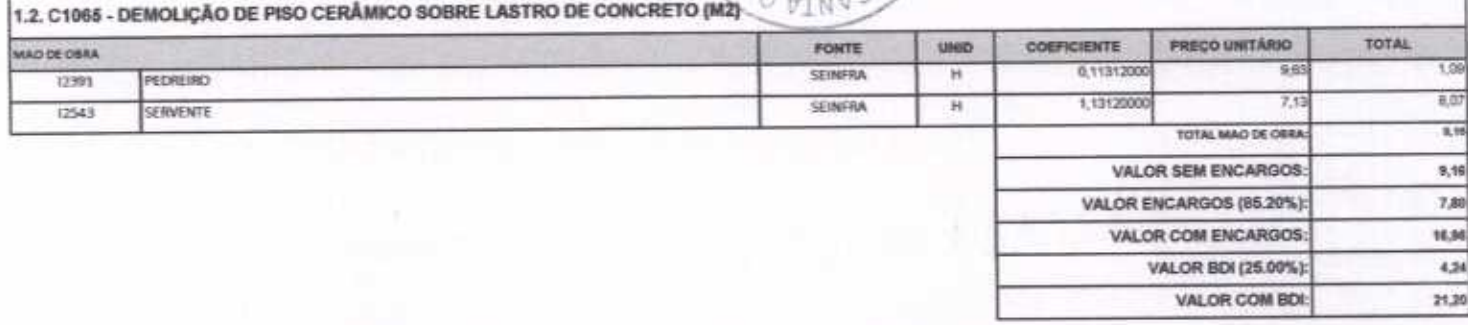

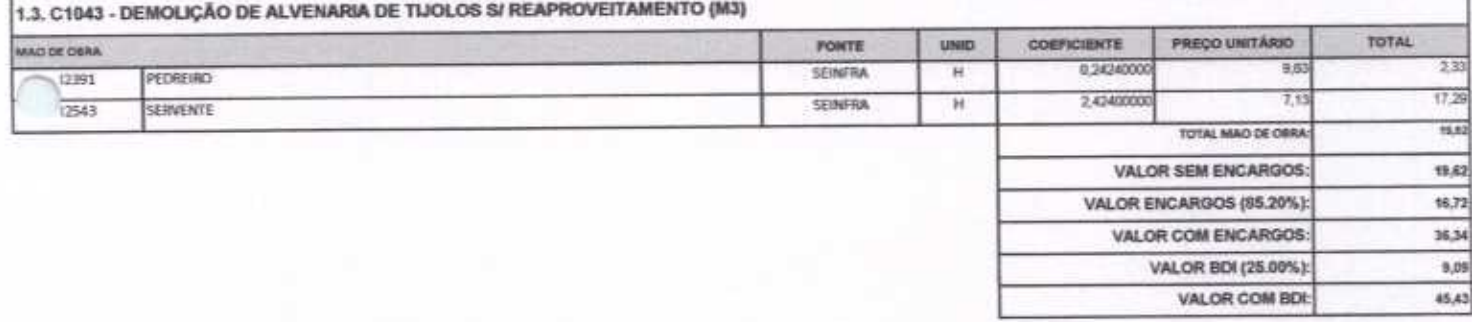

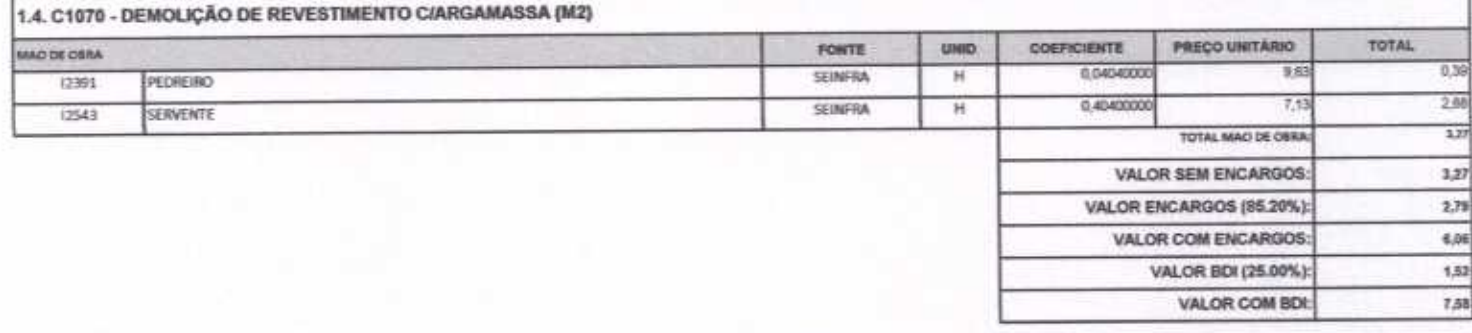

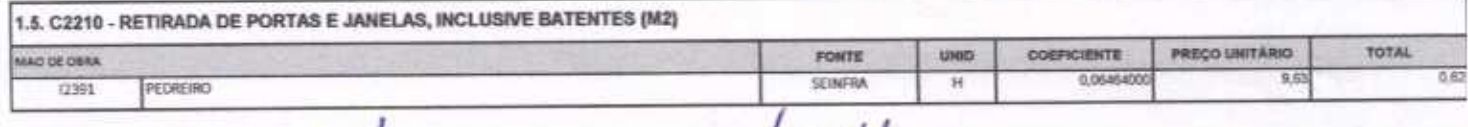

Hutte

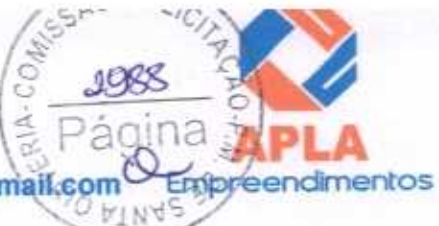

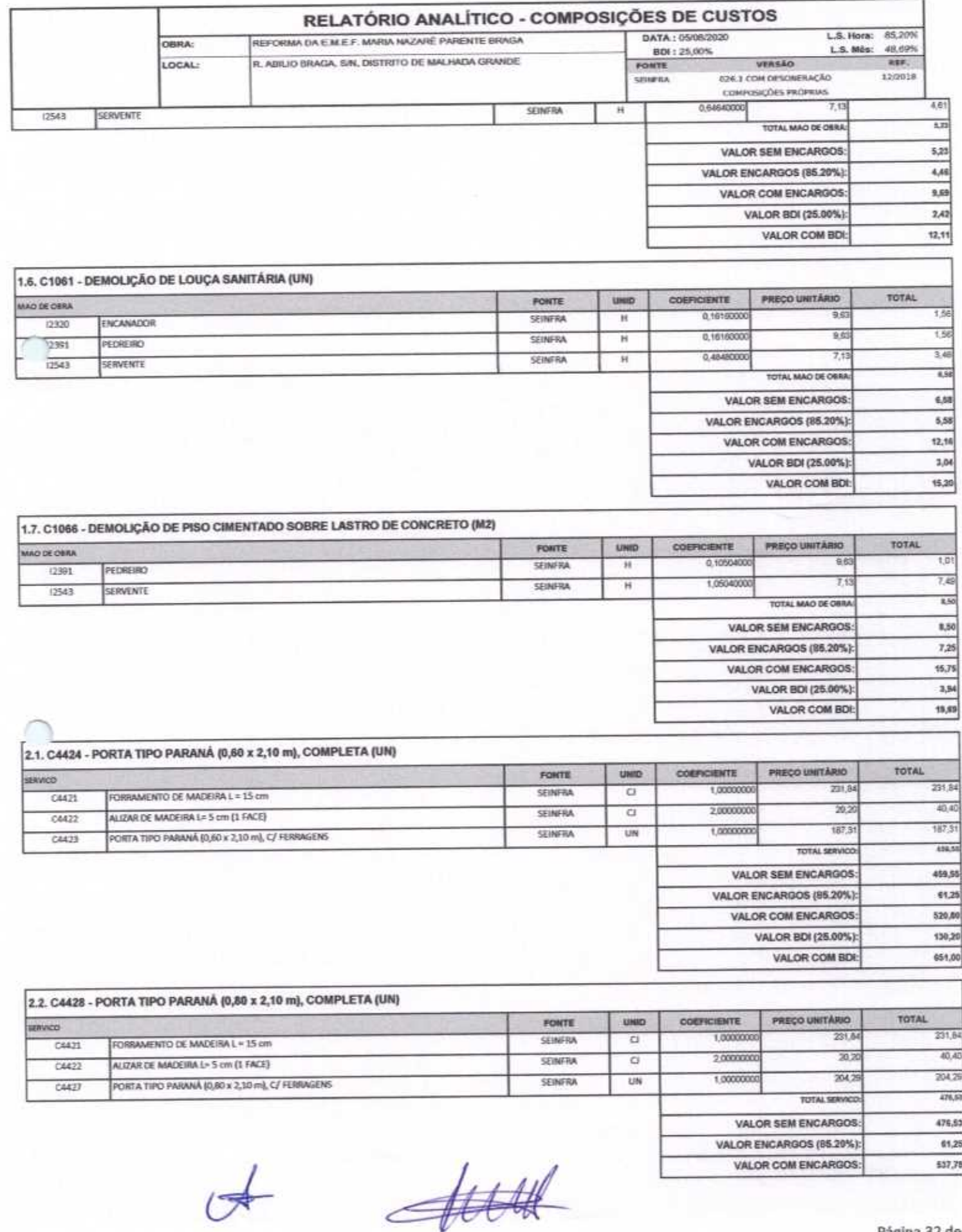

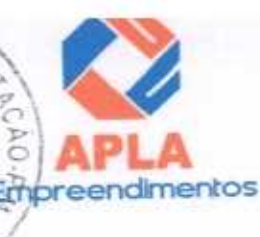

ESAO DE

Ð.

 $2980$ 

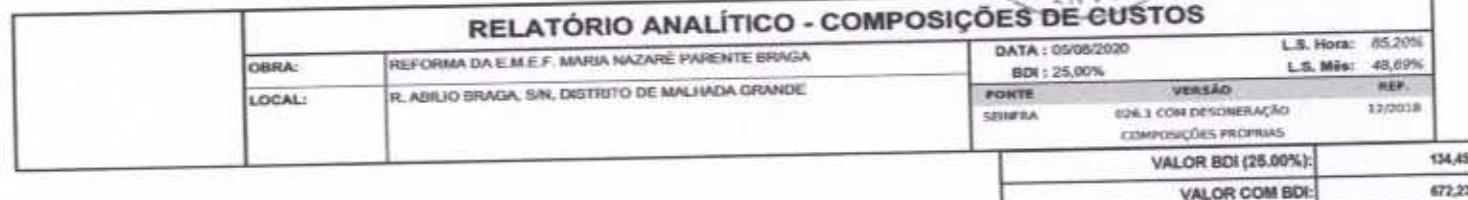

# 2.3. C4513 - JANELA EM ALUMINIO ANODIZADO NATURAL/FOSCO, DE CORRER, SEM BANDEIROLA E/OU PEITORIL, SEM VIDRO - FORNECIMENTO E MONTAGEM

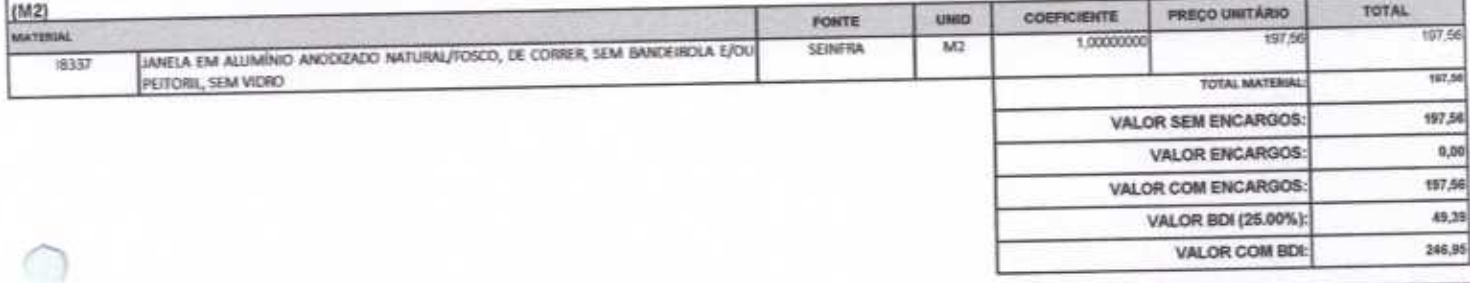

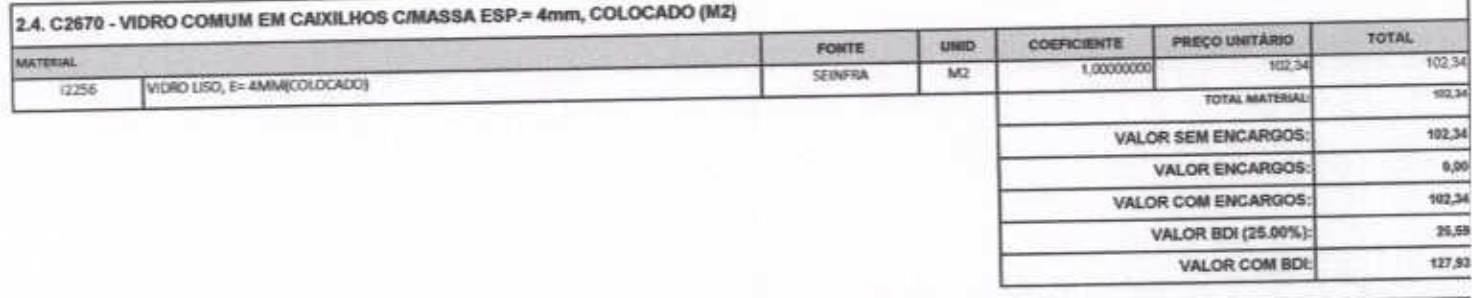

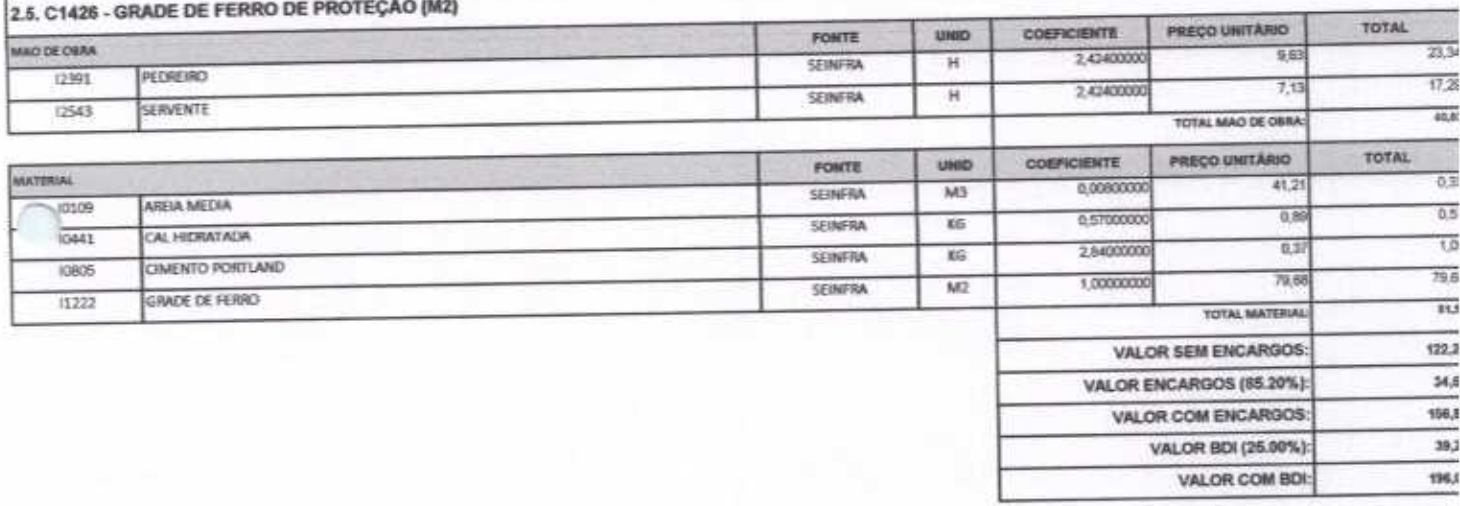

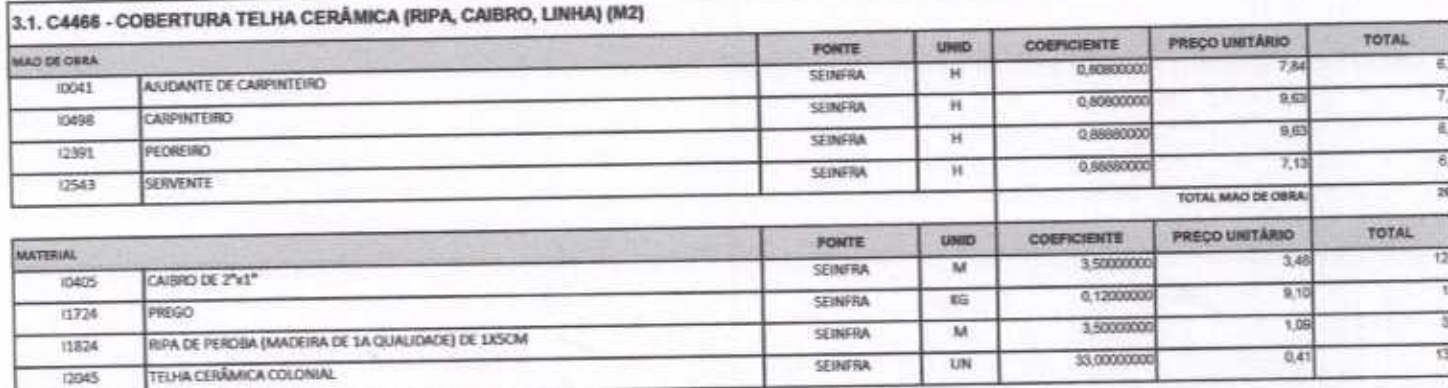

 $444$ 

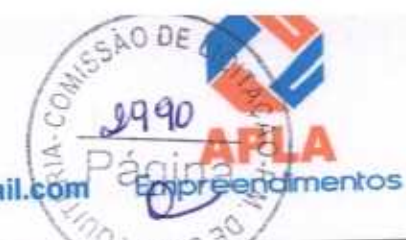

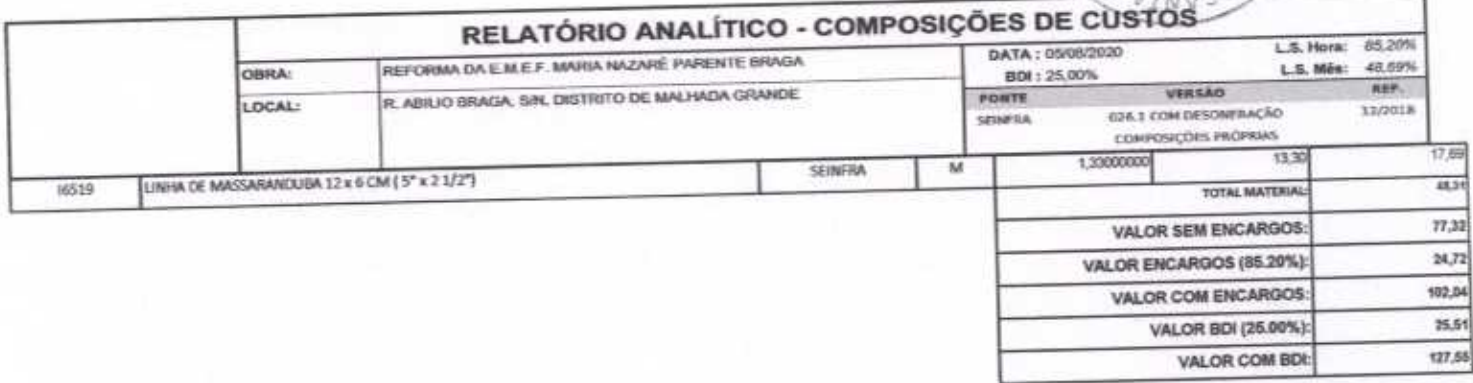

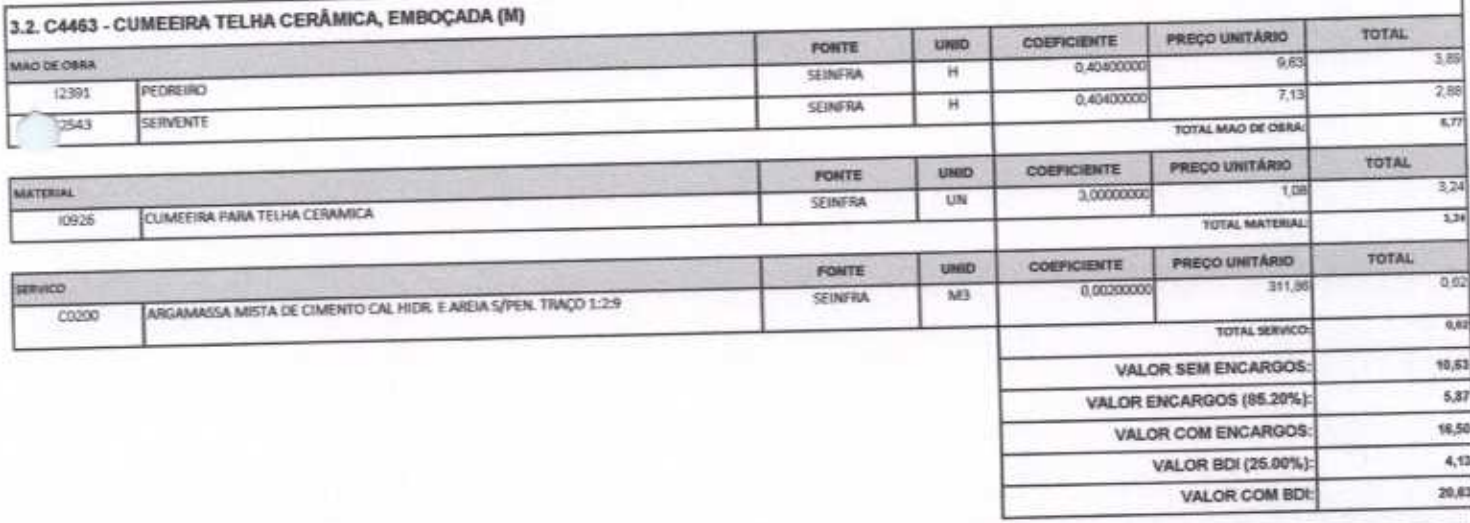

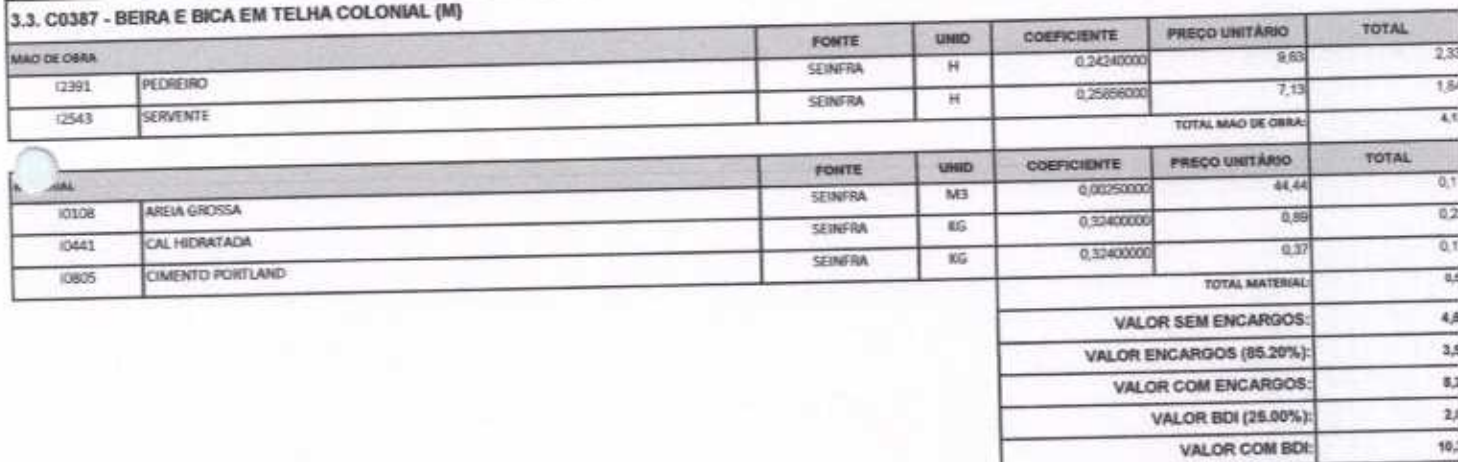

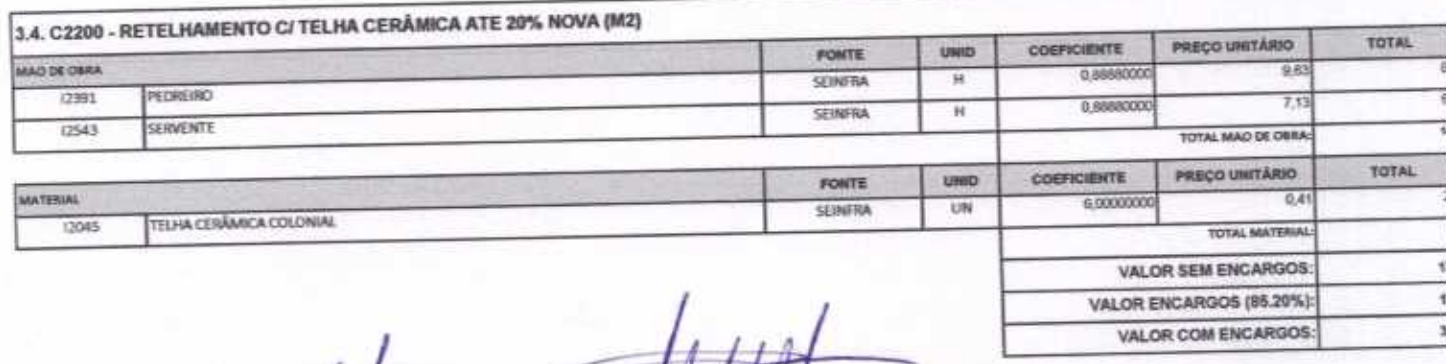

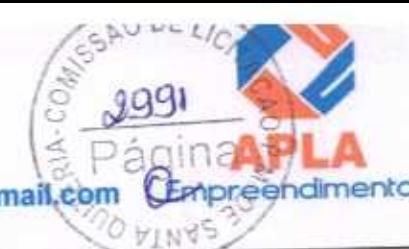

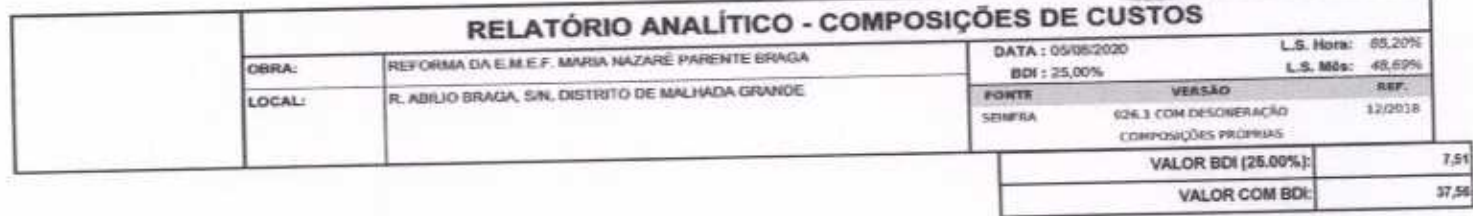

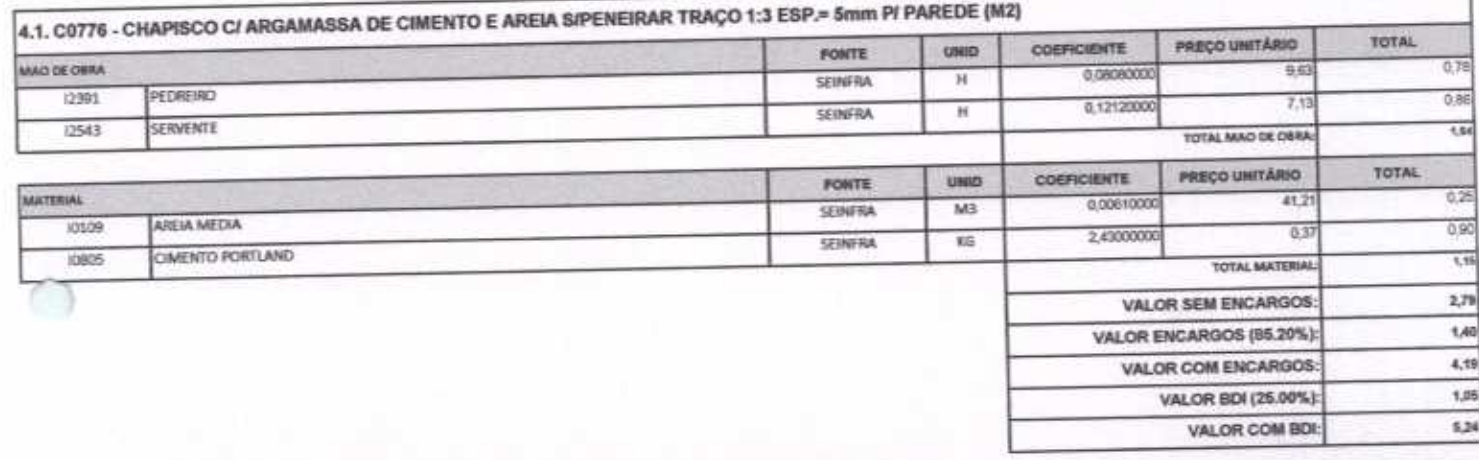

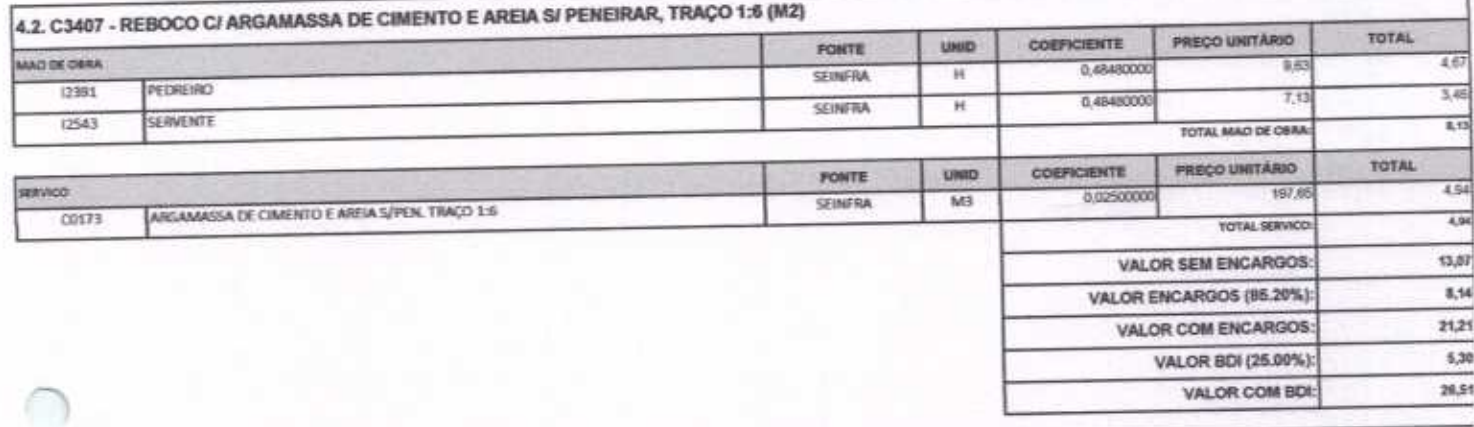

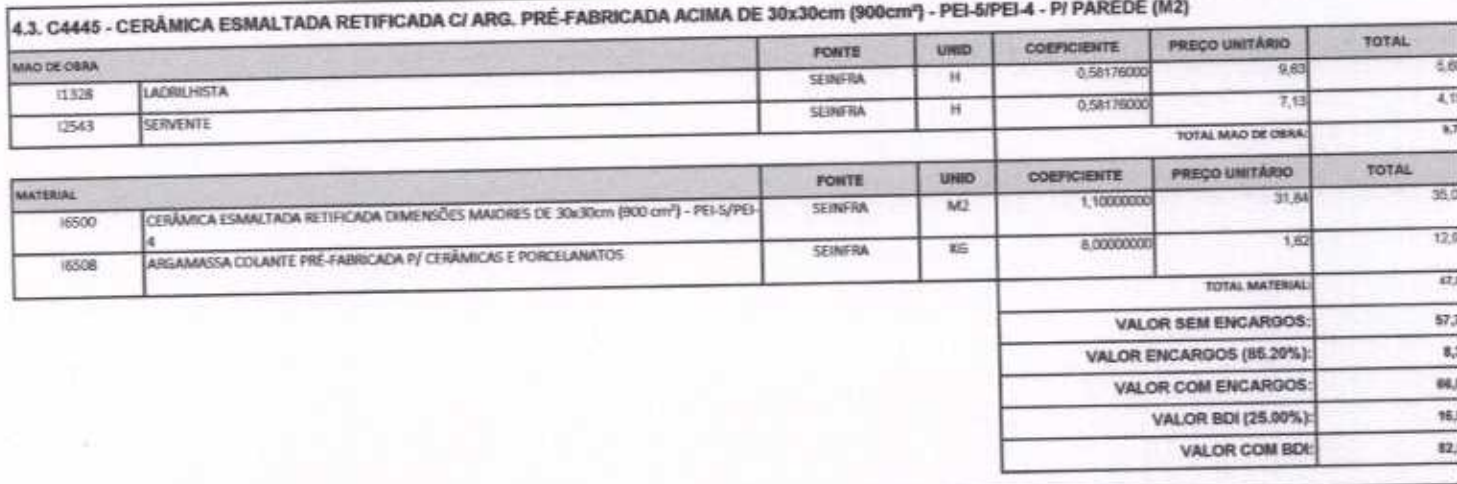

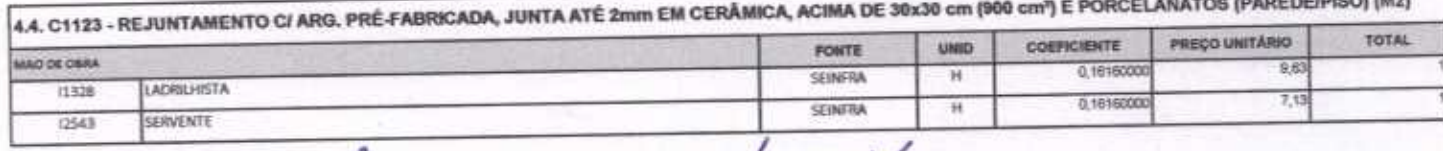

Página 35 d

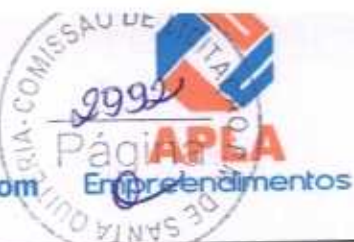

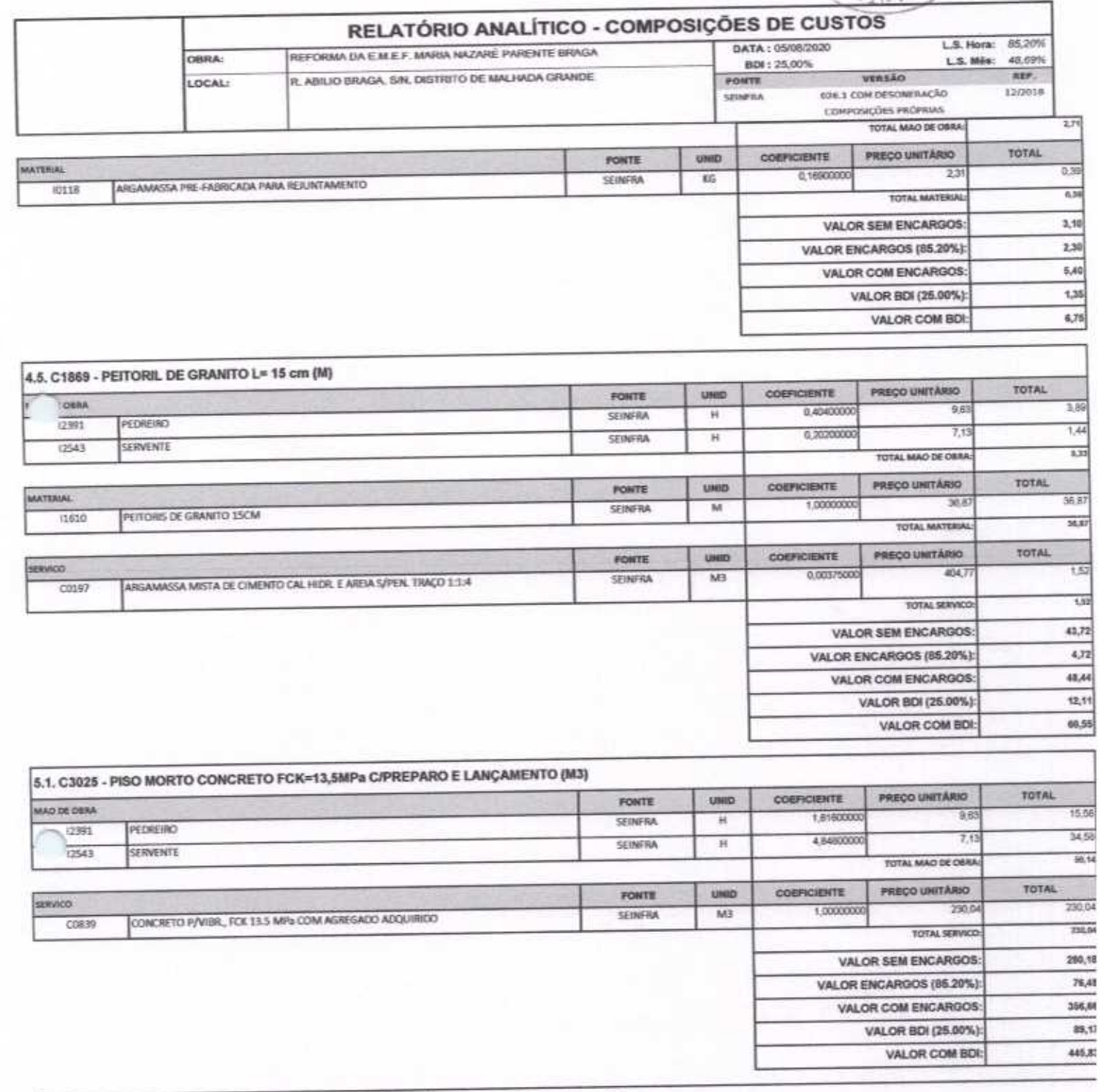

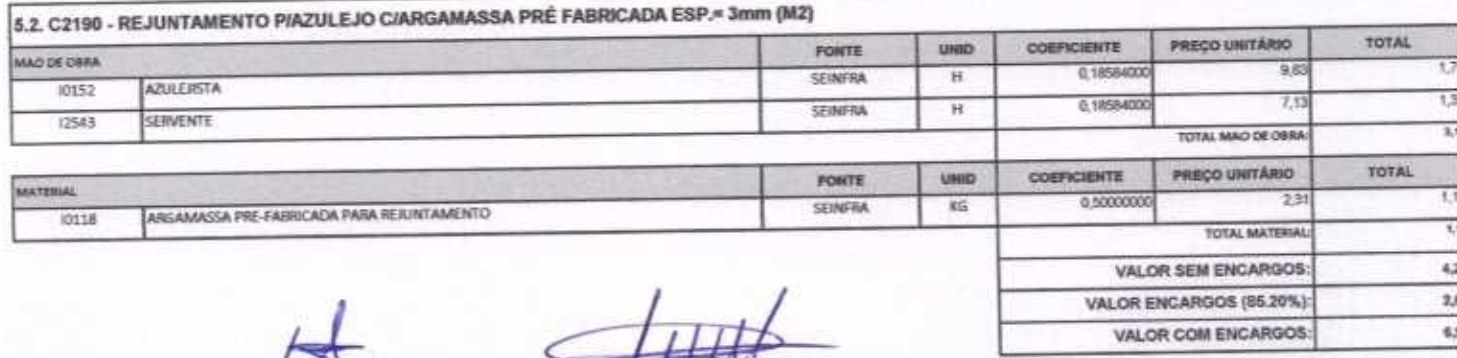

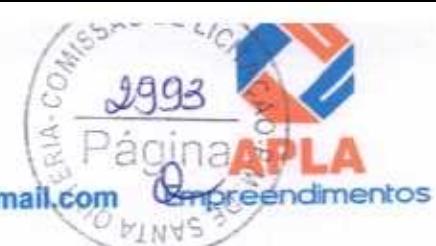

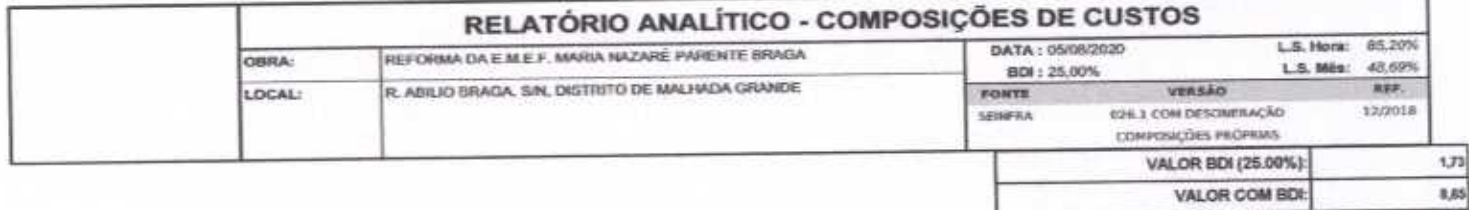

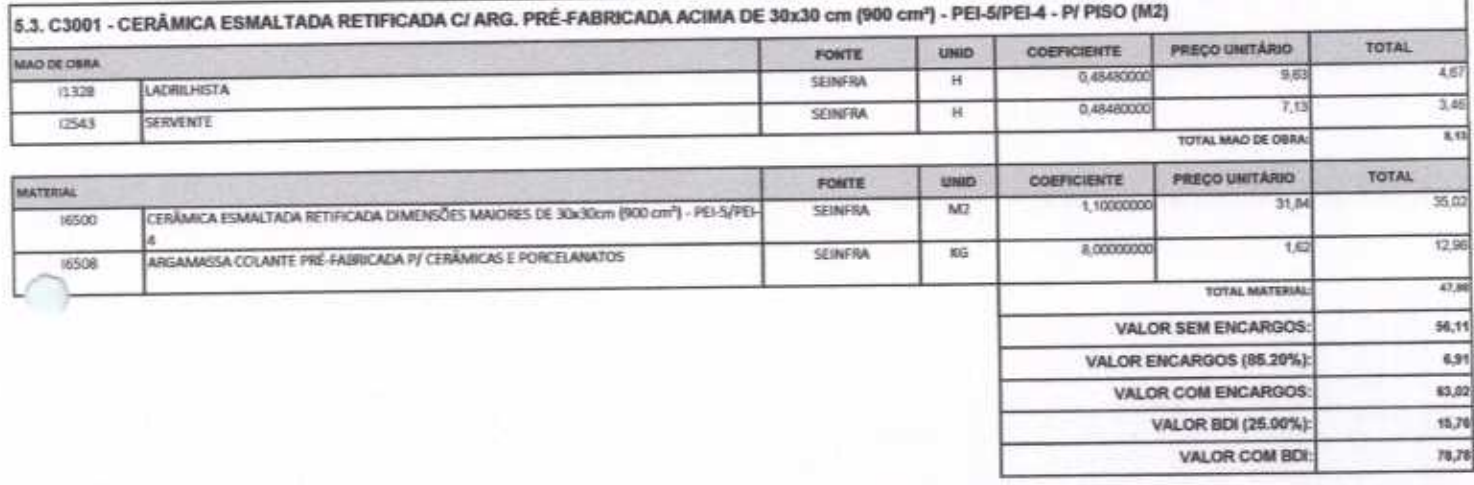

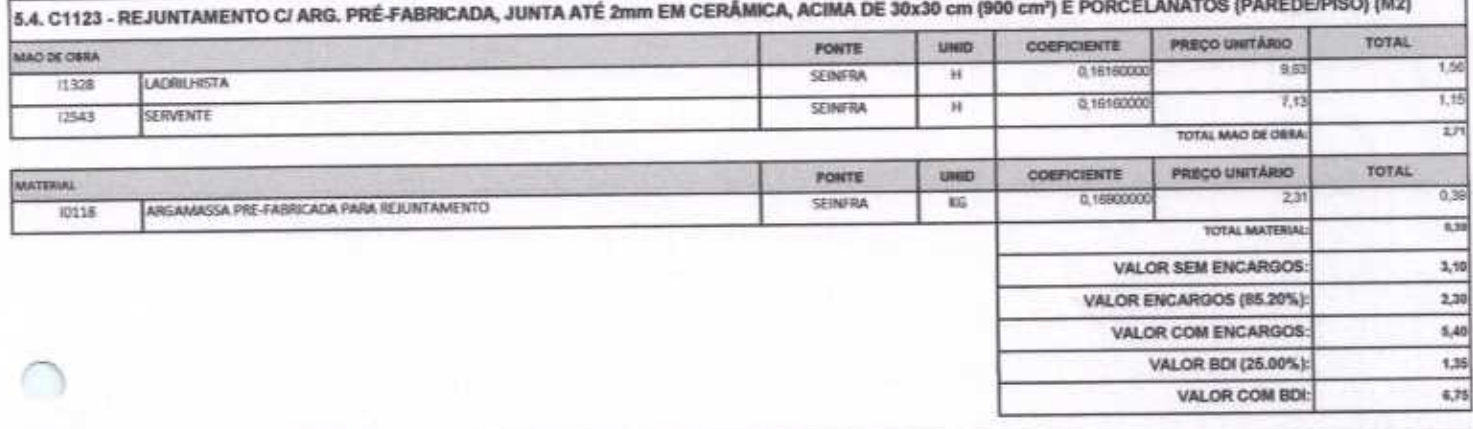

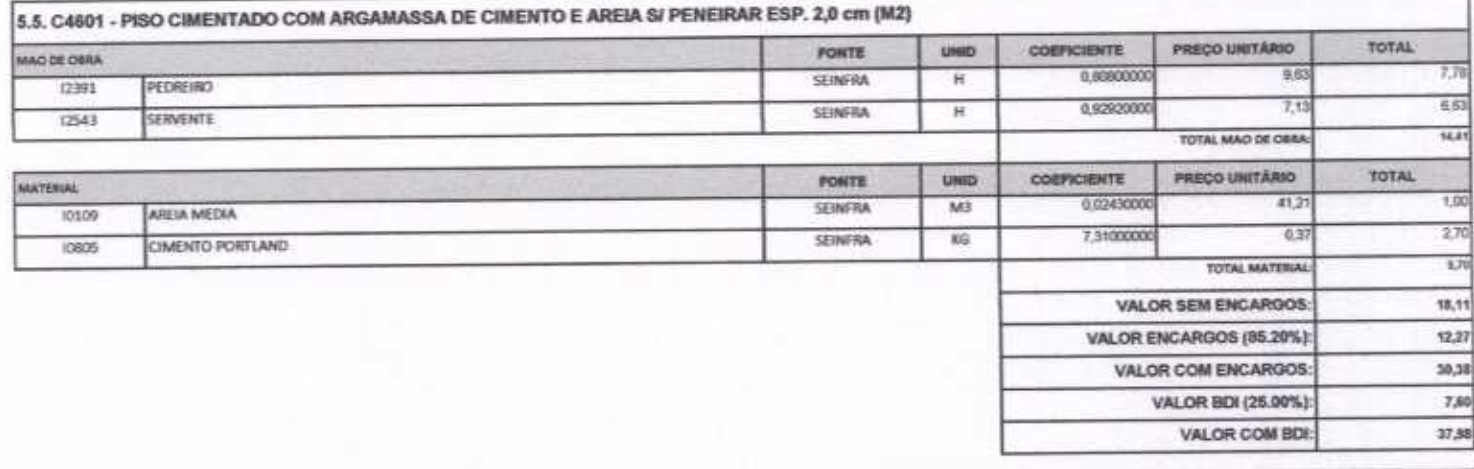

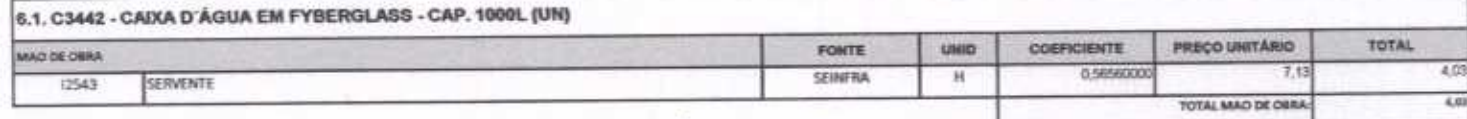
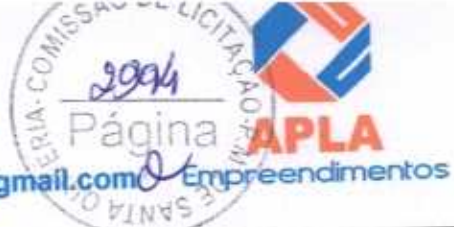

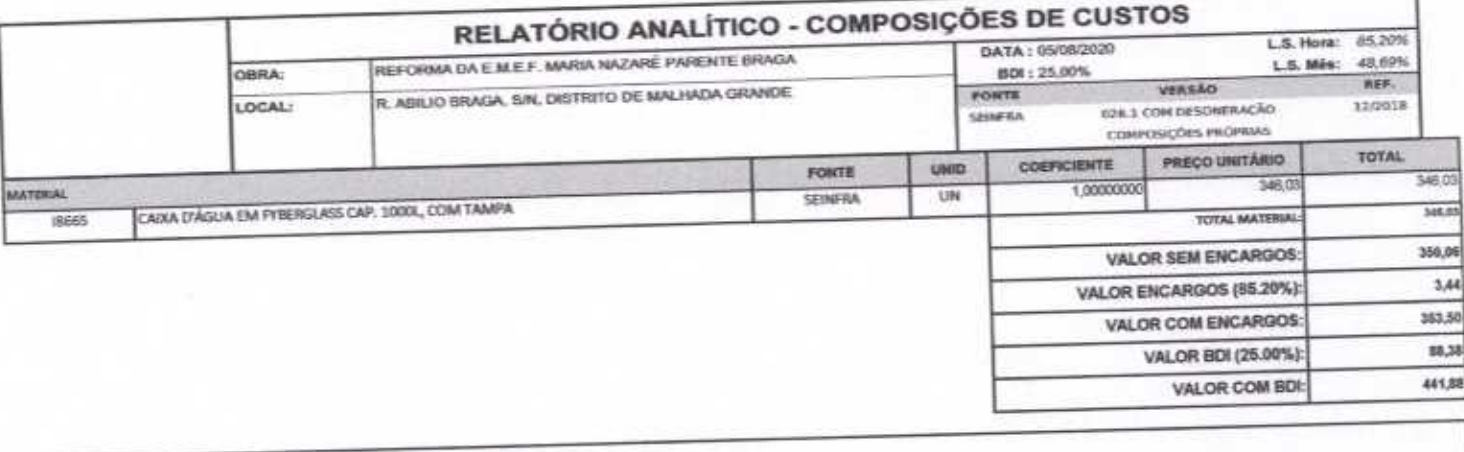

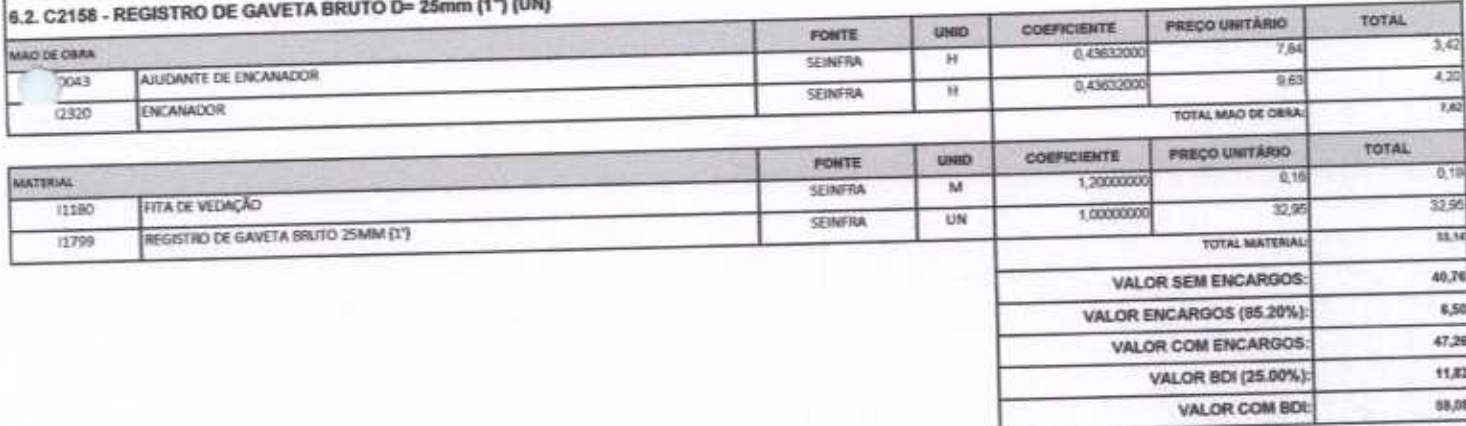

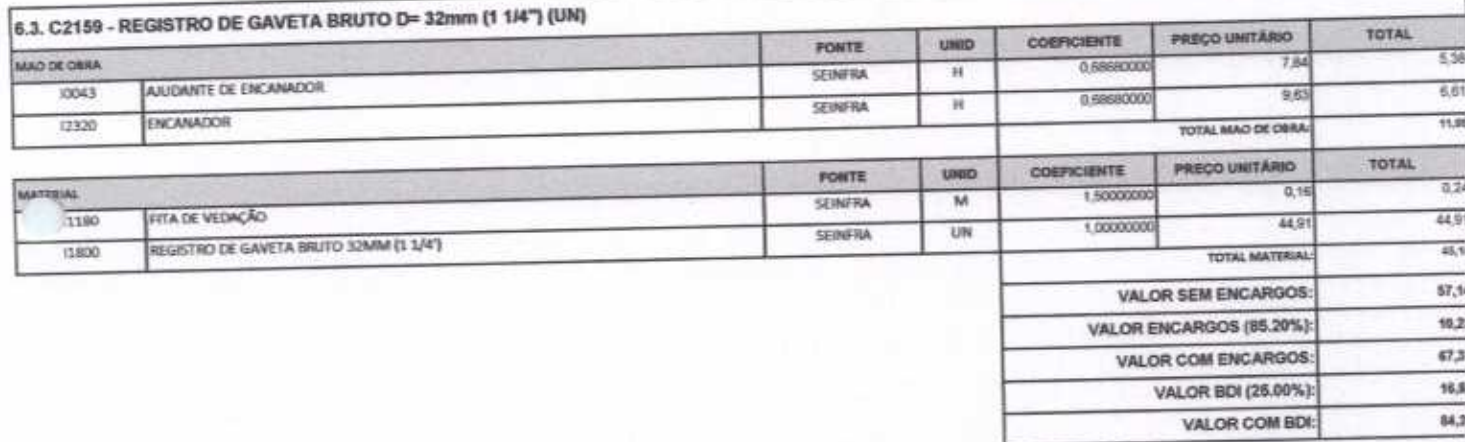

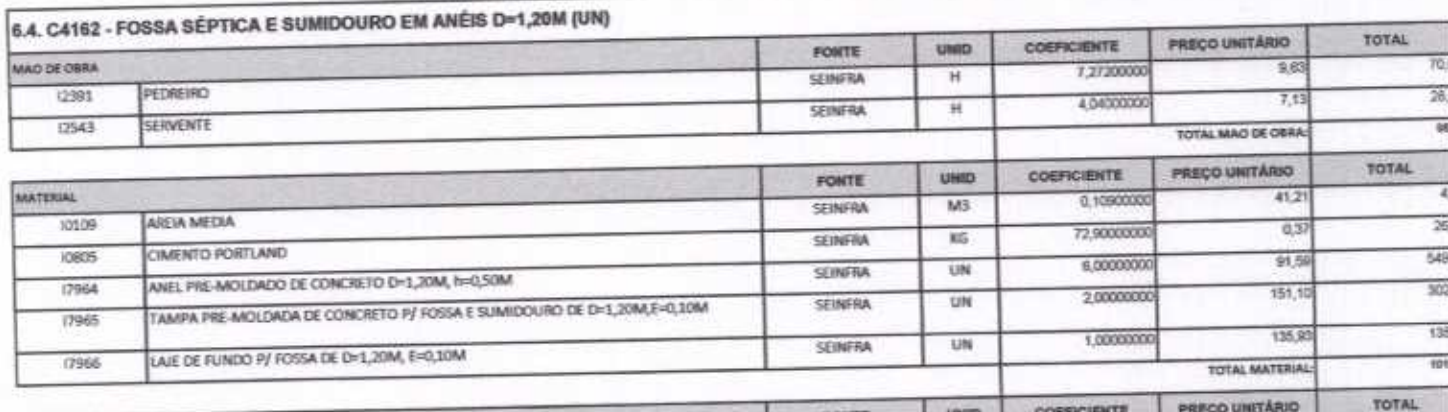

**SERVICO** 

Helth

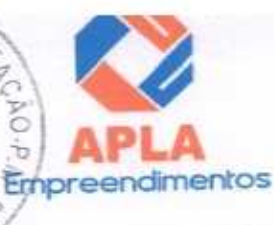

VALOR COM BDI:

2.101.13

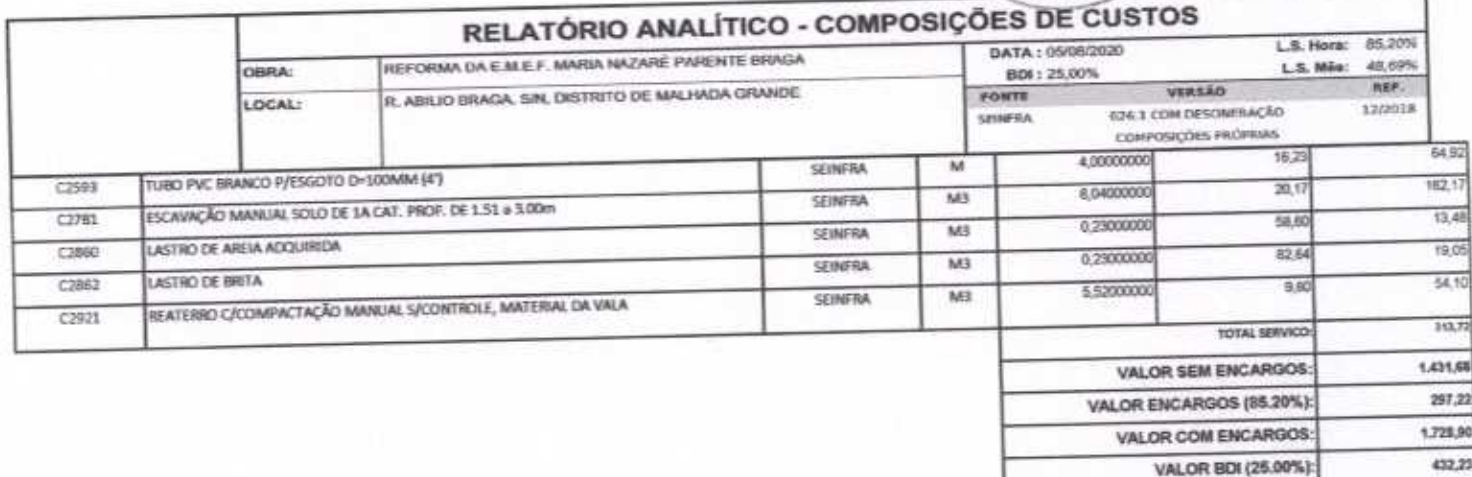

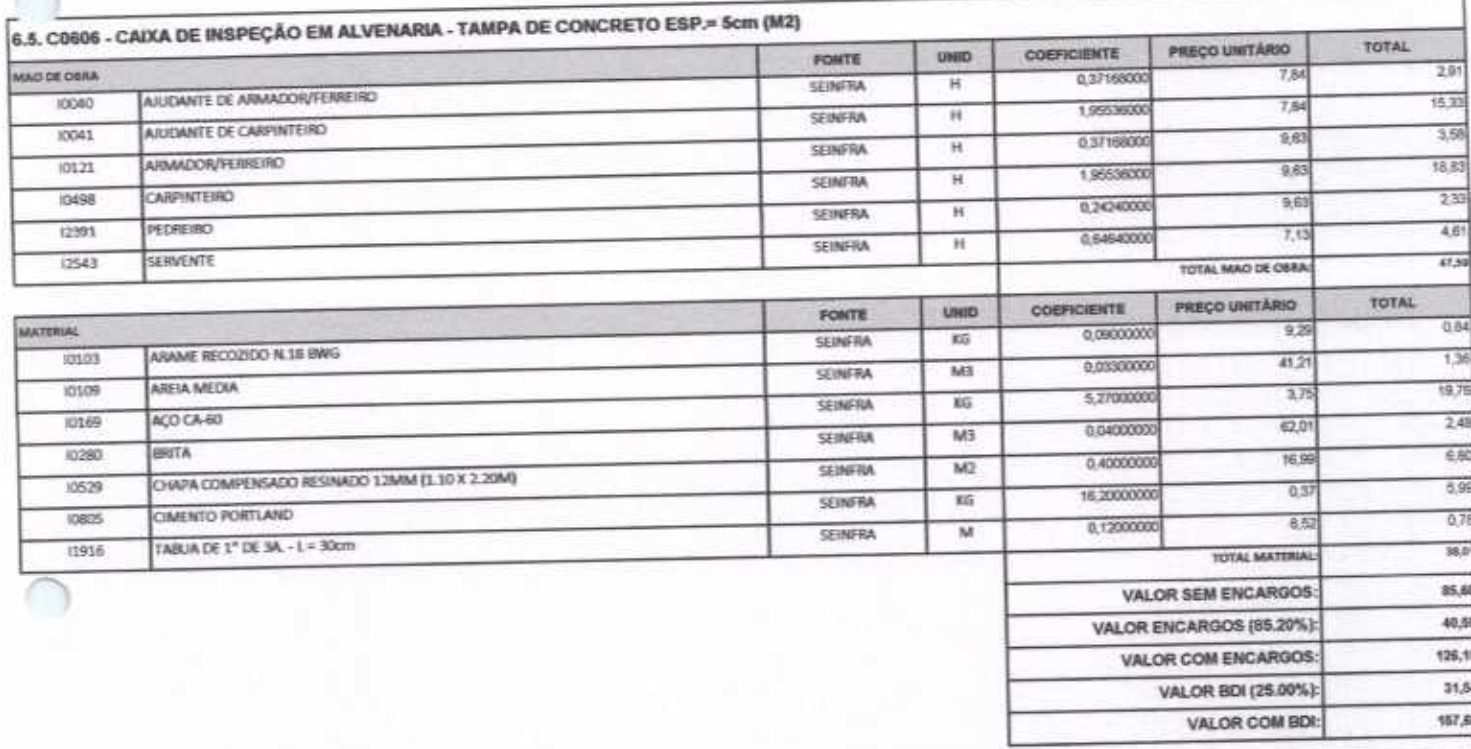

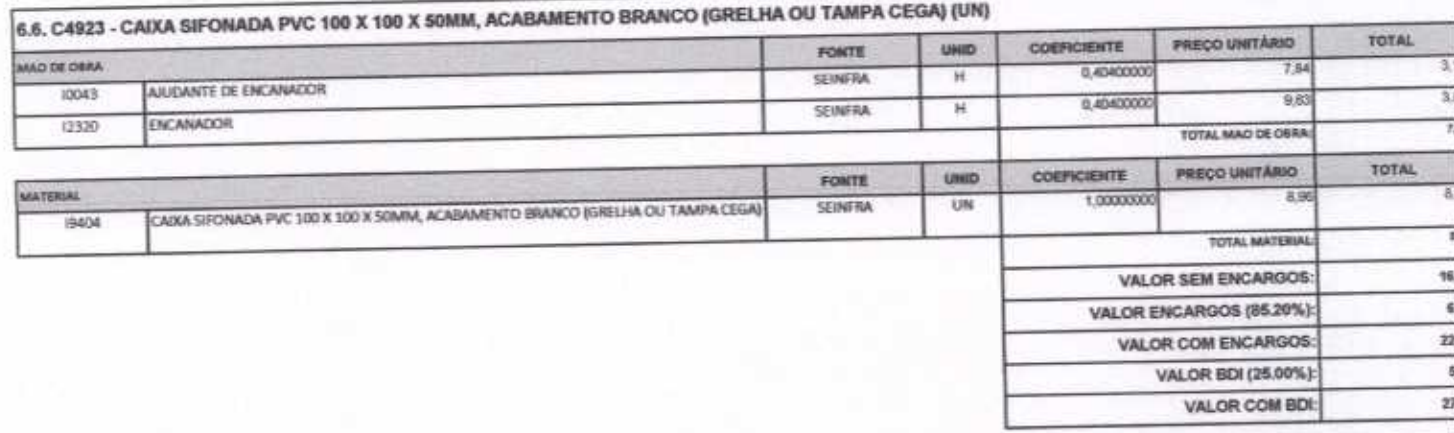

6.7. C0348 - BACIA DE LOUÇA BRANCA CICAIXA ACOPLADA (UN)

Jural

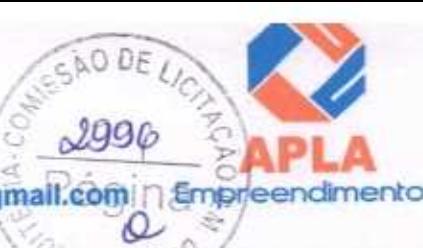

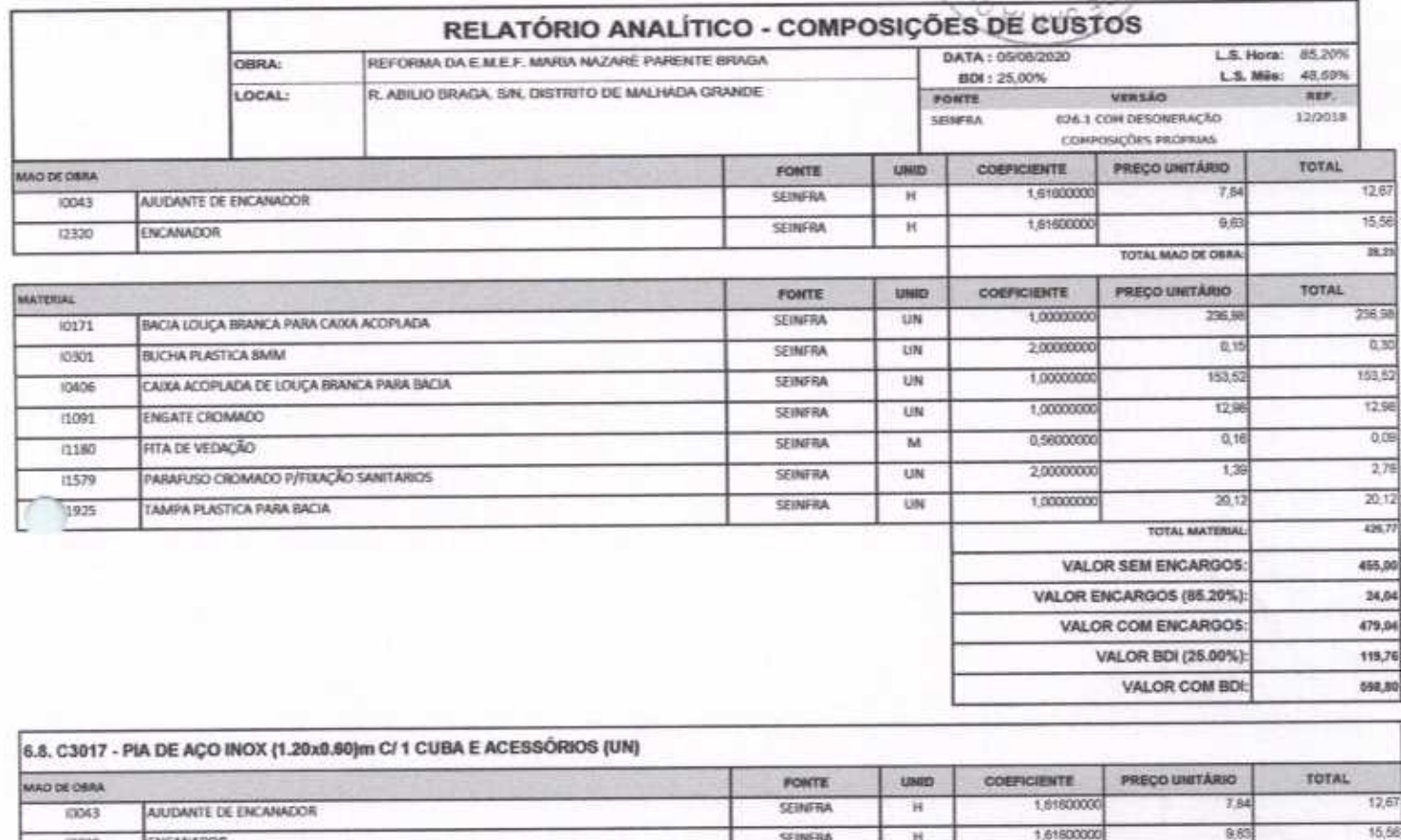

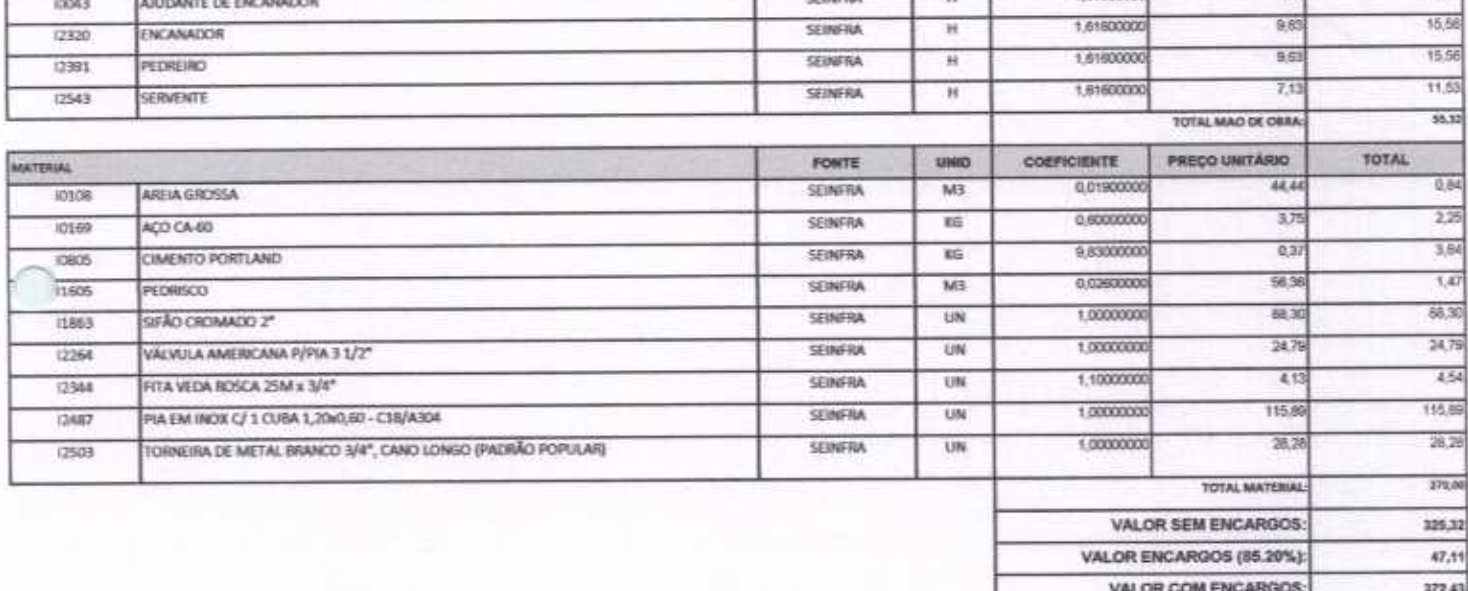

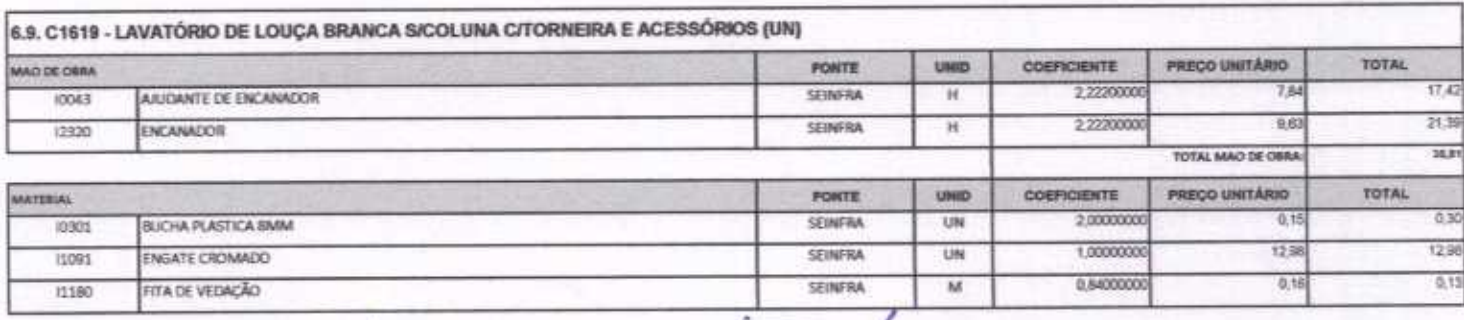

ttitil

\$3,11

465,54

VALOR BDI (25.00%):

VALOR COM BDI:

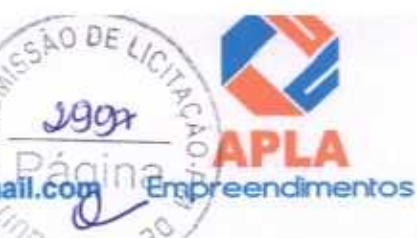

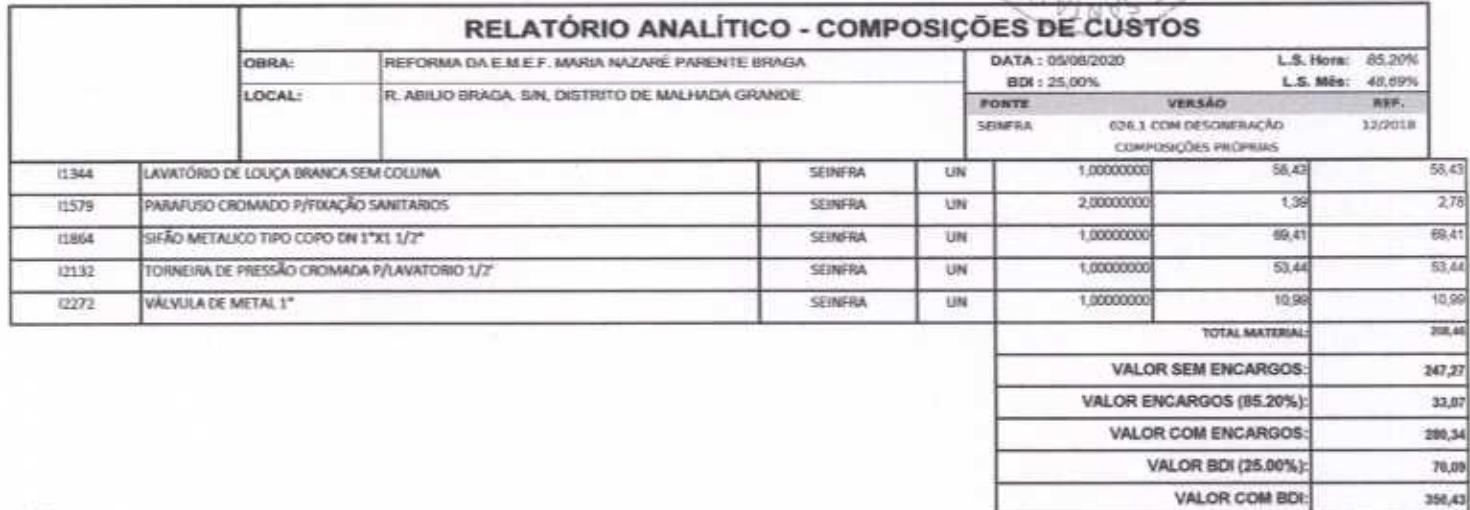

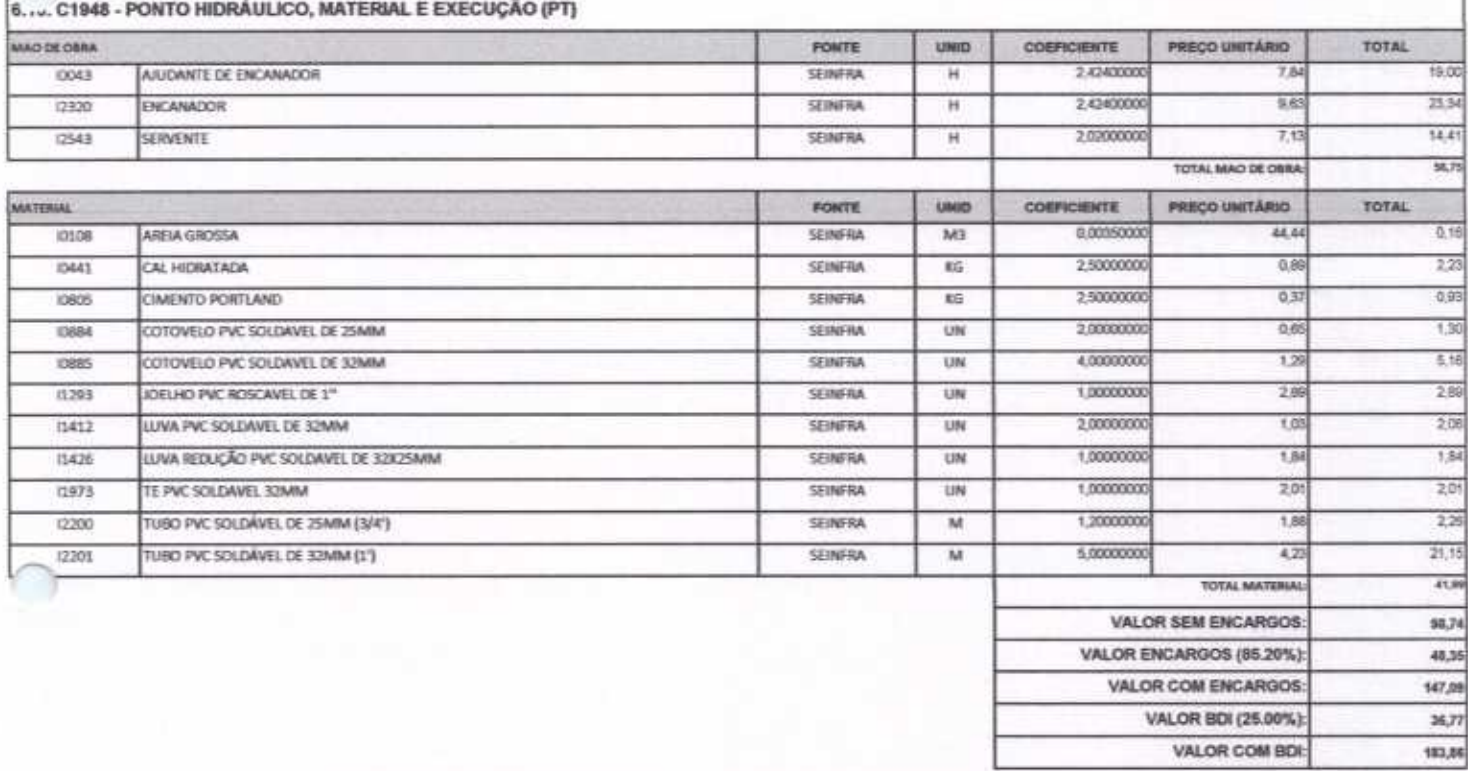

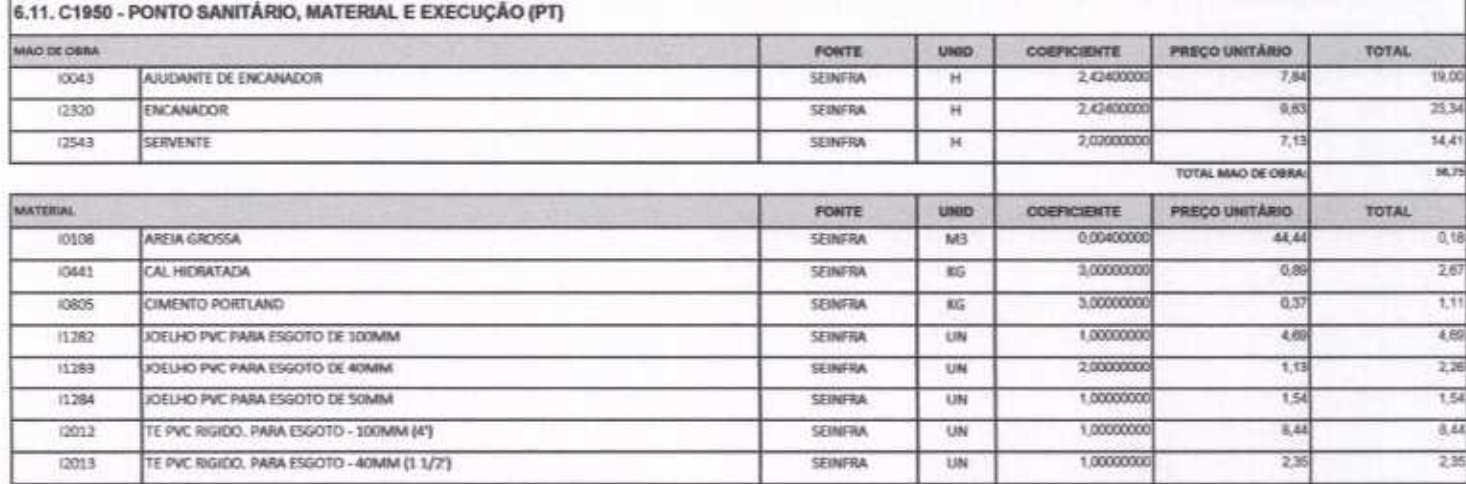

tutte

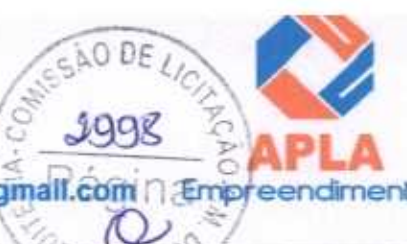

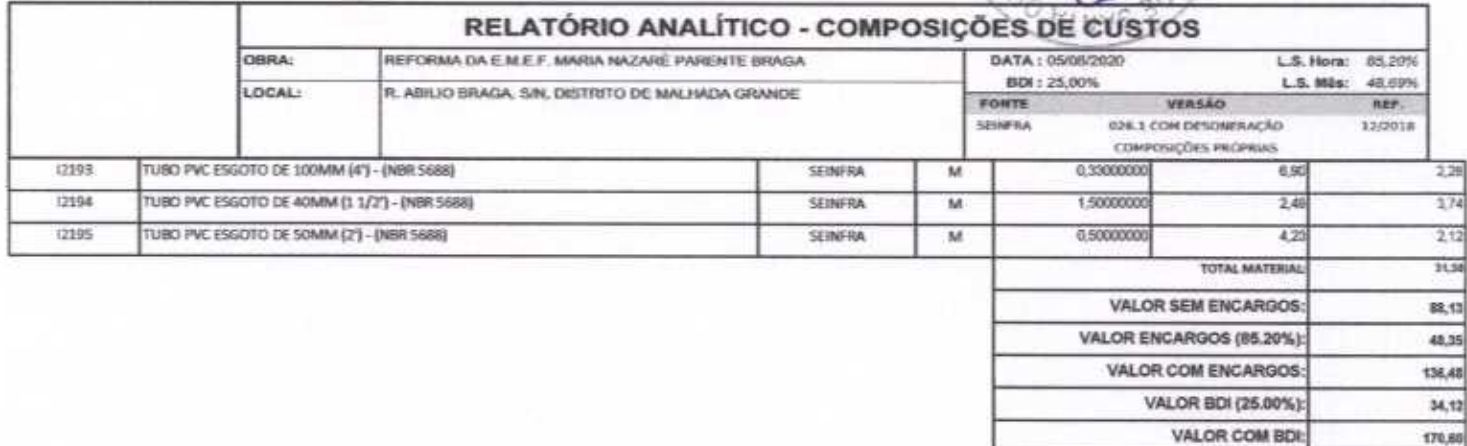

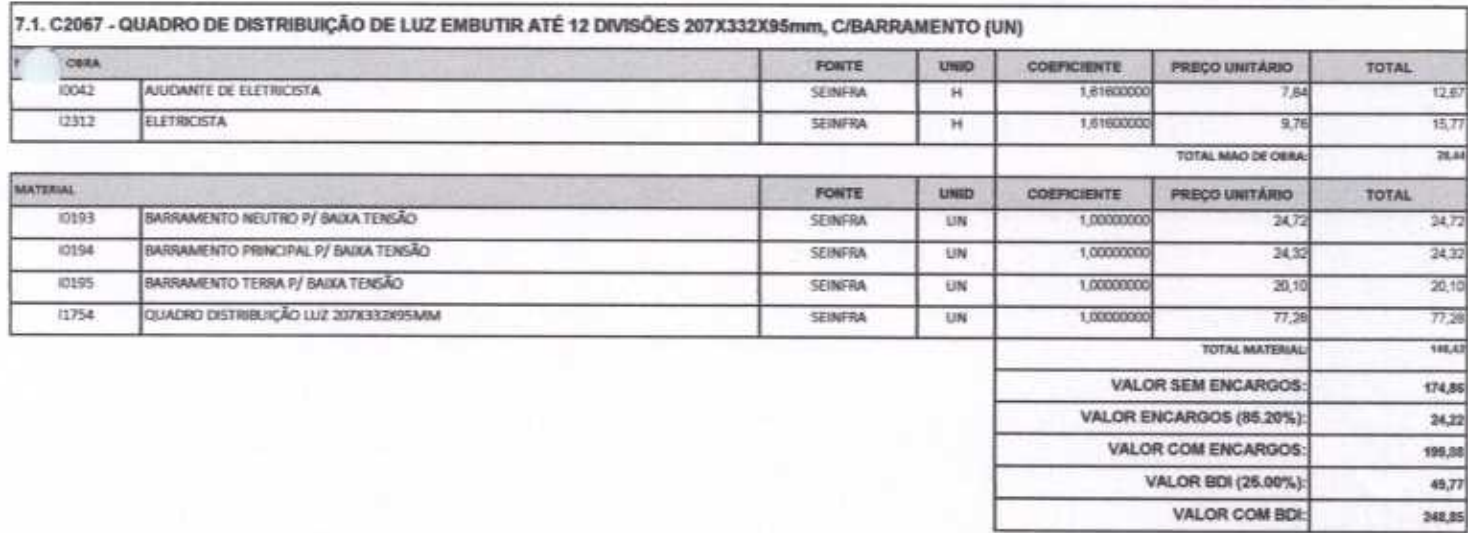

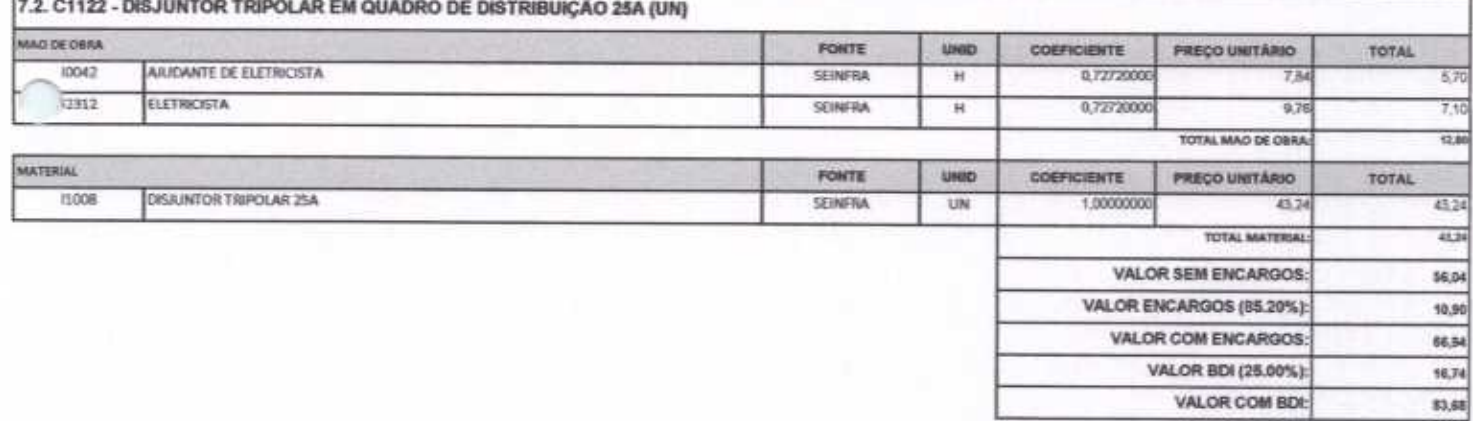

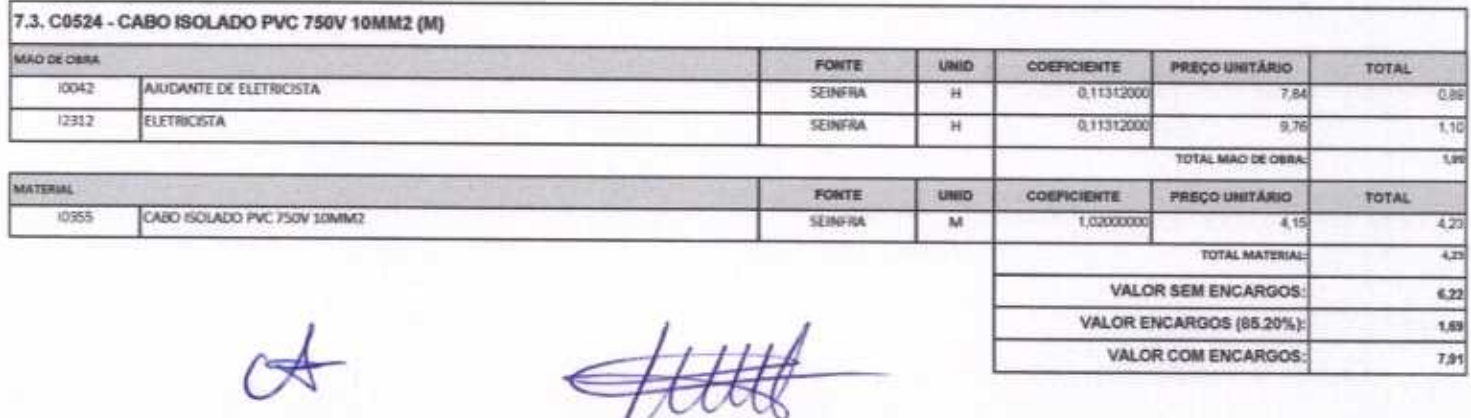

Página 42 de 87

## APLA Comércio, Serviços, Projetos e Construções EIRELI - ME CNPJ Nº 24.614.233/0001-42 CGF Nº 06.494991-5 Rua Sebastião Alves da Silva, Nº 31 Bairro: Nossa Sra. de Fátima Boa Viagem - Ceará, CEP: 63.870-000 Fone/Fax: (88) 3427-1284 Boa Viagem - Ceará, CEP: 63.870-000 Fonemax. (00) 372. 122. 2009<br>(88) 99921-2223 (88) 98835-8345. E-mail: aplaempreendimentos@gmail:com

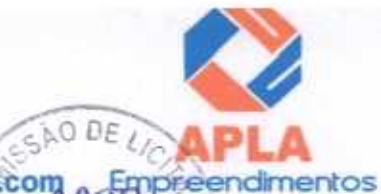

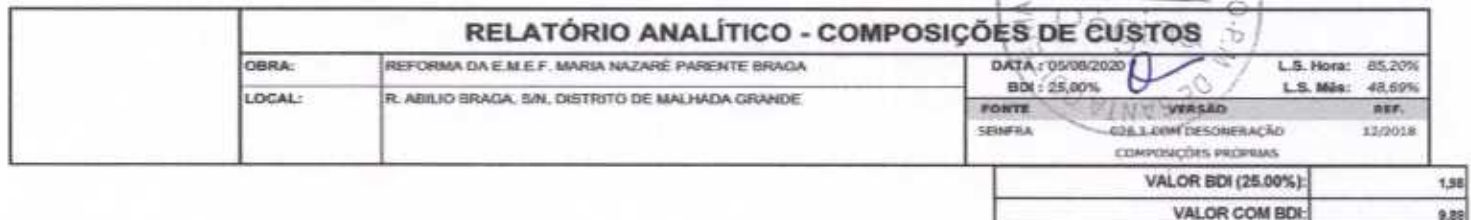

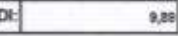

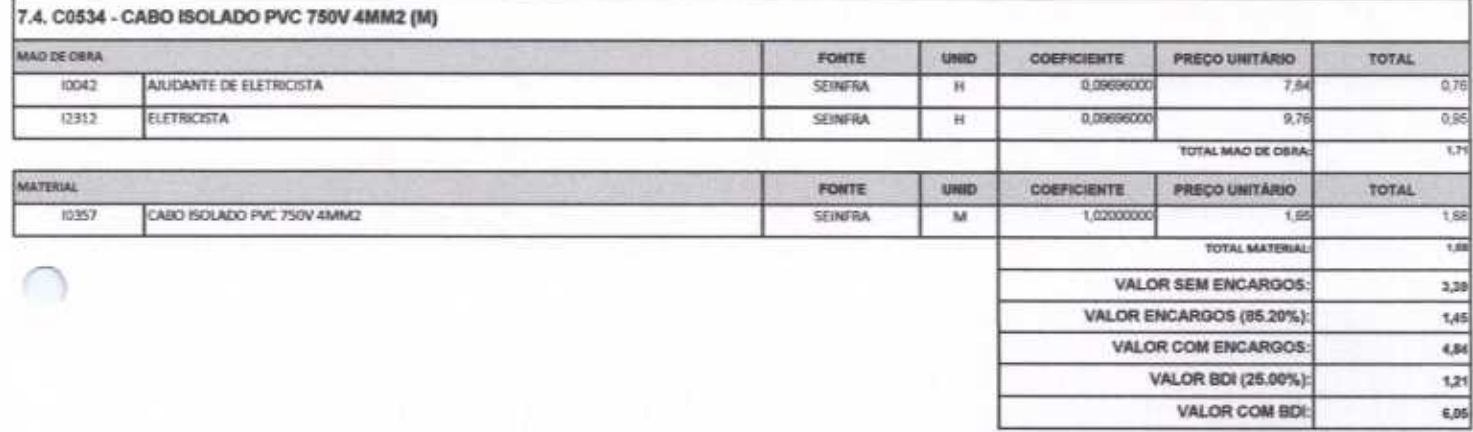

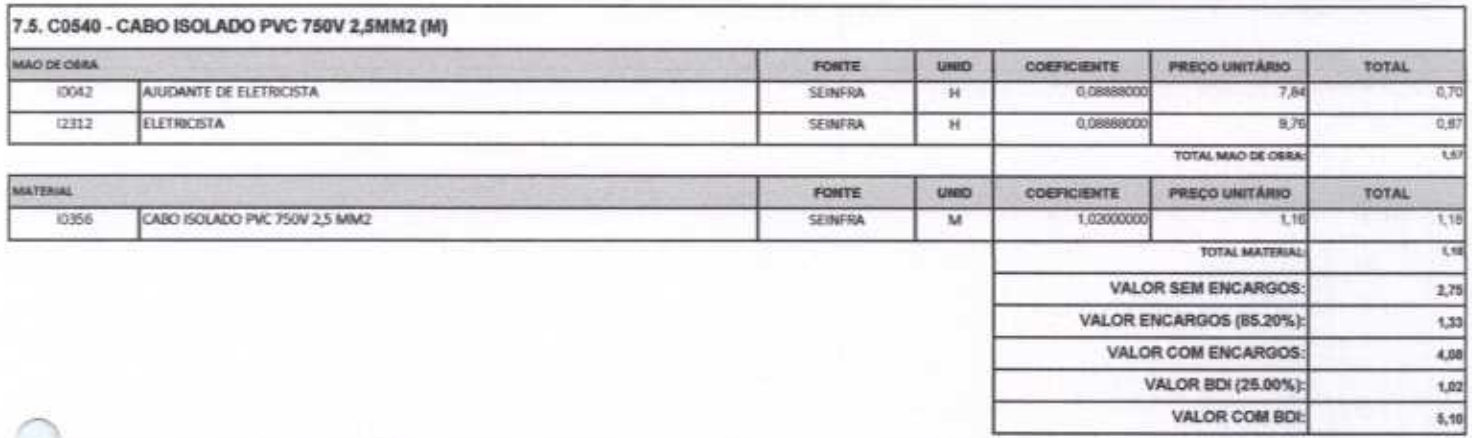

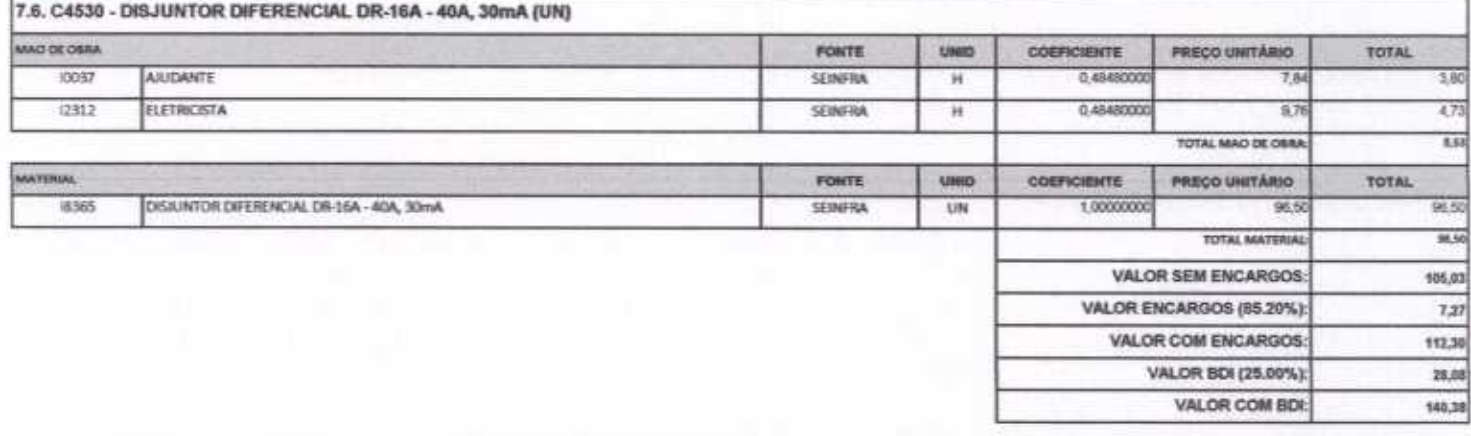

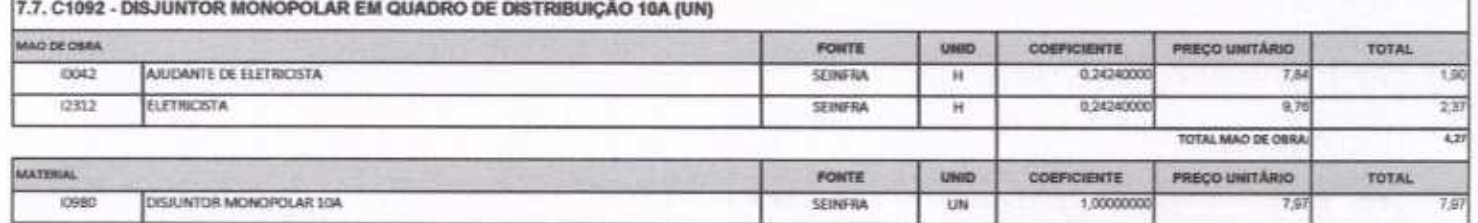

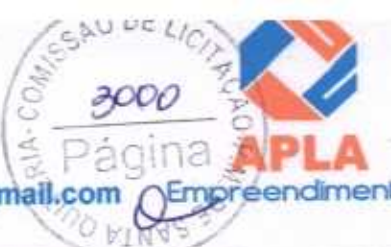

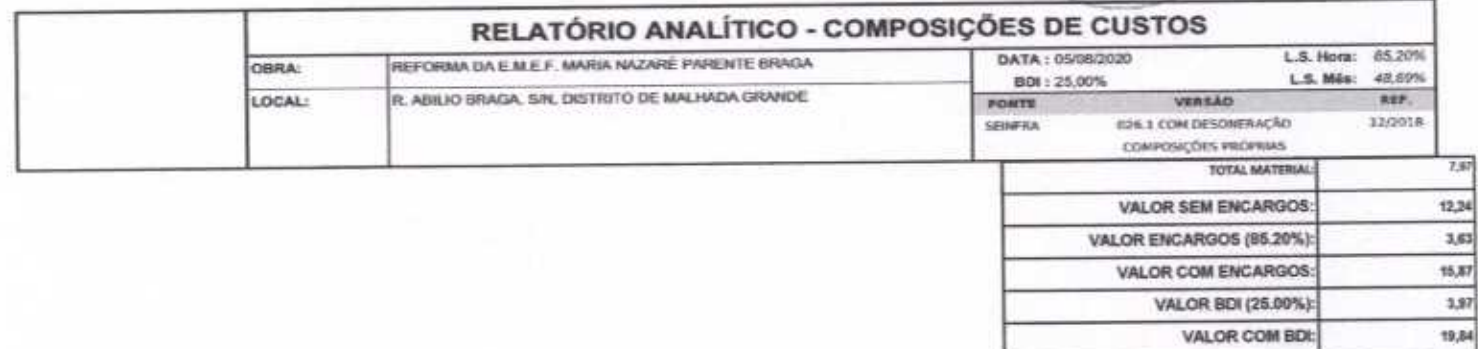

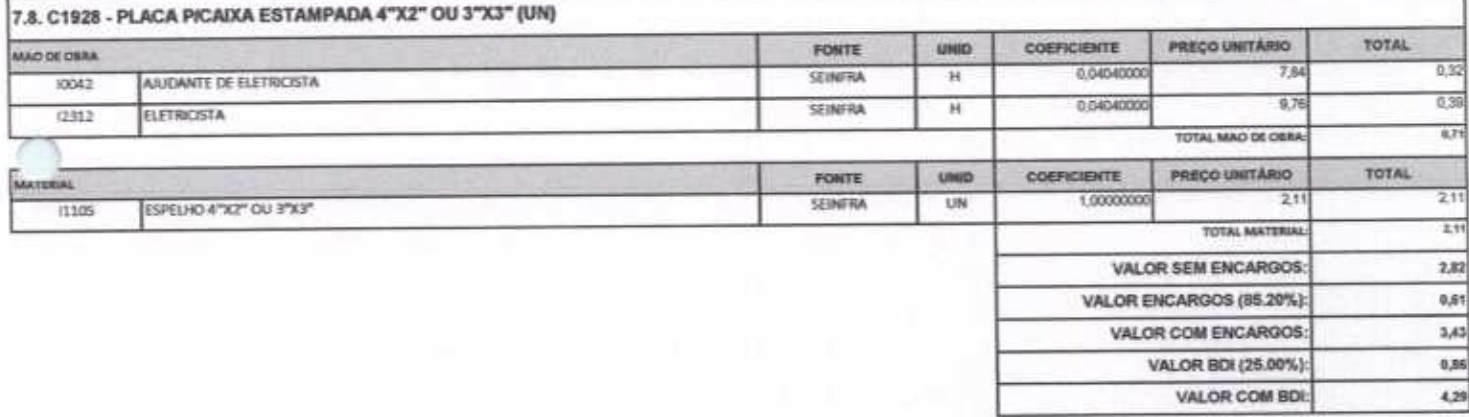

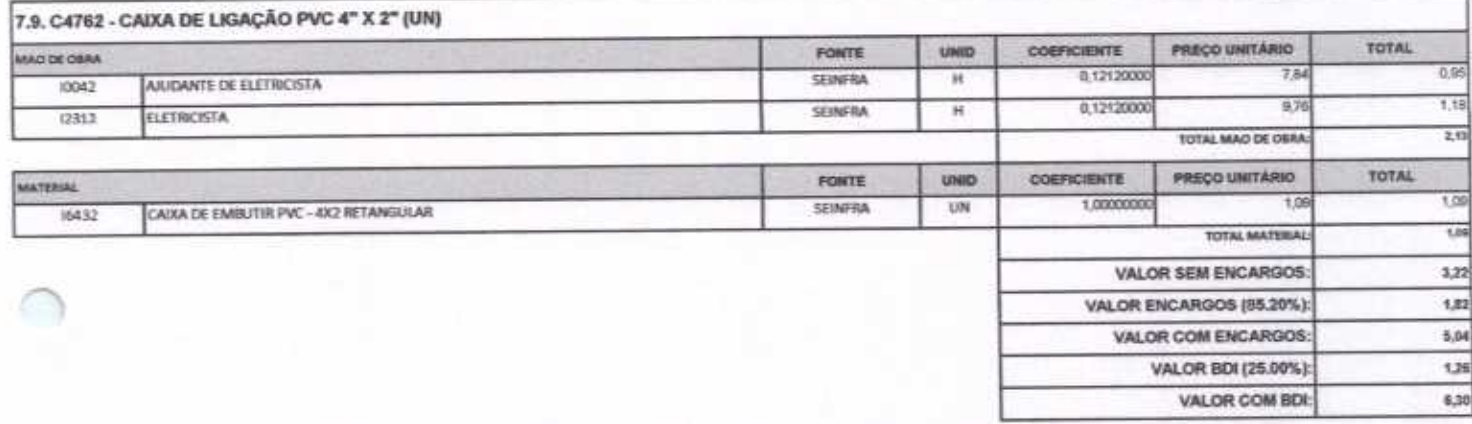

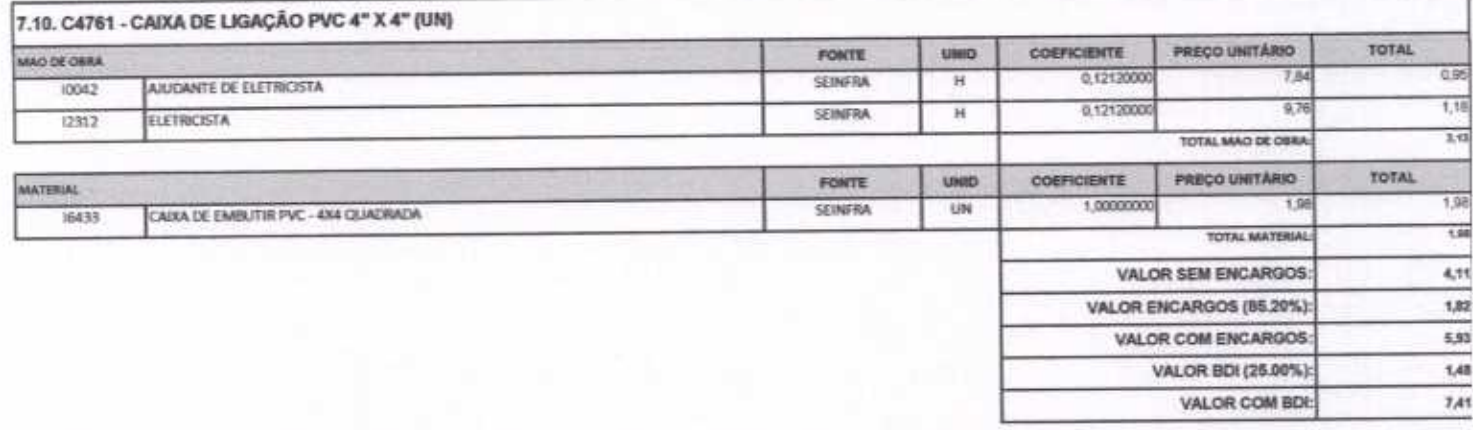

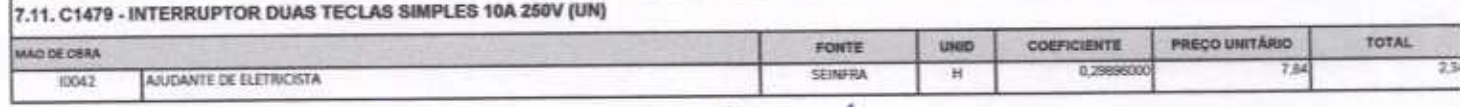

19.84

ä,

**Robert** 

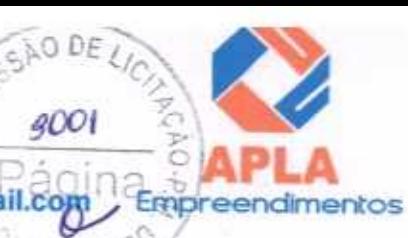

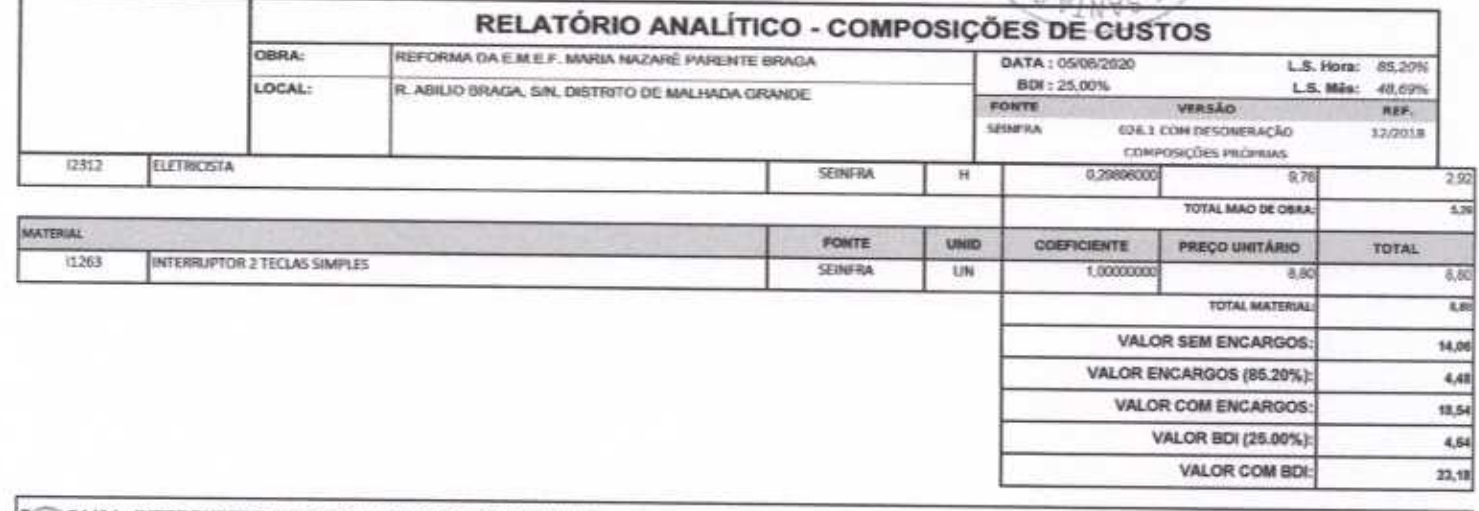

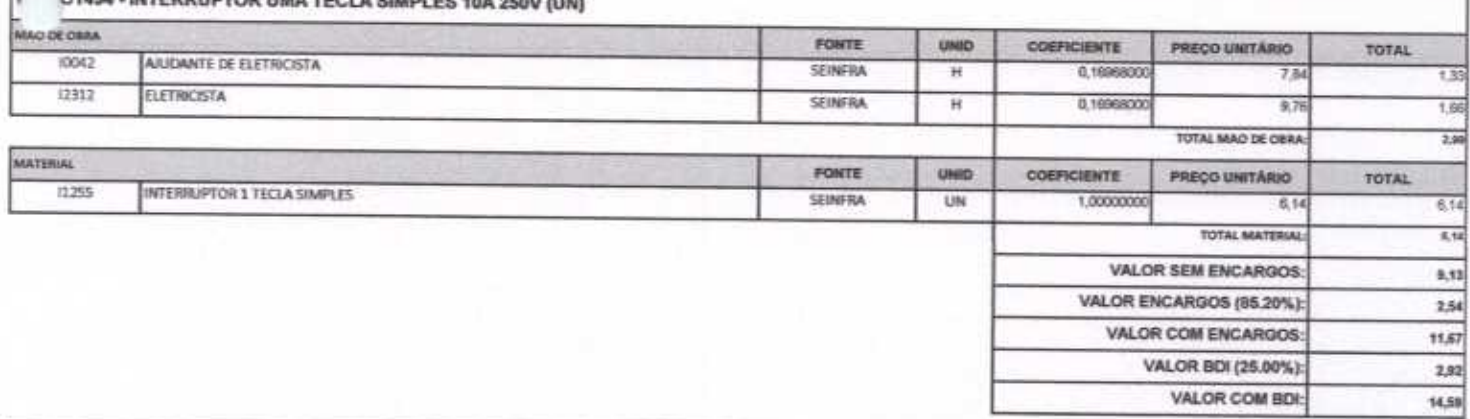

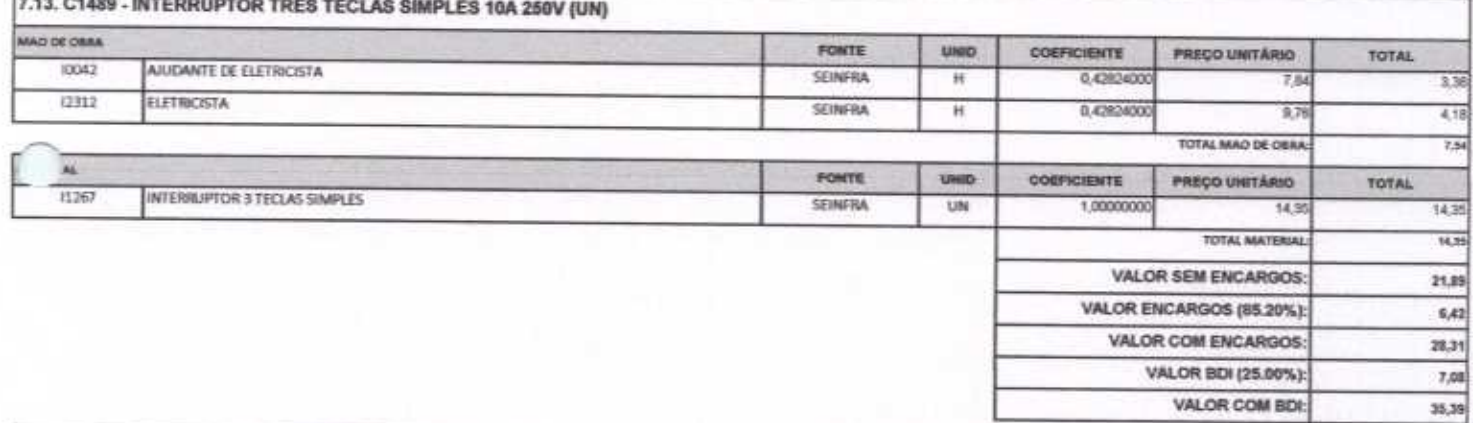

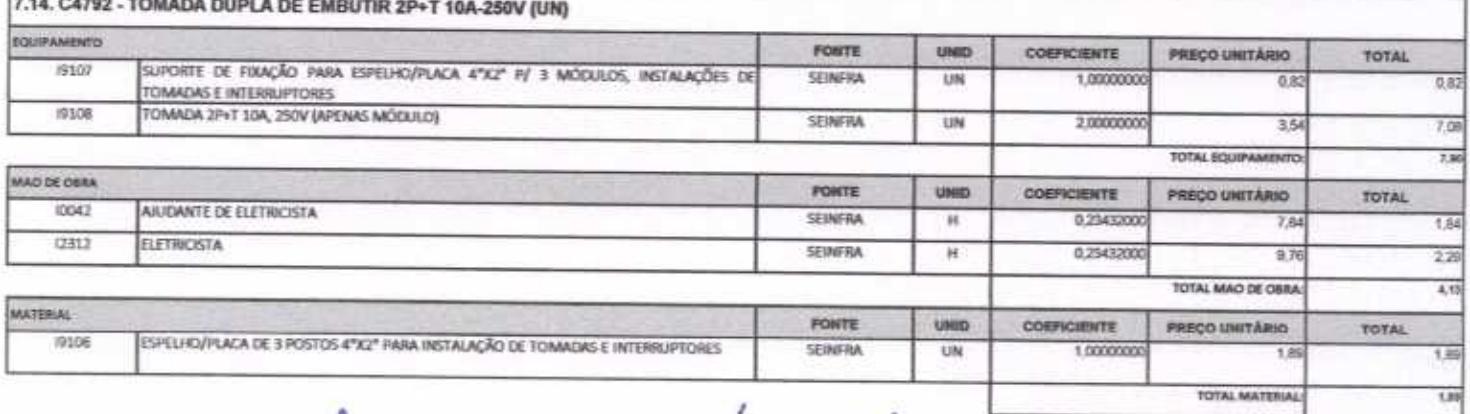

 $\overline{\triangleright}$ Attita

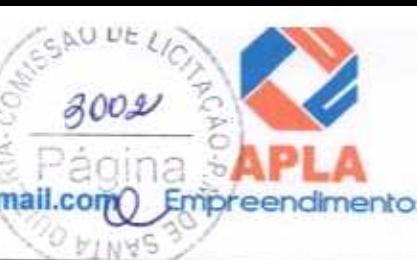

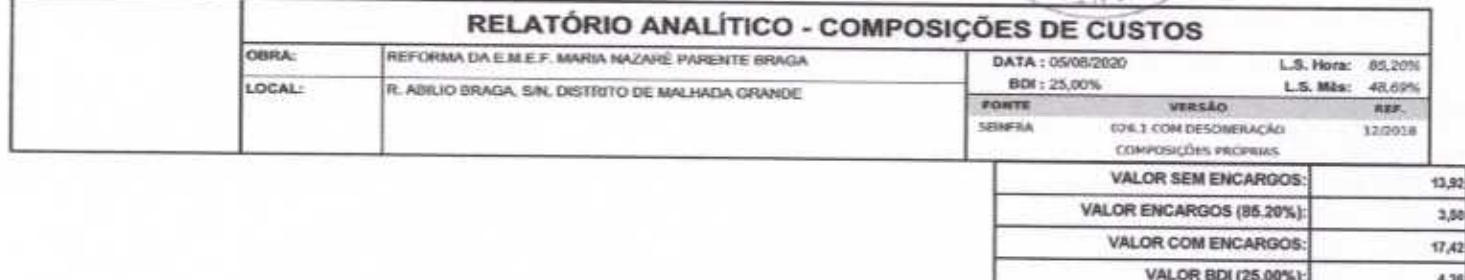

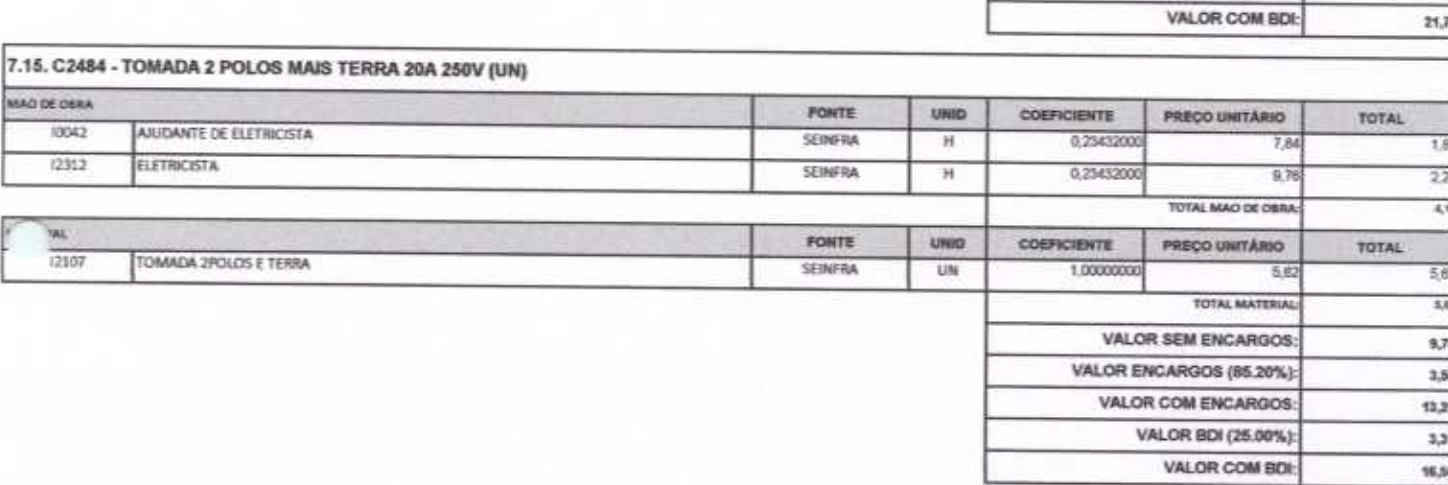

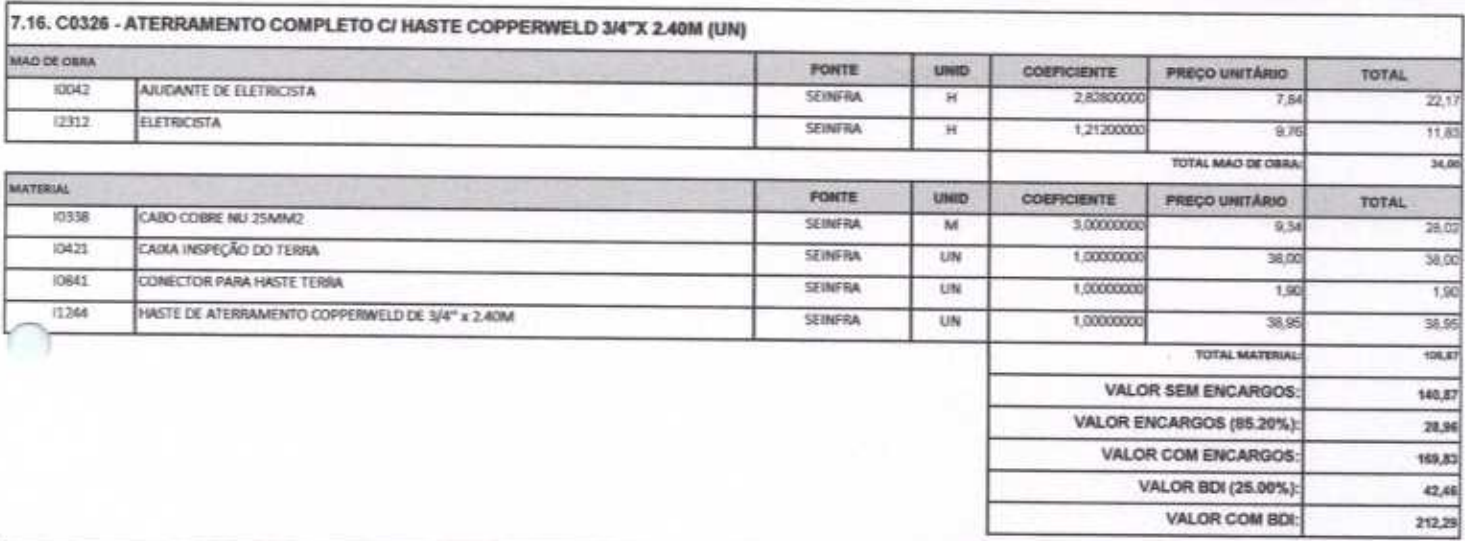

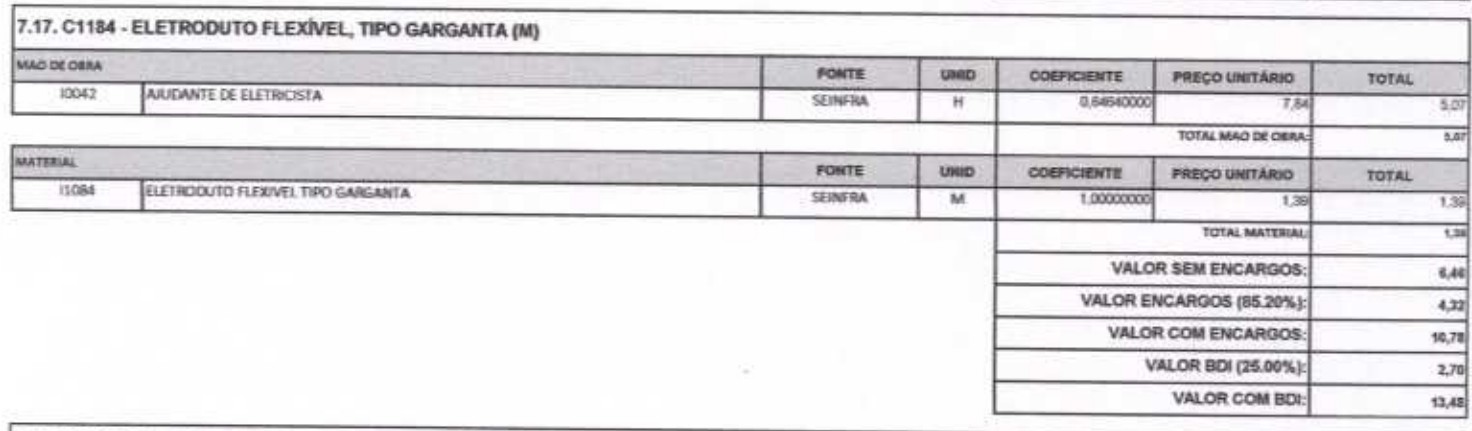

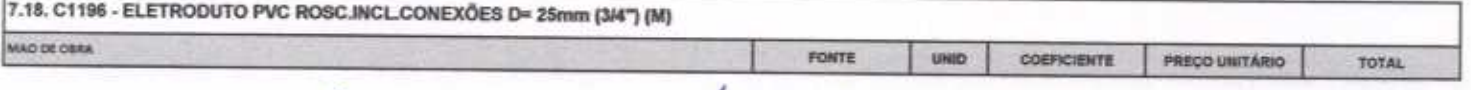

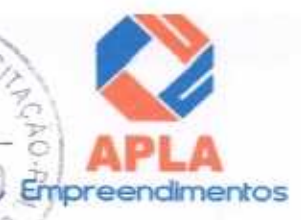

3003

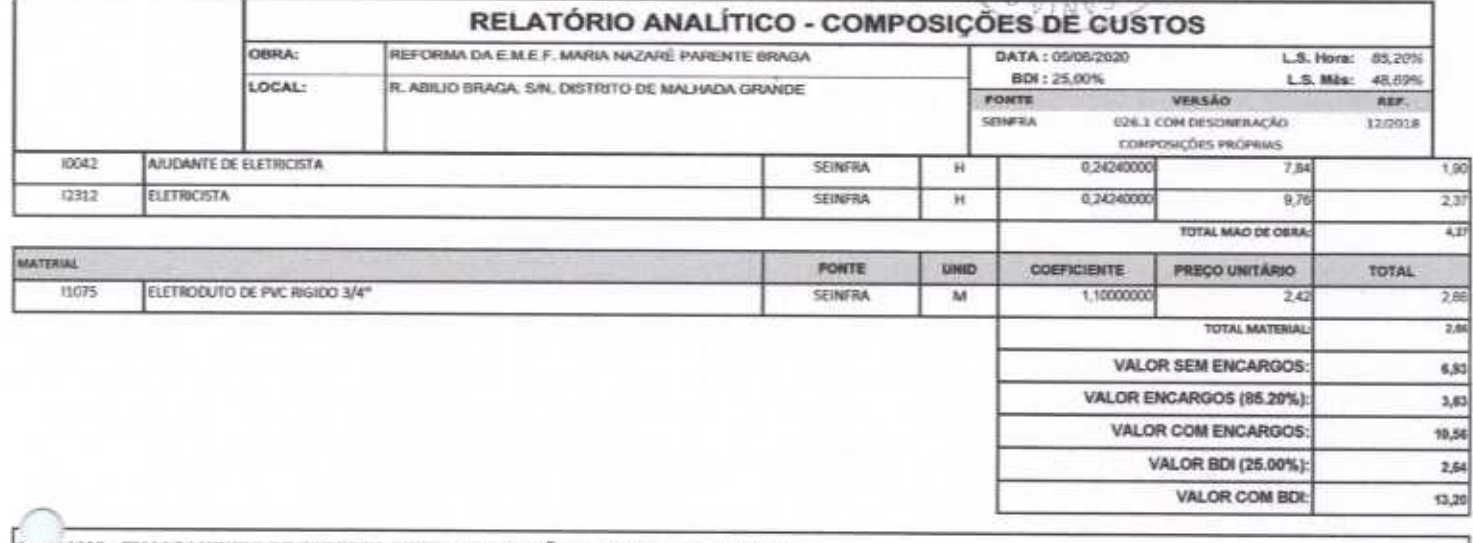

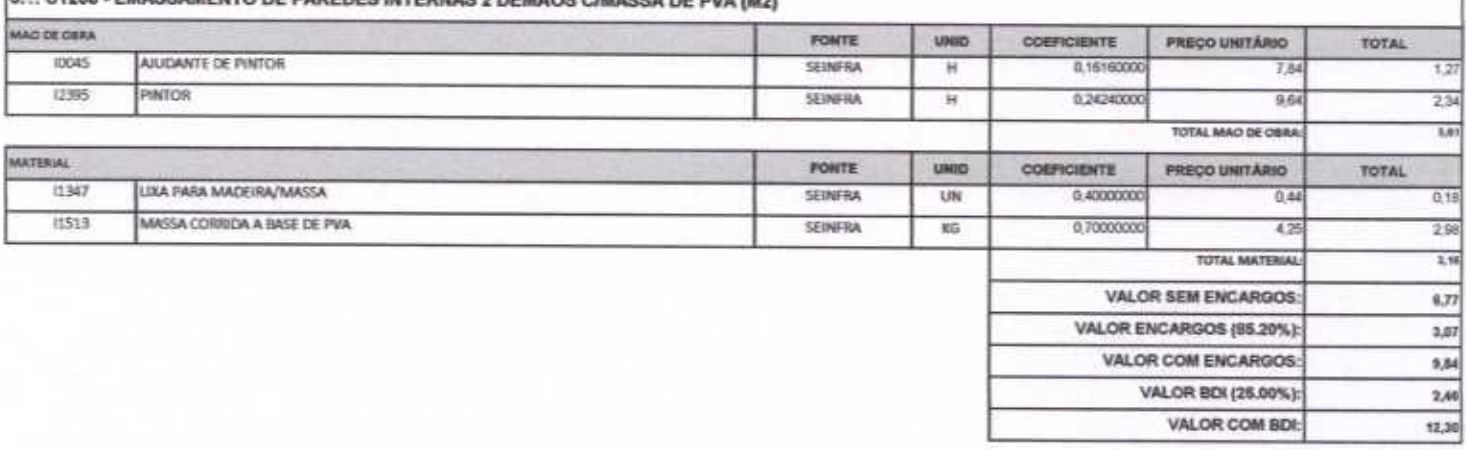

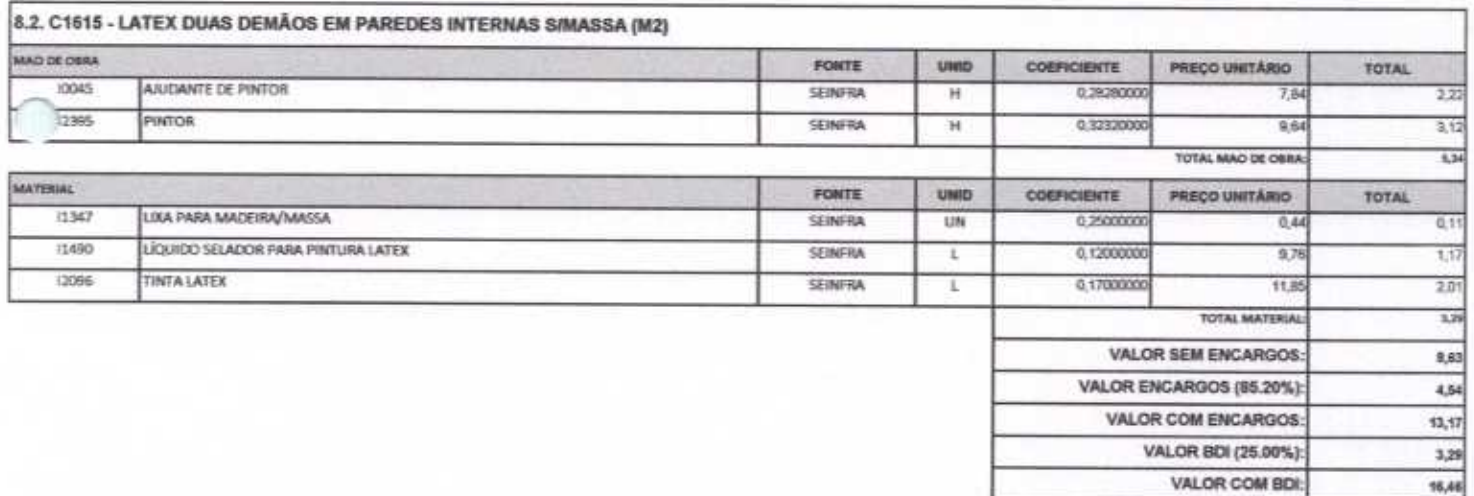

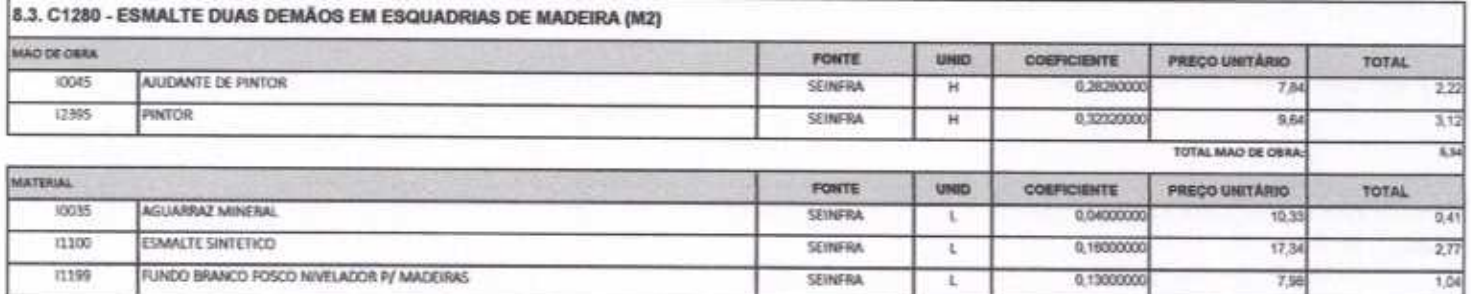

 $4446$ 

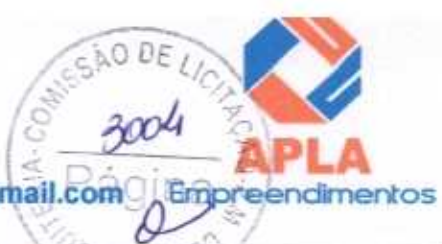

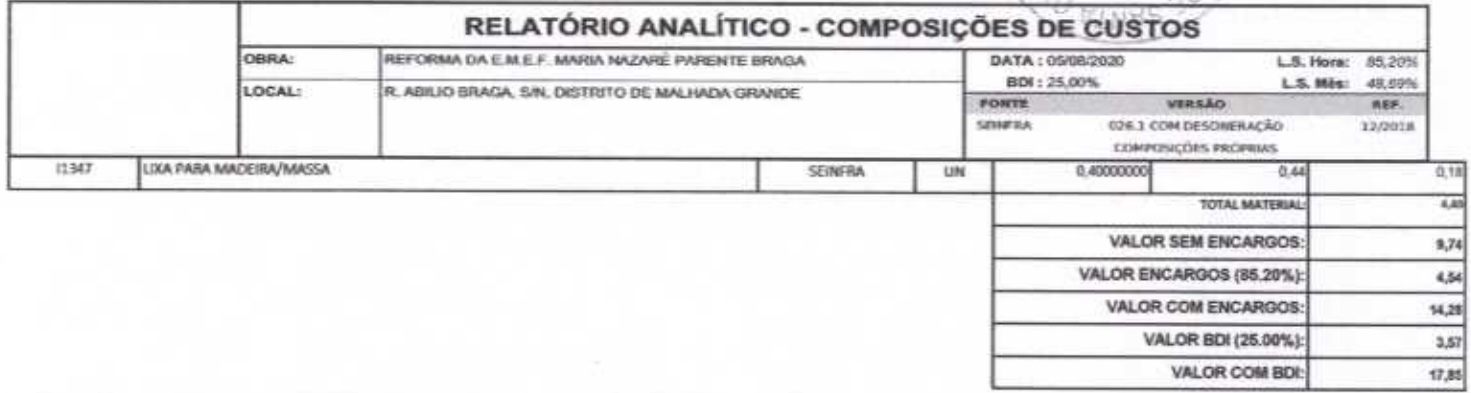

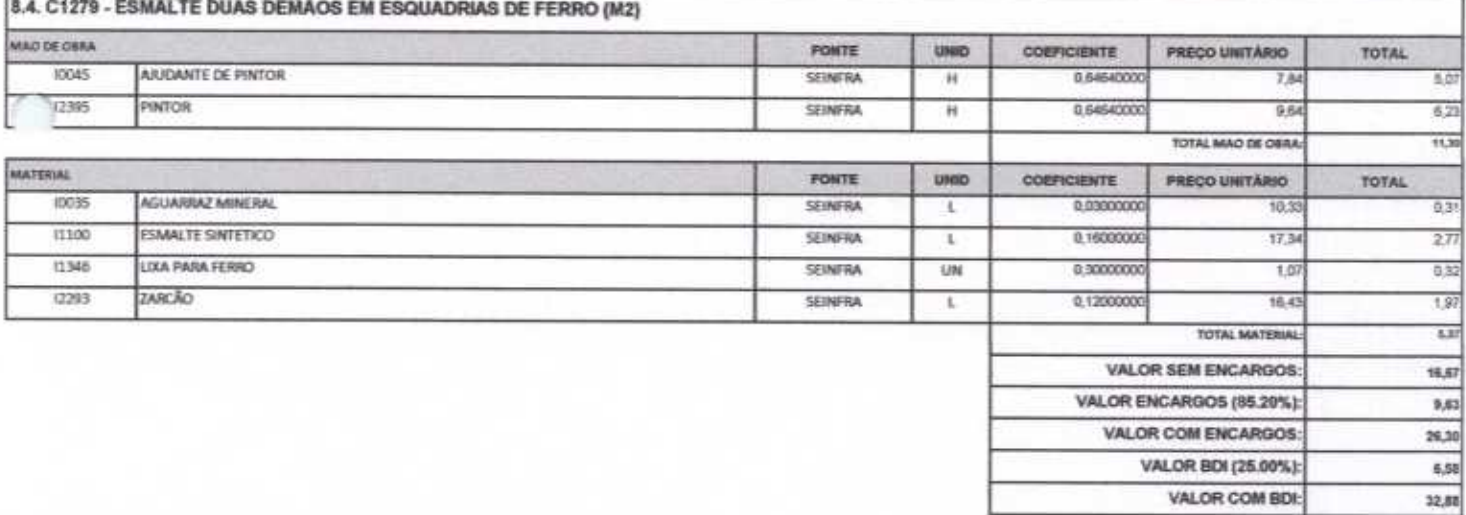

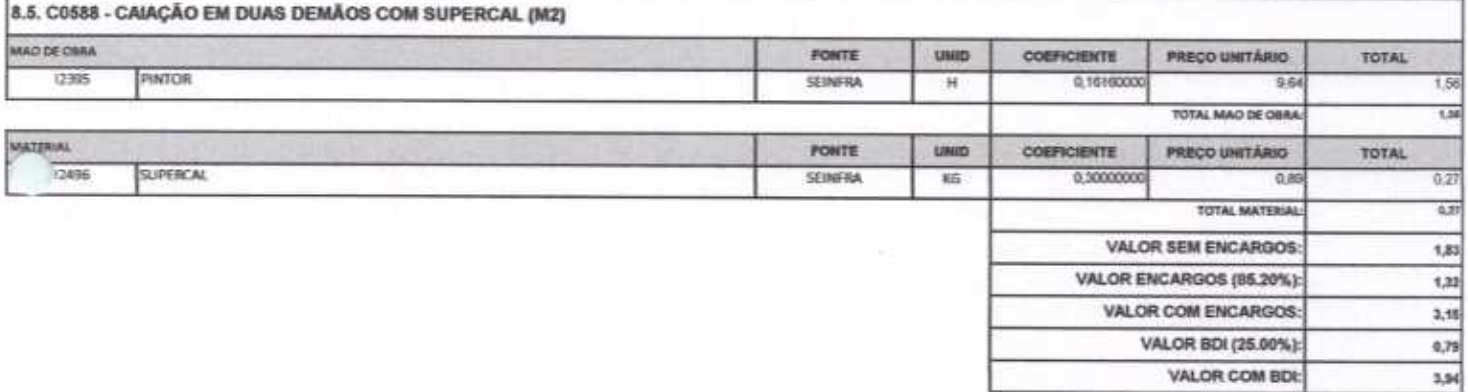

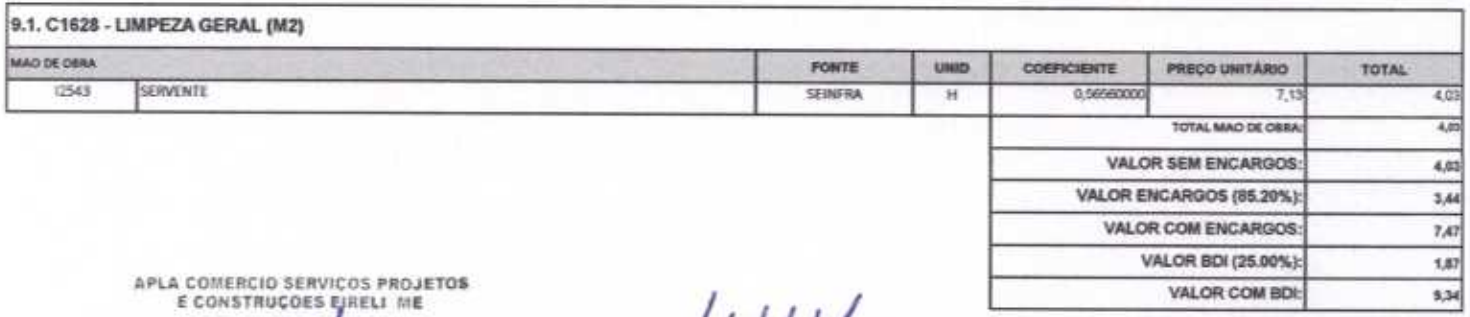

Alex Sangro Lima

or Vieira Limaverde<br>Engenheiro Civil<br>CREA - CE 55096D H

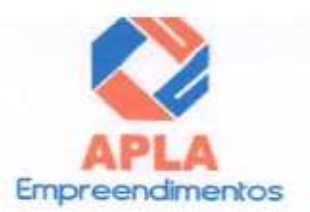

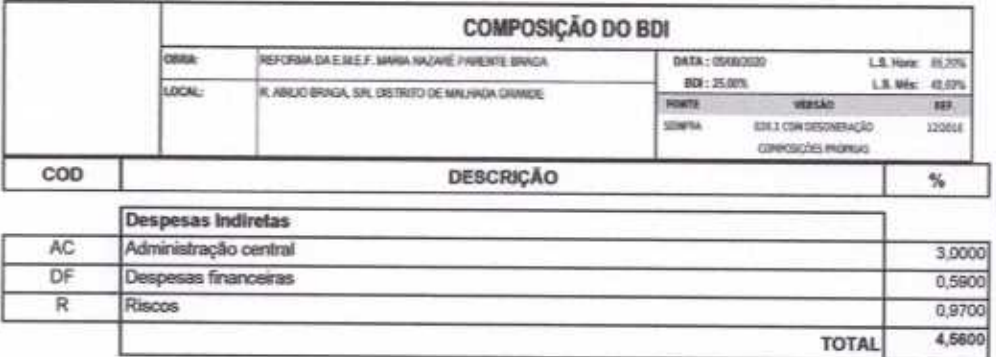

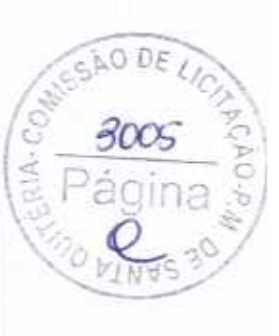

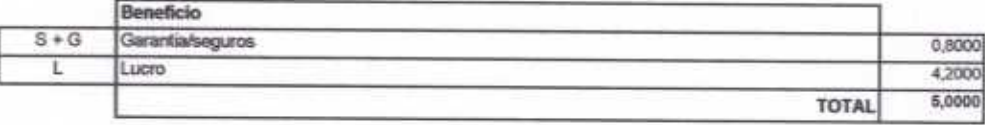

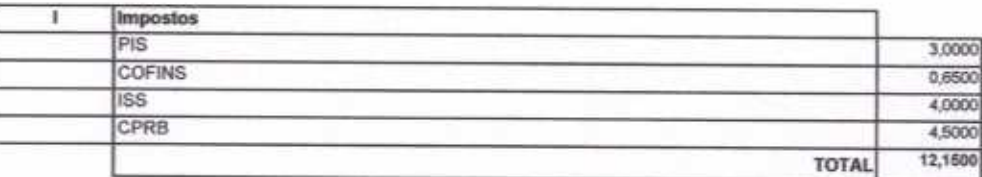

 $BDI = 25,00%$ 

#### (1+AC+S+R+G)\*(1+DF)\*(1+L)/(1-I)-1

APLA COMERCIO SERVIÇOS PROJETOS E CONSTRUÇÕES EIRELI ME Ale Santro Lima

tor Vieira Limaverde<br>Engenheiro Civil Hø **CREA - CE 55096D** 

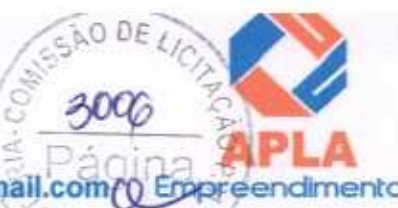

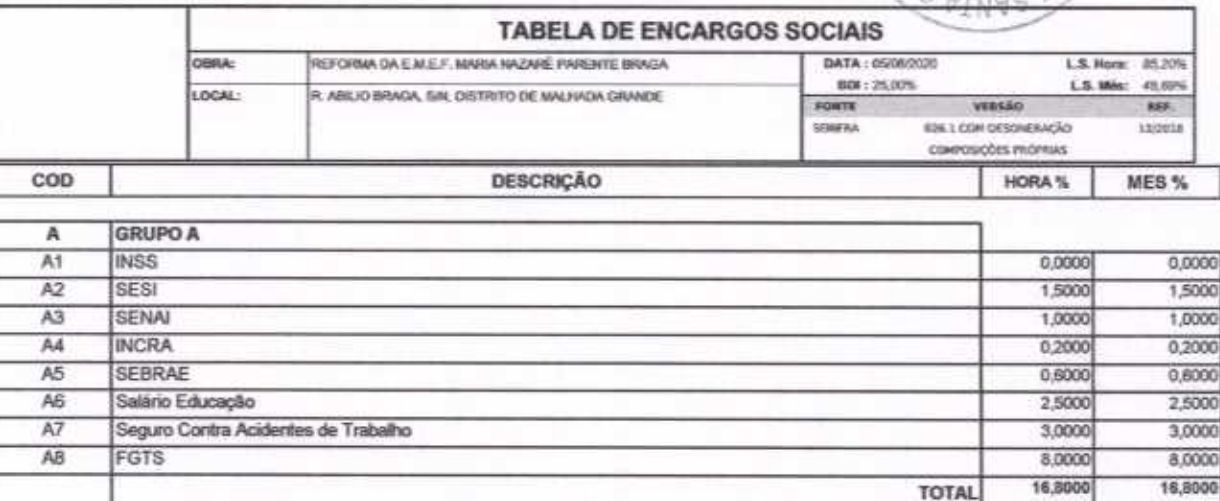

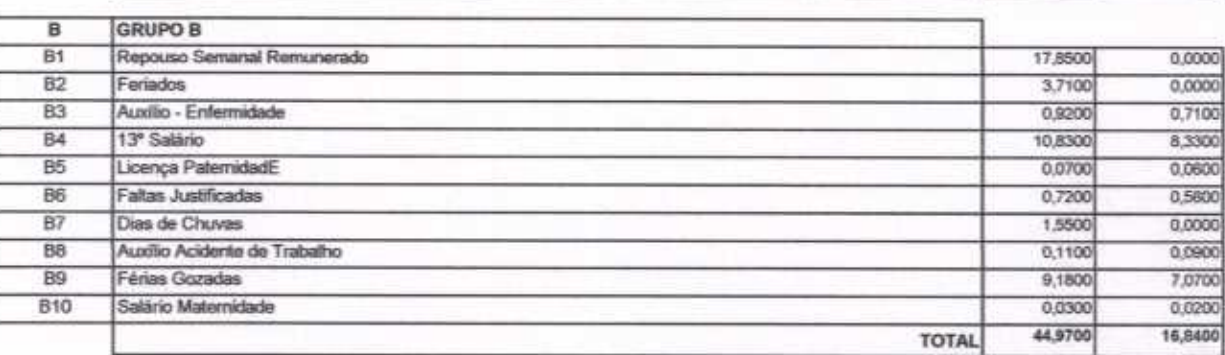

| с              | <b>IGRUPO C</b>                   |         |         |
|----------------|-----------------------------------|---------|---------|
| C1             | Aviso Prévio Indenizado           | 5,6000  | 4,3100  |
| C2             | Aviso Prévio Trabalhado           | 0.1300  | 0,1000  |
| C <sub>3</sub> | Férias Indenizadas                | 4,4000  | 3,3900  |
| C4             | Depósito Rescisão Sem Justa Causa | 4,8100  | 3,7000  |
| C5             | Indenização Adicional             | 0,4700  | 0.3600  |
|                | <b>TOTAL</b>                      | 15,4100 | 11,8600 |

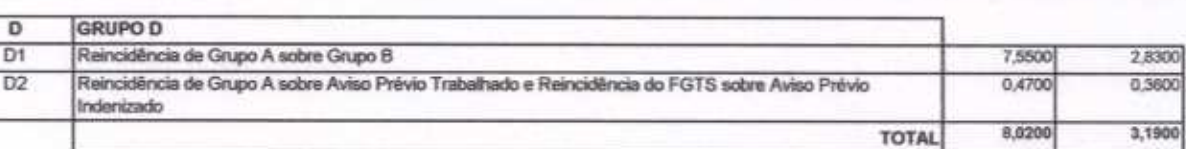

#### Horista =  $85,20\%$ Mensalista =  $48,69%$

 $A + B + C + D$ 

APLA COMERCIO SERVIÇOS PROJETOS<br>E CONSTRUÇOES EIRELI ME Age Zendro Lima<br>Administrador

Vieira Limaverde<br>ngenheiro Civil Hel

**CREA - CE 55096D** 

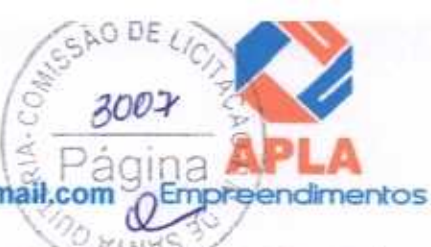

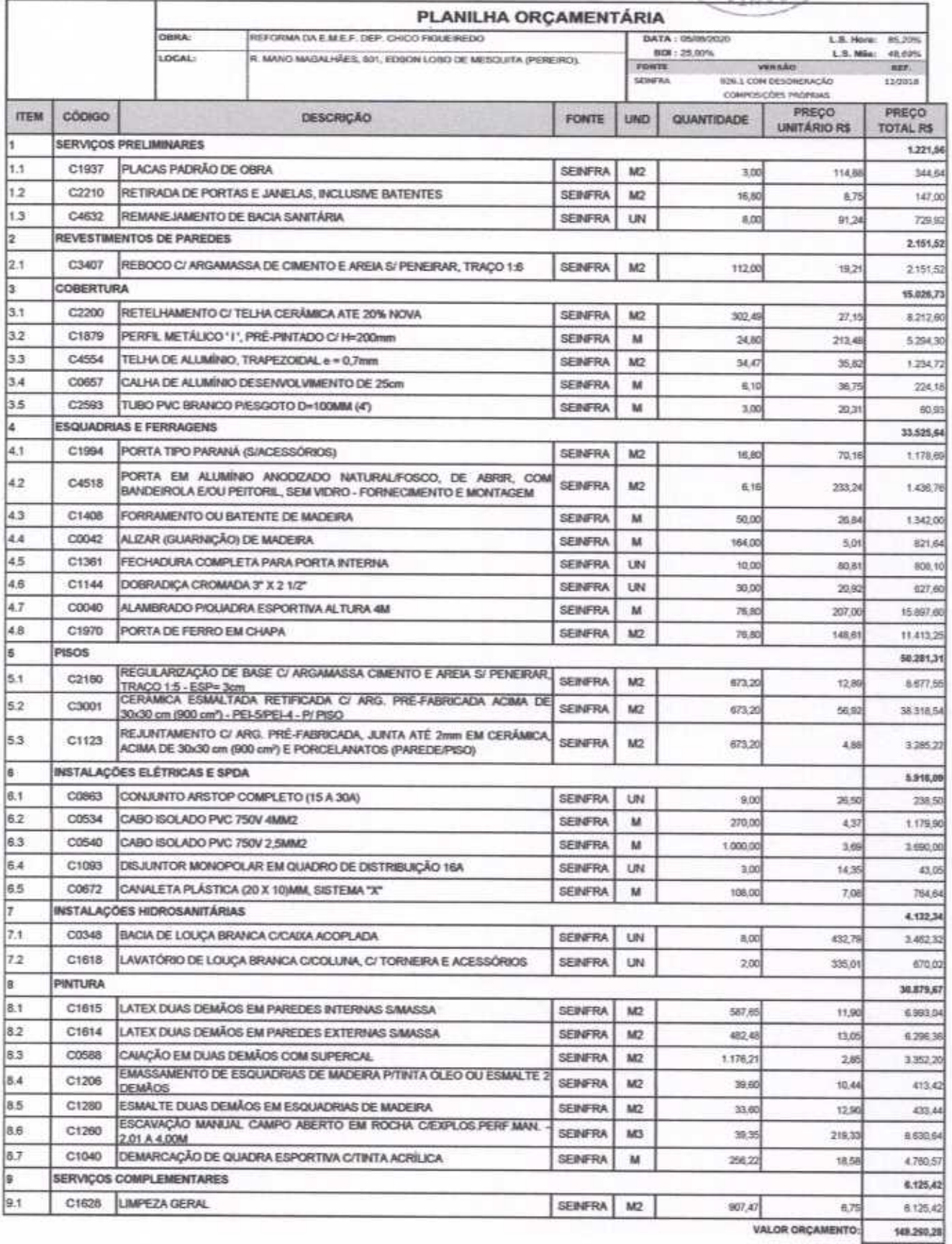

VALOR BDF 37,315,07

**VALOR TOTAL** 186.575,35

O PRESENTE ORÇAMENTO IMPORTA O VALOR DE R\$ 188.576,35 (Cento e Oltenta e Seis Mil Quinhentosye Setenta e Cinco reais e Trinta e Cinco centavos).<br>E CONSTRUÇOS EIRELI NE

A anhdro Lima

¥.

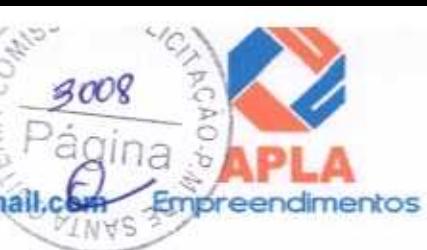

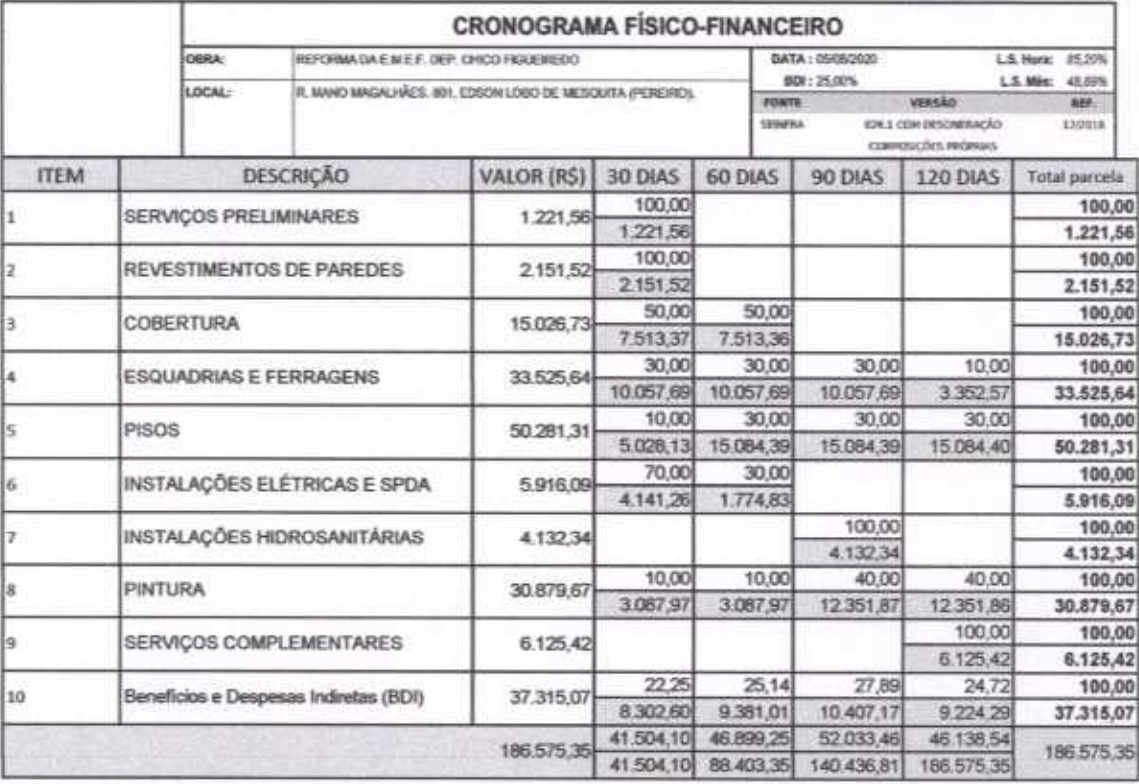

APLA COMERCIO SERVICOS PROJETOS re Lima  $rac{a}{\Delta x}$ nistrador

H averde Engenheiro Civil

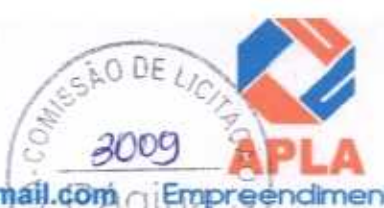

VALOR COM BDI:

10,94

r ٦

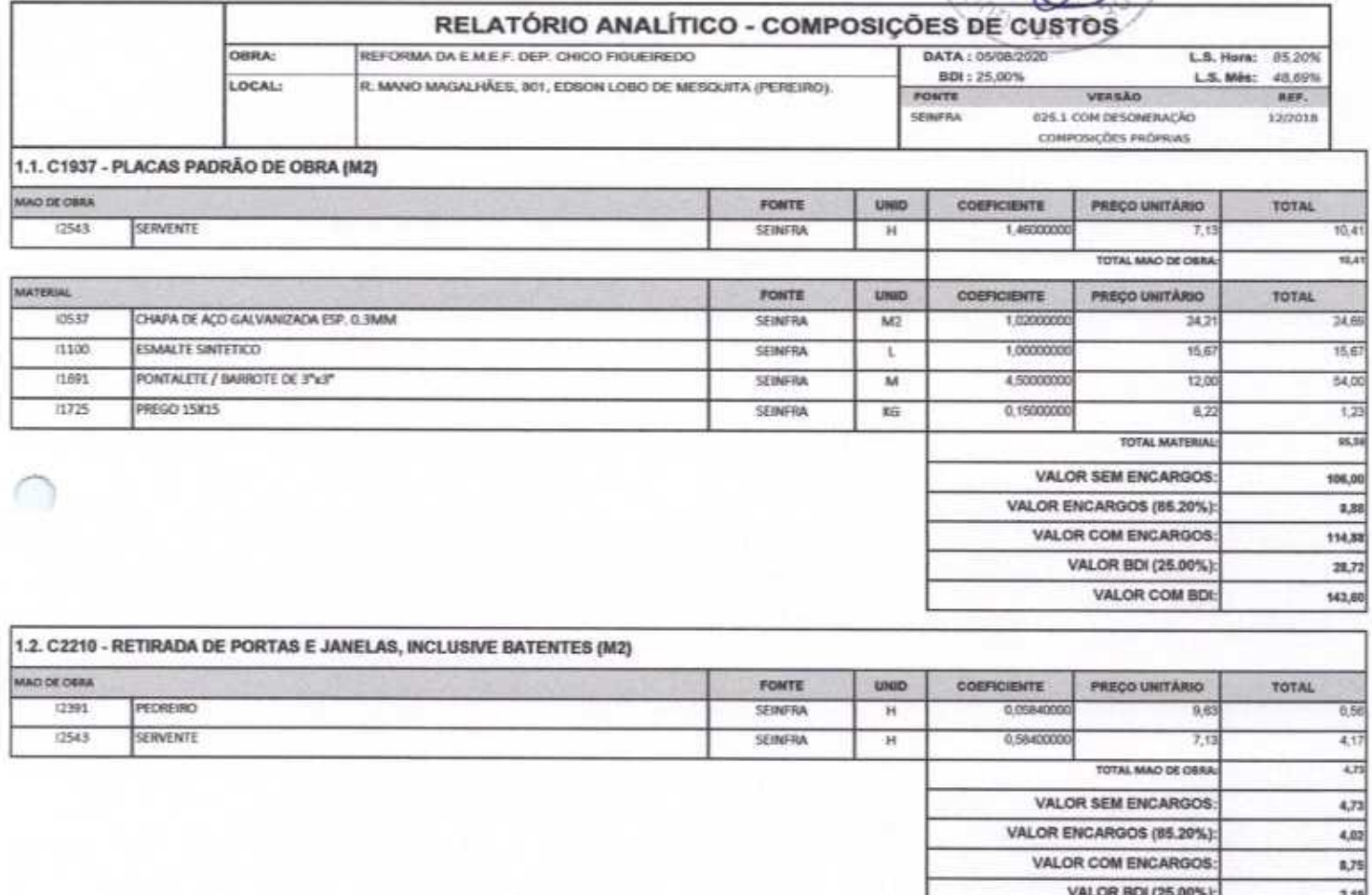

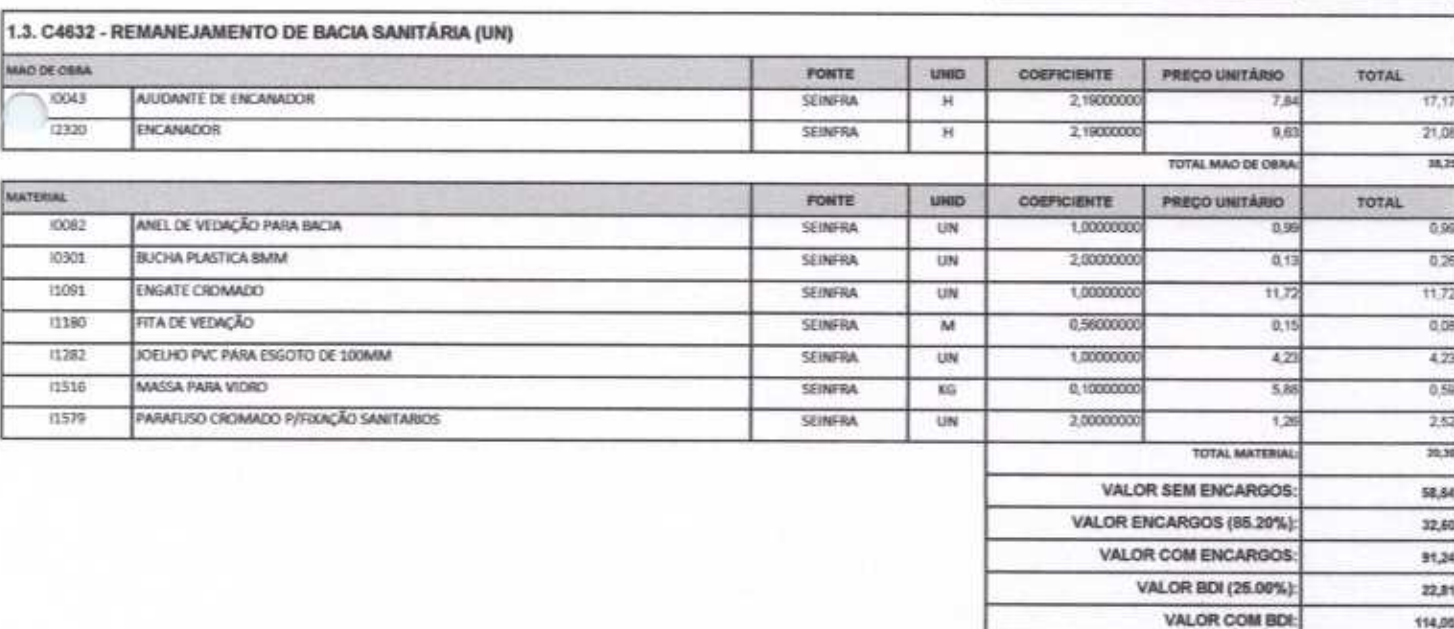

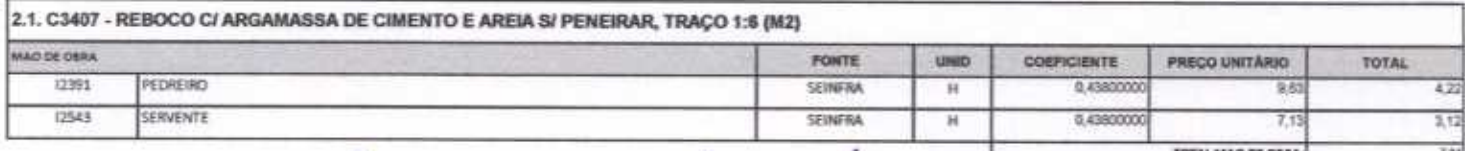

HUW

 $\rightarrow$ 

114,05

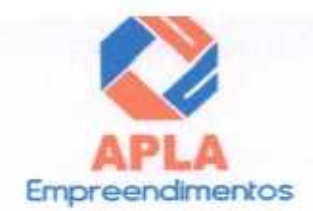

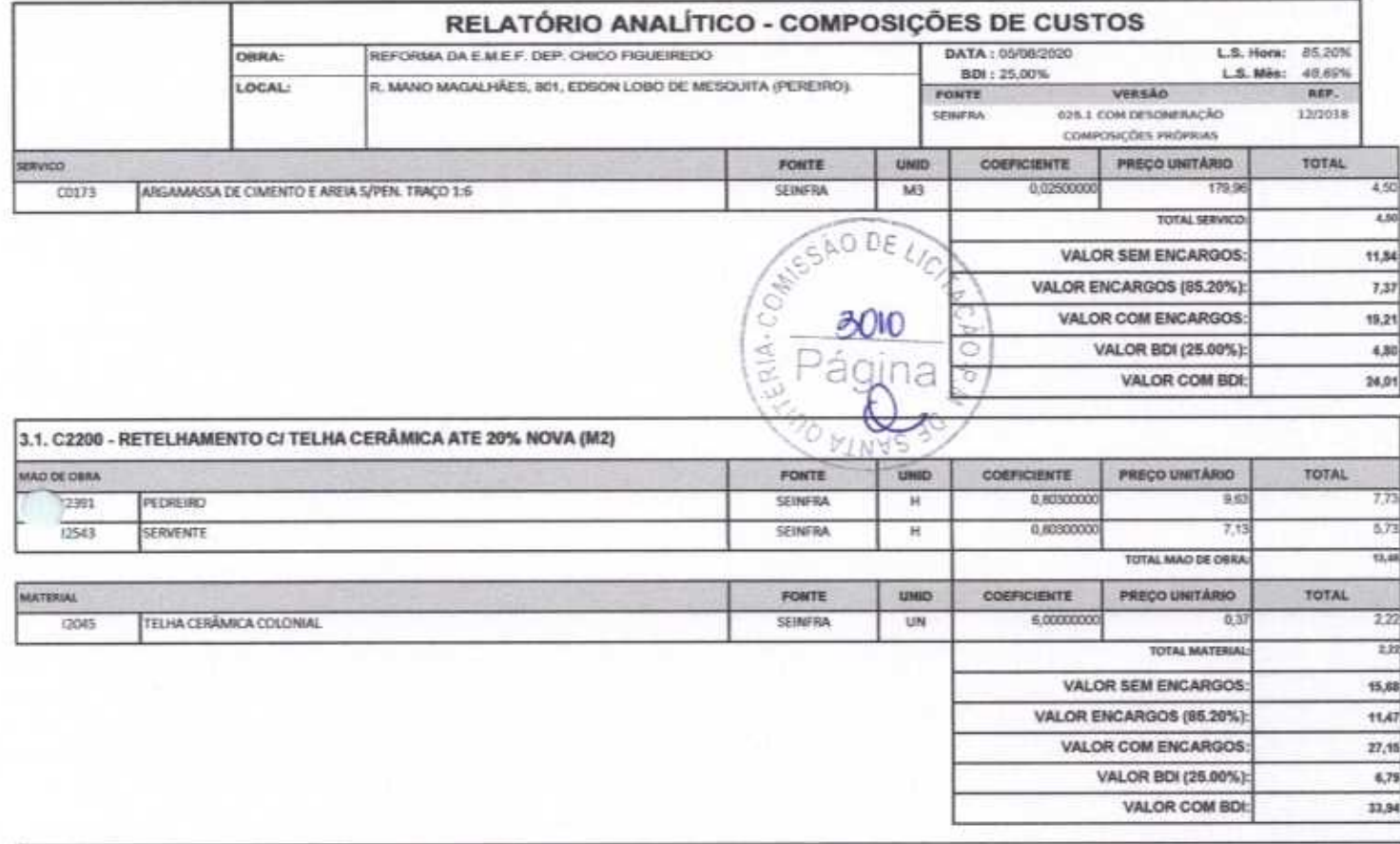

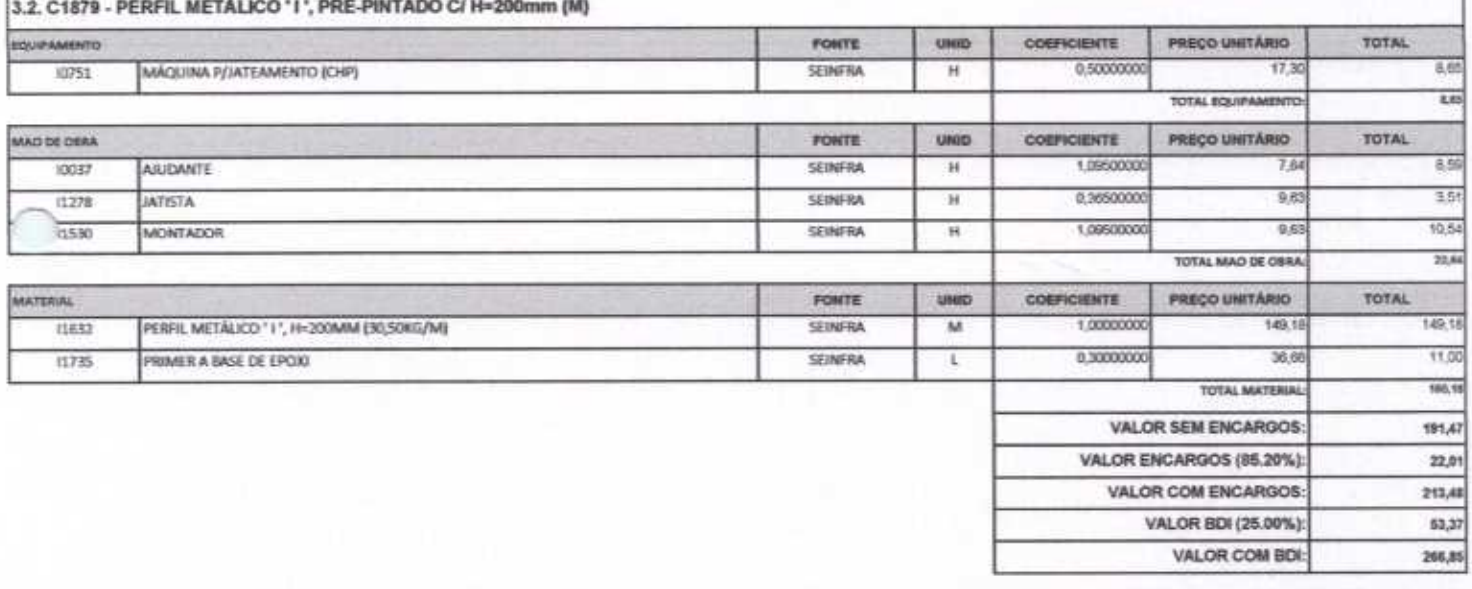

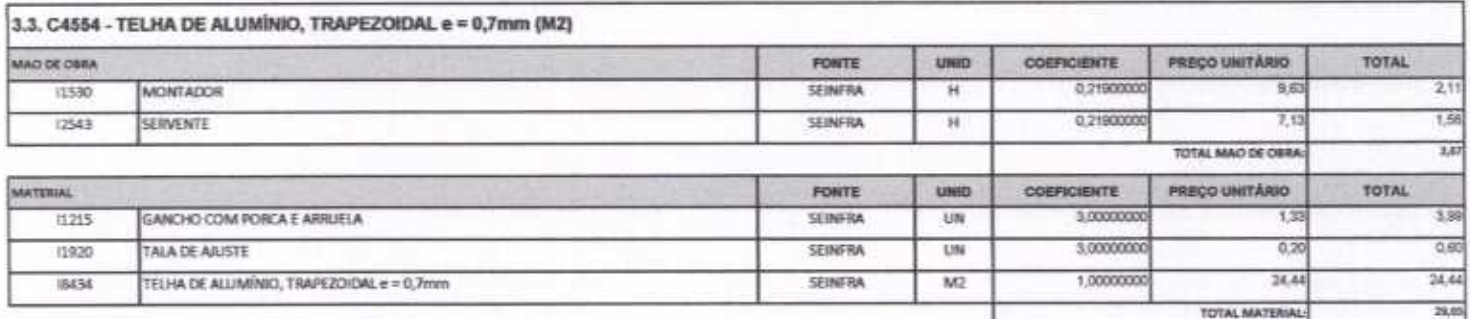

 $-$  changes

 $\rightarrow$ 

Attte

# ta I.A. **Empreendimentos**

#### APLA Comércio, Serviços, Projetos e Construções EIRELI - ME CNPJ Nº 24.614.233/0001-42 CGF Nº 06.494991-5 Rua Sebastião Alves da Silva, Nº 31 Bairro: Nossa Sra. de Fátima Boa Viagem - Ceará, CEP: 63.870-000 Fone/Fax: (88) 3427-1284 (88) 99921-2223 (88) 98835-8345. E-mail: aplaempreendimentos@gmail.com

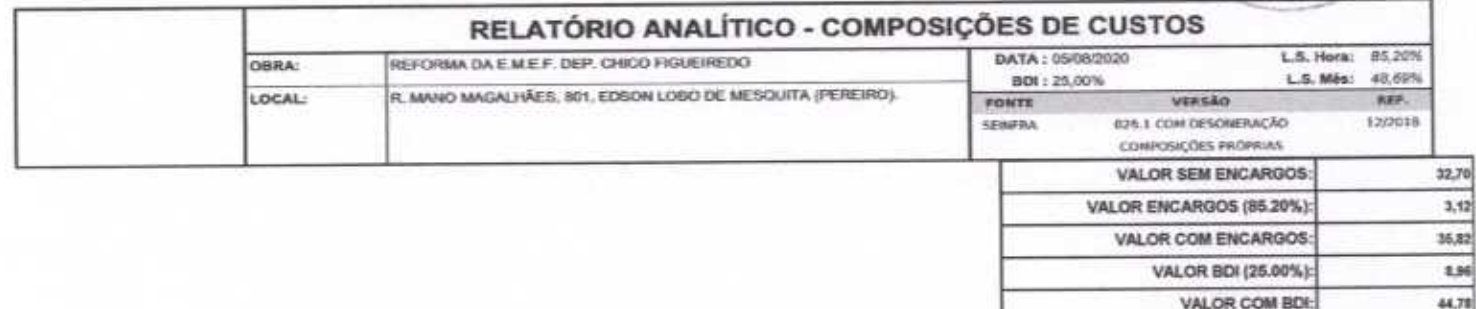

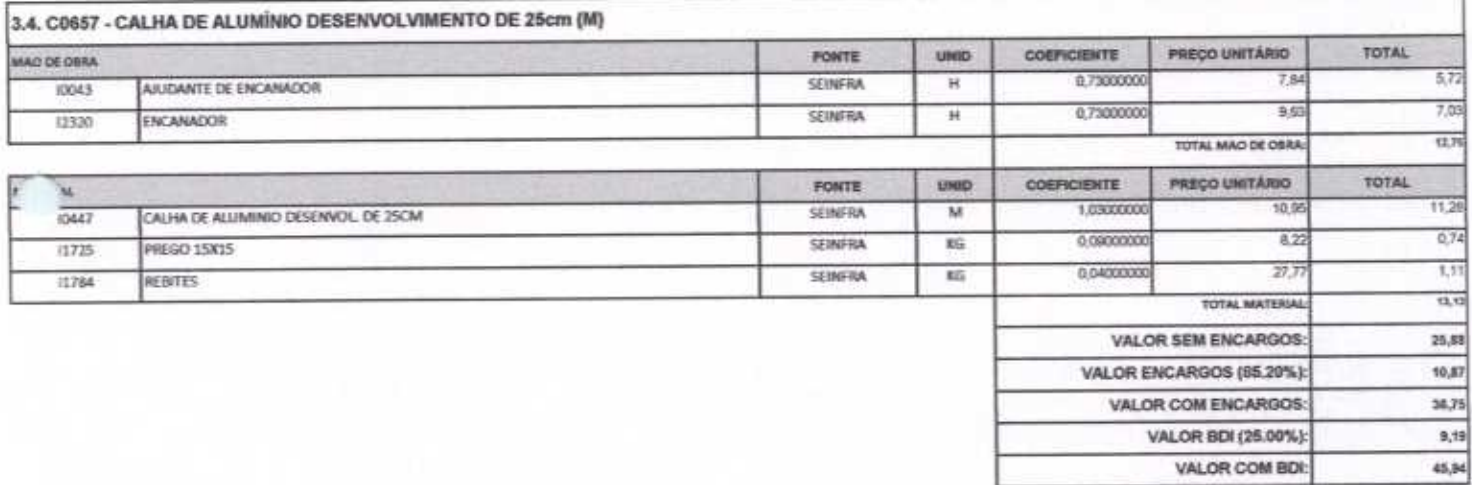

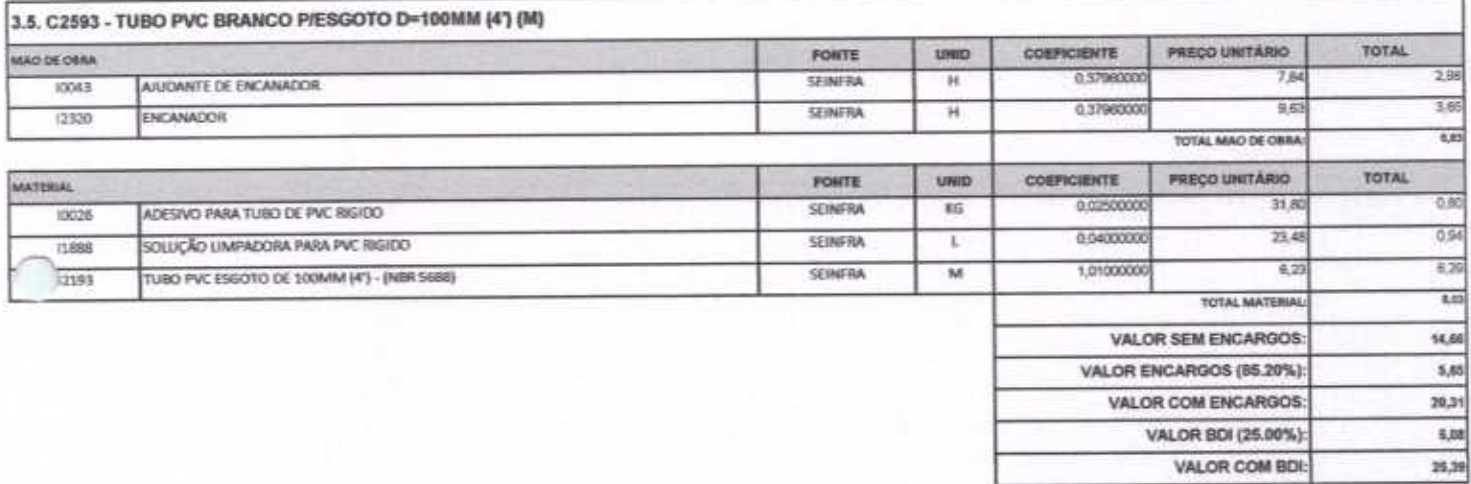

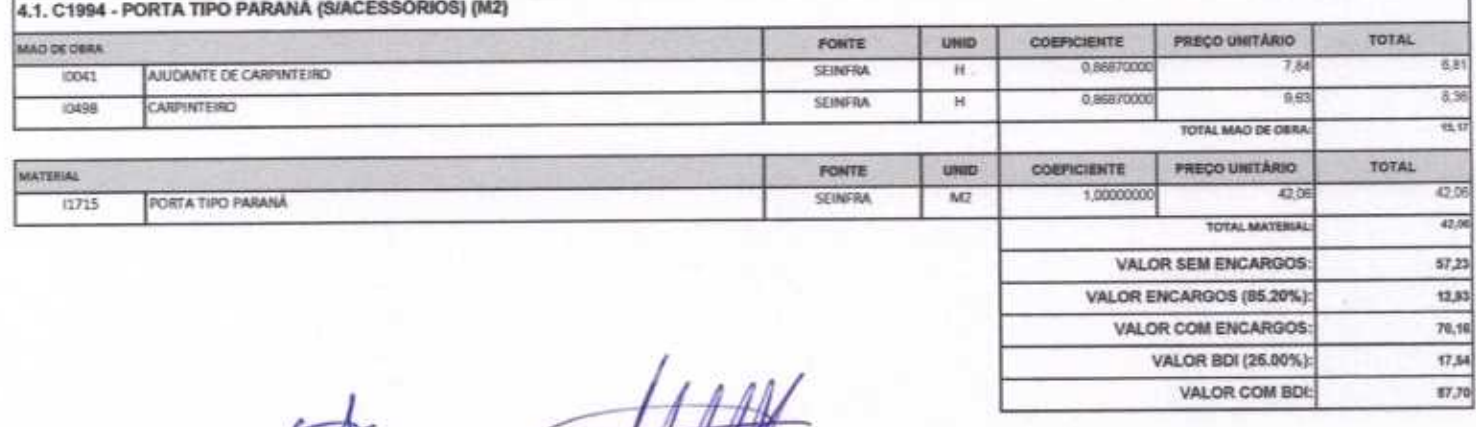

Página 55 de 87

 $\sim$   $\sim$   $\sim$ 

x

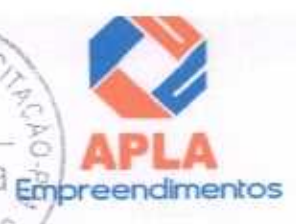

CAO DE

 $3012$ 

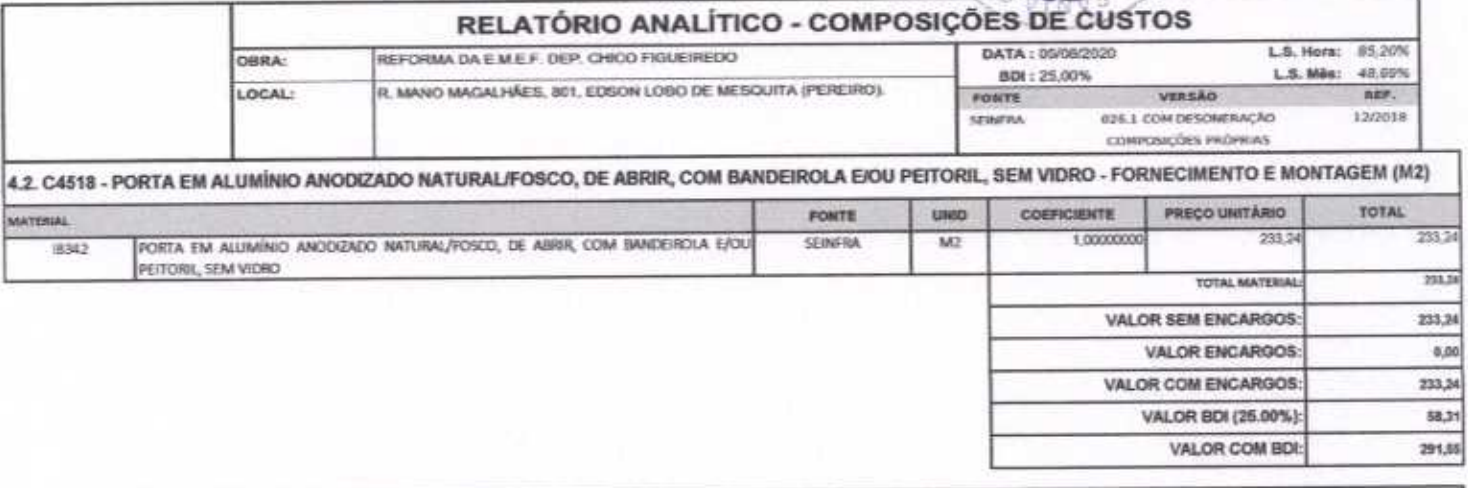

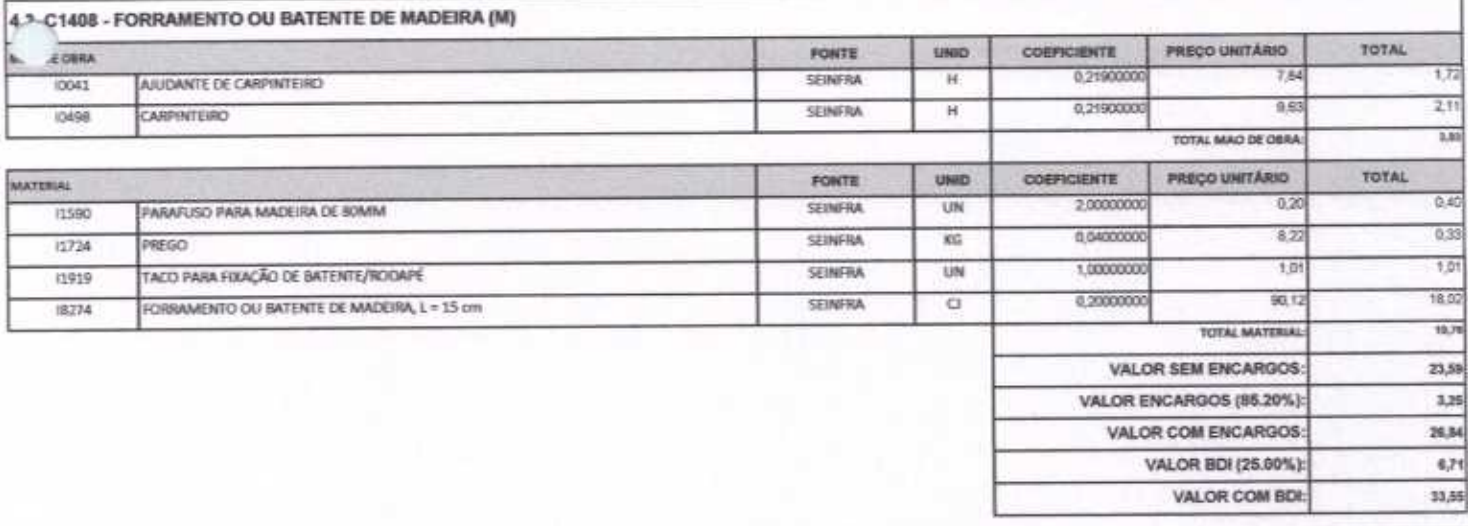

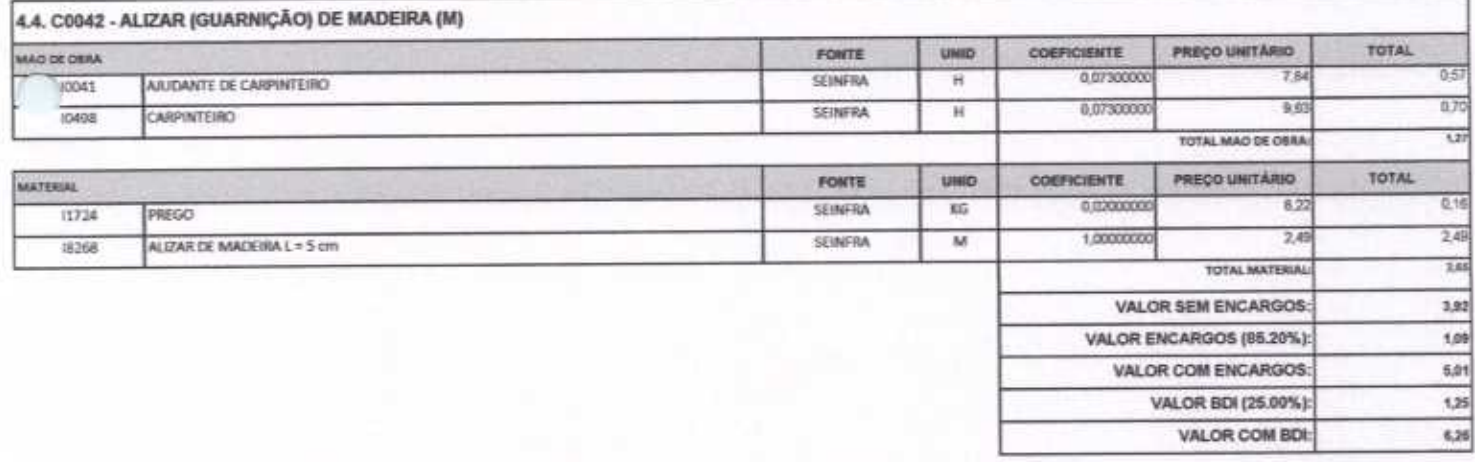

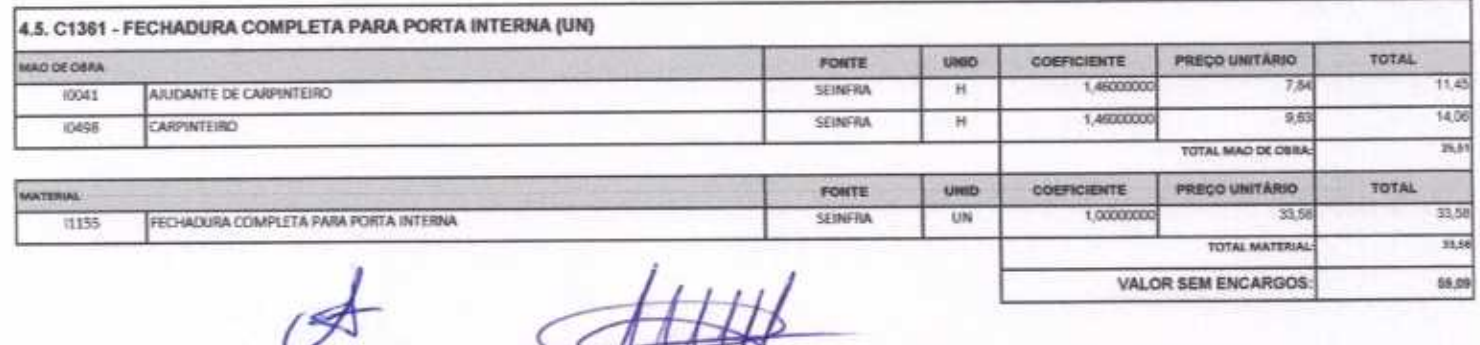

Allett

Página 56 de 87

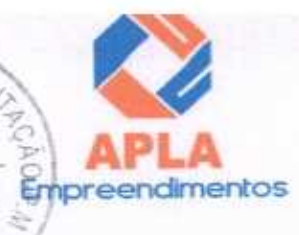

z  $\sim$ 

#### APLA Comércio, Serviços, Projetos e Construções EIRELI - ME  $500E$ CNPJ Nº 24.614.233/0001-42 CGF Nº 06.494991-5 Rua Sebastião Alves da Silva, Nº 31 Bairro: Nossa Sra. de Fátima  $3013$ Boa Viagem - Ceará, CEP: 63.870-000 Fone/Fax: (88) 3427-1284 (88) 99921-2223 (88) 98835-8345. E-mail: aplaempreendimentos@gmail.coma

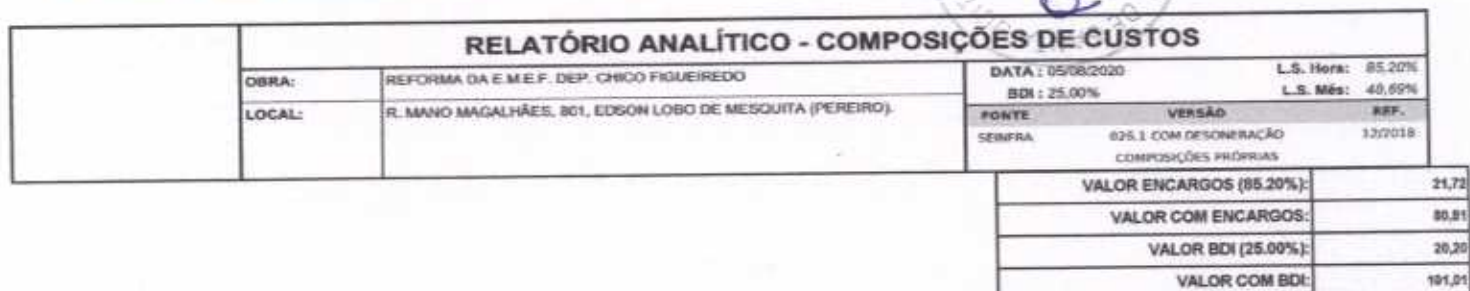

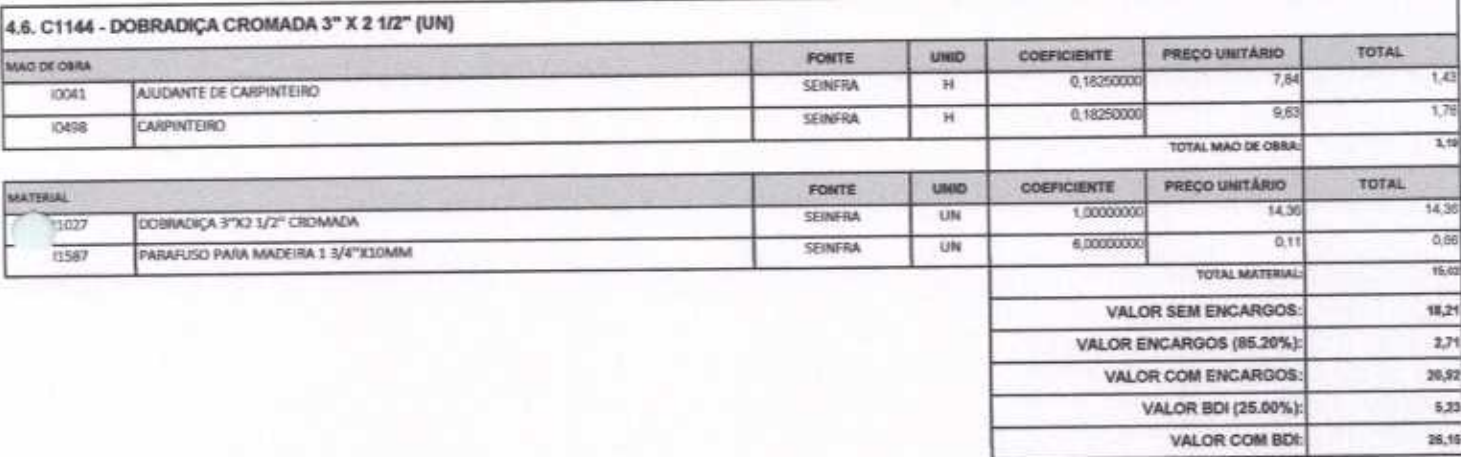

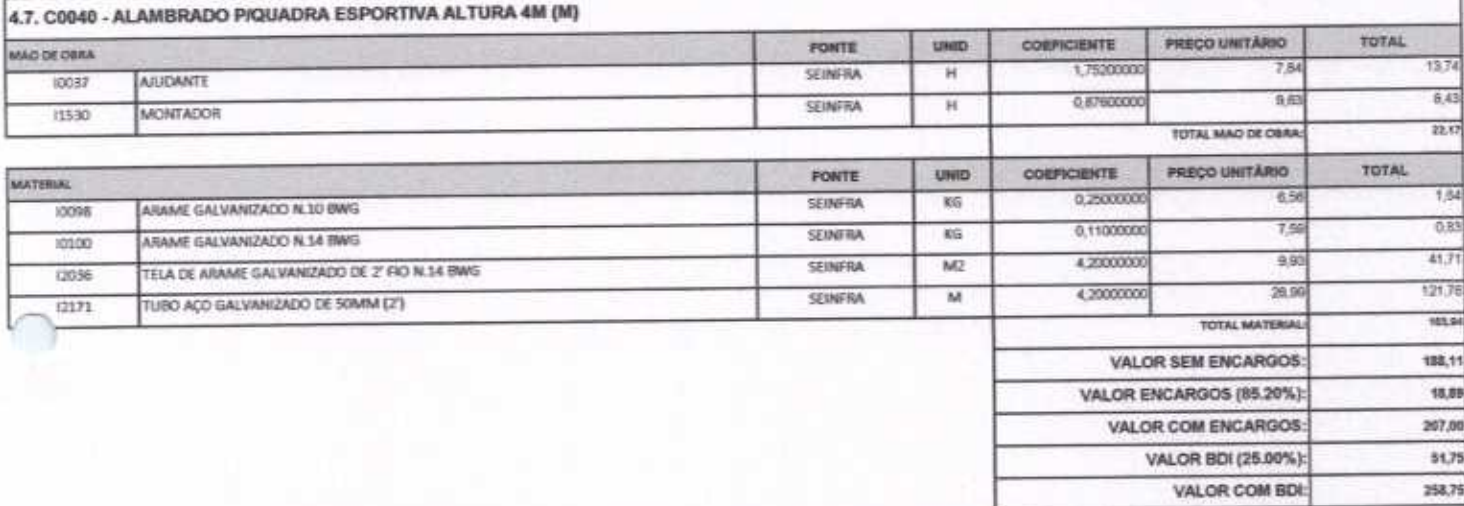

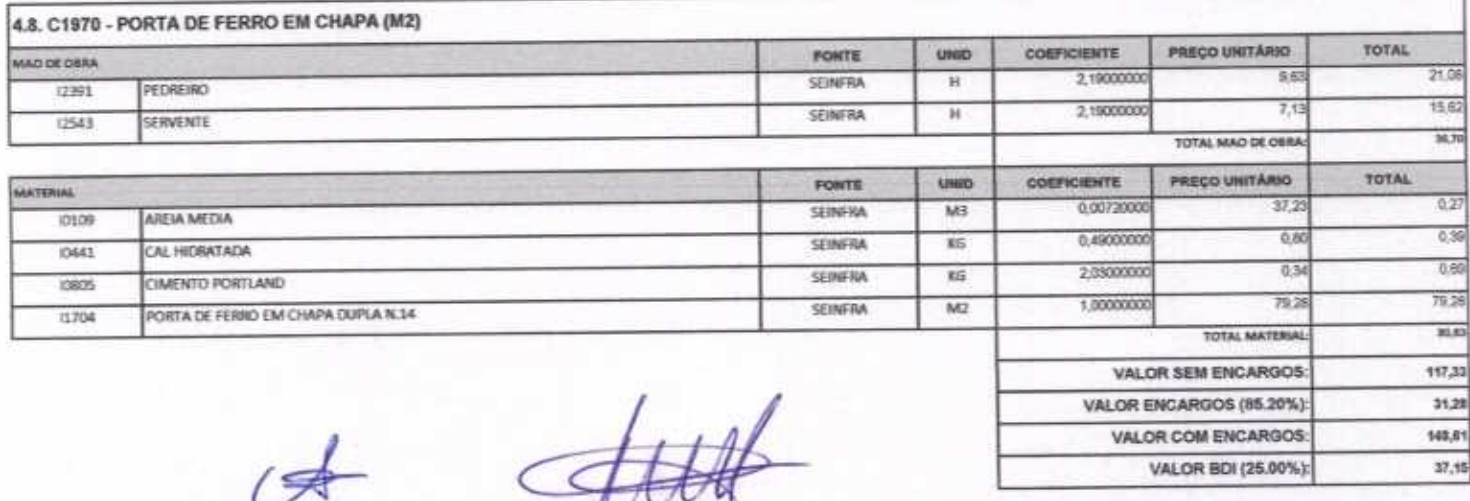

Página 57 de 87

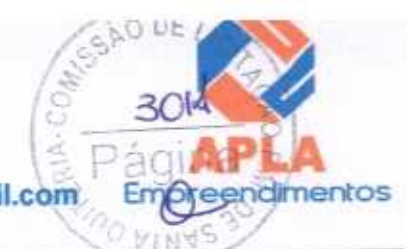

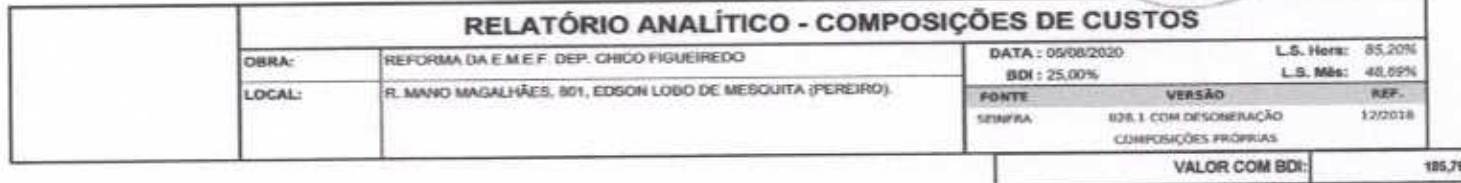

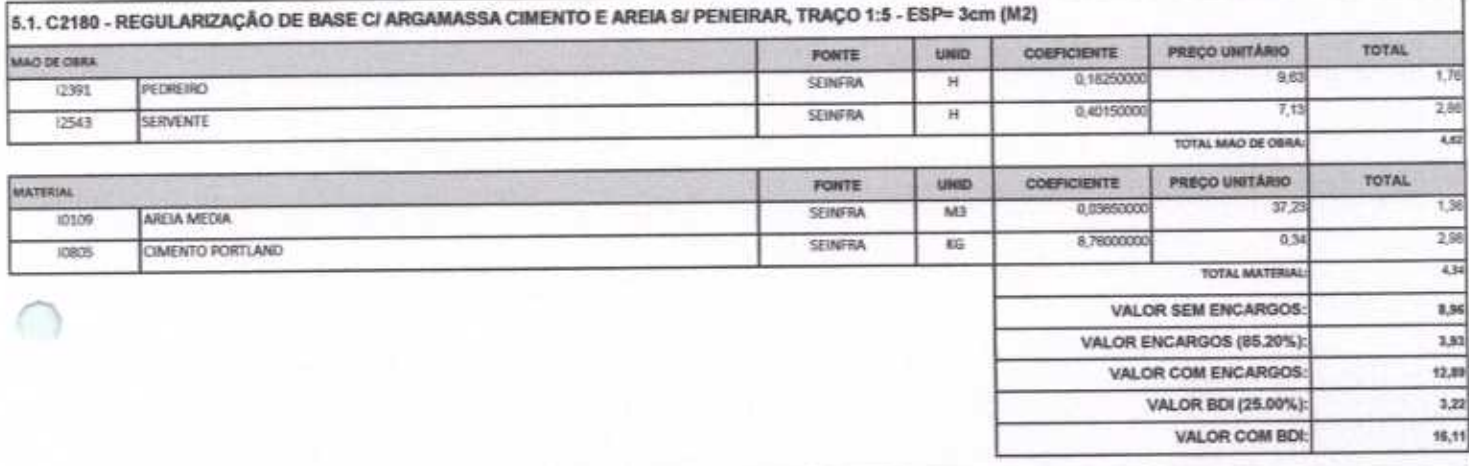

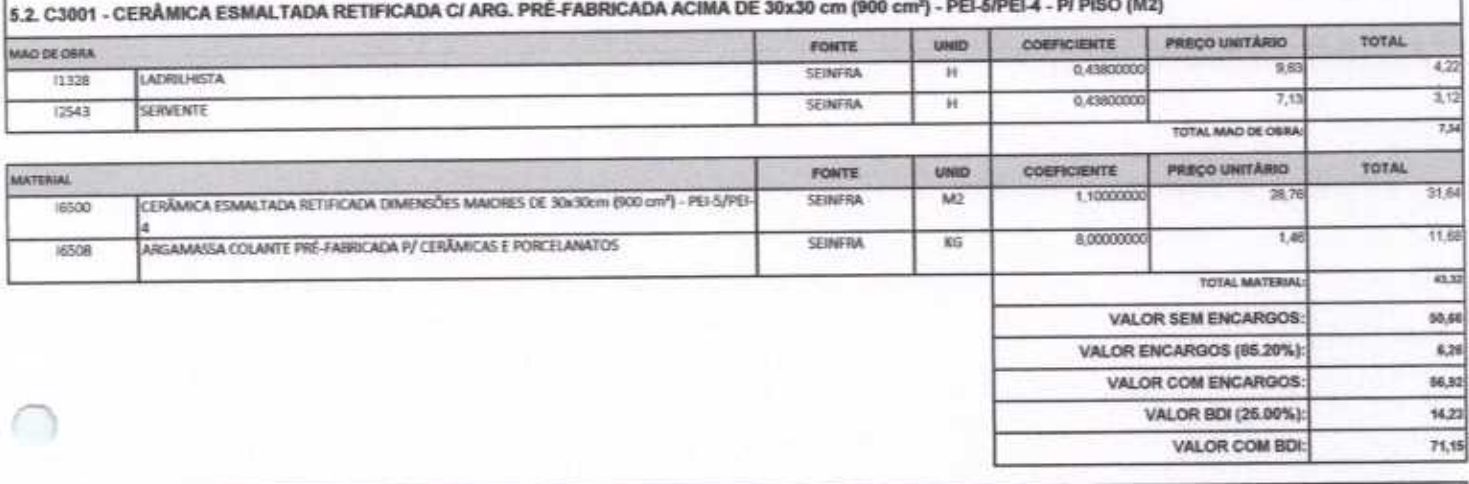

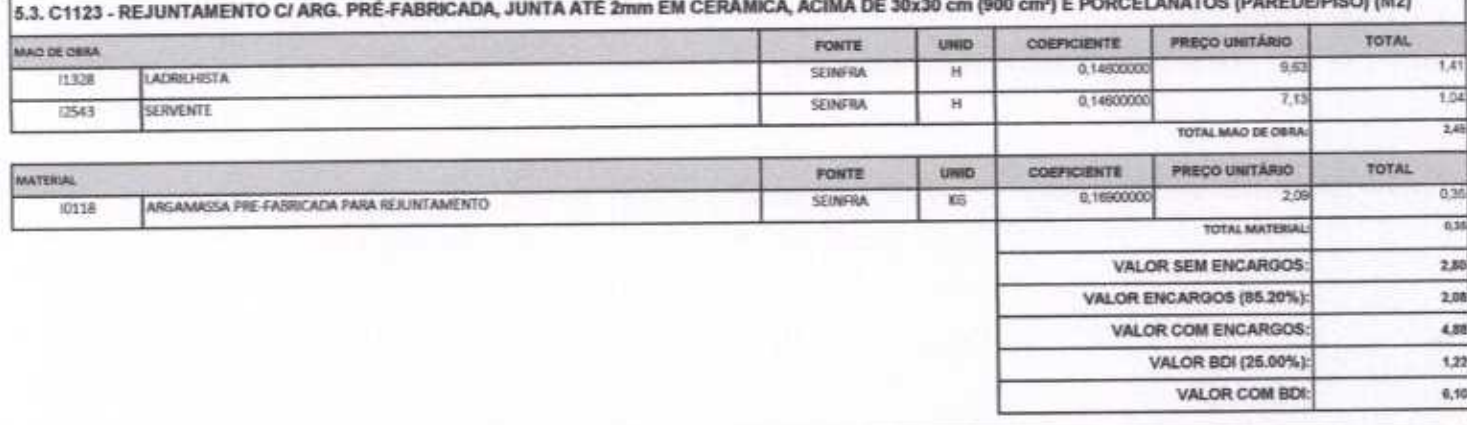

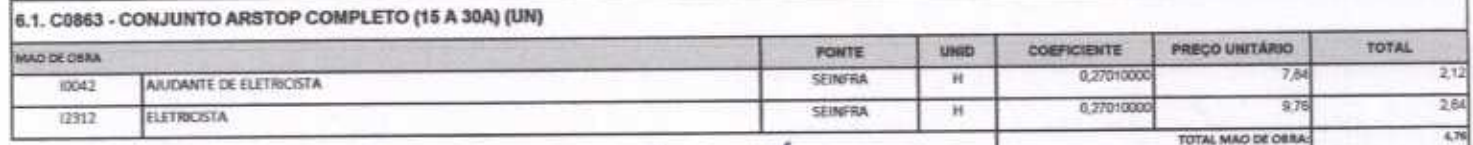

Hill

侵

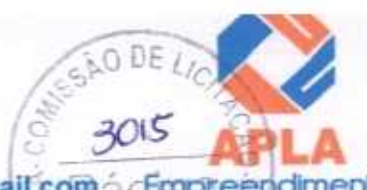

 $i$ O

#### APLA Comércio, Serviços, Projetos e Construções EIRELI - ME ÷. CNPJ Nº 24.614.233/0001-42 CGF Nº 06.494991-5 Rua Sebastião Alves da Silva, Nº 31 Bairro: Nossa Sra. de Fátima Boa Viagem - Ceará, CEP: 63.870-000 Fone/Fax: (88) 3427-1284 (88) 99921-2223 (88) 98835-8345. E-mail: aplaempreendimentos@gmail.com CEmpreendimentos

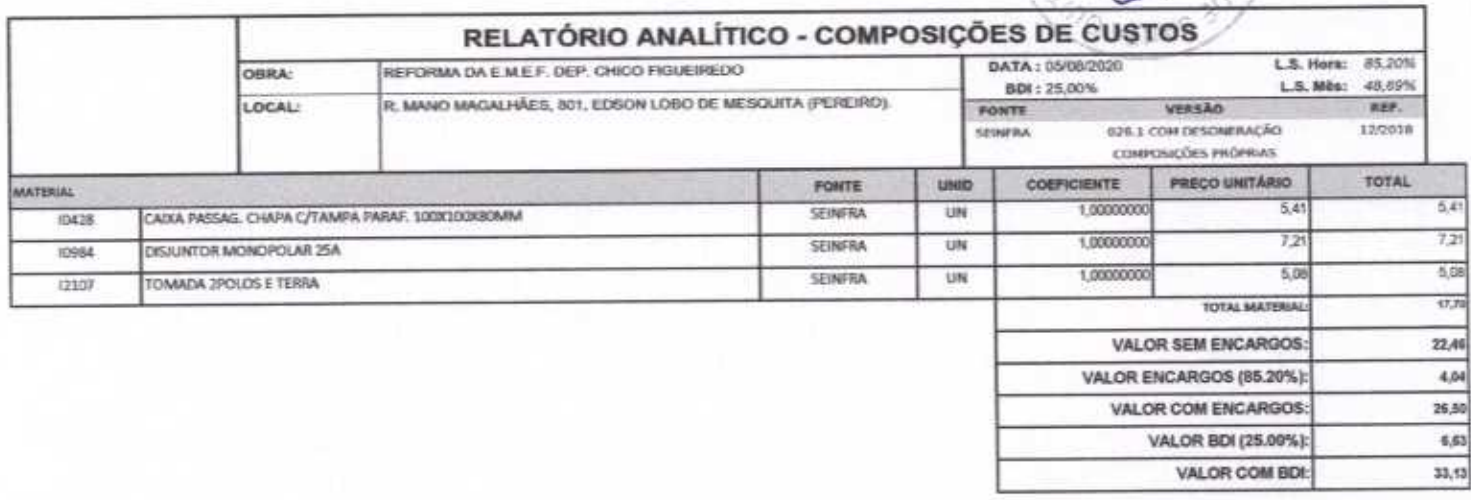

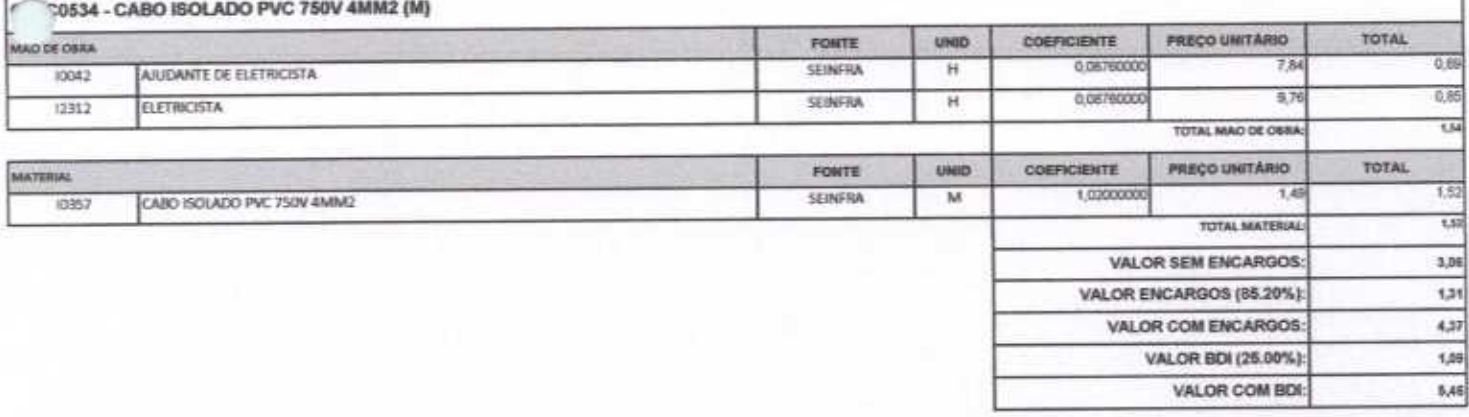

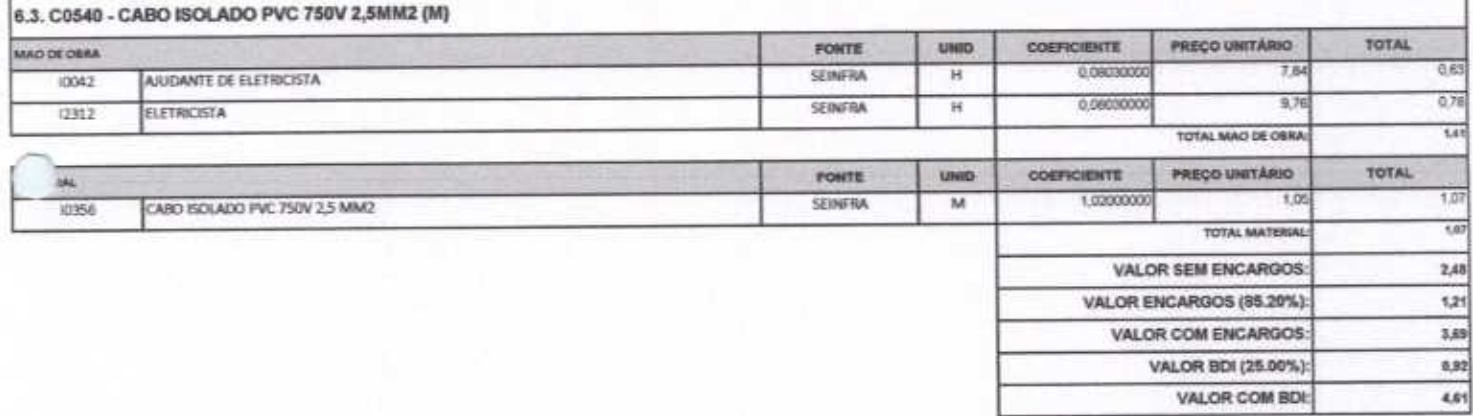

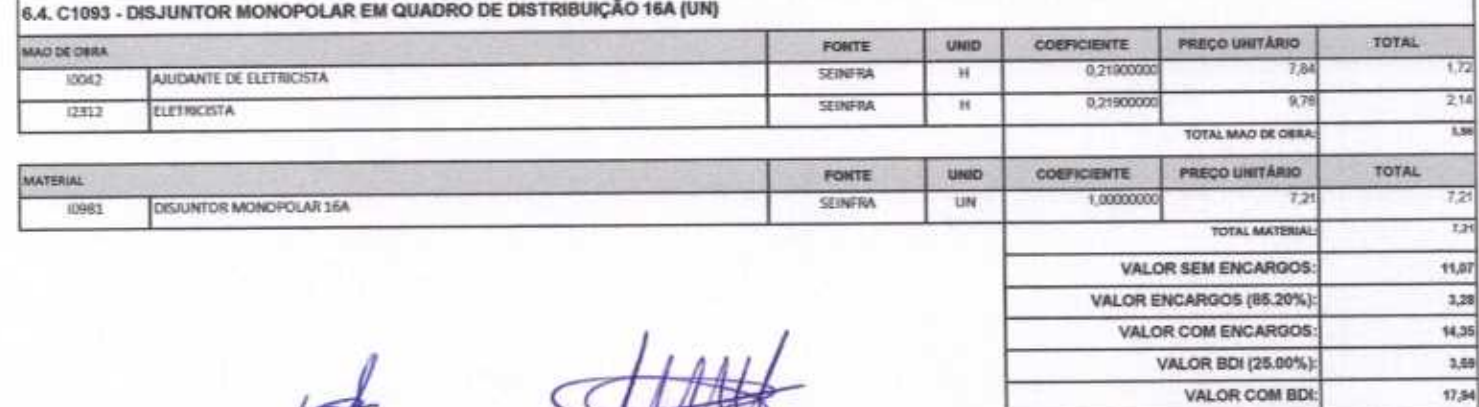

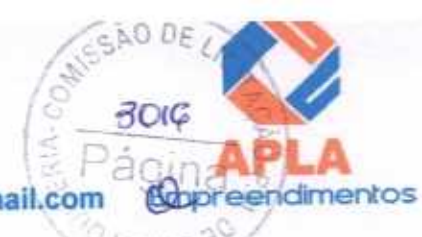

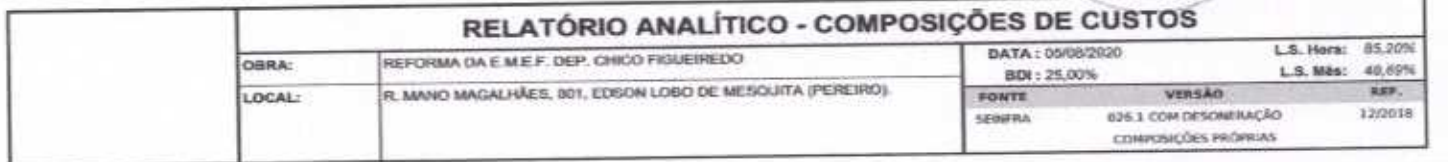

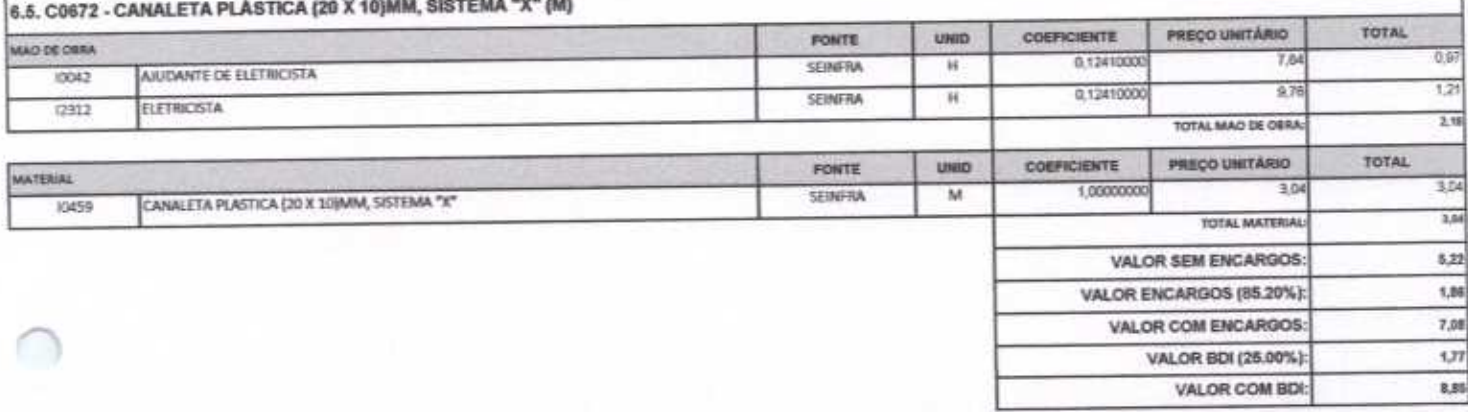

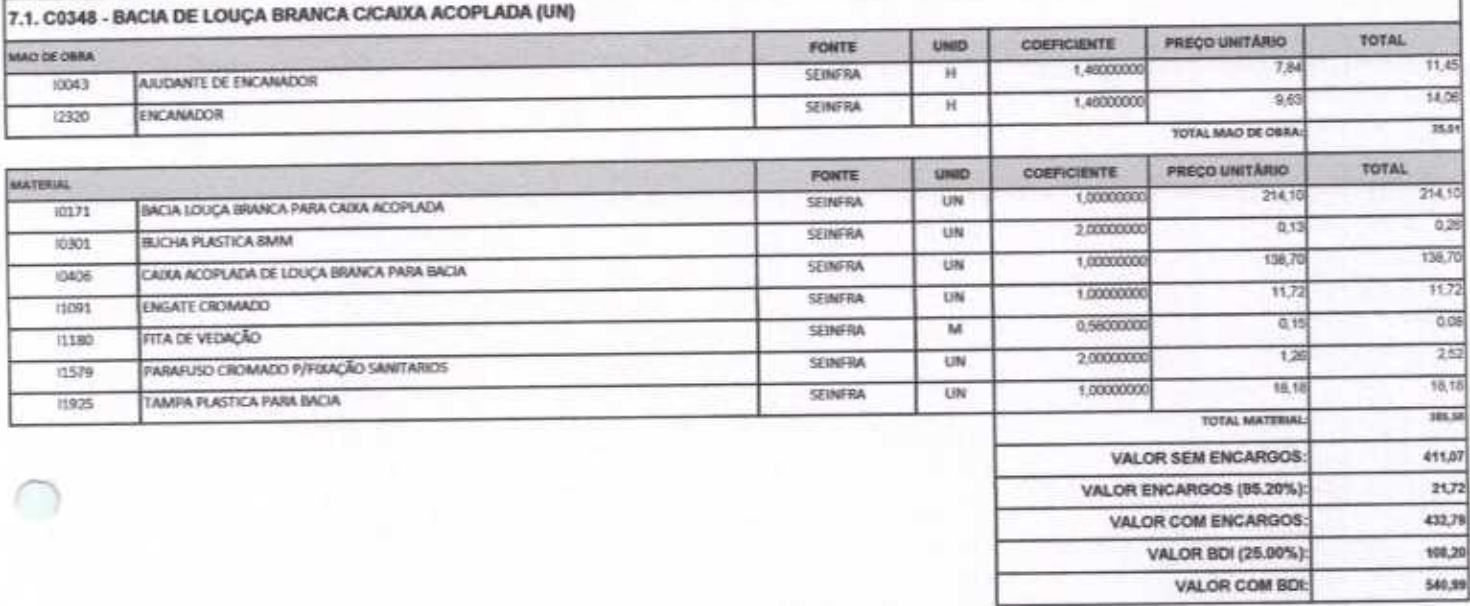

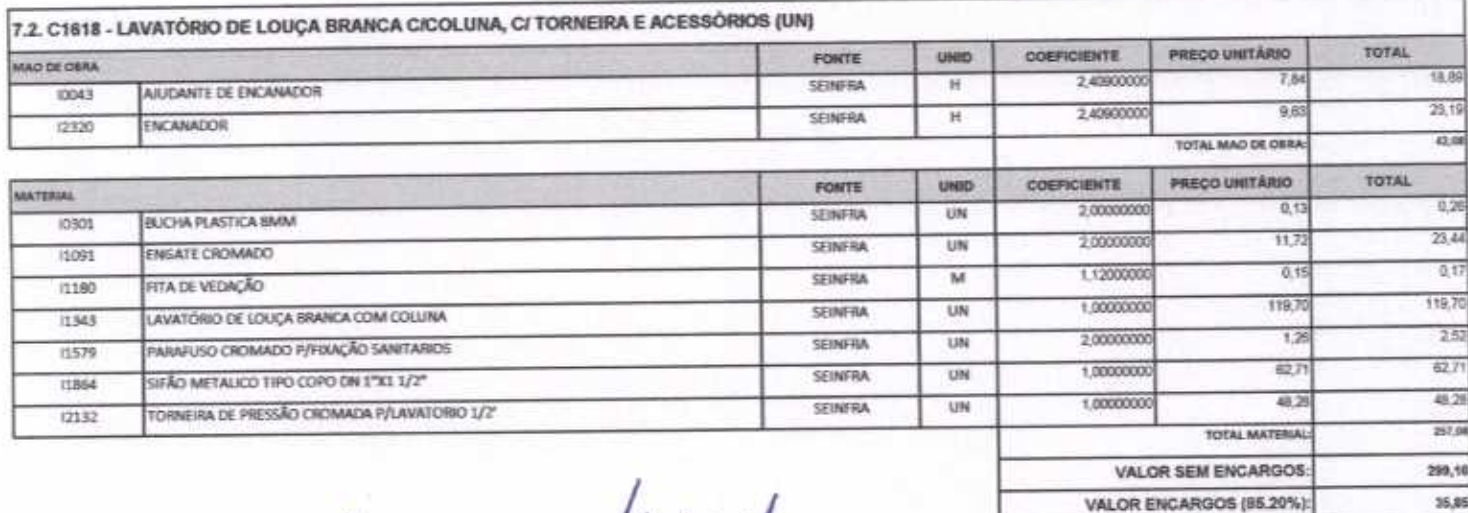

335,01

VALOR COM ENCARGOS:

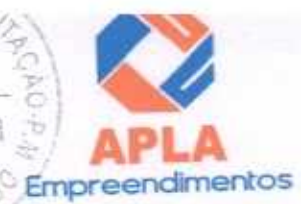

## APLA Comércio, Serviços, Projetos e Construções EIRELI – ME  $3017$ CNPJ Nº 24.614.233/0001-42 CGF Nº 06.494991-5 Rua Sebastião Alves da Silva, Nº 31 Bairro: Nossa Sra. de Fátima Página Boa Viagem – Ceará, CEP: 63.870-000 Fone/Fax: (88) 3427-1284<br>(88) 99921-2223 (88) 98835-8345. E-mail: aplaempreendimentos@gmail:com © Empreendimentos Boa Viagem - Ceará, CEP: 63.870-000 Fone/Fax: (88) 3427-1284

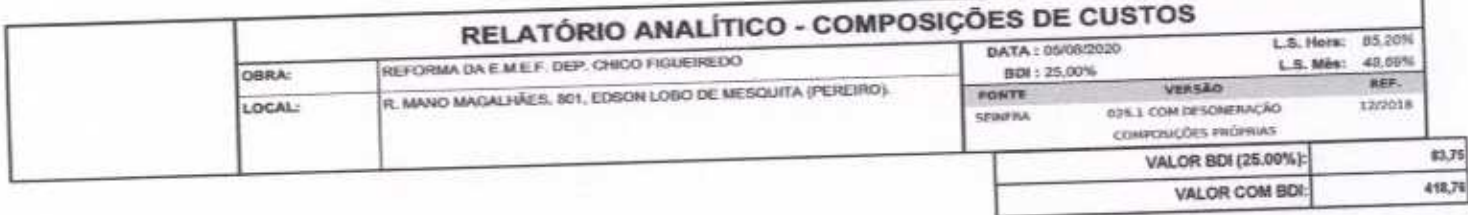

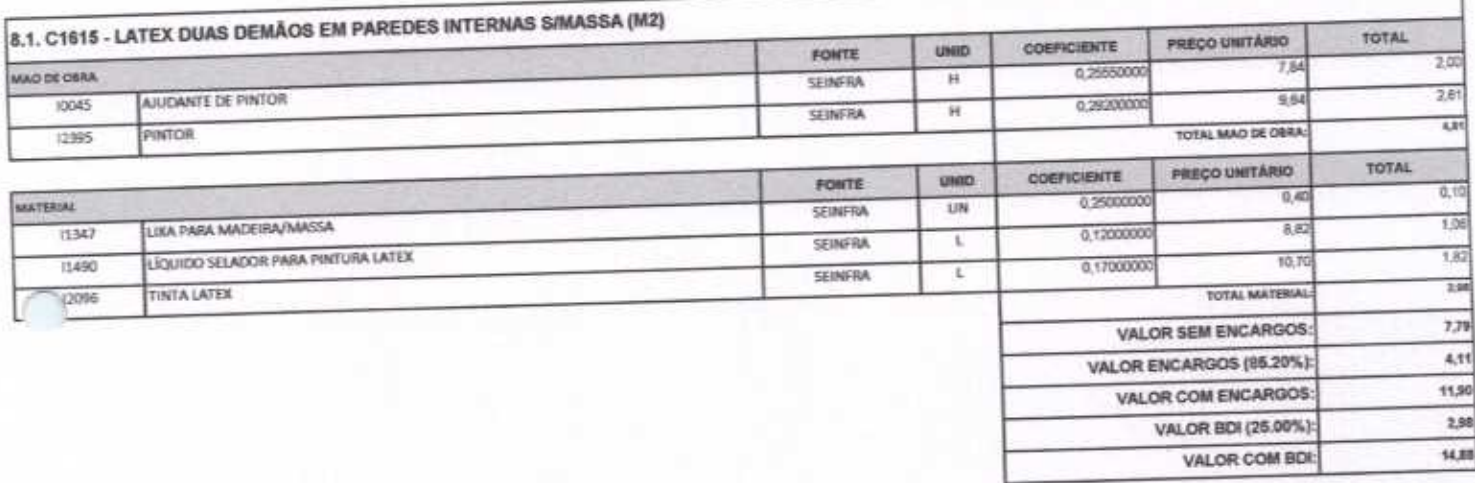

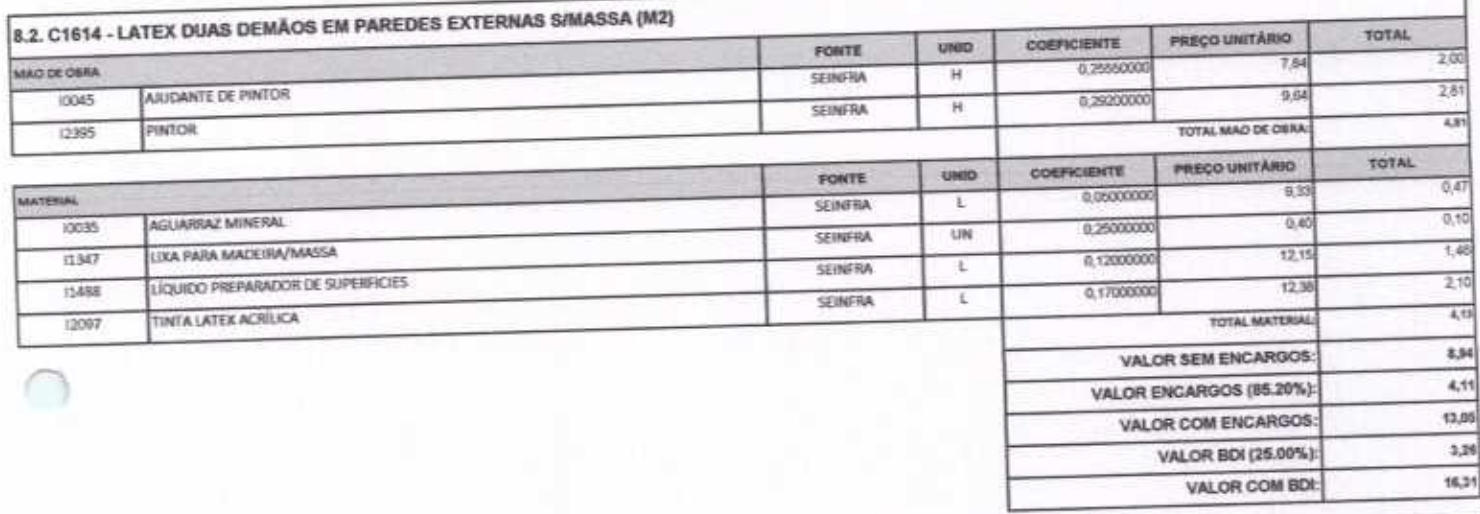

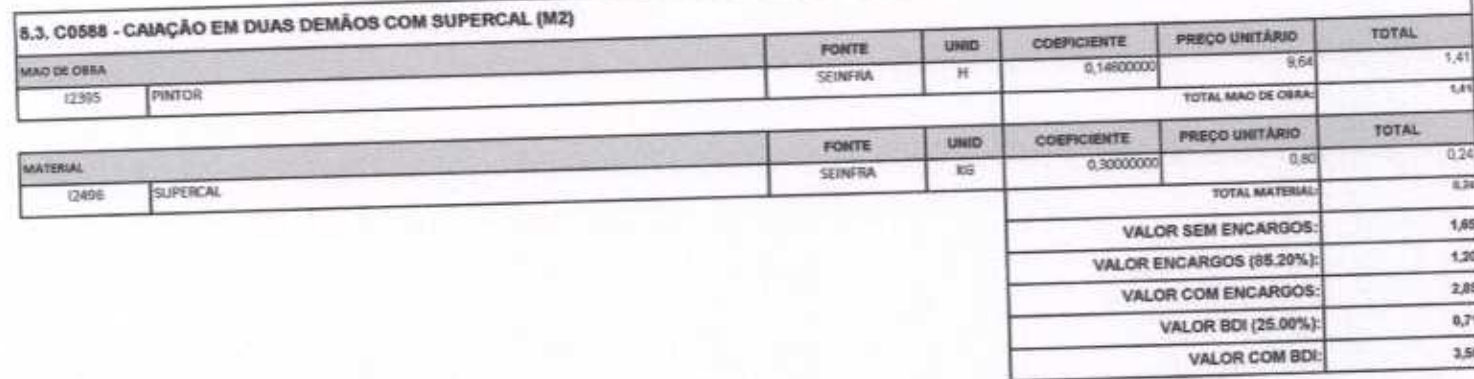

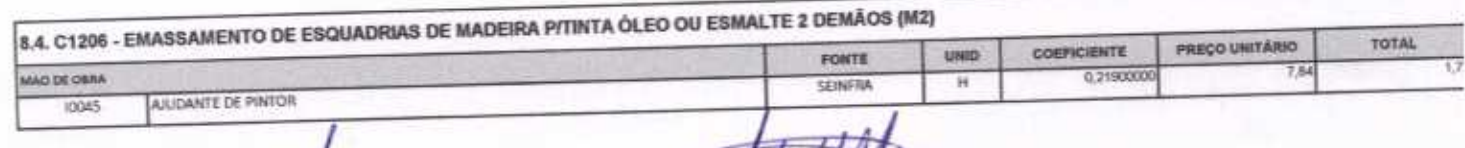

they

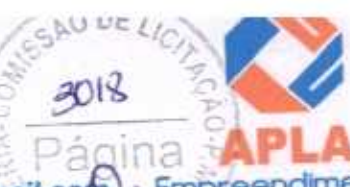

**BUNNES** 

# APLA Comércio, Serviços, Projetos e Construções EIRELI - ME CNPJ Nº 24.614.233/0001-42 CGF Nº 06.494991-5 Rua Sebastião Alves da Silva, Nº 31 Bairro: Nossa Sra. de Fátima Rua Sebastiao Alves da Silva, Nº 31 Baltio: Nossa Sta. de Paullia<br>Boa Viagem – Ceará, CEP: 63.870-000 Fone/Fax: (88) 3427-1284<br>(88) 99921-2223 (88) 98835-8345. E-mail: aplaempreendimentos@gmail.com

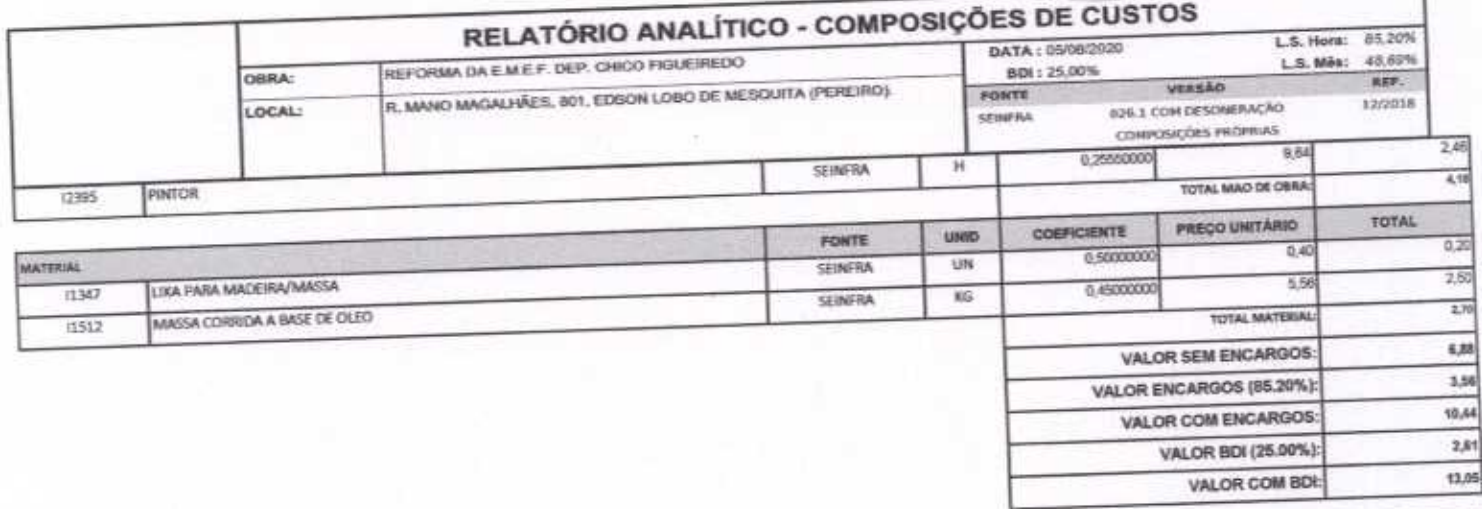

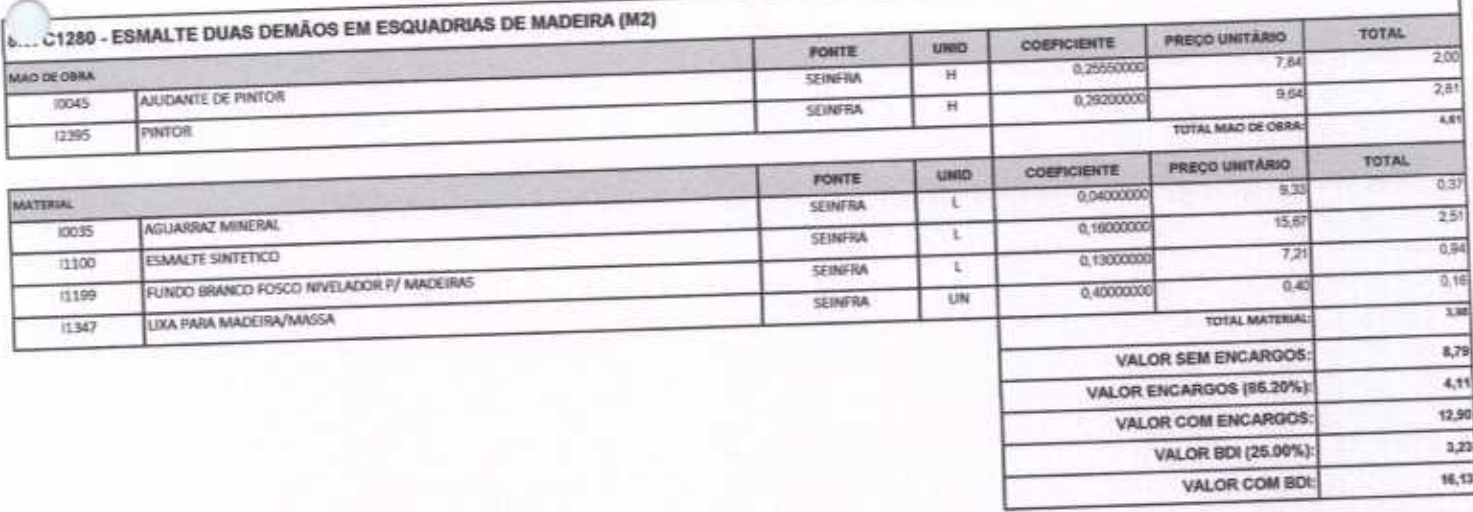

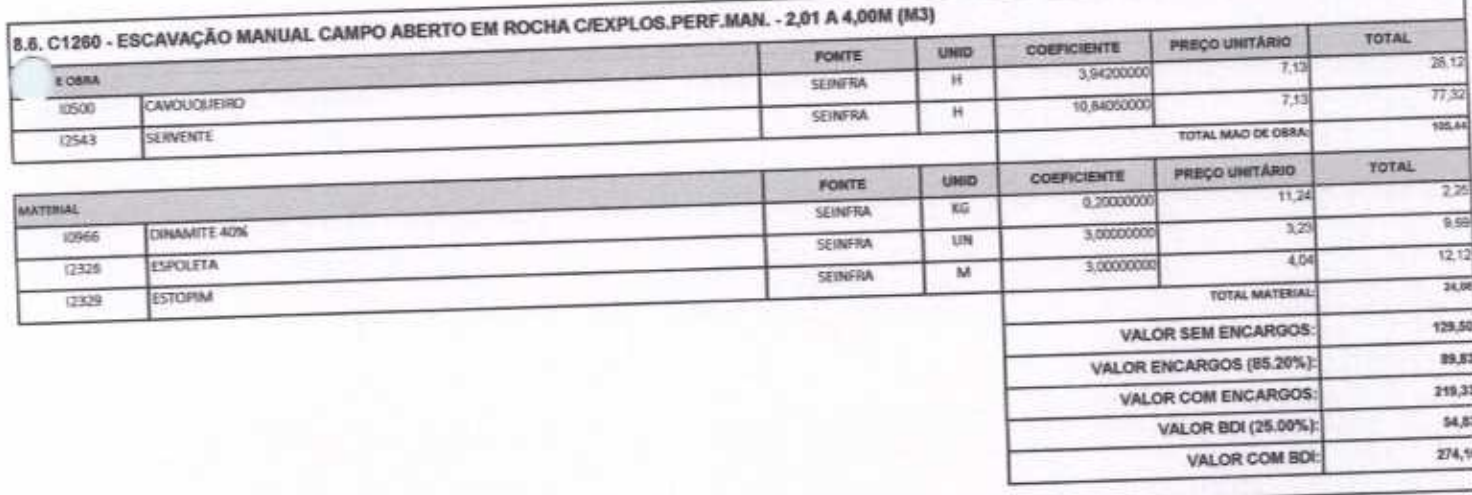

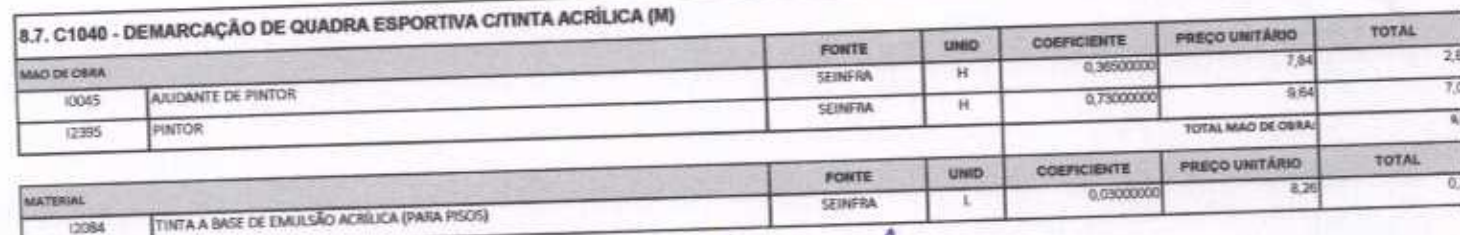

 $14$ 

FLUB

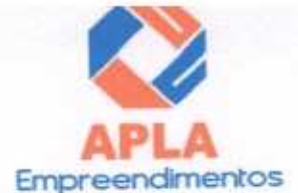

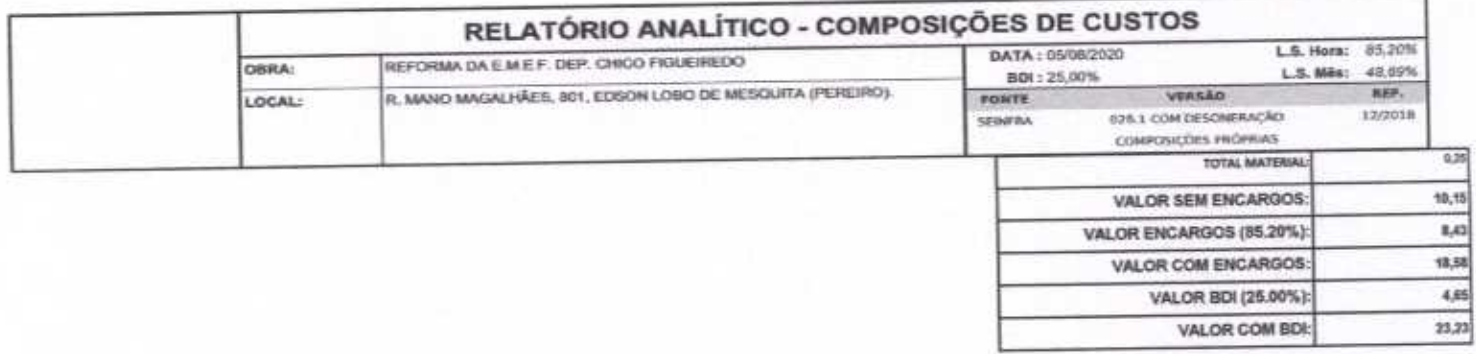

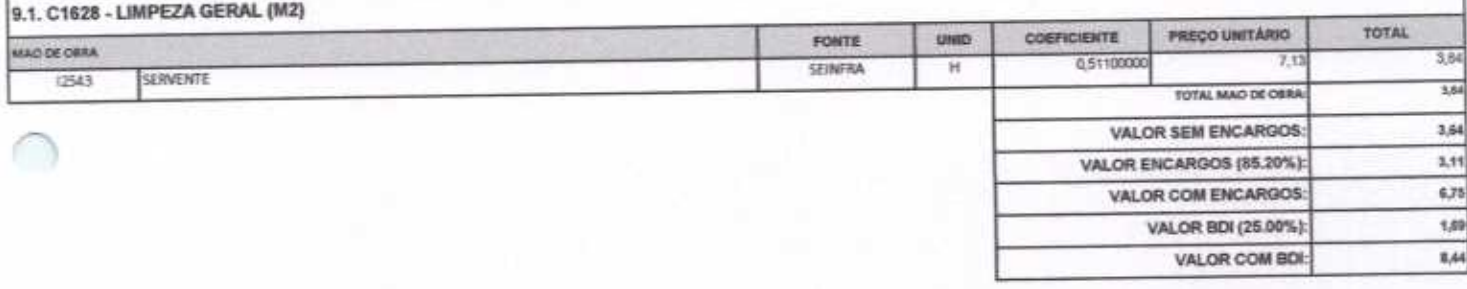

APLA COMERCIO SERVIÇOS PROJETOS Sandre Lima<br>Nimistriditor

averde ngenheiro Civil **CREA - CE 550960** 

 $500E/$  $3010$ ATWA

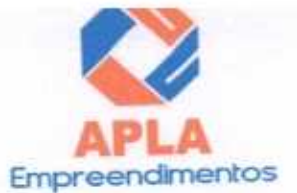

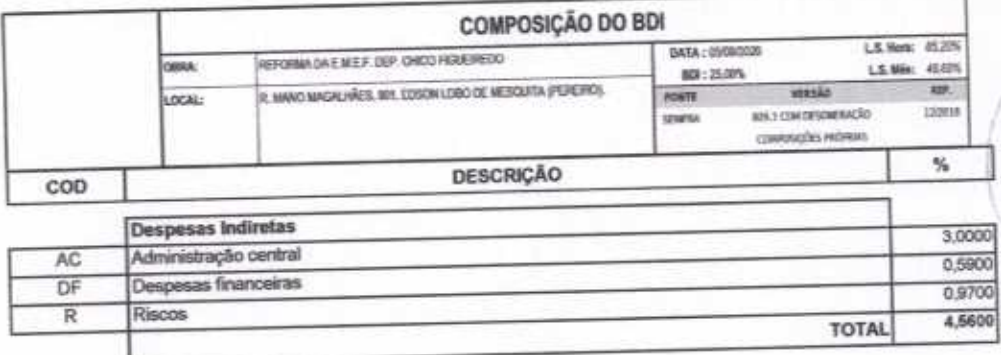

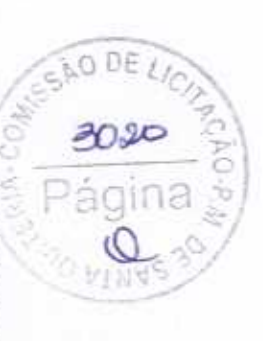

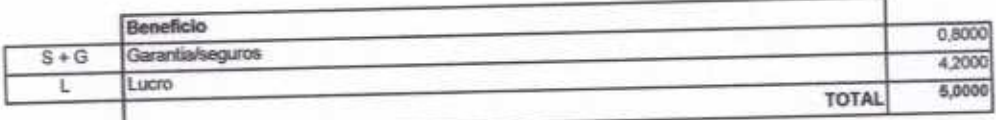

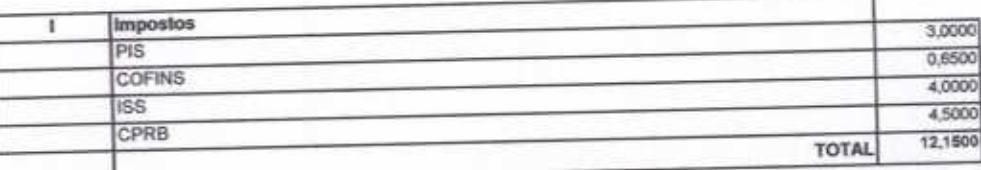

 $BDI = 25,00\%$ 

#### (1+AC+S+R+G)\*(1+DF)\*(1+L)/(1-l)-1

APLA COMERCIO SERVIÇOS PROJETOS Alex Sandro Lima

Vieira Lim**i** erde  $Mn$ ngenheiro Civil Έ **CREA - CE 55096D** 

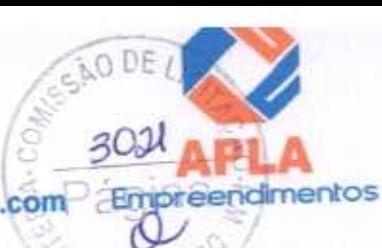

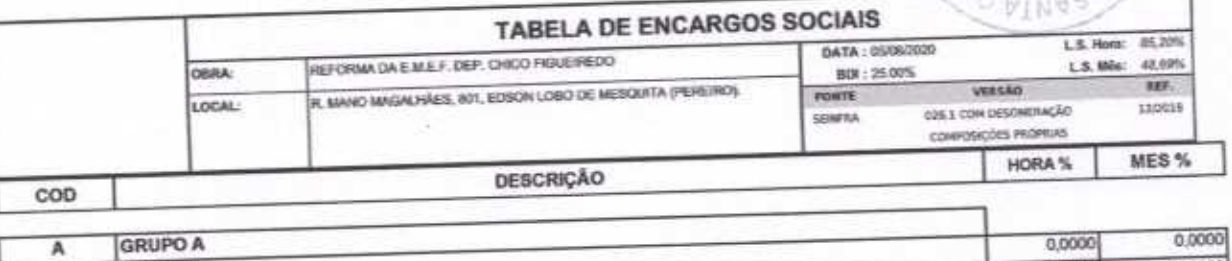

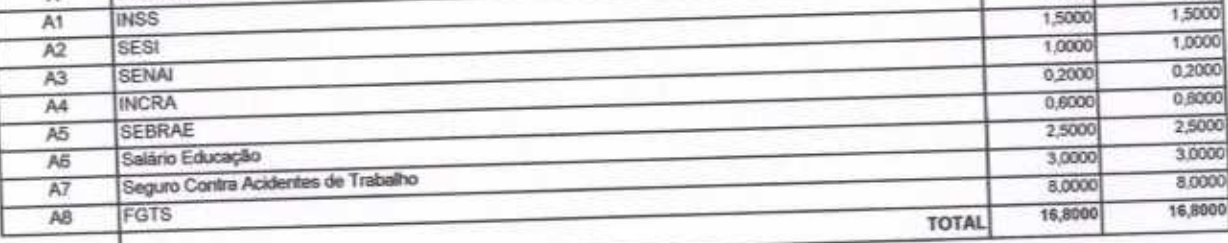

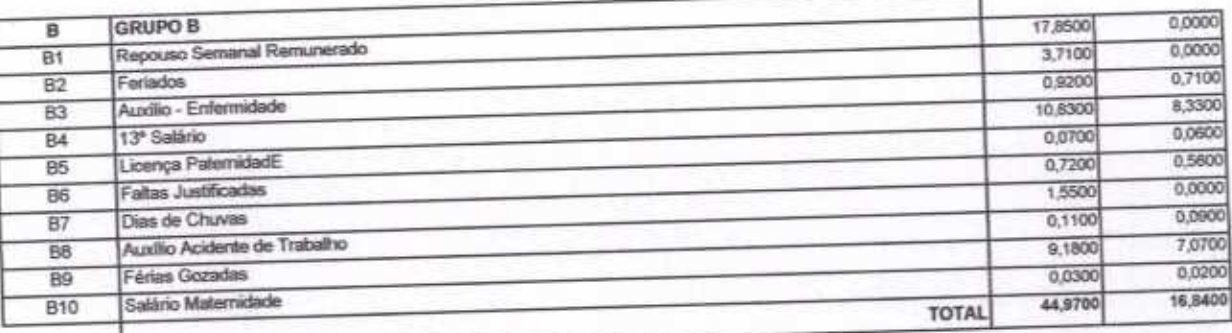

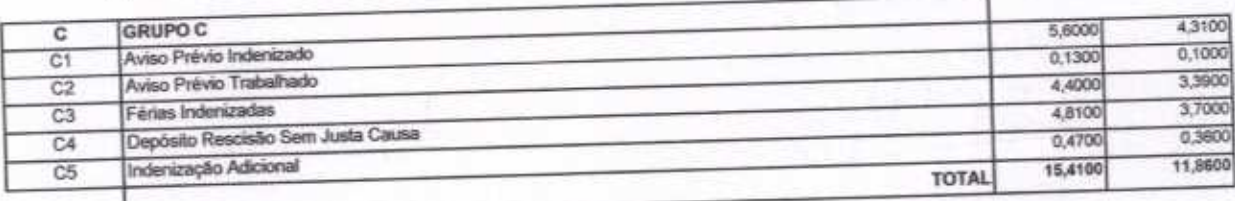

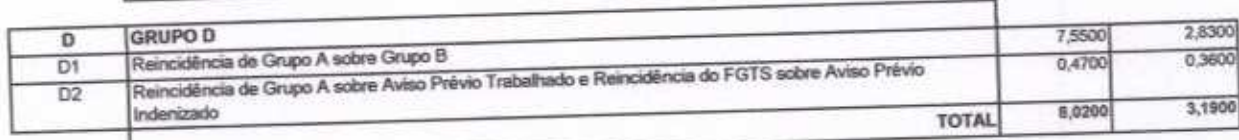

Horista = 85,20% Mensalista =  $48,69\%$ 

 $A + B + C + D$ 

**APLA COMERCIO SERVIÇOS PROJETOS<br>E CONSTRUÇÕES EIRELI ME** 

ale Sendro Lima

or Vieira Limaye<br>Engenheiro Civil<br>CREA - CE 550960 averde He

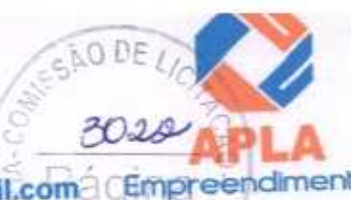

O

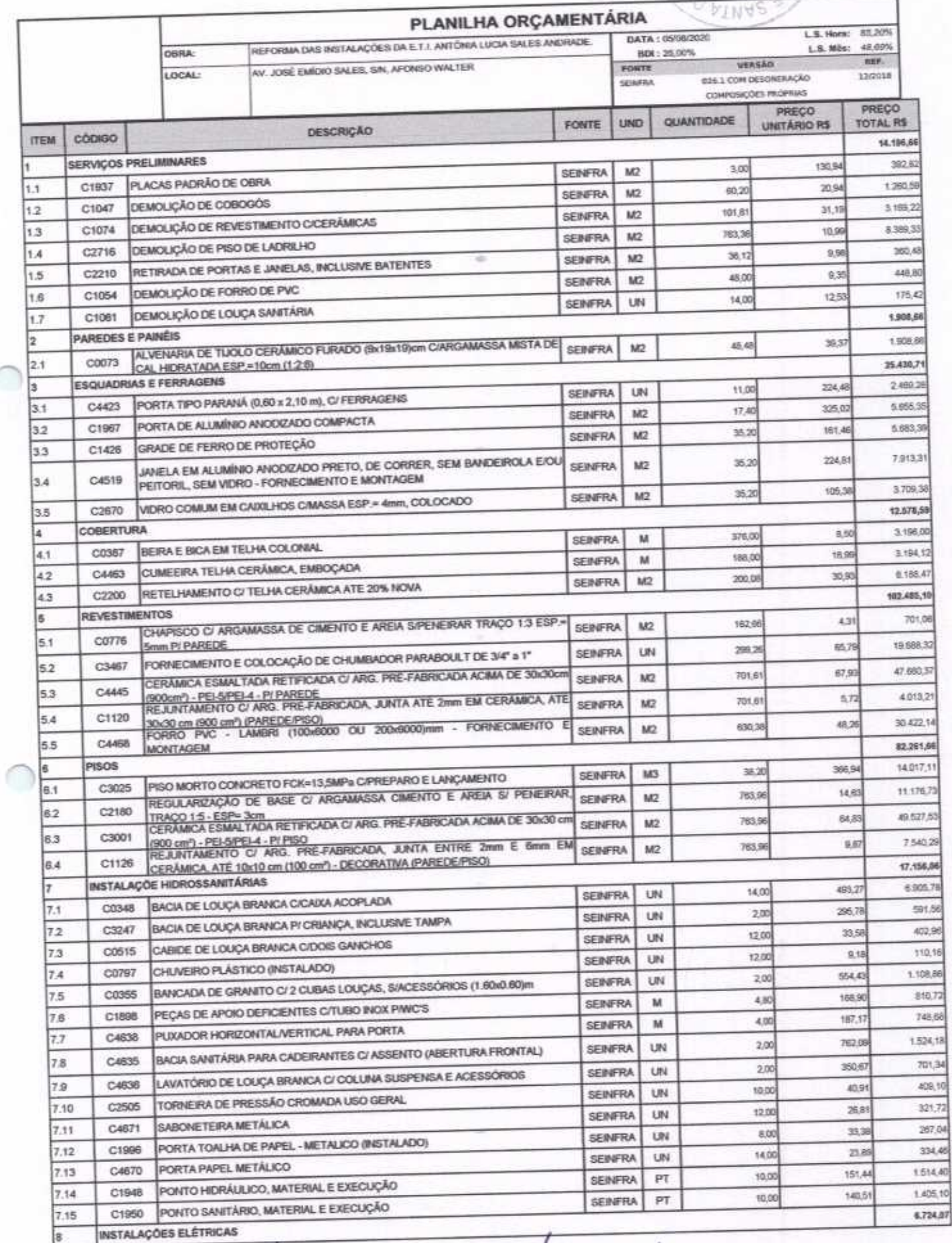

 $\overline{\mathbf{a}}$ 

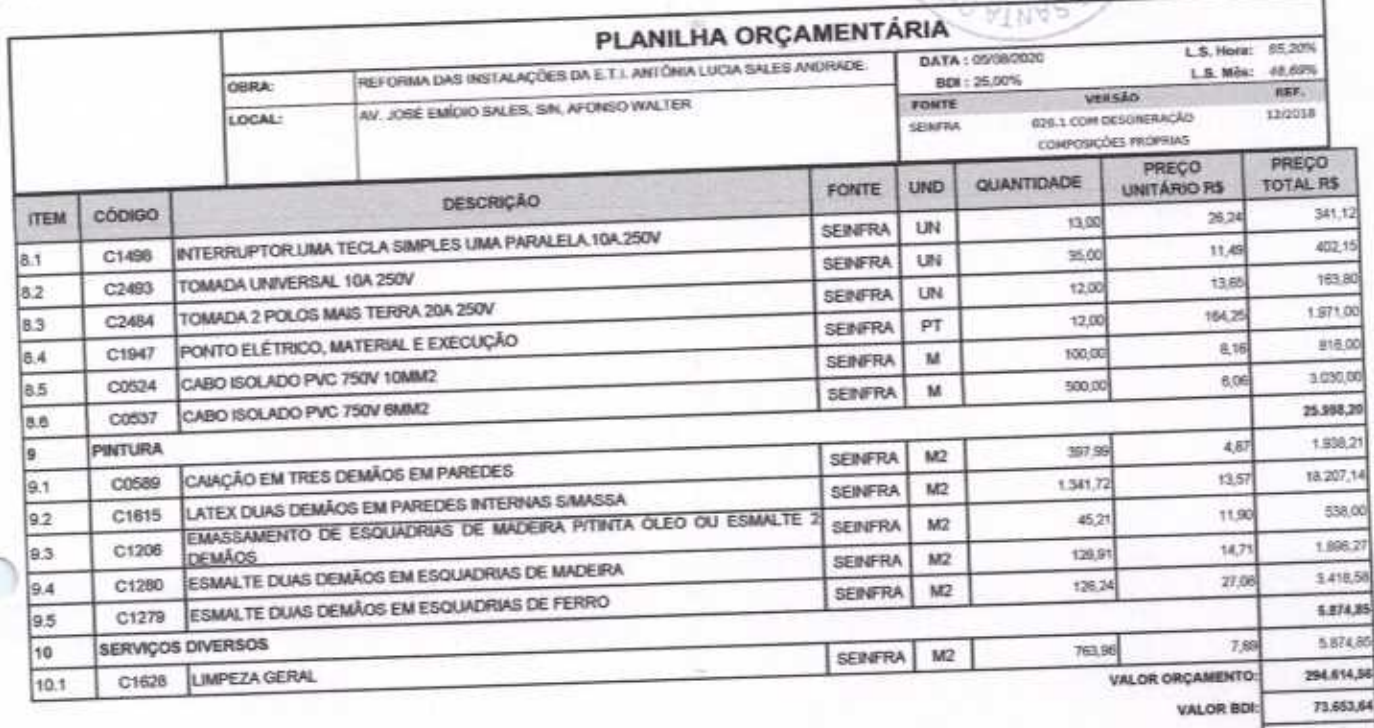

368,268,20 VALOR TOTAL:

preendimentos

O PRESENTE ORÇAMENTO IMPORTA O VALOR DE R\$ 368.268,20 (Trezentos e Sessenta e Oito MII Duzentos e Sessenta e Oito reais e Vinte centavos).

APLA COMERCIO SERVIÇOS PROJETOS ndre Liria eministrador

averde 13 ira He ngenheiro Civil CREA - CE 550960

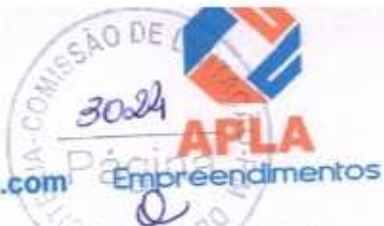

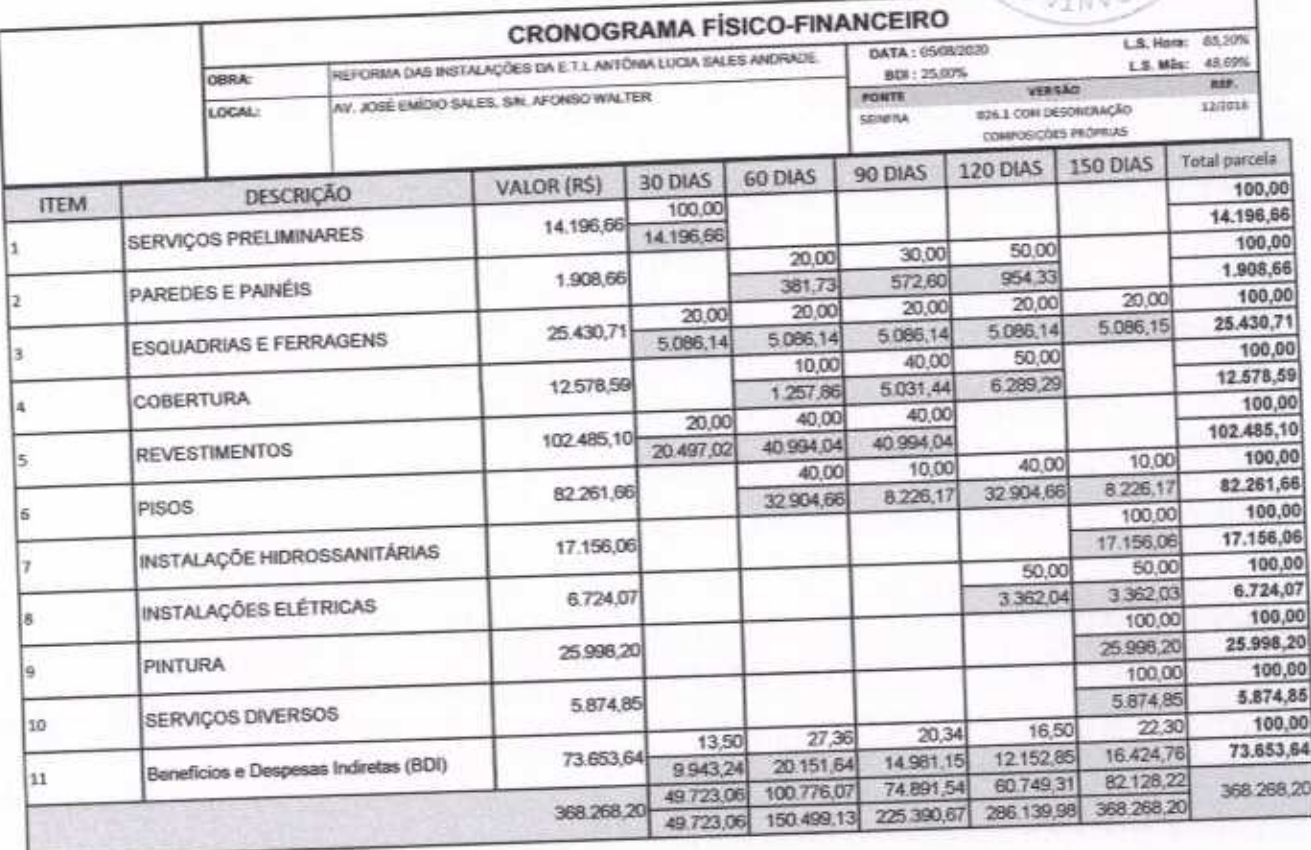

APLA COMERCIO SERVICOS PROJETOS Aig Escadro Linia<br>Administrador

Heit r Vieira Linfave verde CREA - CE 550960

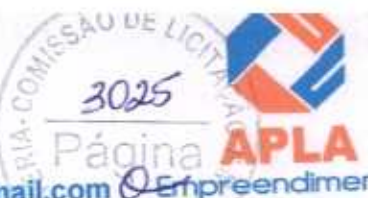

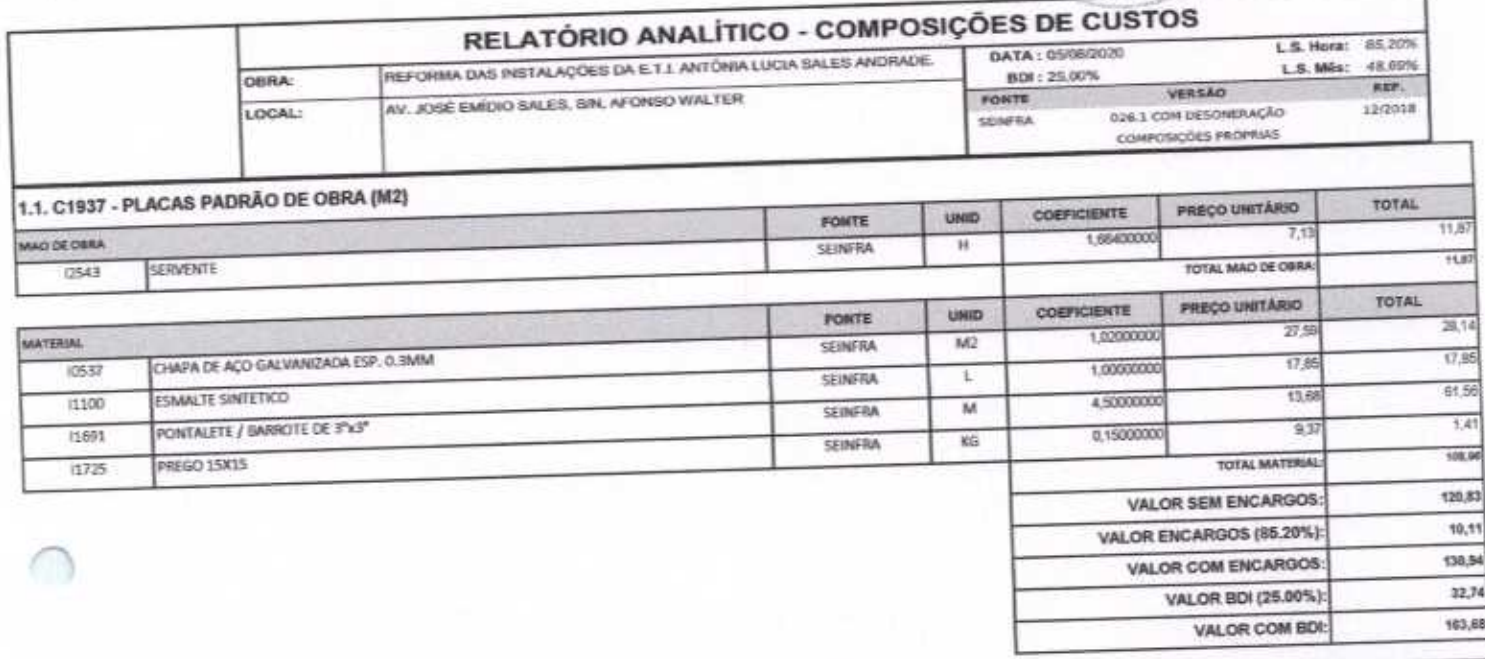

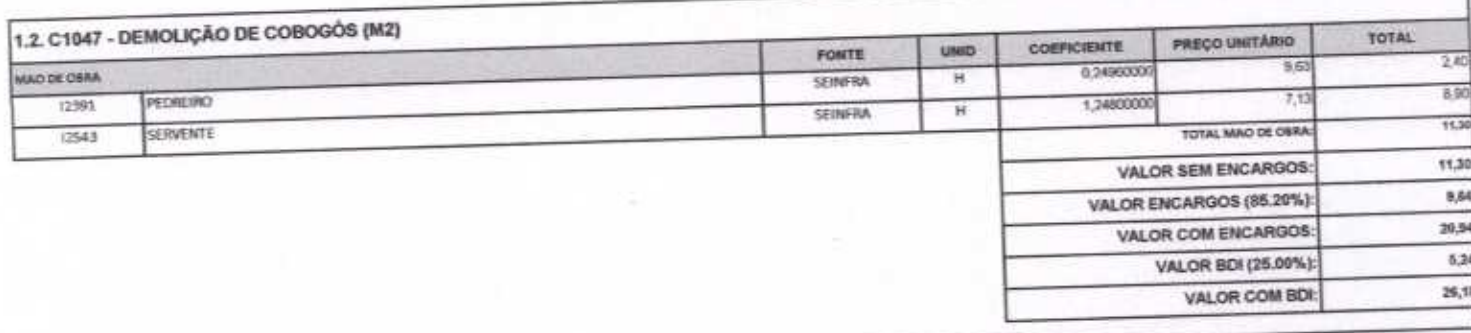

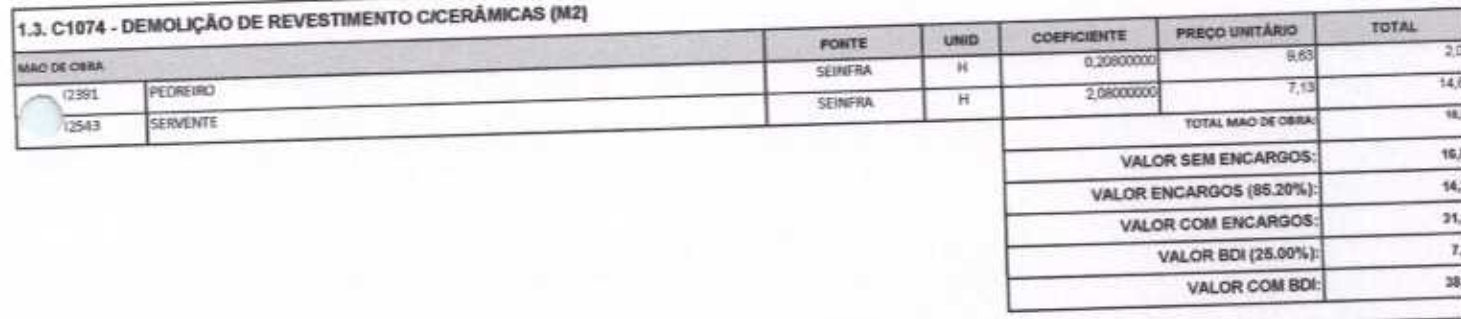

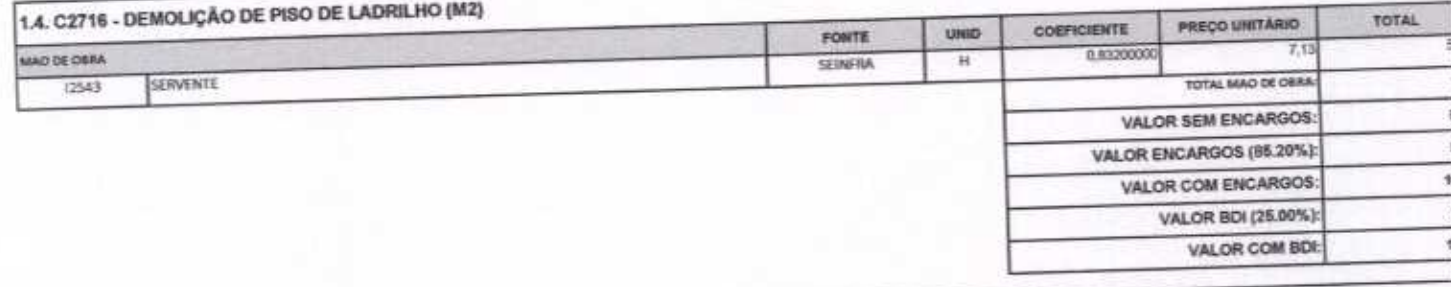

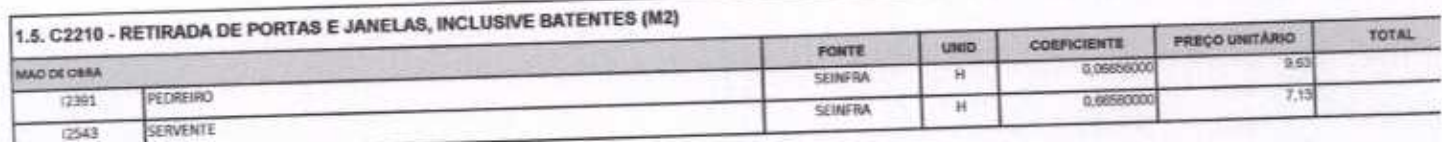

 $\overline{4}$ 

 $\mathcal{A}$ 

Página 69

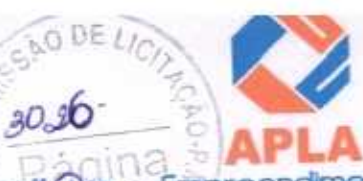

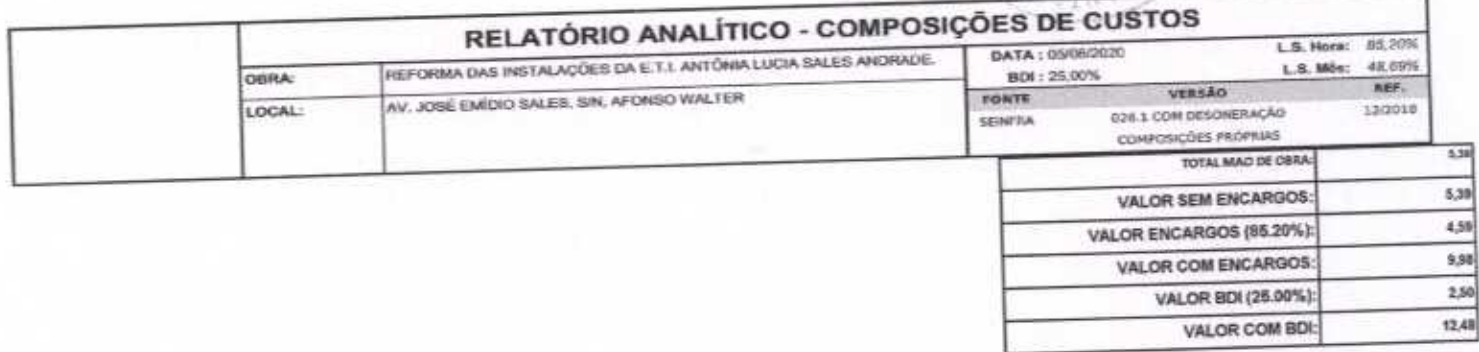

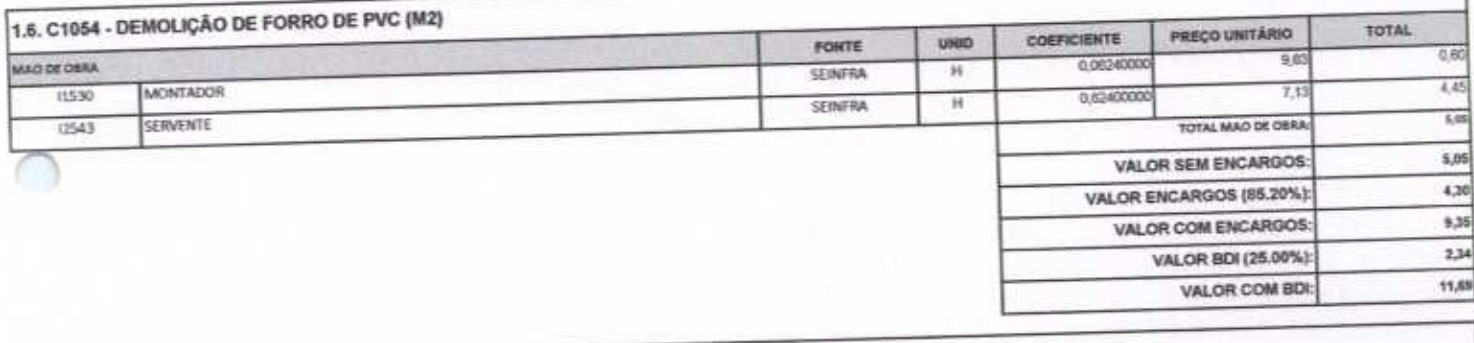

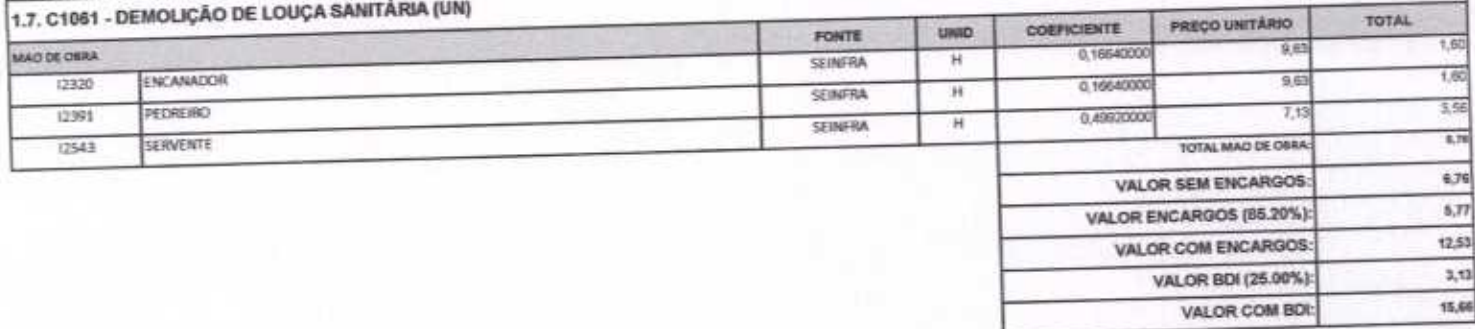

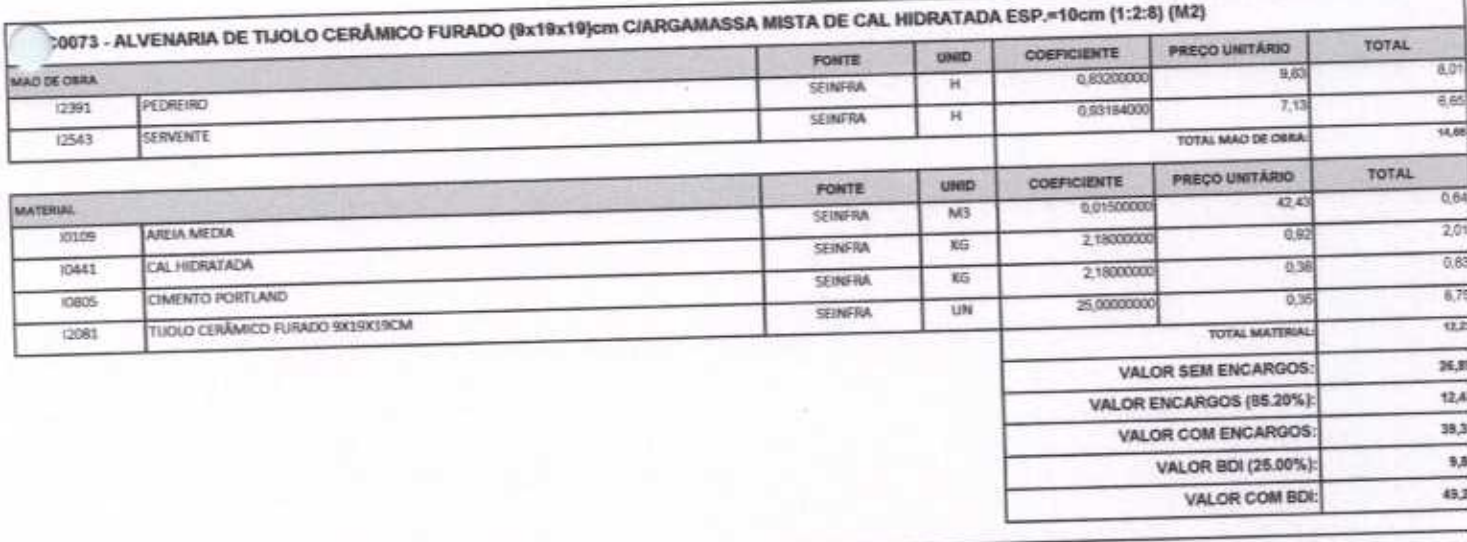

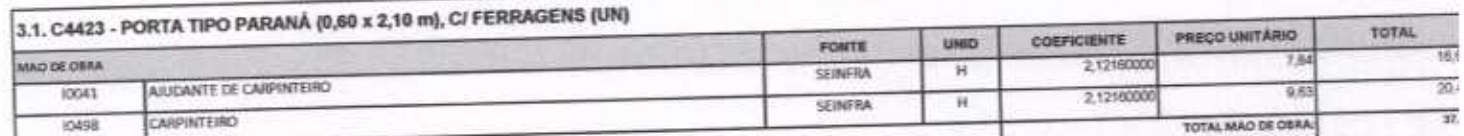

 $4t$ 

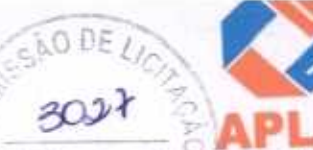

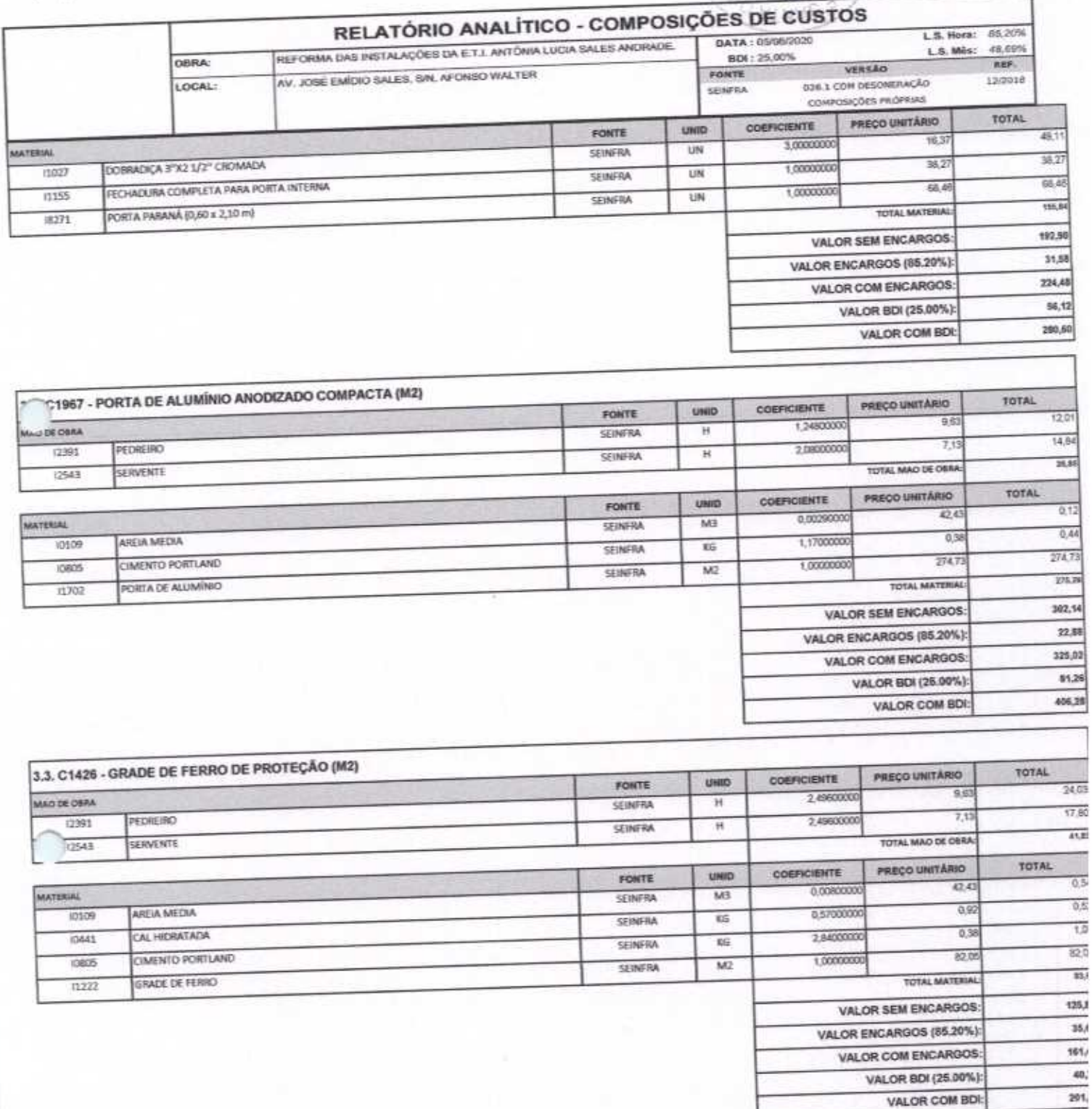

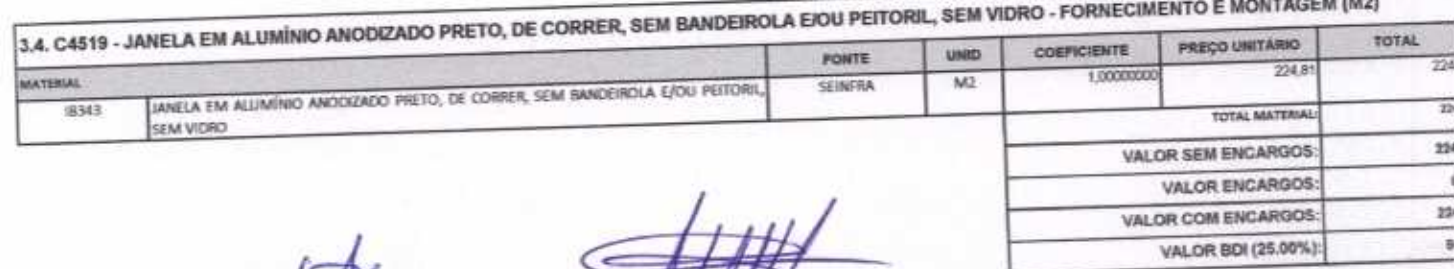

wo

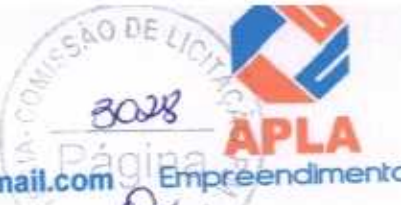

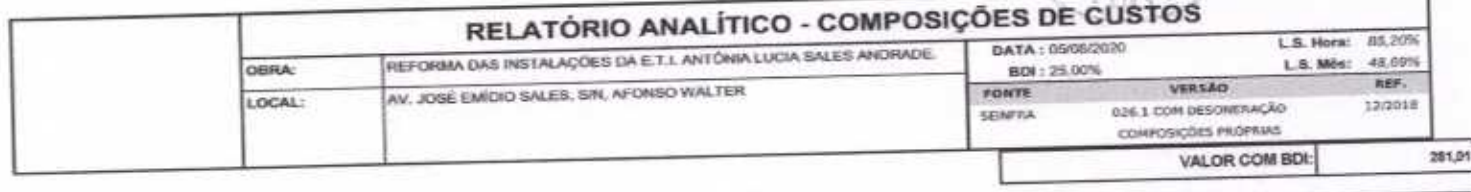

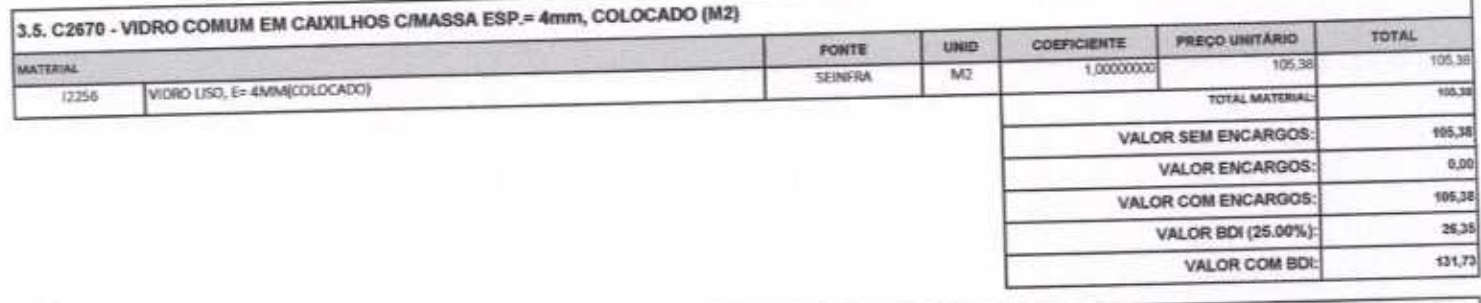

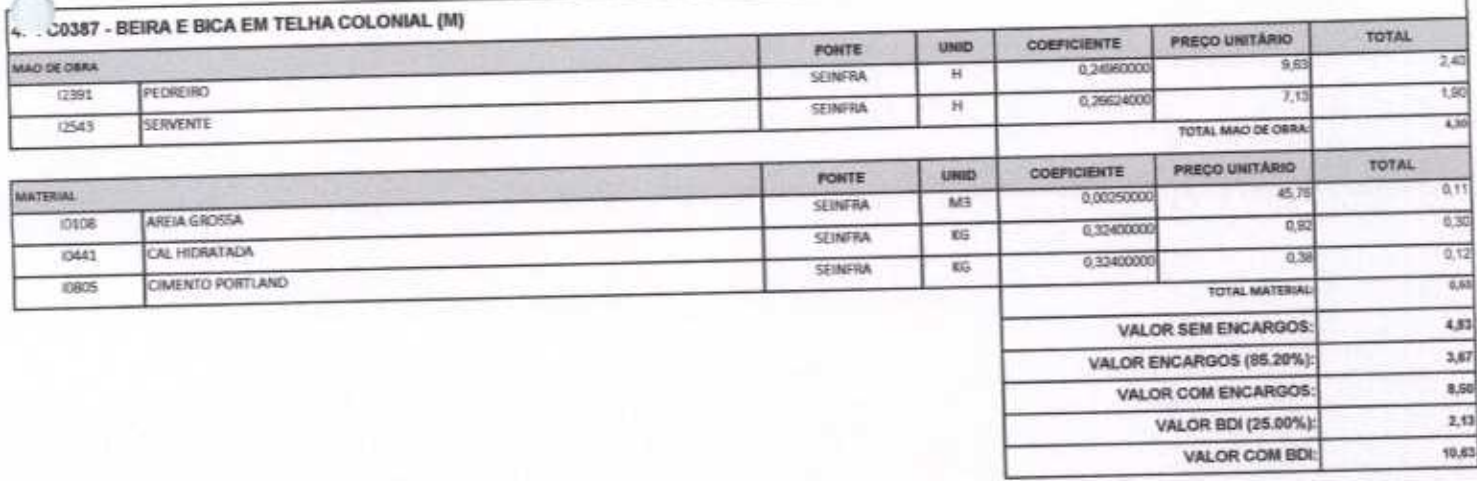

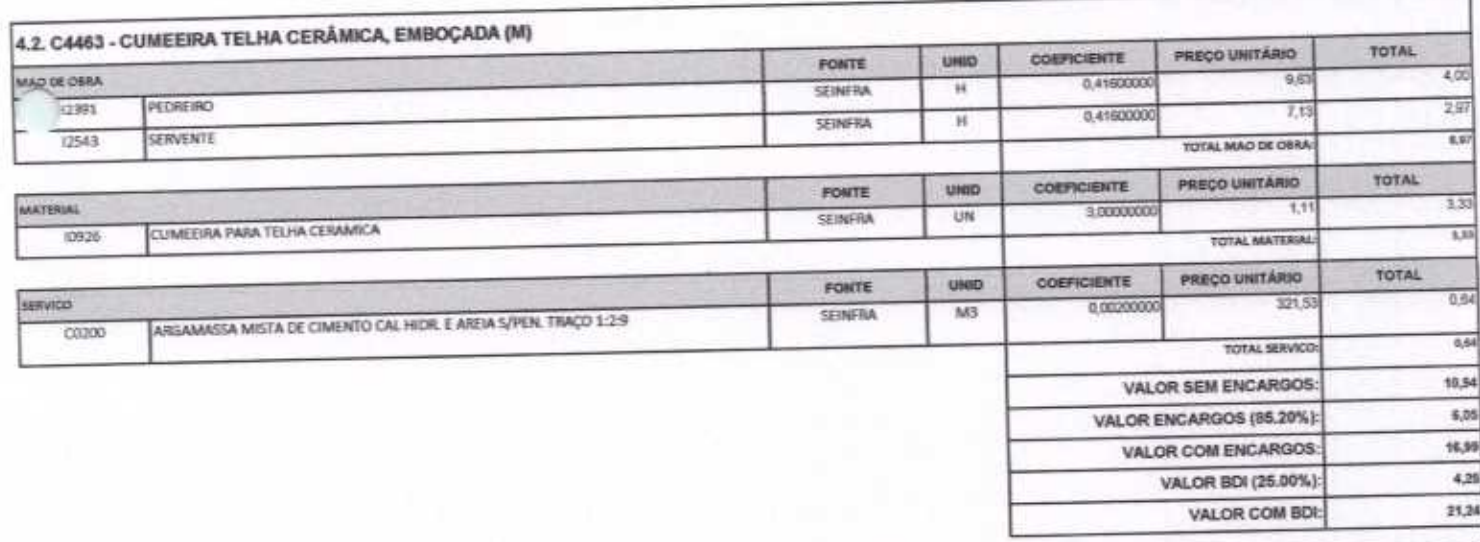

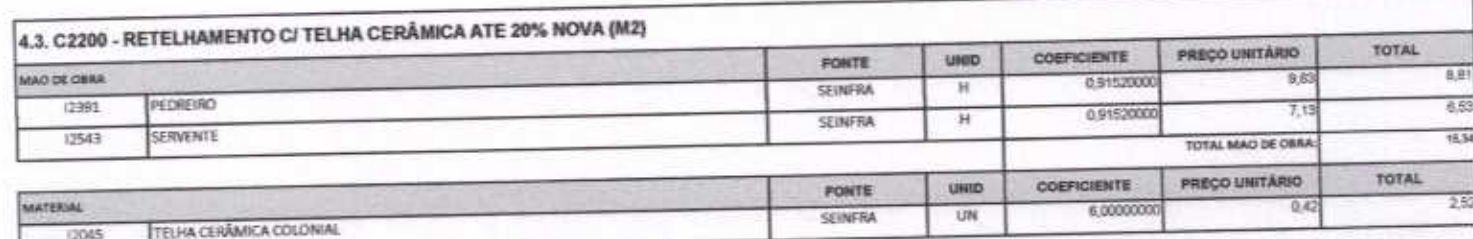

HUH

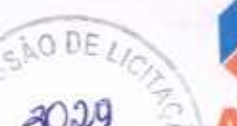

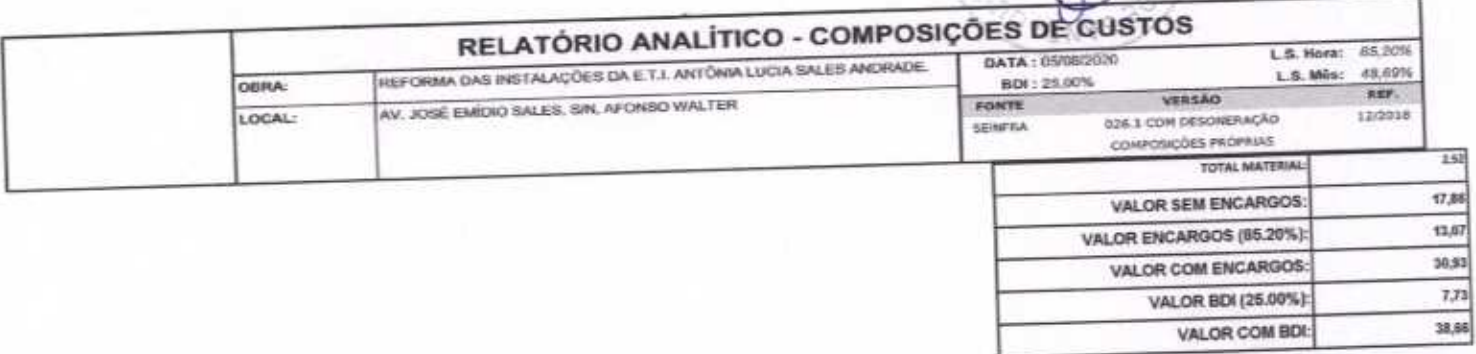

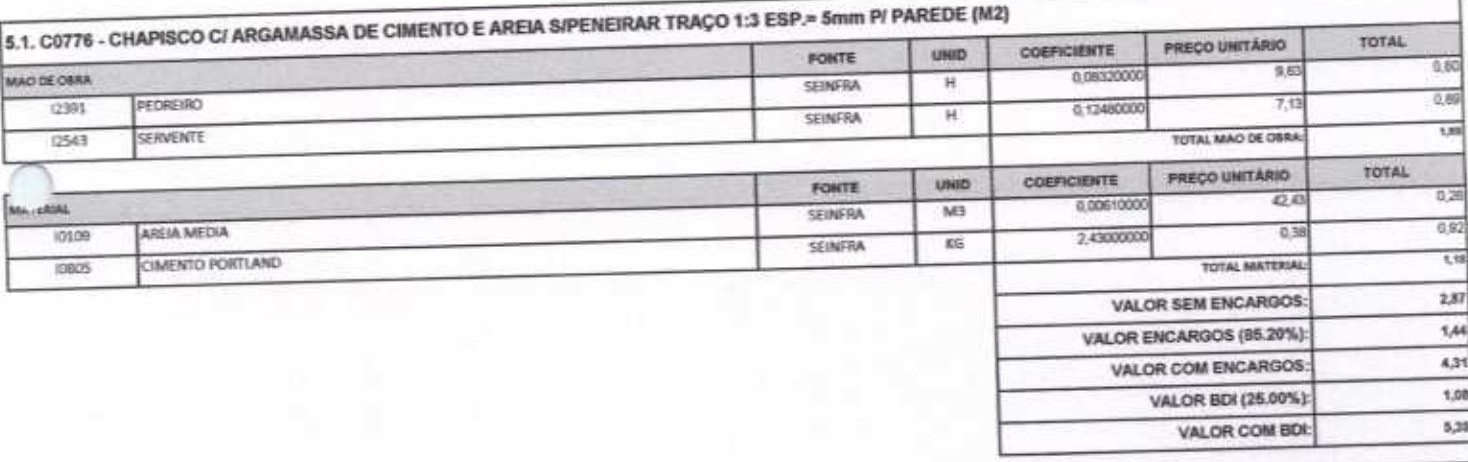

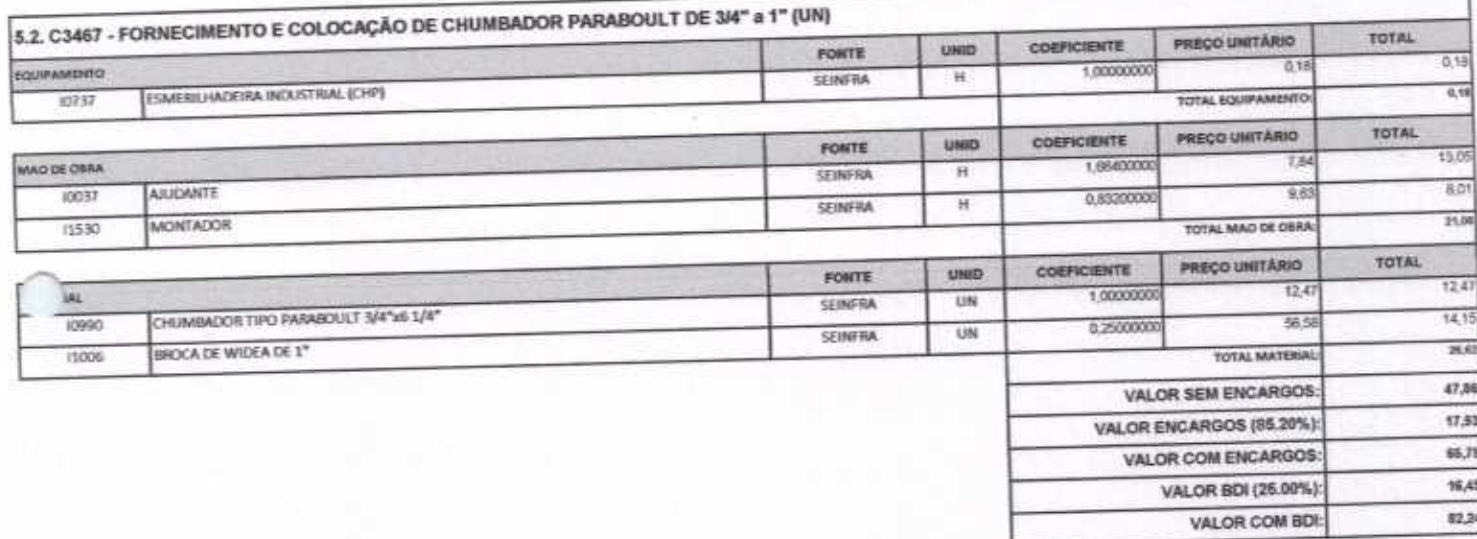

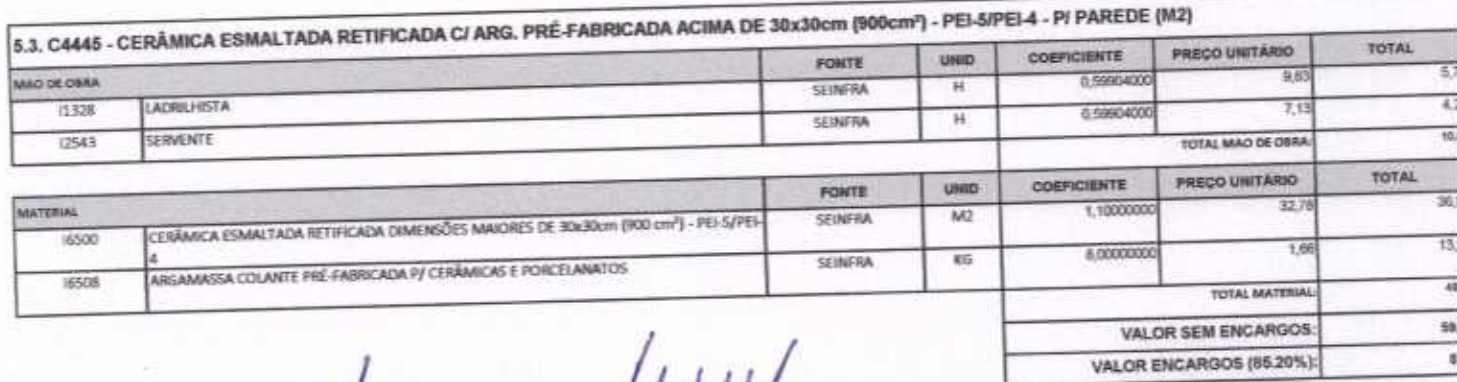
# CAO DE 3030

- APLA Comércio, Serviços, Projetos e Construções EIRELI - ME CNPJ Nº 24.614.233/0001-42 CGF Nº 06.494991-5 Rua Sebastião Alves da Silva, Nº 31 Bairro: Nossa Sra. de Fátima Boa Viagem - Ceará, CEP: 63.870-000 Fone/Fax: (88) 3427-1284 Boa viagem – Ceara, CEF. 83.87 Central: aplaempreendimentos@gmail.com @Gmpreendimentos

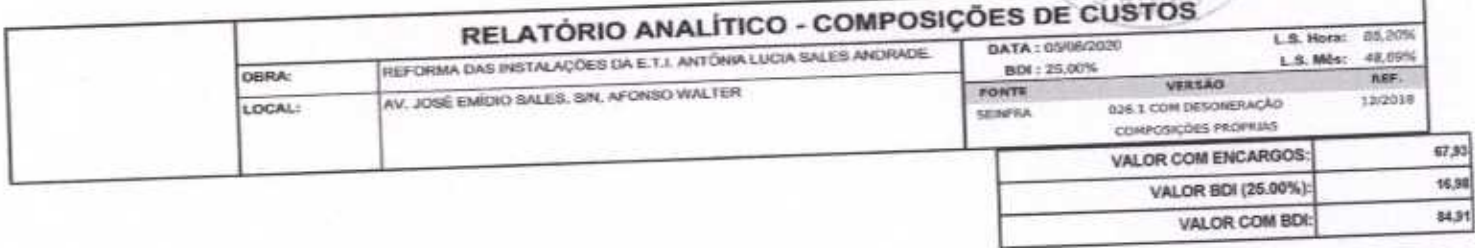

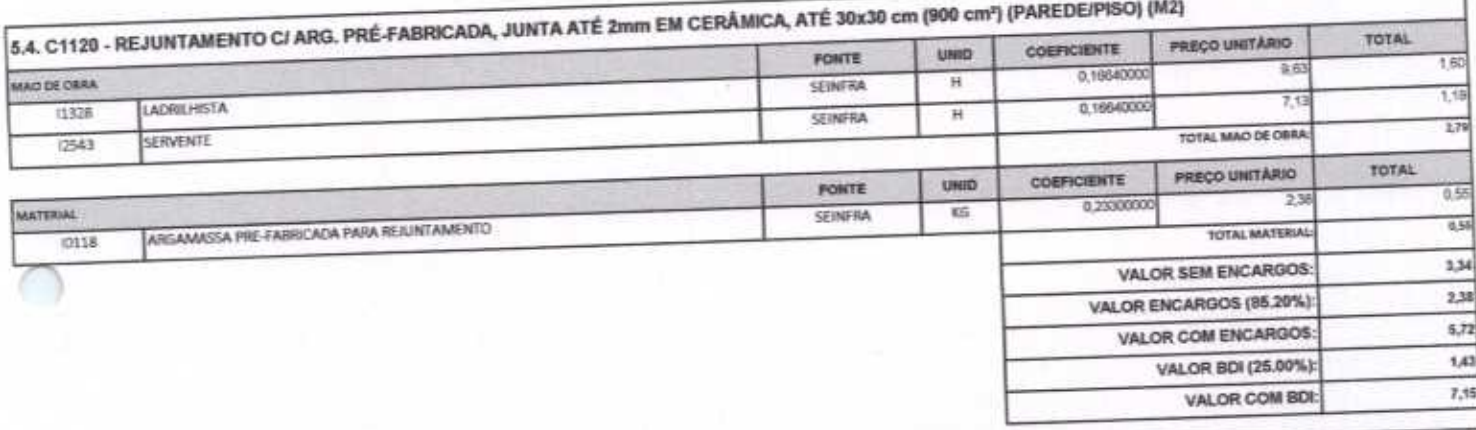

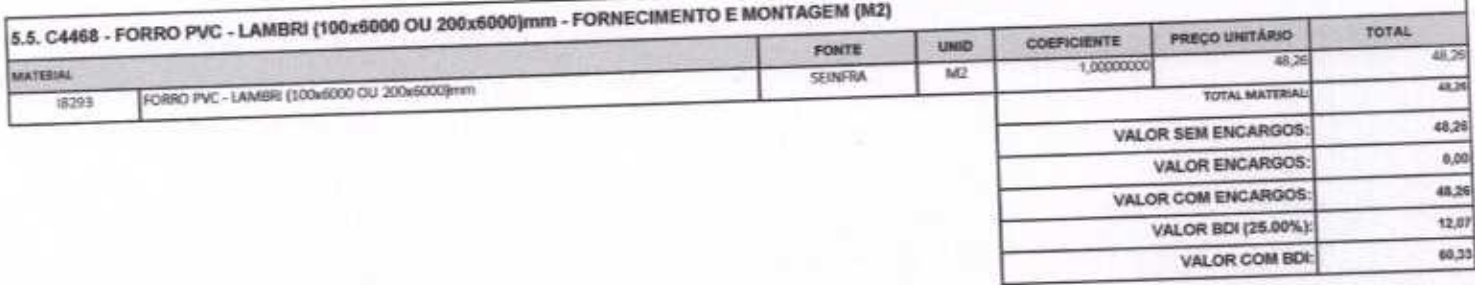

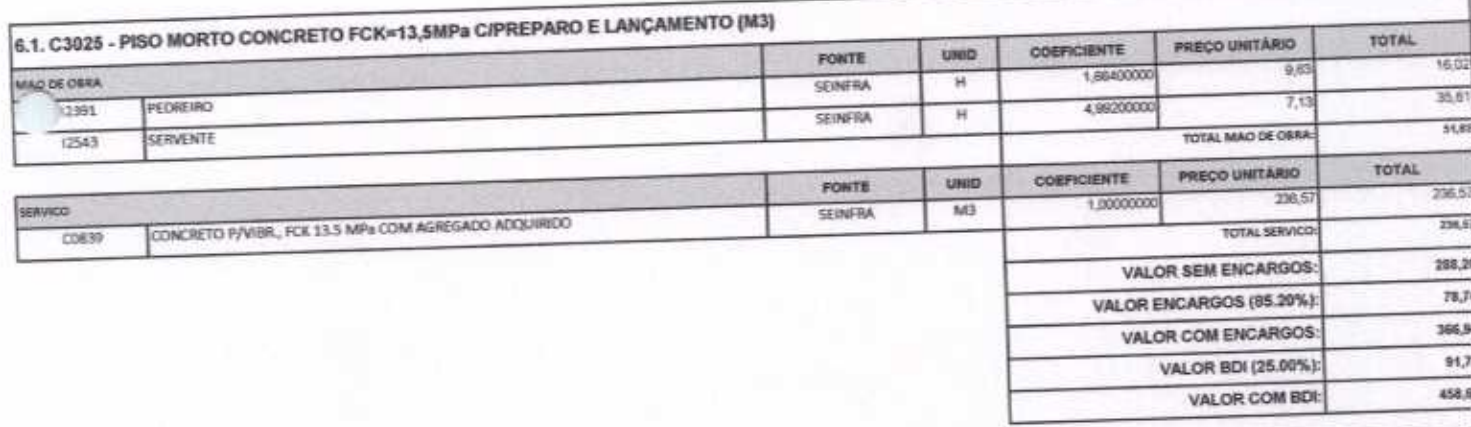

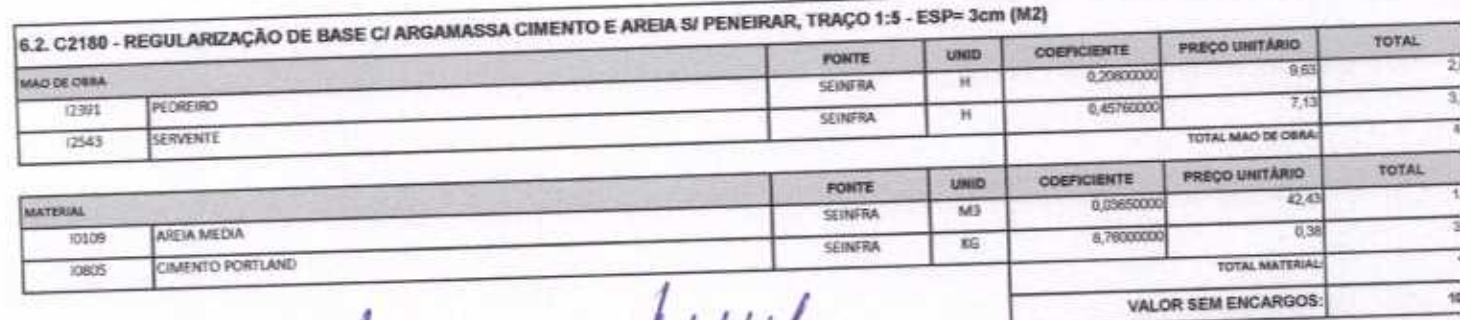

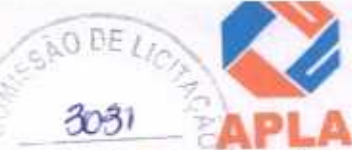

## APLA Comércio, Serviços, Projetos e Construções EIRELI - ME CNPJ Nº 24.614.233/0001-42 CGF Nº 06.494991-5 Rua Sebastião Alves da Silva, Nº 31 Bairro: Nossa Sra. de Fátima Boa Viagem - Ceará, CEP: 63.870-000 Fone/Fax: (88) 3427-1284 (88) 99921-2223 (88) 98835-8345. E-mail: aplaempreendimentos@gmail.com Fmpreendimentos

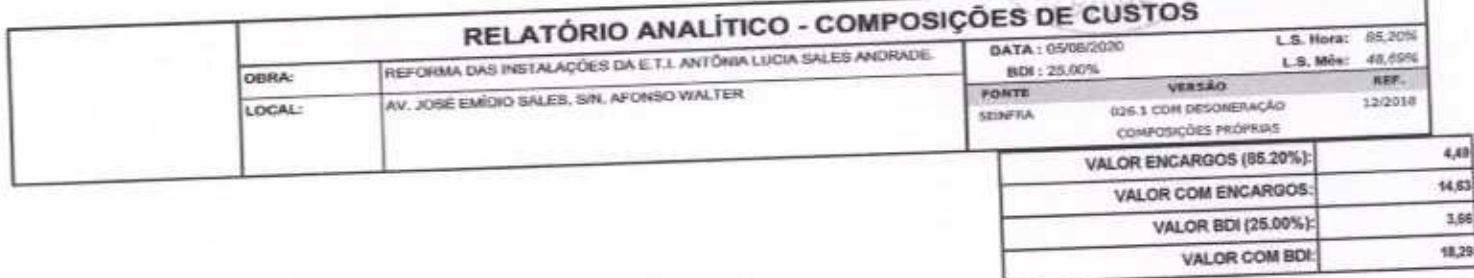

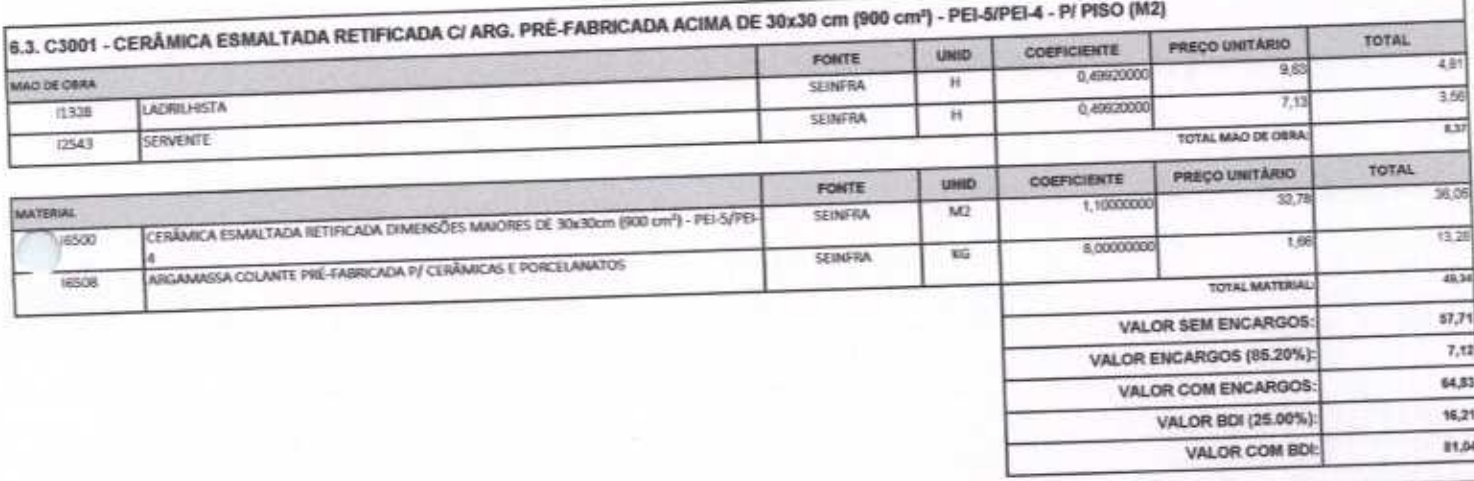

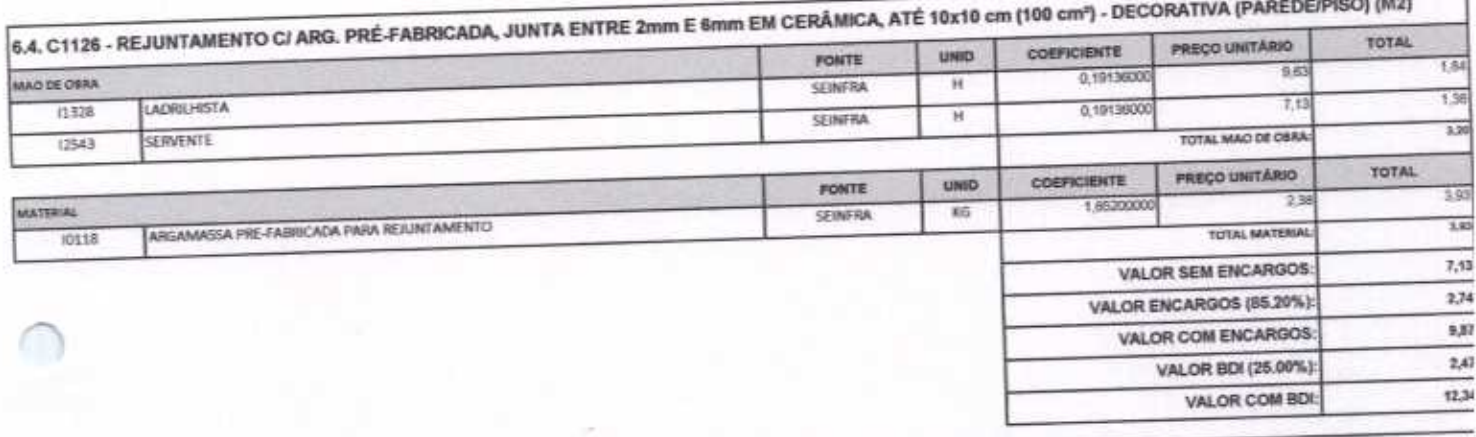

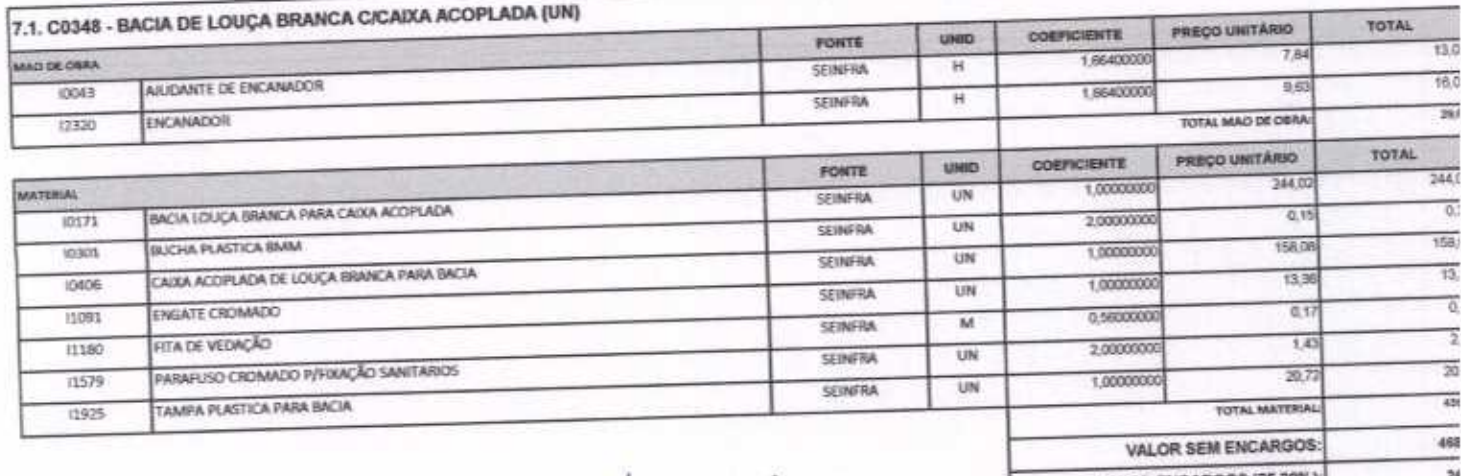

VALOR ENCARGOS (65.20% 492 VALOR COM ENCARGOS

H

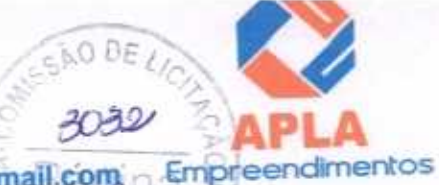

APLA Comércio, Serviços, Projetos e Construções EIRELI - ME 2. . CNPJ Nº 24.614.233/0001-42 CGF Nº 06.494991-5 Rua Sebastião Alves da Silva, Nº 31 Bairro: Nossa Sra. de Fátima Boa Viagem - Ceará, CEP: 63.870-000 Fone/Fax: (88) 3427-1284 (88) 99921-2223 (88) 98835-8345. E-mail: aplaempreendimentos@gmail.com α

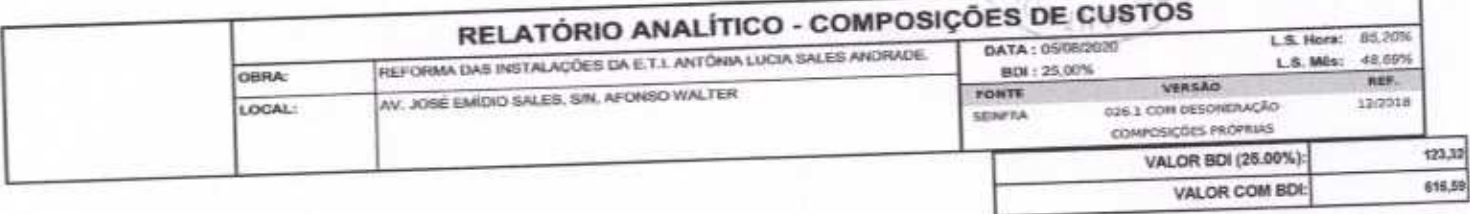

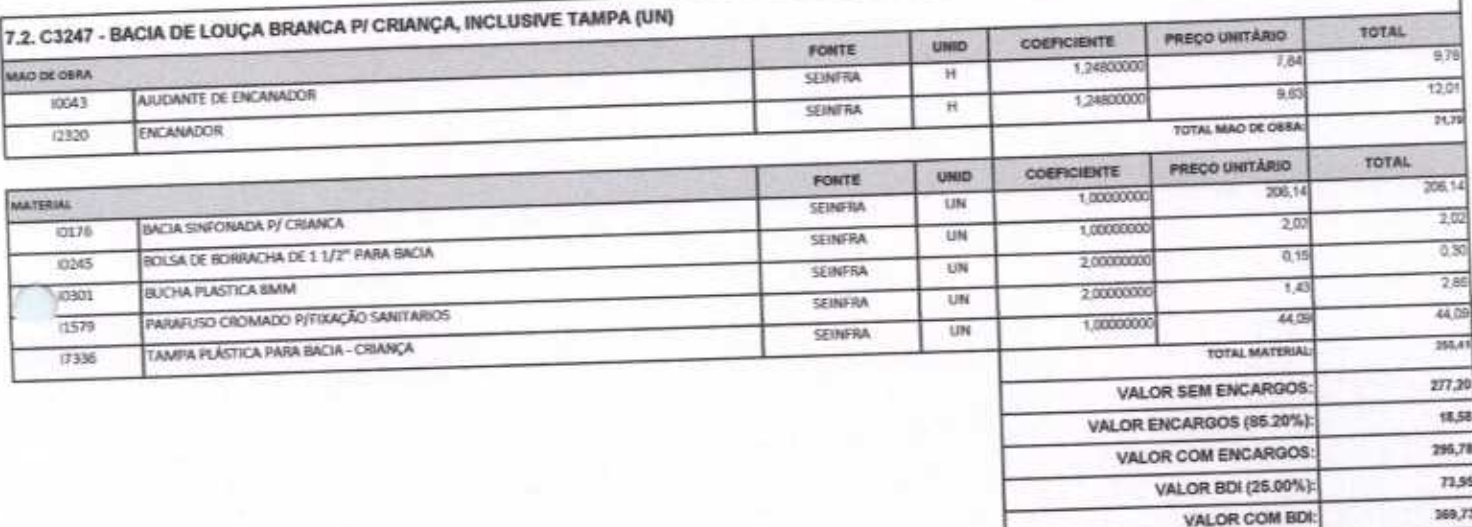

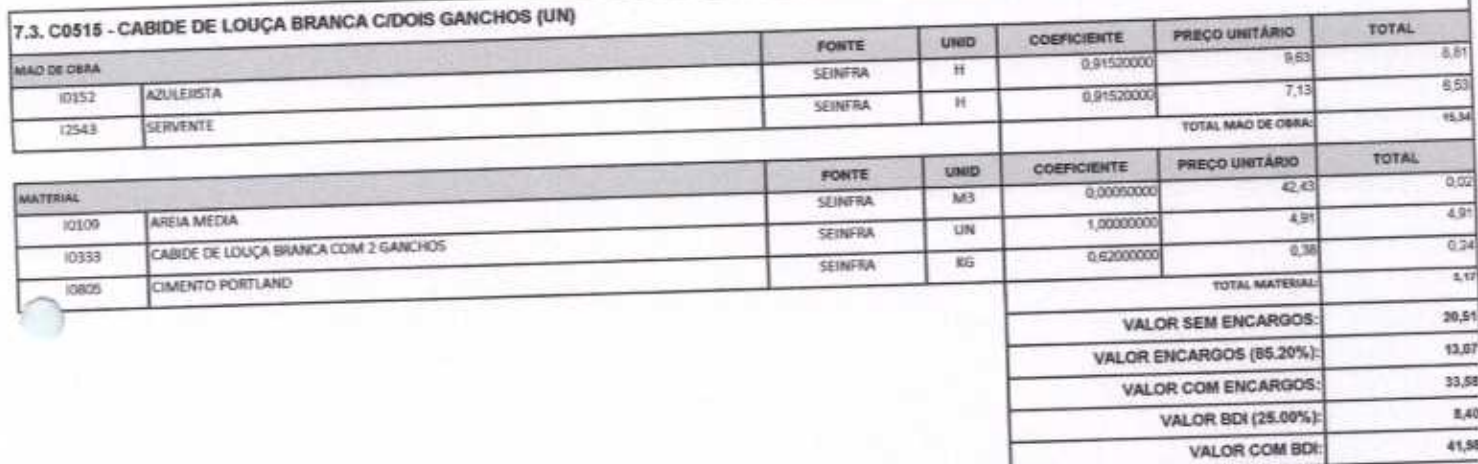

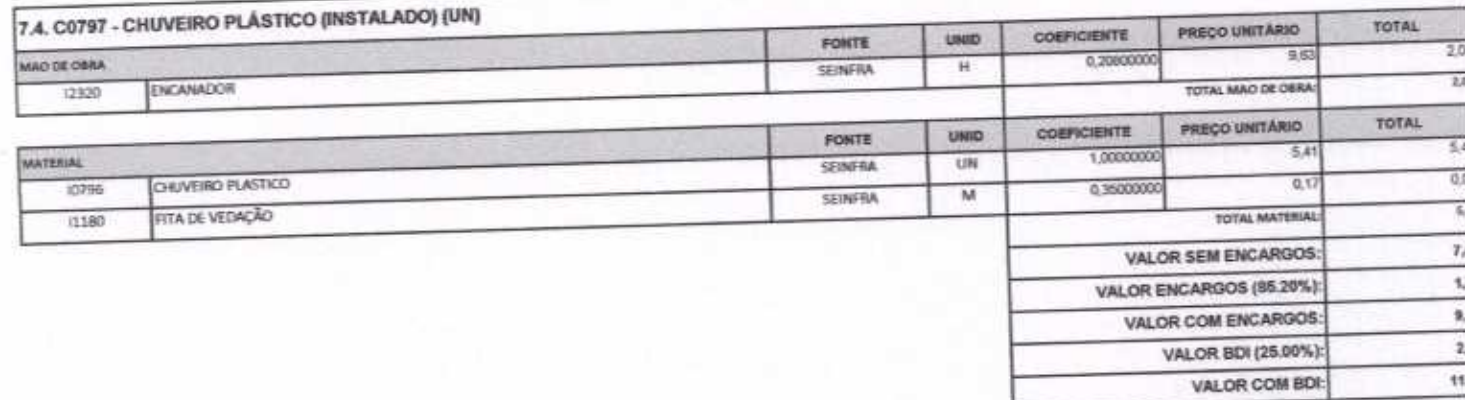

7.5. C0355 - BANCADA DE GRANITO C/ 2 CUBAS LOUÇAS, S/ACESSÓRIOS (1.60x0.60jm (UN)

 $H H$ 

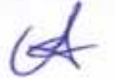

#### APLA Comércio, Serviços, Projetos e Construções EIRELI - ME CNPJ Nº 24.614.233/0001-42 CGF Nº 06.494991-5 3033 Rua Sebastião Alves da Silva, Nº 31 Bairro: Nossa Sra. de Fátima Boa Viagem - Ceará, CEP: 63.870-000 Fone/Fax: (88) 3427-1284 (88) 99921-2223 (88) 98835-8345. E-mail: aplaempreendimentos@gmail.com

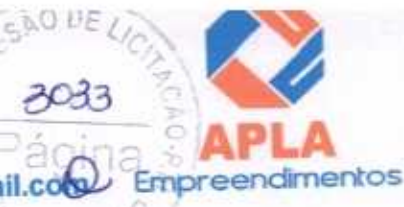

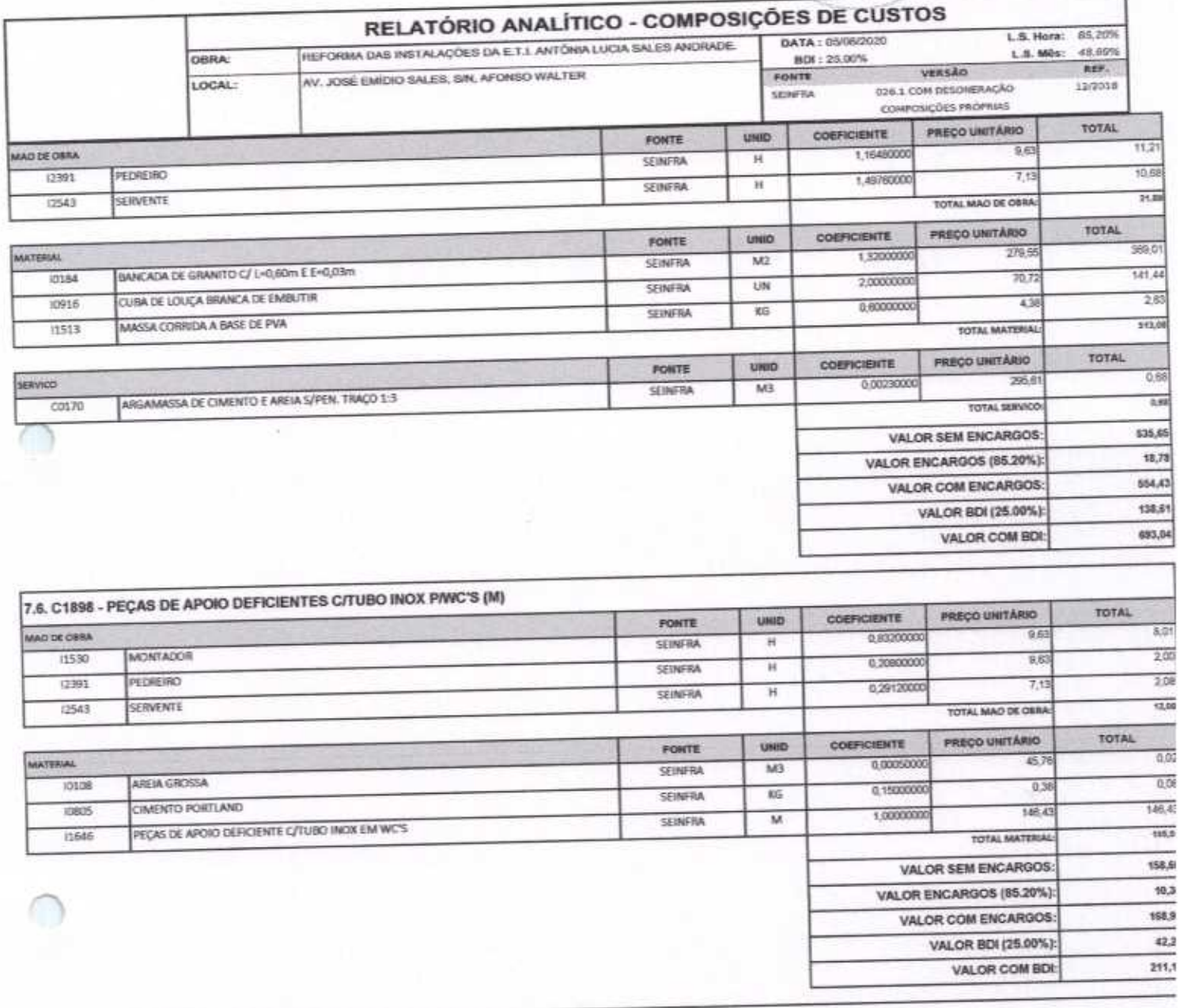

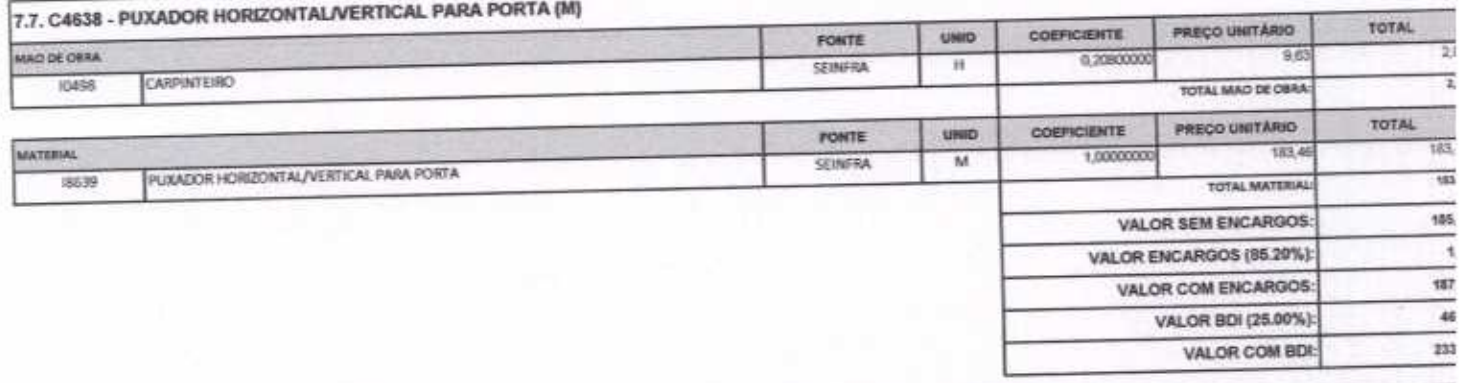

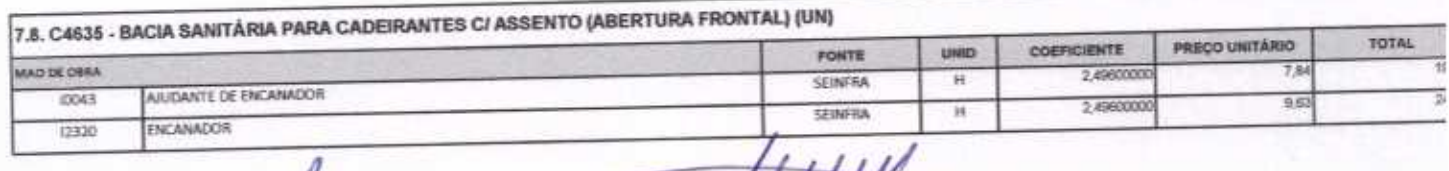

 $\rightarrow$ 

Atter

#### 4 APLA Comércio, Serviços, Projetos e Construções EIRELI – ME<br>CNPJ Nº 24.614.233/0001-42 CGF Nº 06.494991-5 ENO DA Rua Sebastião Alves da Silva, Nº 31 Bairro: Nossa Sra. de Fátima  $305$ Boa Viagem - Ceará, CEP: 63.870-000 Fone/Fax: (88) 3427-1284 (88) 99921-2223 (88) 98835-8345. E-mail: aplaempreendimentos@gmail.com Empreendimentos

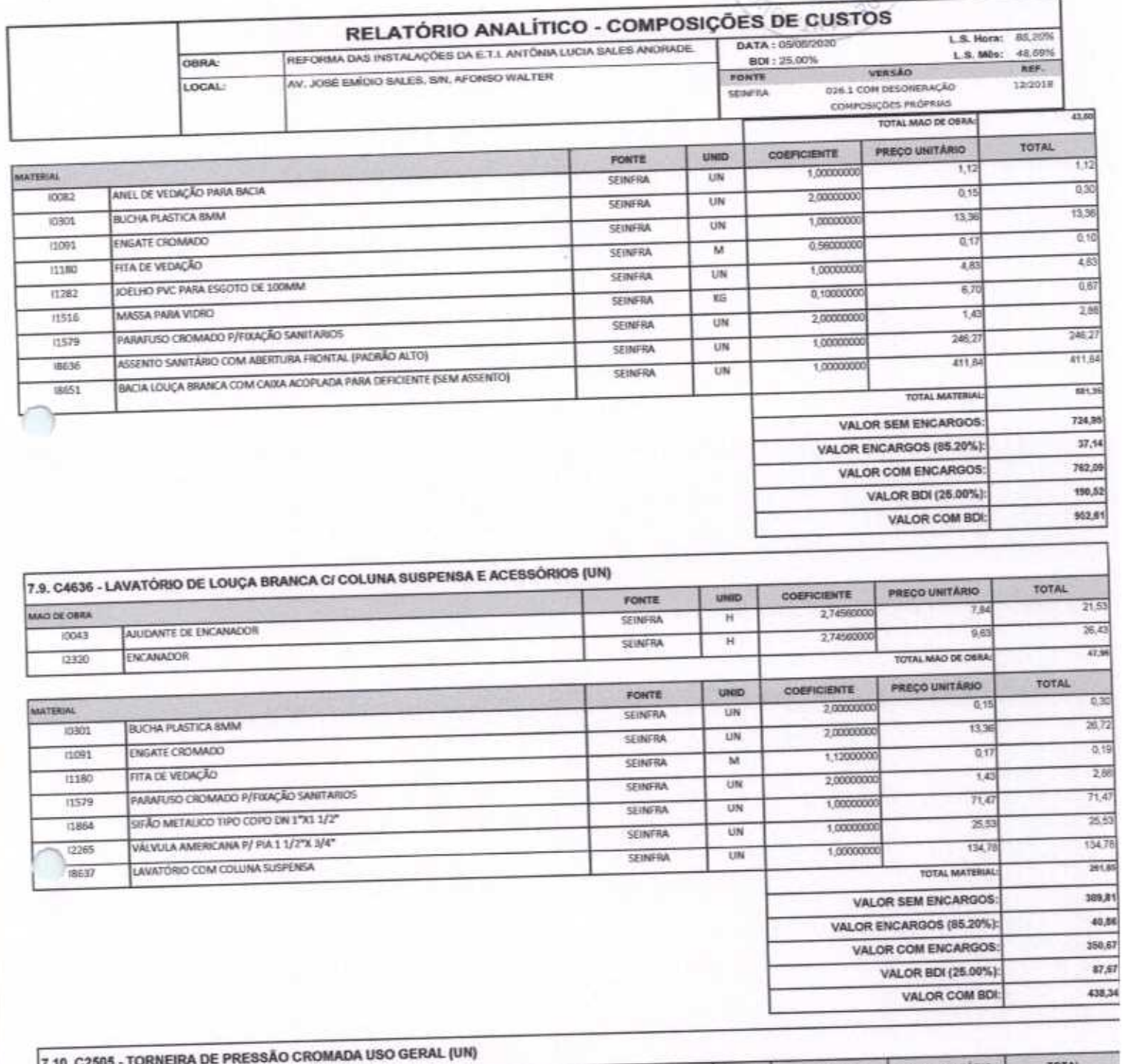

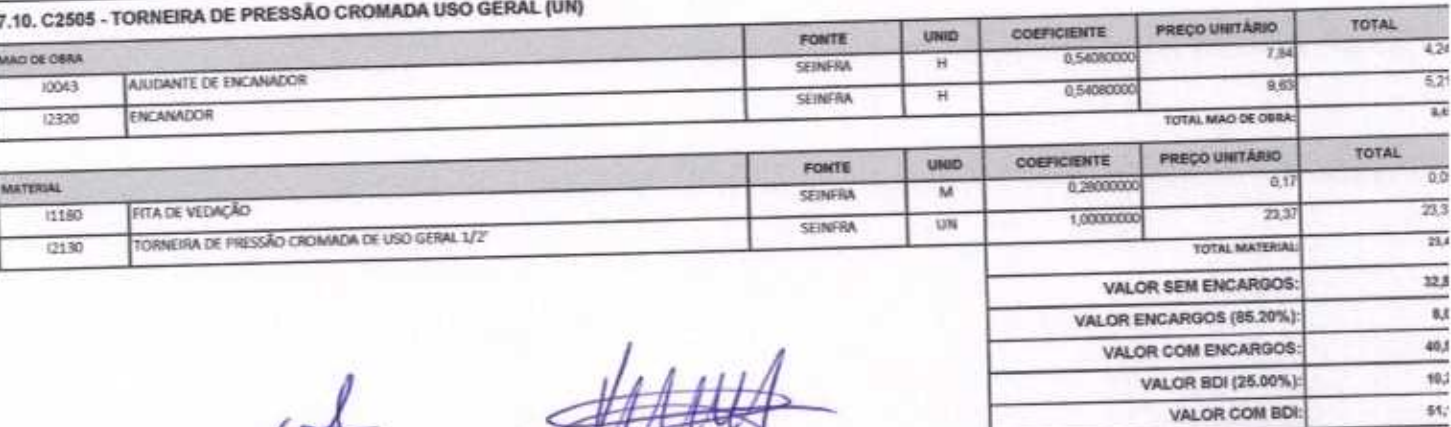

Página 78 d

# APLA Comércio, Serviços, Projetos e Construções EIRELI - ME CNPJ Nº 24.614.233/0001-42 CGF Nº 06.494991-5 Rua Sebastião Alves da Silva, Nº 31 Bairro: Nossa Sra. de Fátima<br>Boa Viagem – Ceará, CEP: 63.870-000 Fone/Fax: (88) 3427-1284 (88) 99921-2223 (88) 98835-8345. E-mail: aplaempreendimentos@gmail.com

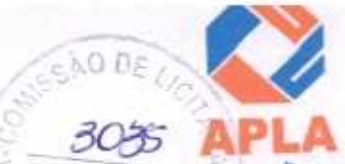

Empreendimentos  $\bigcap$ 

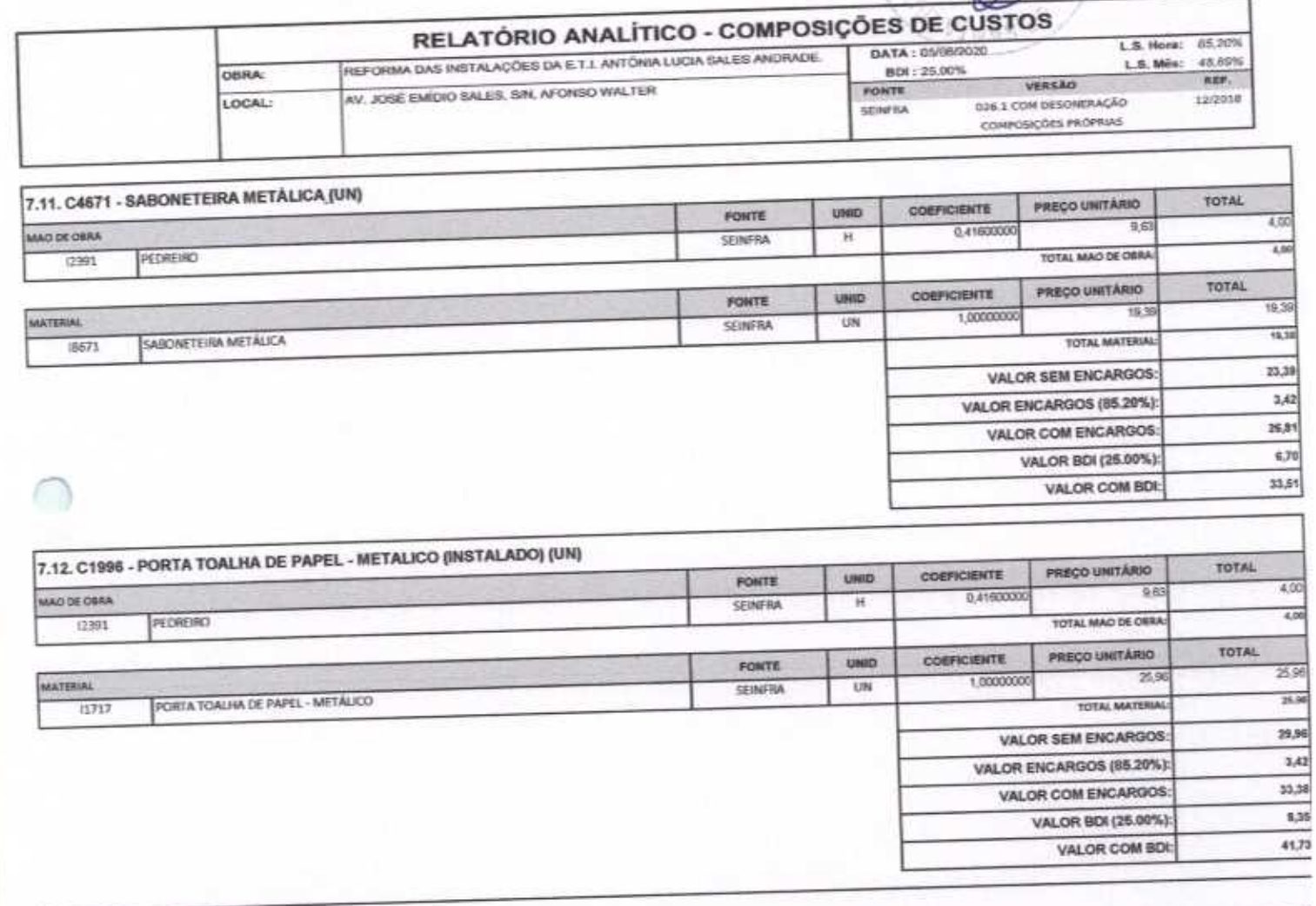

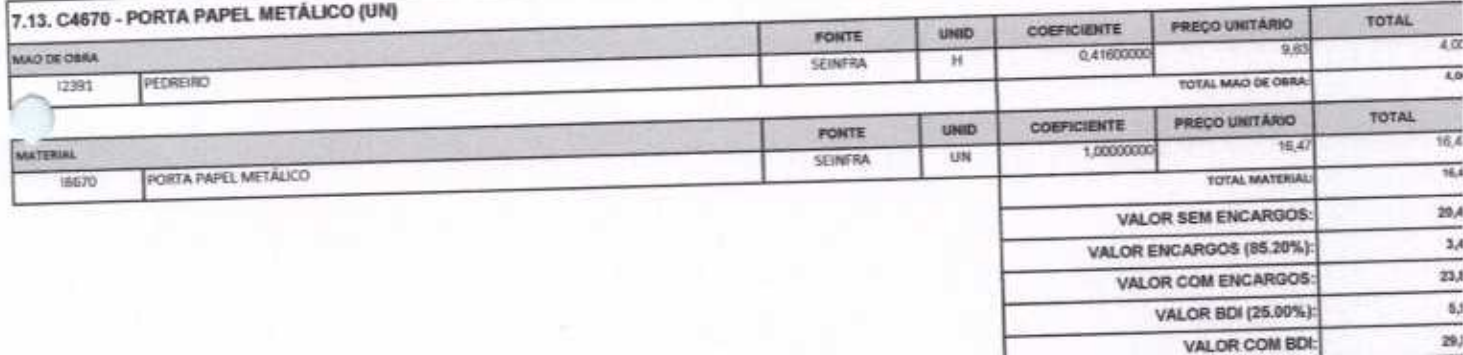

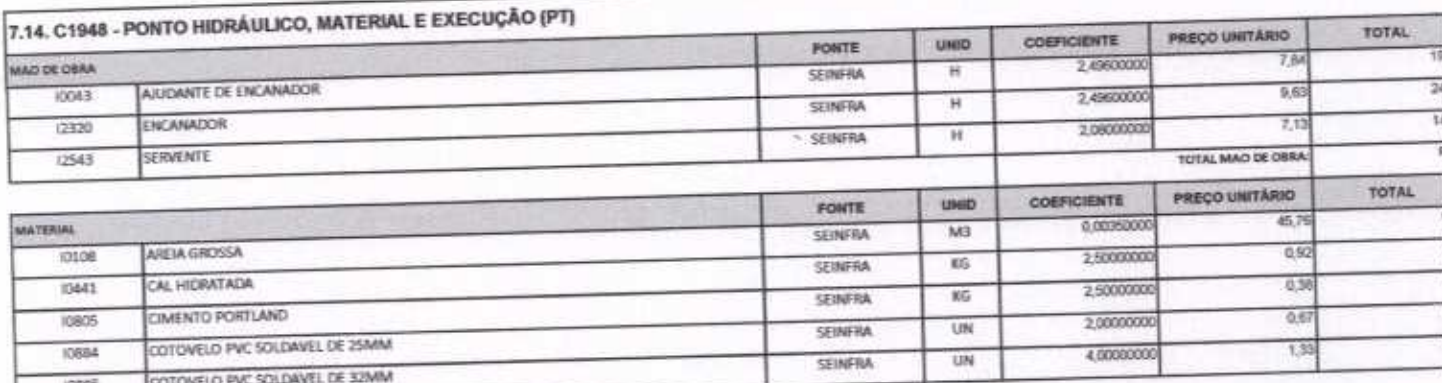

Sulle

#### APLA Comércio, Serviços, Projetos e Construções EIRELI - ME **NO DE** CNPJ Nº 24.614.233/0001-42 CGF Nº 06.494991-5 Rua Sebastião Alves da Silva, Nº 31 Bairro: Nossa Sra. de Fátima 3036 Boa Viagem - Ceará, CEP: 63.870-000 Fone/Fax: (88) 3427-1284 (88) 99921-2223 (88) 98835-8345. E-mail: aplaempreendimentos@gmail.com

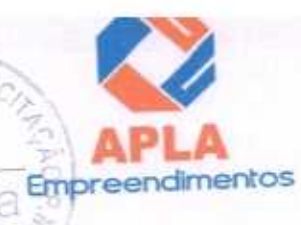

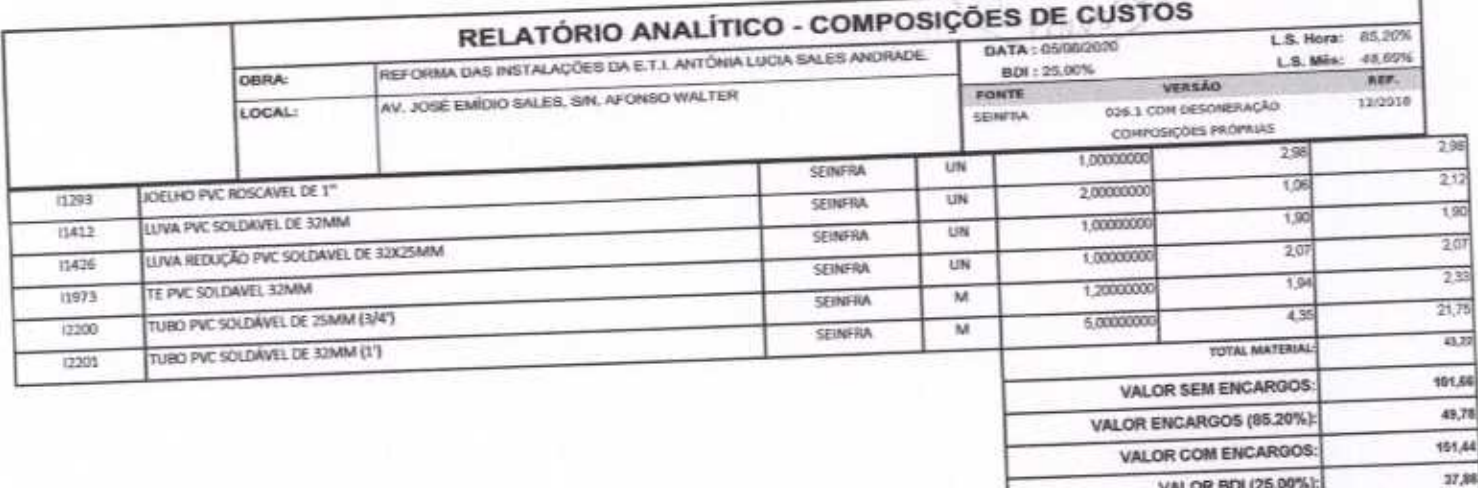

189.30 VALOR COM BDI:

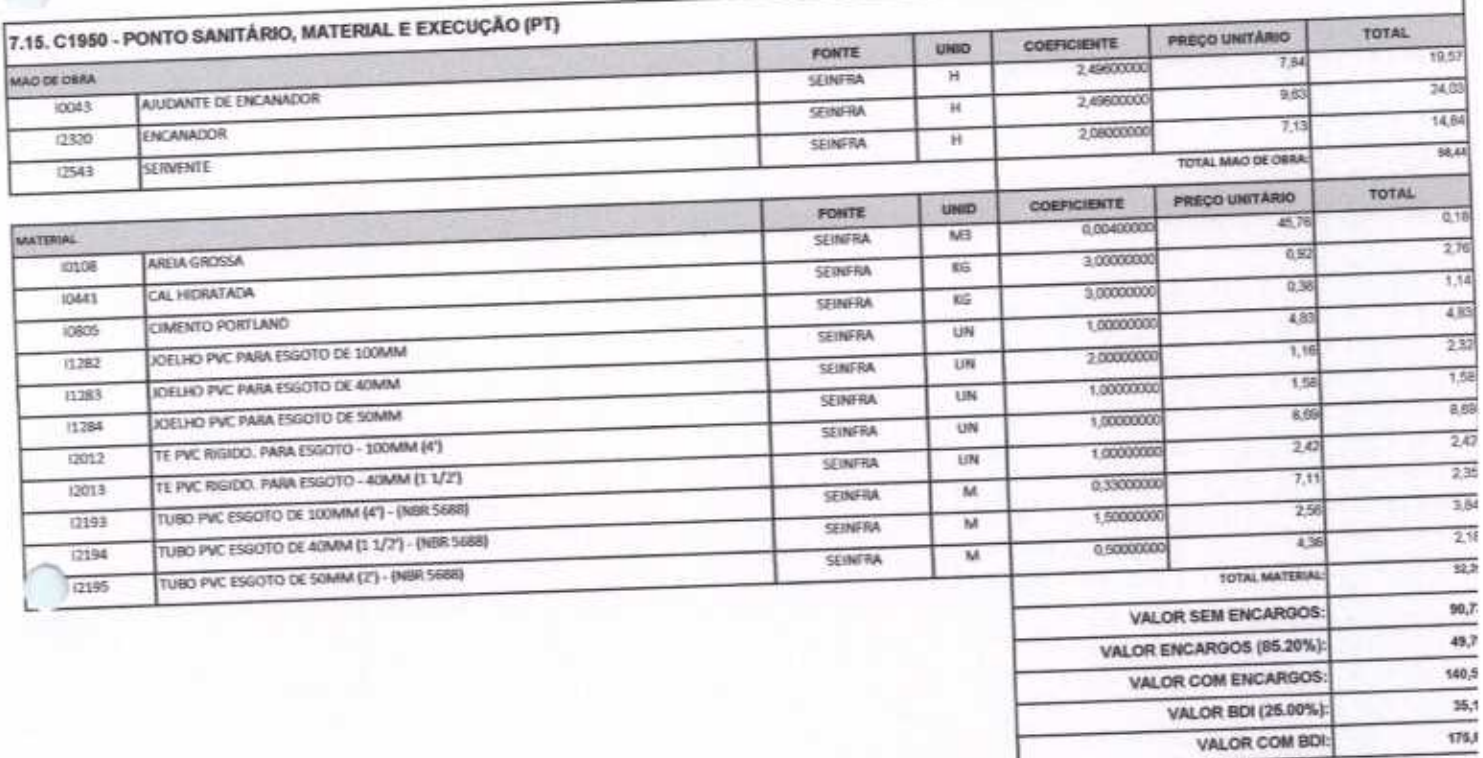

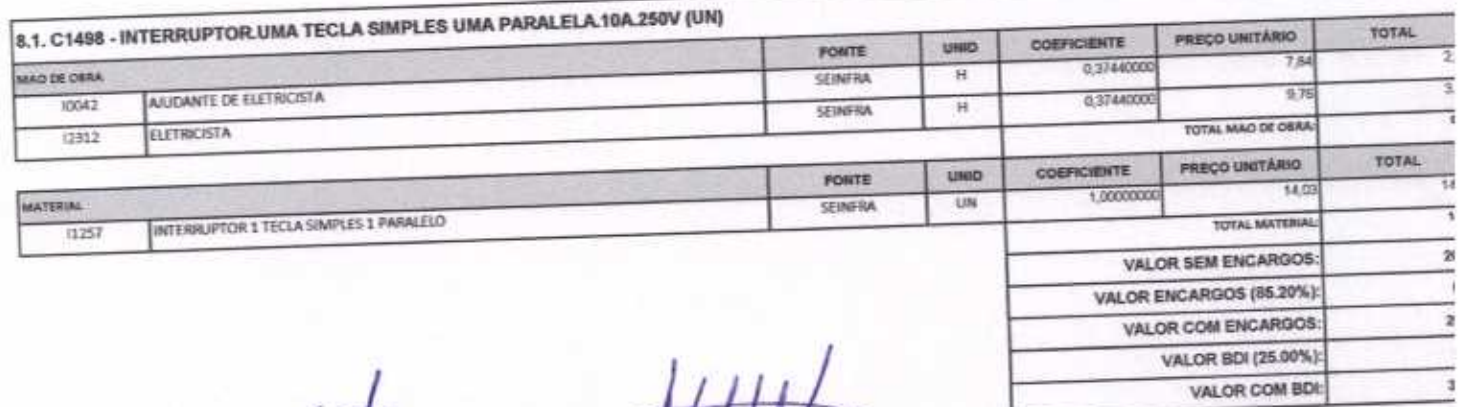

न्न

#### APLA Comércio, Serviços, Projetos e Construções EIRELI - ME CNPJ Nº 24.614.233/0001-42 CGF Nº 06.494991-5 Rua Sebastião Alves da Silva, Nº 31 Bairro: Nossa Sra. de Fátima Boa Viagem - Ceará, CEP: 63.870-000 Fone/Fax: (88) 3427-1284 (88) 99921-2223 (88) 98835-8345. E-mail: aplaempreendimentos@gmail.com Ηm

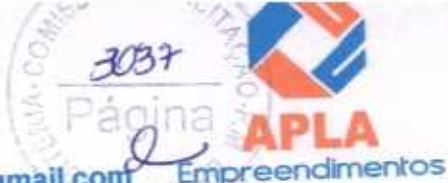

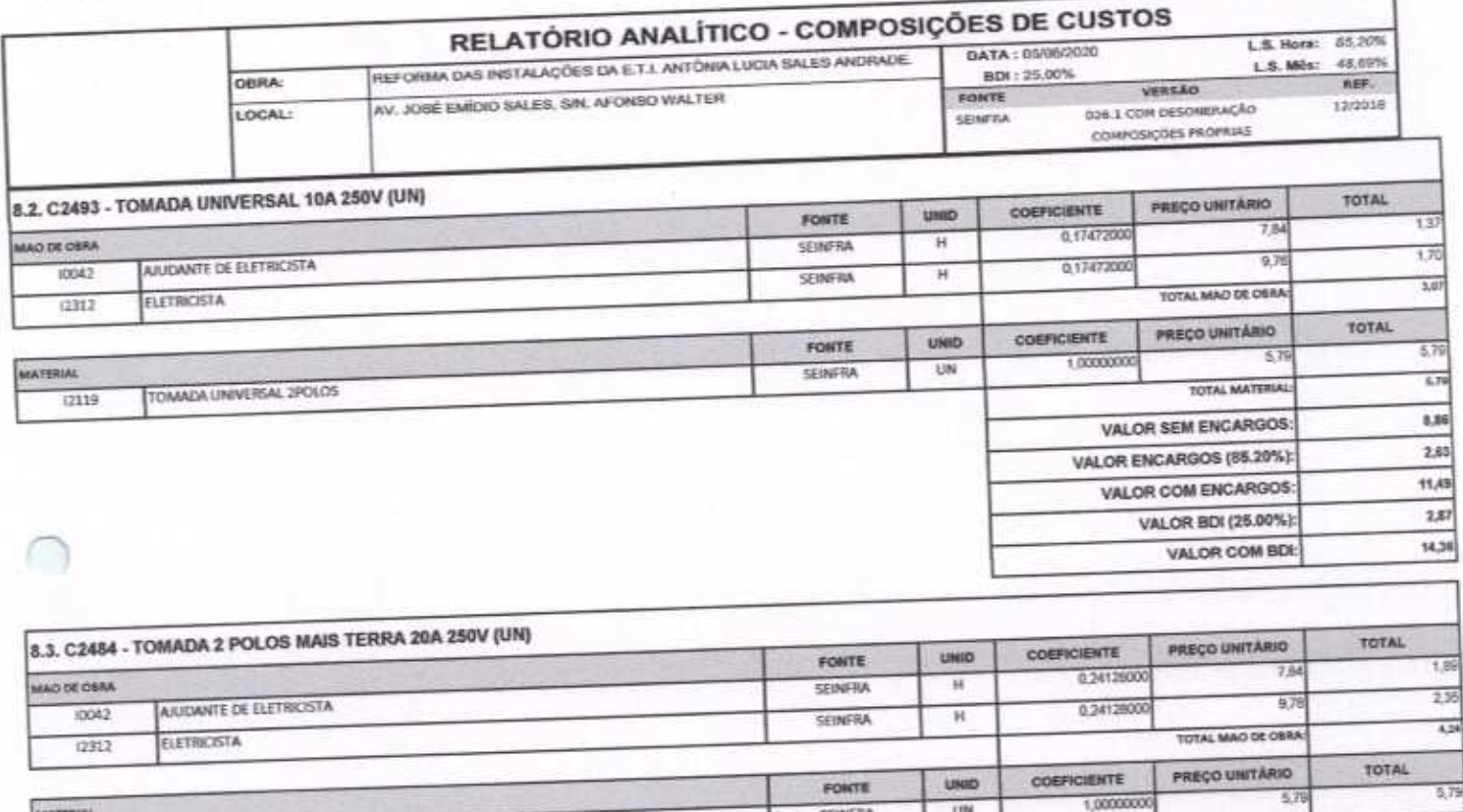

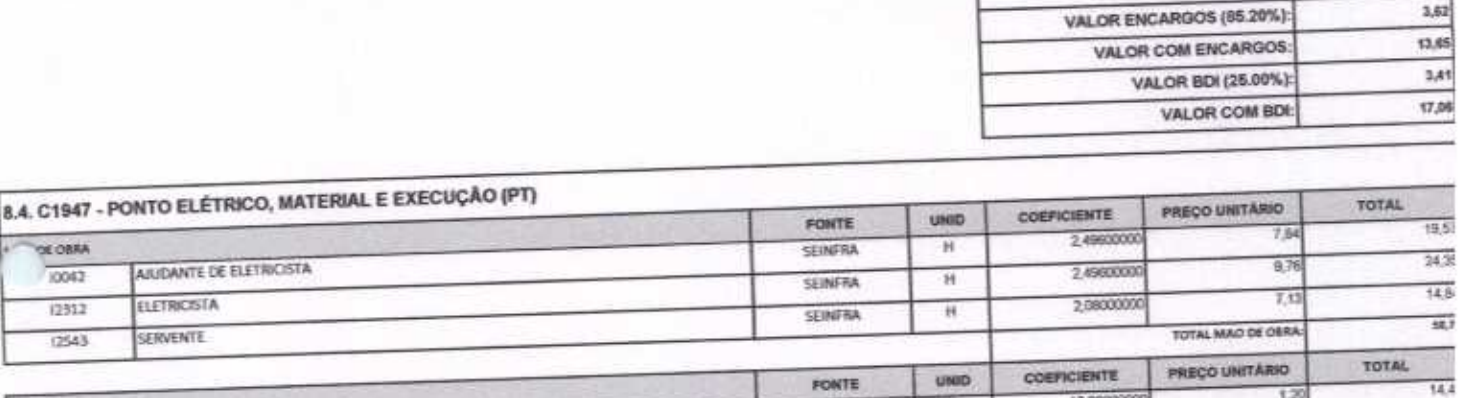

SEINFRA

**UN** 

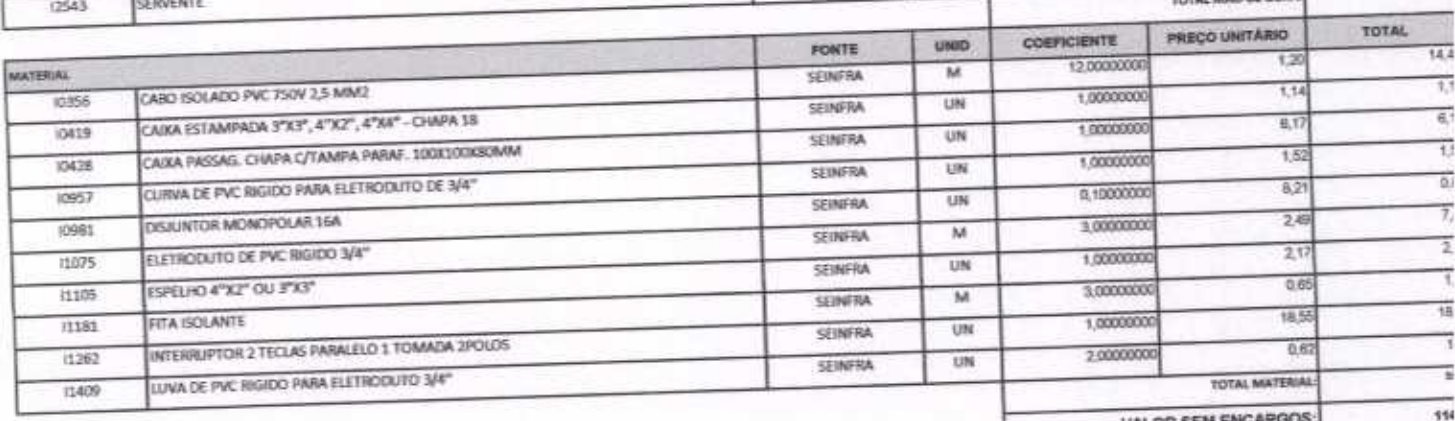

 $\frac{1}{2}$  $\forall$ 

**MATERIAL** 

12107

or one

1004

TOMADA 2POLOS E TERRA

计可行可可不可信 一排一 VALOR SI VALOR ENCARGOS (85.20%):  $\frac{16}{4}$ VALOR COM ENCARGOS: VALOR BDI (25.00%): VALOR COM BDI 20

**TOTAL MATER** 

VALOR SEM ENCARGOS:

 $5.71$ 

10,03

 $3,\!52$ 

3,41 17,06

 $14.8$ 

 $-48,7$ 

### △ APLA Comércio, Serviços, Projetos e Construções EIRELI – ME<br>CNPJ Nº 24.614.233/0001-42 CGF Nº 06.494991-5 **WO DE** Rua Sebastião Alves da Silva, Nº 31 Bairro: Nossa Sra. de Fátima 3038 Boa Viagem - Ceará, CEP: 63.870-000 Fone/Fax: (88) 3427-1284 (88) 99921-2223 (88) 98835-8345. E-mail: aplaempreendimentos@gmail.com

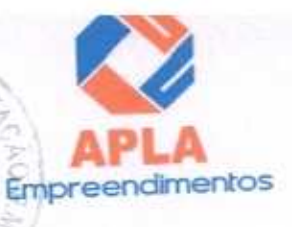

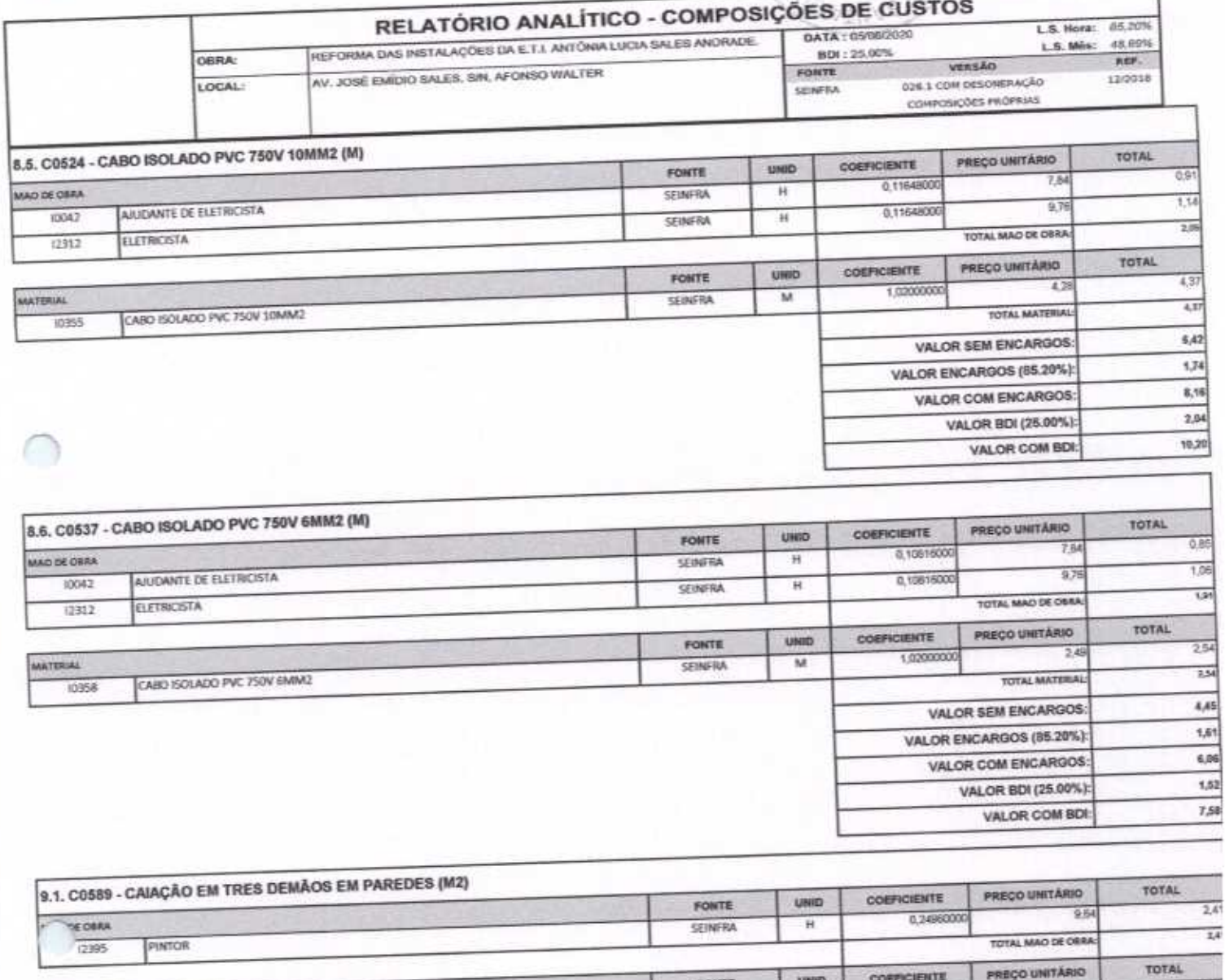

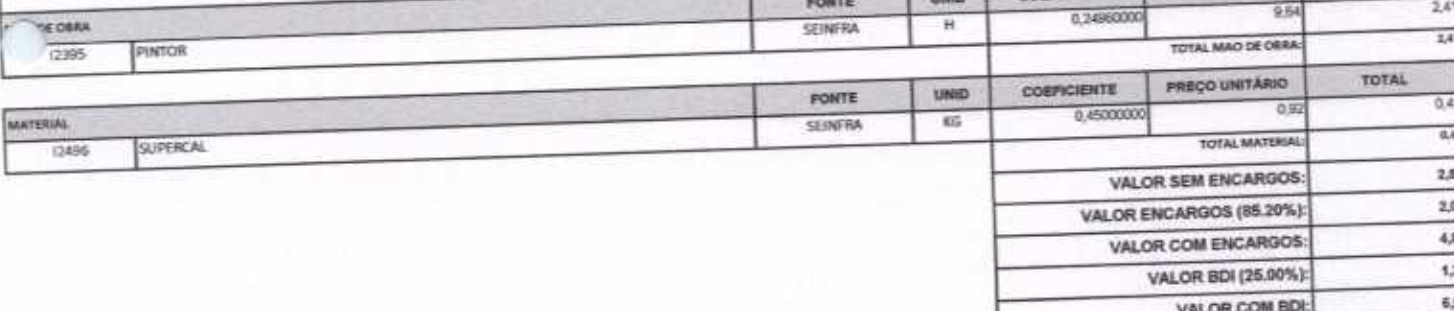

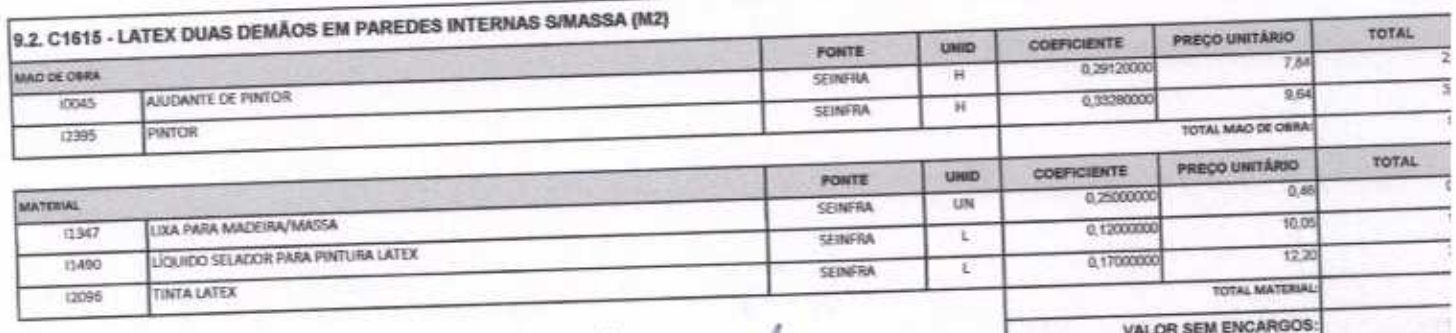

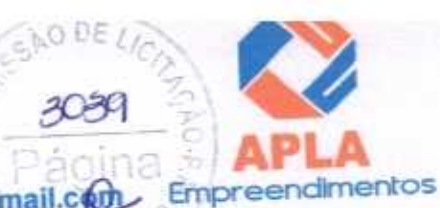

### APLA Comércio, Serviços, Projetos e Construções EIRELI - ME CNPJ Nº 24.614.233/0001-42 CGF Nº 06.494991-5 303 Rua Sebastião Alves da Silva, Nº 31 Bairro: Nossa Sra. de Fátima Boa Viagem - Ceará, CEP: 63.870-000 Fone/Fax: (88) 3427-1284 (88) 99921-2223 (88) 98835-8345. E-mail: aplaempreendimentos@gmail.com

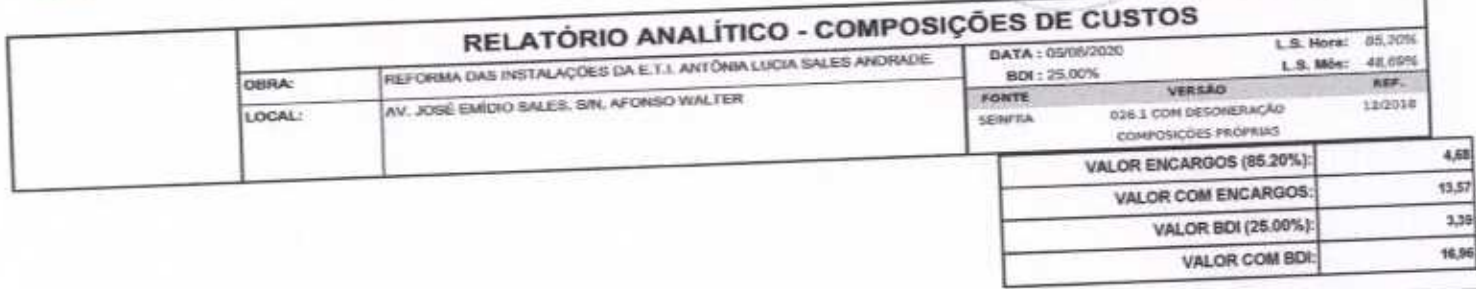

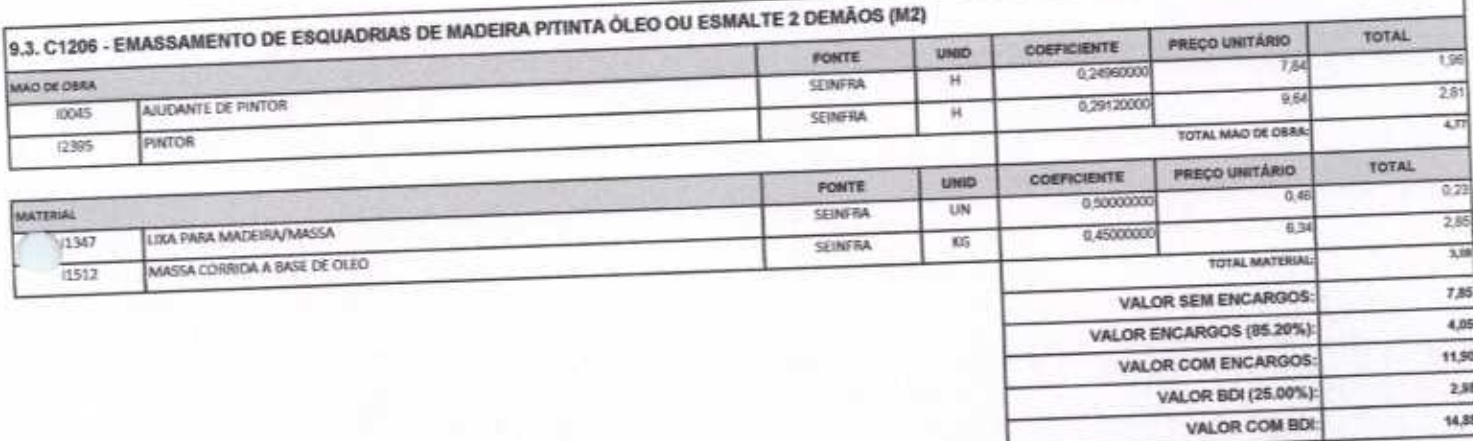

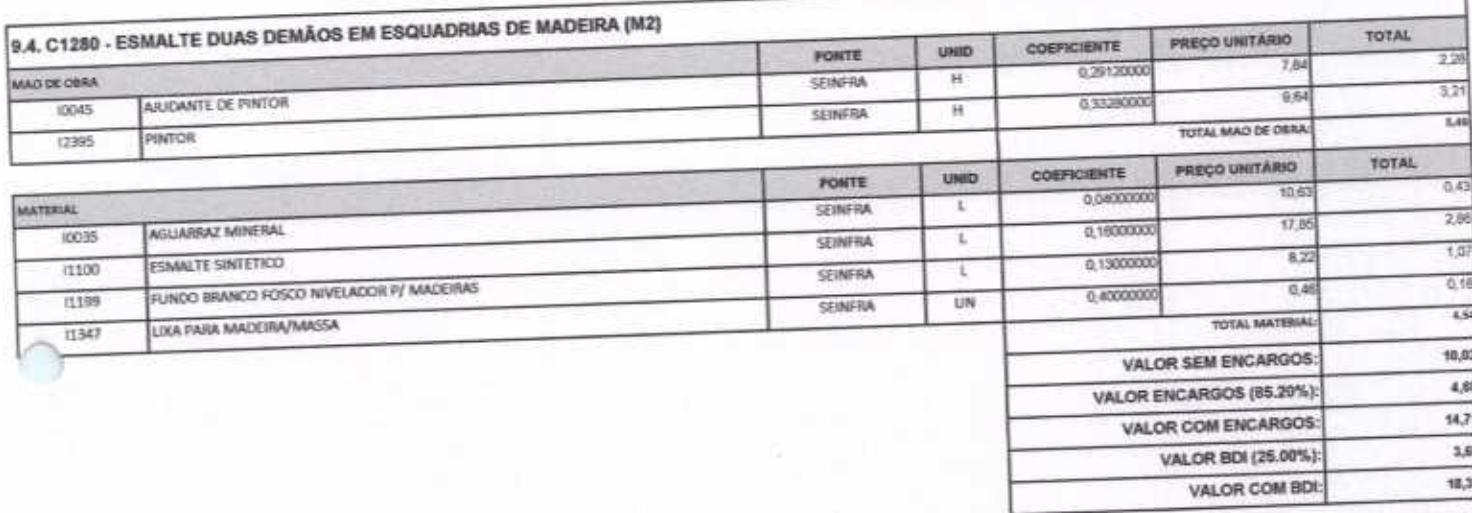

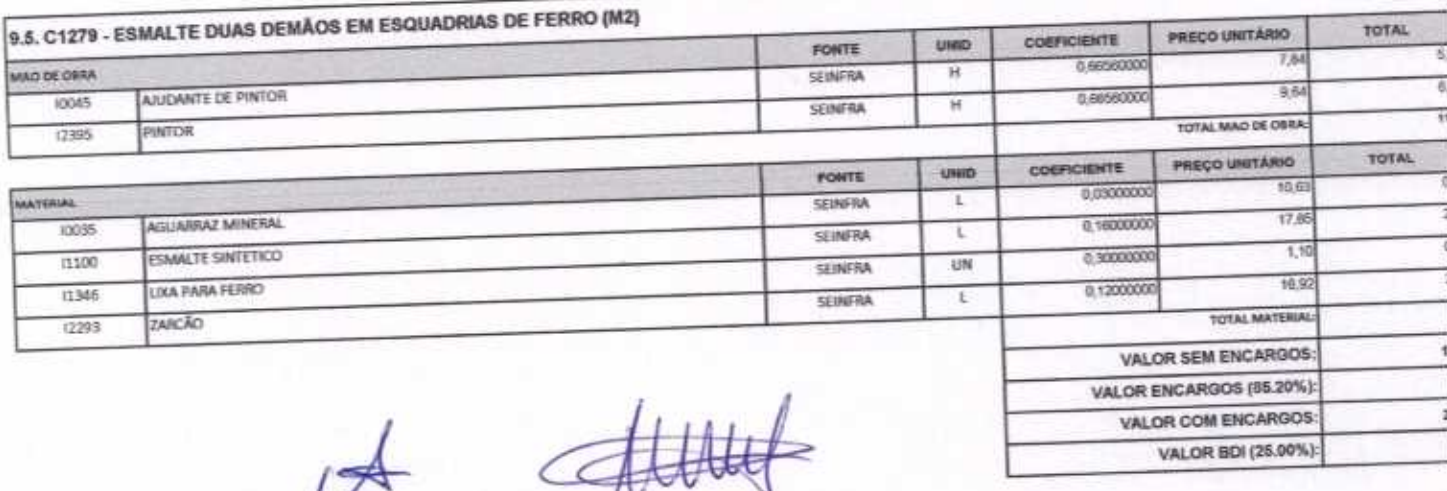

Página 83

## APLA Comércio, Serviços, Projetos e Construções EIRELI - ME CNPJ Nº 24.614.233/0001-42 CGF Nº 06.494991-5 Rua Sebastião Alves da Silva, Nº 31 Bairro: Nossa Sra. de Fátima Boa Viagem - Ceará, CEP: 63.870-000 Fone/Fax: (88) 3427-1284 (88) 99921-2223 (88) 98835-8345. E-mail: aplaempreendimentos@gmail.com

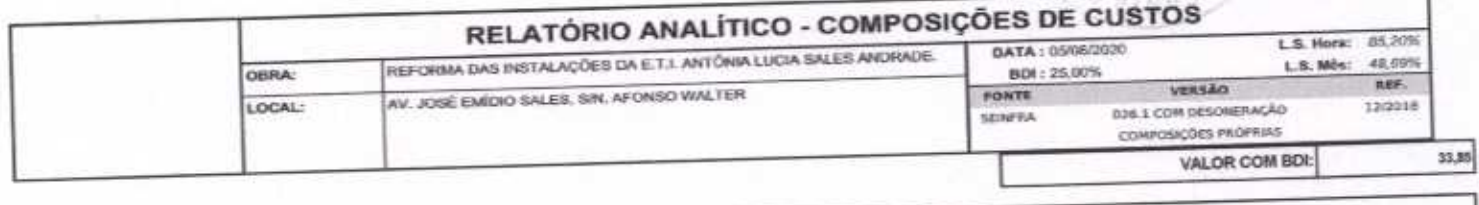

**NO DE** 

 $204$ 

Empreendimentos

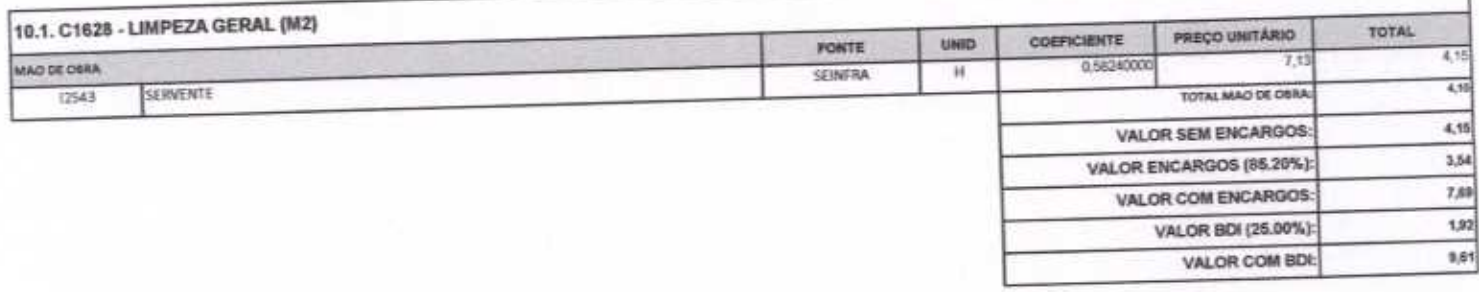

He Engenheiro Civil CREA - CE 55096D

Vieira Lin

laverde

APLA COMERCIO SERVICOS PROJETOS Arsandin Lime

 $\bigcap$ 

**LODE** APLA Comércio, Serviços, Projetos e Construções EIRELI - ME CNPJ Nº 24.614.233/0001-42 CGF Nº 06.494991-5  $-2041$ Rua Sebastião Alves da Silva, Nº 31 Bairro: Nossa Sra. de Fátima Boa Viagem - Ceará, CEP: 63.870-000 Fone/Fax: (88) 3427-1284 (88) 99921-2223 (88) 98835-8345. E-mail: aplaempreendimentos@gmail.com

Compreendimentos

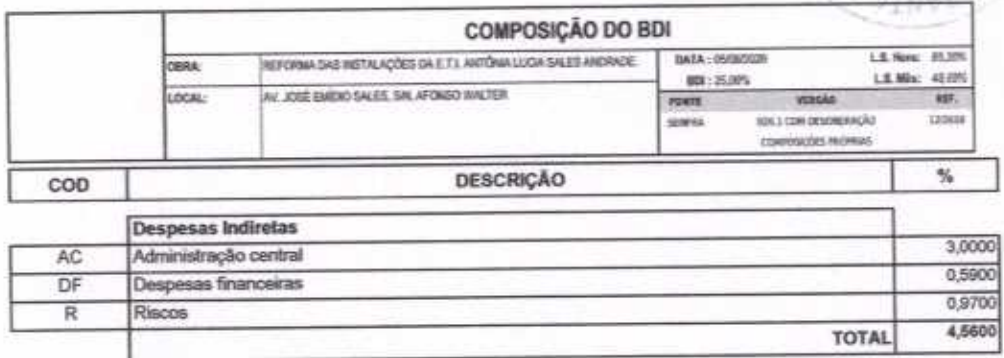

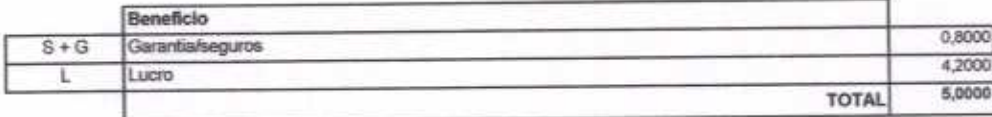

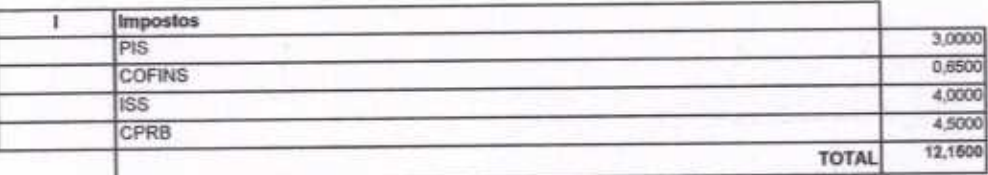

 $BDI = 25,00%$ 

#### (1+AC+S+R+G)\*(1+DF)\*(1+L)/(1-I)-1

APLA COMERCIO SERVIÇOS PROJETOS Alex Smidro Lima Administrador

W Vieira Limaverde<br>Engenheiro Civil<br>CREA - CE 550960 Hei dku

#### APLA Comércio, Serviços, Projetos e Construções EIRELI - ME  $3042$ CNPJ Nº 24.614.233/0001-42 CGF Nº 06.494991-5 Rua Sebastião Alves da Silva, Nº 31 Bairro: Nossa Sra. de Fátima Boa Viagem - Ceará, CEP: 63.870-000 Fone/Fax: (88) 3427-1284 (88) 99921-2223 (88) 98835-8345. E-mail: aplaempreendimentos@gmail.com

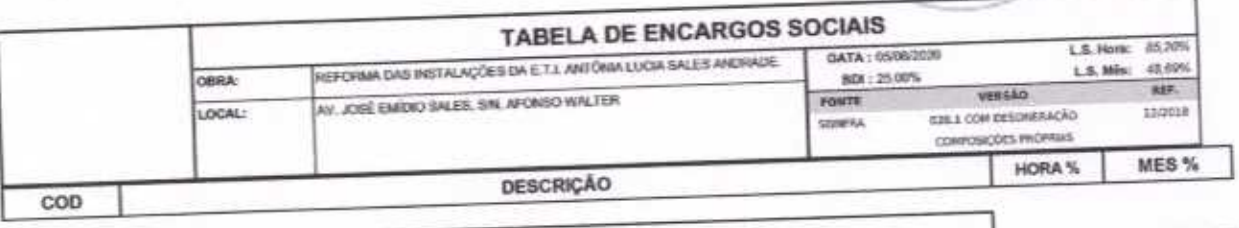

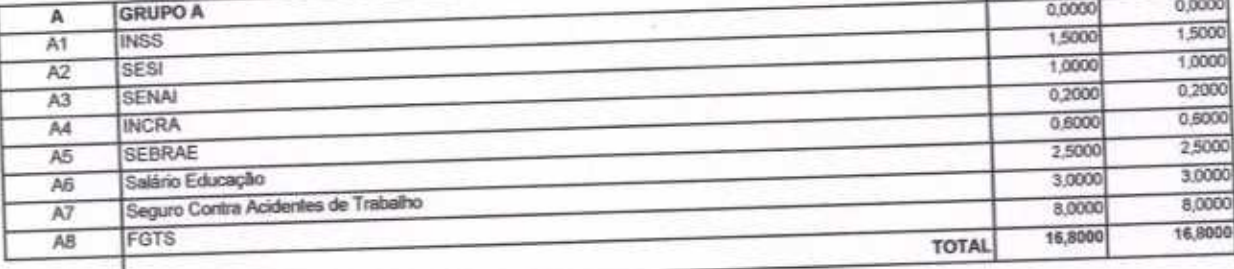

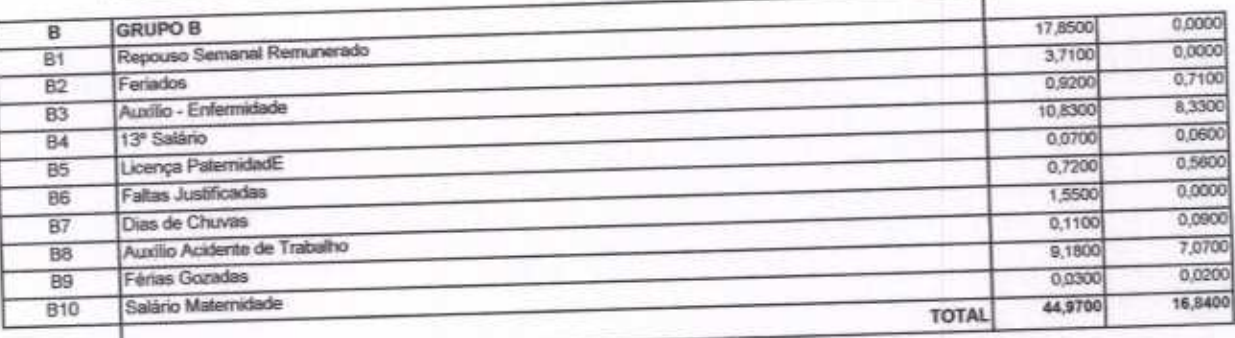

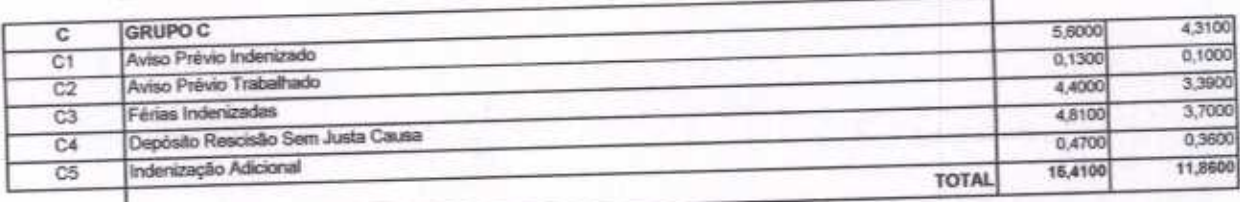

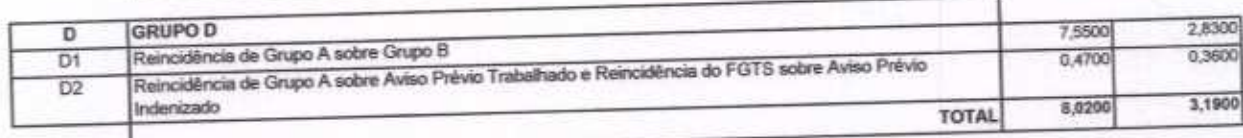

Horista =  $85,20\%$ Mensalista =  $48,69\%$ 

 $A + B + C + D$ 

A COMERCIO SERVIÇOS PROJETOS Alesandro Lima

for Vieira Limaverde<br>Engenheiro Civil<br>CREA - CE 55096D Hei

SAO DE LI

**Empreendimentos** 

APLA Comércio, Serviços, Projetos e Construções EIRELI - ME CNPJ Nº 24.614.233/0001-42 CGF Nº 06.494991-5 Rua Sebastião Alves da Silva, Nº 31 Bairro: Nossa Sra. de Fátima Boa Viagem - Ceará, CEP: 63.870-000 Fone/Fax: (88) 3427-1284 (88) 99921-2223 (88) 98835-8345. E-mail: aplaempreendimentos@gmail.com Empreendimentos

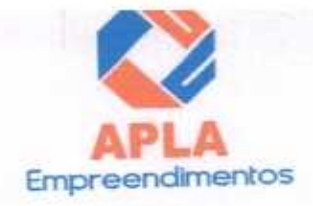

# FICHA DE DADOS PESSOAIS DO REPRESENTANTE LEGAL

À

Prefeitura Municipal de Santa Quitéria Comissão Permanente de Licitação - CPL Santa Quitéria - CE

Ref.: TOMADA DE PREÇOS Nº 03/2020-SEDUC

NOME: Alex Sandro Lima

NACIONALIDADE: Brasileiro

**ESTADO CIVIL: Solteiro** 

PROFISSÃO: Administrador

RG: nº 2000097072975 SSP - CE

CPF: nº 671.285.483-00

DOMICÍLIO: Rua David Vieira da Silva, nº 310, Bairro: Tibiquari, CEP: 63.870-00

CIDADE: Boa Viagem

UF: CE

FONE/FAX: (88) 3427-1284, (88) 99921-2223, (88) 98835-8345

E-MAIL: aplaempreendimentos@hotmail.com ou aplaempreendimentos@gmail.com

BANCO: 237 - Bradesco, Agência: 687-4 Conta Corrente: 12.563-6

Santa Quitéria - CE, 05 de agosto de 2020

APLA COMERCIO SERVIÇOS PROJETOS Alex Sandro Lima Administrador

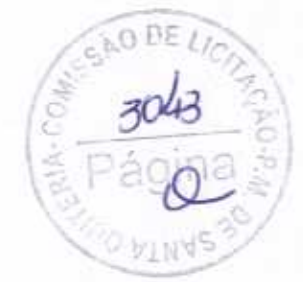